## การวิเคราะห์ผลกระทบอินสแตนซ์ฐานข้อมูลจากการเปลี่ยนแปลงข้อมูลนำเข้าของความต้องการเชิง ฟังก์ชัน

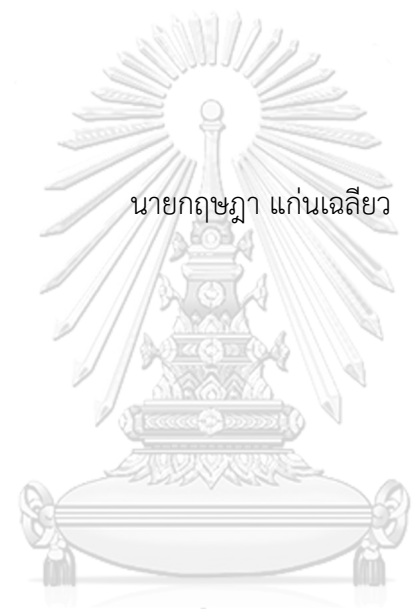

## จุฬาลงกรณ์มหาวิทยาลัย

้ บทคัดย่อและแฟ้มข้อมูลฉบับเต็มของวิทยานิพนธ์ตั้งแต่ปีการศึกษา 2554 ที่ให้บริการในคลังปัญญาจุฬาฯ (CUIR) เป็นแฟ้มข้อมูลของนิสิตเจ้าของวิทยานิพนธ์ ที่ส่งผ่านทางบัณฑิตวิทยาลัย

The abstract and full text of theses from the academic year 2011 in Chulalongkorn University Intellectual Repository (CUIR) are the thesis authors' files submitted through the University Graduate School.

> วิทยานิพนธ์นี้เป็นส่วนหนึ่งของการศึกษาตามหลักสูตรปริญญาวิทยาศาสตรมหาบัณฑิต สาขาวิชาวิศวกรรมซอฟต์แวร์ ภาควิชาวิศวกรรมคอมพิวเตอร์ คณะวิศวกรรมศาสตร์ จุฬาลงกรณ์มหาวิทยาลัย ปีการศึกษา 2560 ลิขสิทธิ์ของจุฬาลงกรณ์มหาวิทยาลัย

Impact Analysis on Database Instance from Functional Requirements' Input Changes

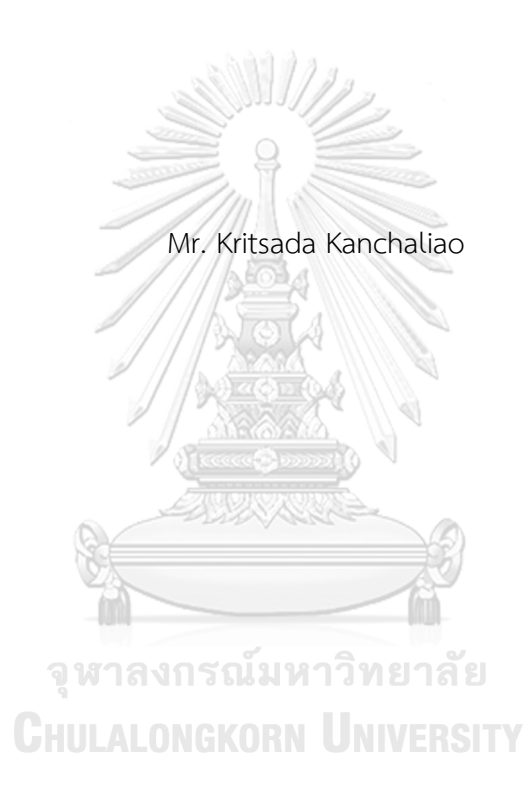

A Thesis Submitted in Partial Fulfillment of the Requirements for the Degree of Master of Science Program in Software Engineering Department of Computer Engineering Faculty of Engineering Chulalongkorn University Academic Year 2017 Copyright of Chulalongkorn University

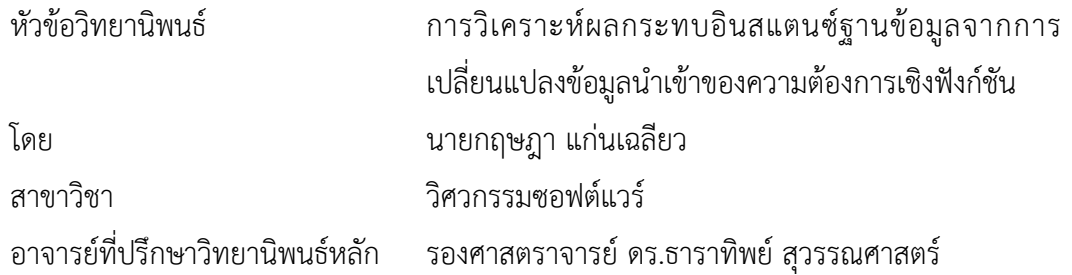

คณะวิศวกรรมศาสตร์ จุฬาลงกรณ์มหาวิทยาลัย อนุมัติให้นับวิทยานิพนธ์ฉบับนี้เป็นส่วน หนึ่งของการศึกษาตามหลักสูตรปริญญามหาบัณฑิต

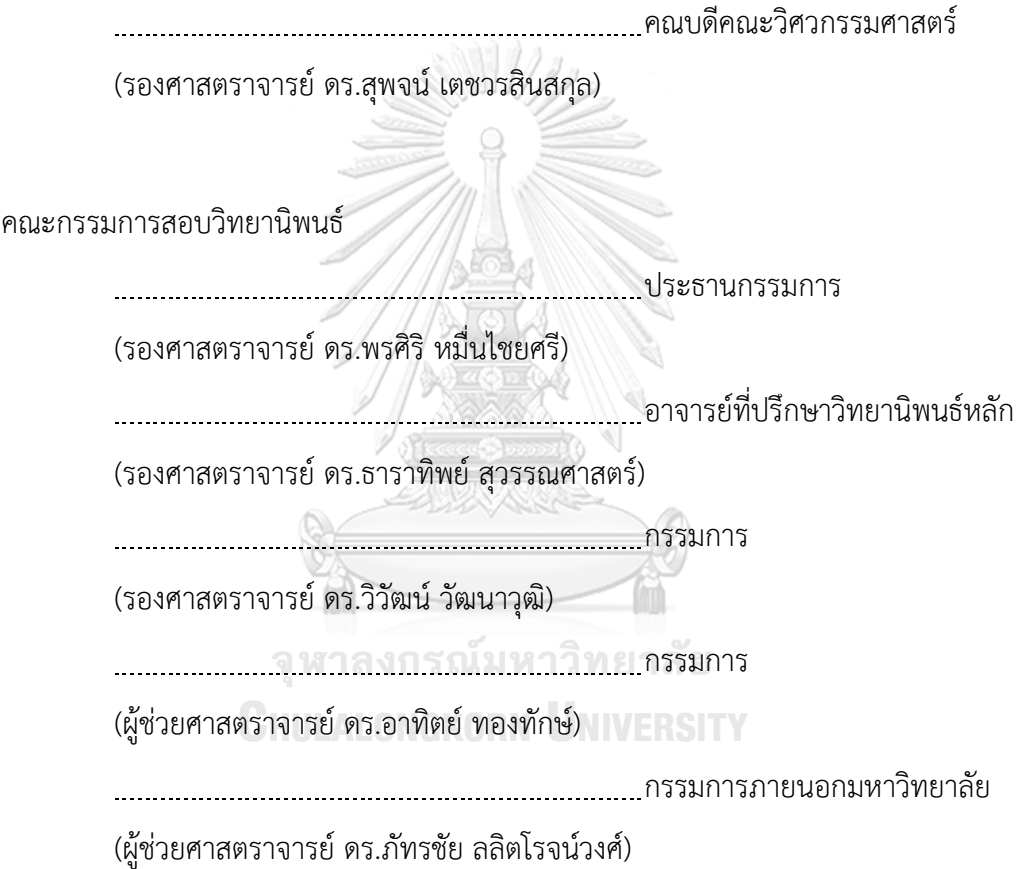

กฤษฎา แก่นเฉลียว : การวิเคราะห์ผลกระทบอินสแตนซ์ฐานข้อมูลจากการเปลี่ยนแปลง ข้อมูลนำเข้าของความต้องการเชิงฟังก์ชัน (Impact Analysis on Database Instance from Functional Requirements' Input Changes) อ.ที่ปรึกษาวิทยานิพนธ์หลัก: รศ. ดร.ธาราทิพย์ สุวรรณศาสตร์{, 127 หน้า.

ความต้องการเชิงฟังก์ชันถูกนำมากำหนดฟังก์ชันการทำงานของซอฟต์แวร์ ซึ่งความ ต้องการดังกล่าวสามารถเกิดการเปลี่ยนแปลงได้ทุกช่วงของการพัฒนาซอฟต์แวร์ บางฟังก์ชันสัมพันธ์ ฐานข้อมูล หากข้อมูลนำเข้าของฟังก์ชันเกิดการเปลี่ยนแปลงจะส่งผลกระทบไปยังสคีมาฐานข้อมูล เมื่อสคีมาฐานข้อมูลได้รับผลกระทบอาจจะเกิดผลกระทบกับอินสแตนซ์ฐานข้อมูลด้วย ในการทดสอบ ฟังก์ชันที่เกี่ยวข้องกับฐานข้อมูล กรณีทดสอบจะถูกสร้างขึ้นโดยมีรายการข้อมูลนำเข้าเป็นไปตาม ฟังก์ชัน และมีค่าข้อมูลทดสอบที่มาจากอินสแตนซ์ฐานข้อมูล และตารางการตามรอยจะถูกนำมาใช้ เพื่อบอกความสัมพันธ์ระหว่างความต้องการเชิงฟังก์ชันกับกรณีทดสอบ ดังนั้นเมื่อเกิดการ เปลี่ยนแปลงข้อมูลนำเข้าข้องความต้องการเชิงฟังก์ชัน จึงจำเป็นต้องวิเคราะห์ผลกระทบต่อสคีมา ฐานข้อมูล อินสแตนซ์ฐานข้อมูล ความต้องการเชิงฟังก์ชัน กรณีทดสอบ และตารางการตามรอยความ ต้องการ

วิทยานิพนธ์จึงเสนอวิธีการวิเคราะห์ผลกระทบต่อสคีมาฐานข้อมูล อินสแตนซ์ฐานข้อมูล ความต้องการเชิงฟังก์ชัน กรณีทดสอบ และตารางการตามรอยความต้องการที่เกิดจากการ เปลี่ยนแปลงข้อมูลนำเข้าของความต้องการเชิงฟังก์ชัน 3 ประเภทคือ เพิ่ม ลบ แก้ไข โดยผู้วิจัยได้ พัฒนาเครื่องมือสนับสนุนการวิเคราะห์ผลกระทบตามที่นำเสนอ โดยเครื่องมือมีความสามารถนำเข้า ข้อมูลที่เกี่ยวข้องต่าง ๆ อีกทั้งผู้ใช้ยังสามารถร้องขอเปลี่ยนแปลงข้อมูลนำเข้าของความต้องการเชิง ฟังก์ชัน ซึ่งเครื่องมือสามารถวิเคราะห์ผลกระทบที่เกิดขึ้นจากการเปลี่ยนแปลงดังกล่าวและสามารถ ้ปรับปรุงสิ่งที่กระทบได้อย่างอัตโนมัติ สุดท้ายเครื่องมือถูกนำไปทดสอบความถูกต้องกับกรณีศึกษาที่ แบ่งการทดสอบออกเป็น 4 กรณี ซึ่งผลลัพธ์ที่ได้คือเครื่องมือสามารถวิเคราะห์ผลกระทบและปรับปรุง สิ่งที่ได้รับผลกระทบได้อย่างถูกต้อง

ภาควิชา วิศวกรรมคอมพิวเตอร์ สาขาวิชา วิศวกรรมซอฟต์แวร์ ปีการศึกษา 2560

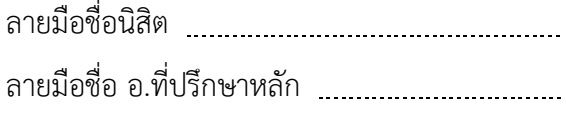

# # 5870111621 : MAJOR SOFTWARE ENGINEERING

DATABASE INSTANCES / TEST CASES KEYWORDS: IMPACT ANALYSIS / FUNCTIONAL REQUIREMENTS / DATABASE SCHEMA /

KRITSADA KANCHALIAO: Impact Analysis on Database Instance from Functional Requirements' Input Changes. ADVISOR: ASSOC. PROF. TARATIP SUWANNASART, Ph.D.{, 127 pp.

Functional requirements are used for specifying software functions. These functions can be changed during the software development. Some functions are associated with a database. If inputs of functional requirements are changed, the database schema must be affected. When the database schema is affected, database instances which are generated from database schema must be affected as well. To test functions which are associated with databases, test cases will be created by functional requirement inputs and test data come from database instances. In addition, the requirement traceability matrix is used for tracking between functional requirements and test cases. When inputs of the functional requirement are changed, database schema, database instances, functional requirements, test cases, and requirement traceability matrix must be analyzed to find the impact.

This thesis proposes an approach to analyze the impact to the database schema, database instances, functional requirements, test cases, and requirement traceability matrix from functional requirements' input changes: add, delete and edit. This thesis also presents the development of a supporting tool for impact analysis. This tool allows users to import relevant data, and create change requests. In addition, the supporting tool can automatically analyze the impact and update items which are affected. Lastly, the supporting tool is validated through a case study that divided testing cases into four cases and the result shows that the supporting tool is able to analyze the impact and update items which are affected correctly.

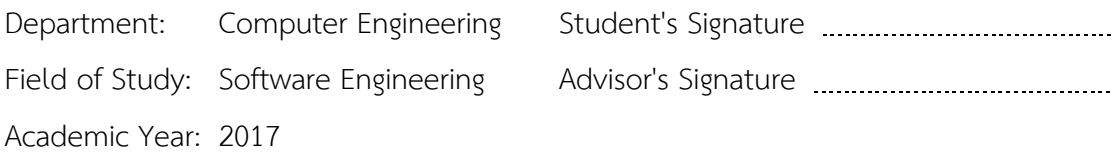

#### **กิตติกรรมประกาศ**

ขอบคุณ รองศาสตราจารย์ ดร.ธาราทิพย์ สุวรรณศาสตร์ อาจารย์ที่ปรึกษาวิทยานิพนธ์ ที่ได้สละเวลาให้ความช่วยเหลือ แนะนำแนวทางและให้คำปรึกษาทางการทำงานวิจัย ตลอดจน ตรวจทานปรับปรุงแก้ไขข้อผิดพลาดต่าง ๆ ในงานวิจัย เพื่อให้วิทยานิพนธ์ฉบับนี้มีความสมบูรณ์ และท าให้ผู้จัยสามารถสอบวิทยานิพนธ์ส าเร็จลุล่วงไปด้วยดี

ขอบคุณ รองศาสตราจารย์ ดร.พรศิริ หมื่นไชยศรี ประธานกรรมการสอบ รอง ศาสตราจารย์ ดร.วิวัฒน์ วัฒนาวุฒิ ผู้ช่วยศาสตราจารย์ ดร.อาทิตย์ ทองทักษ์ และผู้ช่วย ศาสตราจารย์ ดร.ภัทรชัย ลลิตโรจน์วงศ์ กรรมการสอบวิทยานิพนธ์ ที่ได้สละเวลาและให้ คำแนะนำเกี่ยวกับงานวิจัย เพื่อให้วิทยานิพนธ์ฉบับนี้มีความสมบรณ์และครบถ้วนยิ่งขึ้น

ขอบคุณคณาจารย์ทุกท่านในภาควิชาวิศวกรรมคอมพิวเตอร์ คณะวิศวกรรมศาสตร์ จุฬาลงกรณ์มหาวิทยาลัย ที่ได้มอบวิชาความรู้ที่เป็นประโยชน์ ระหว่างที่ผู้วิจัยกำลังศึกษา ตลอดจนสอบวิทยานิพนธ์สำเร็จลุล่วง

ขอบคุณเพื่อน ๆ พี่ ๆ น้อง ๆ ที่ให้คำแนะนำช่วยเหลือ และเป็นกำลังใจให้เสมอมา

่ ขอบคุณบิดา มารดา และญาติพี่น้องของผู้วิจัย ที่ให้การสนับสนุน และเป็นกำลังใจให้

ผู้วิจัยเสมอมา จนจบการศึกษา

จุฬาลงกรณ์มหาวิทยาลัย **CHULALONGKORN UNIVERSITY** 

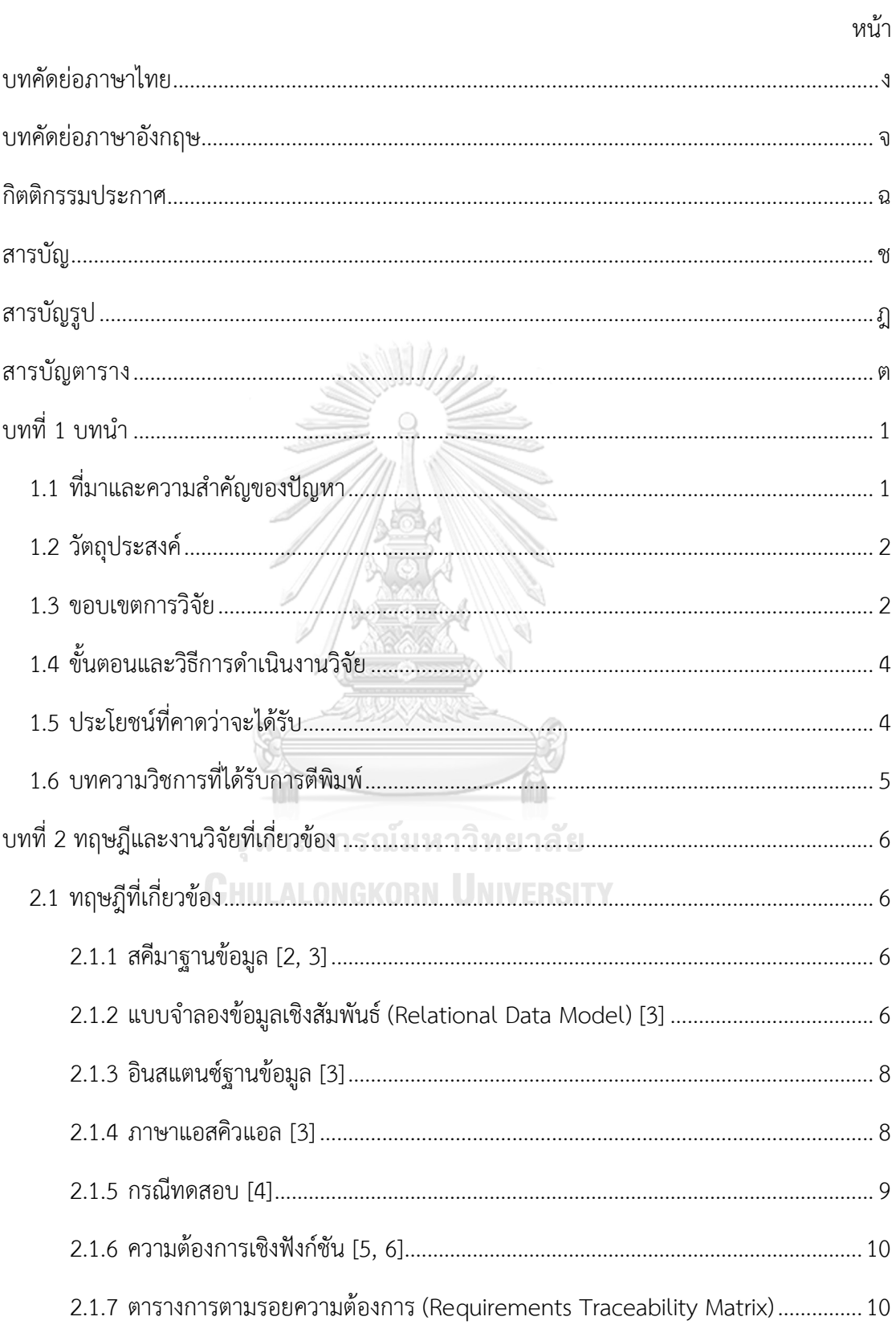

## สารบัญ

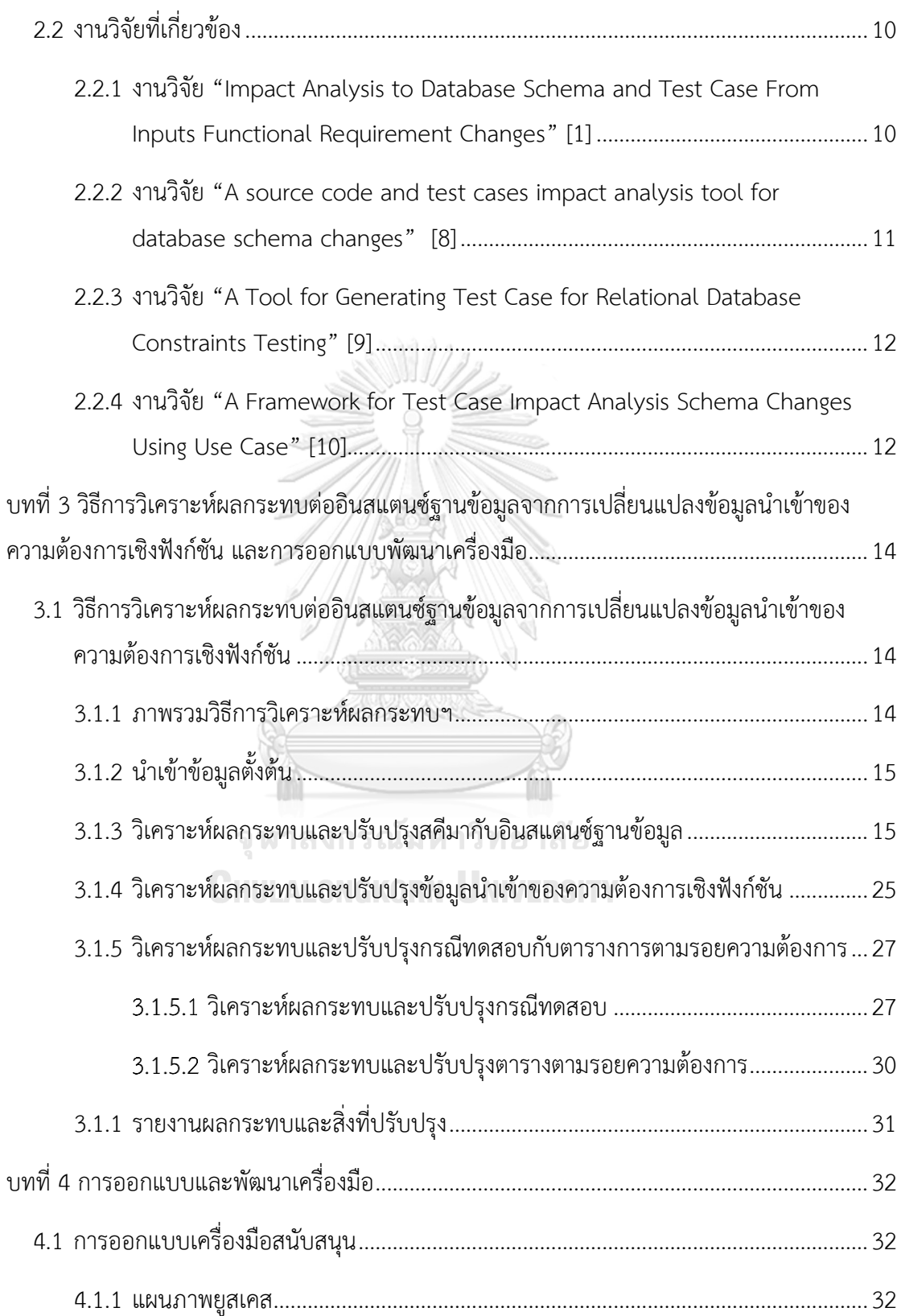

หน้า

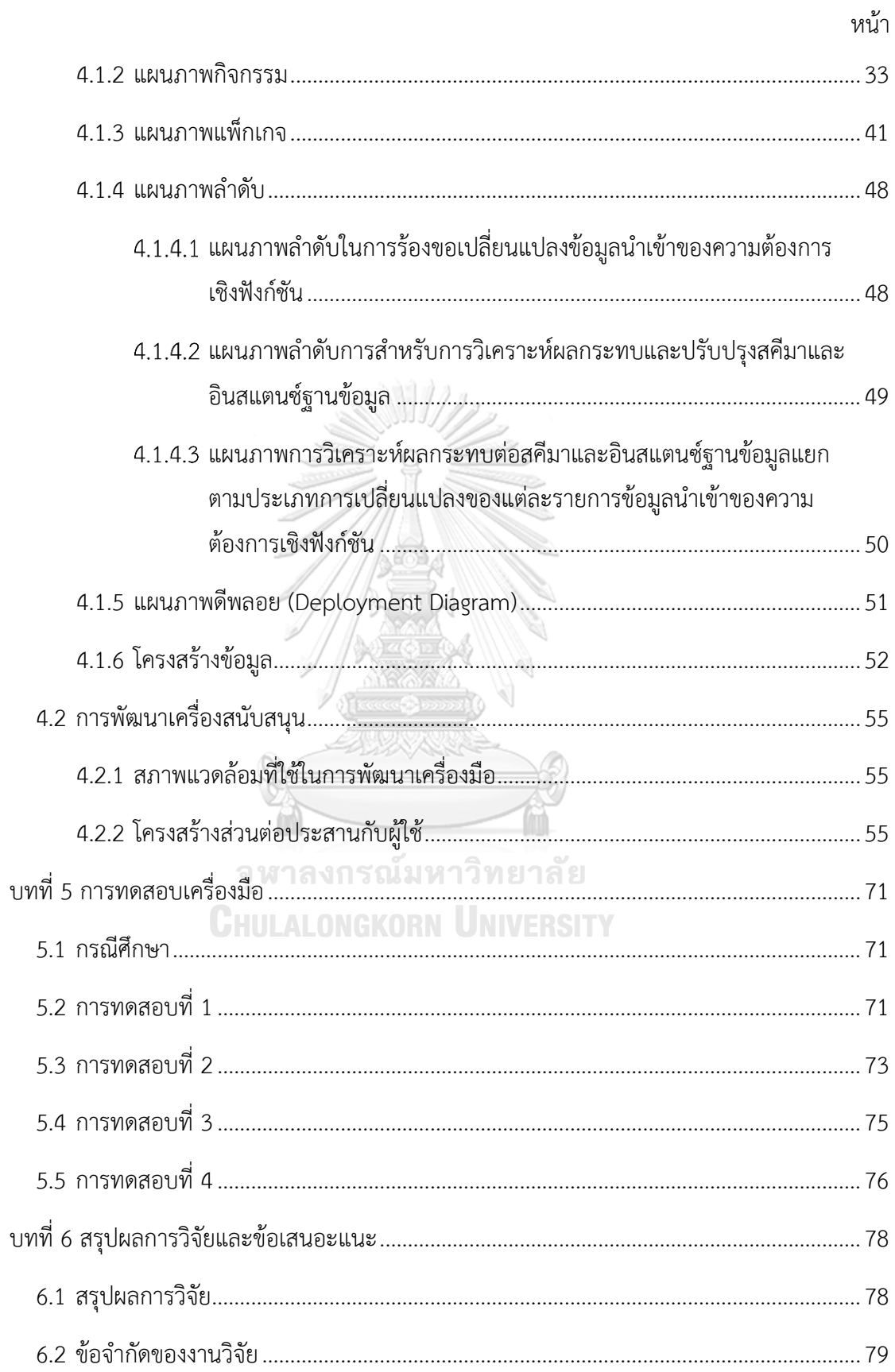

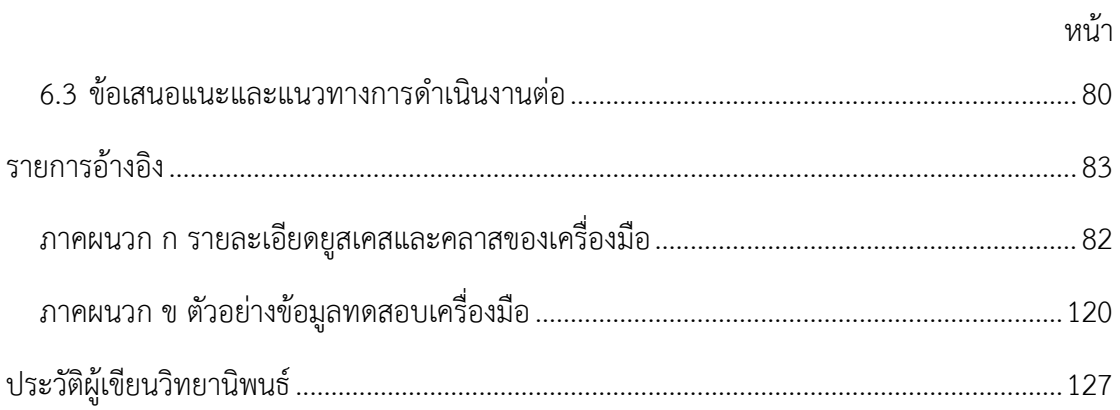

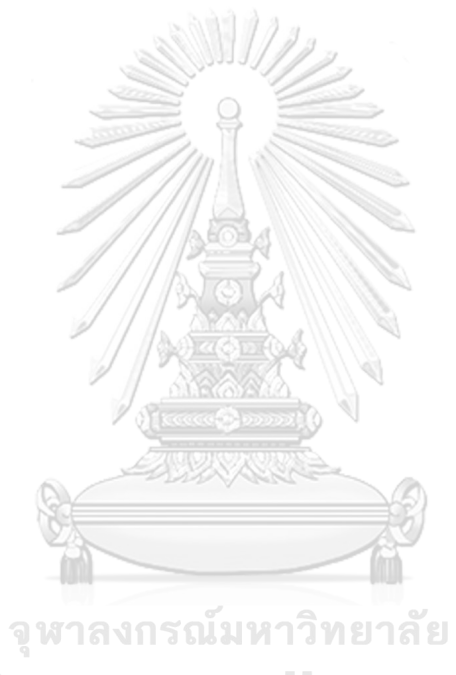

**CHULALONGKORN UNIVERSITY** 

## **สารบัญรูป**

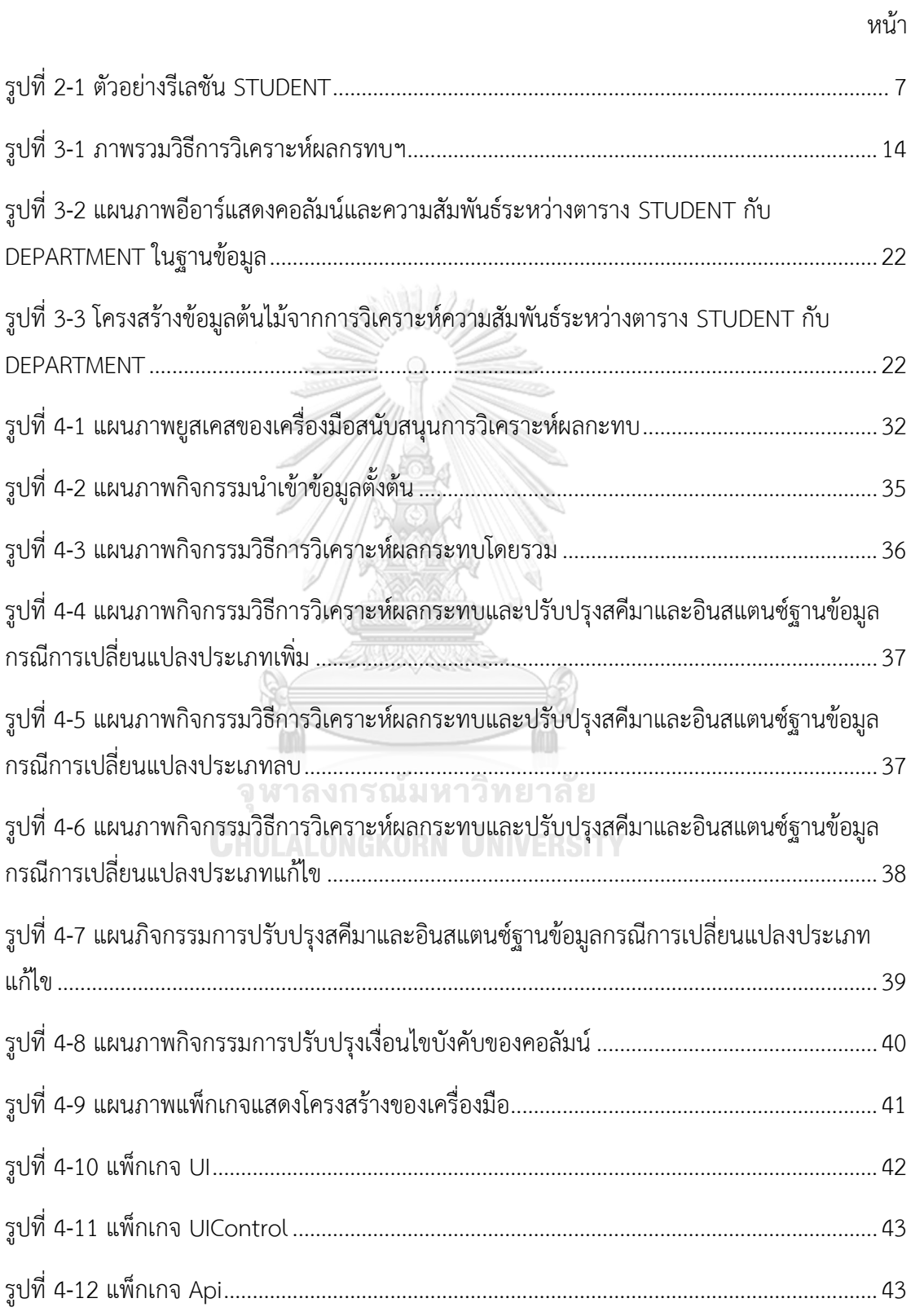

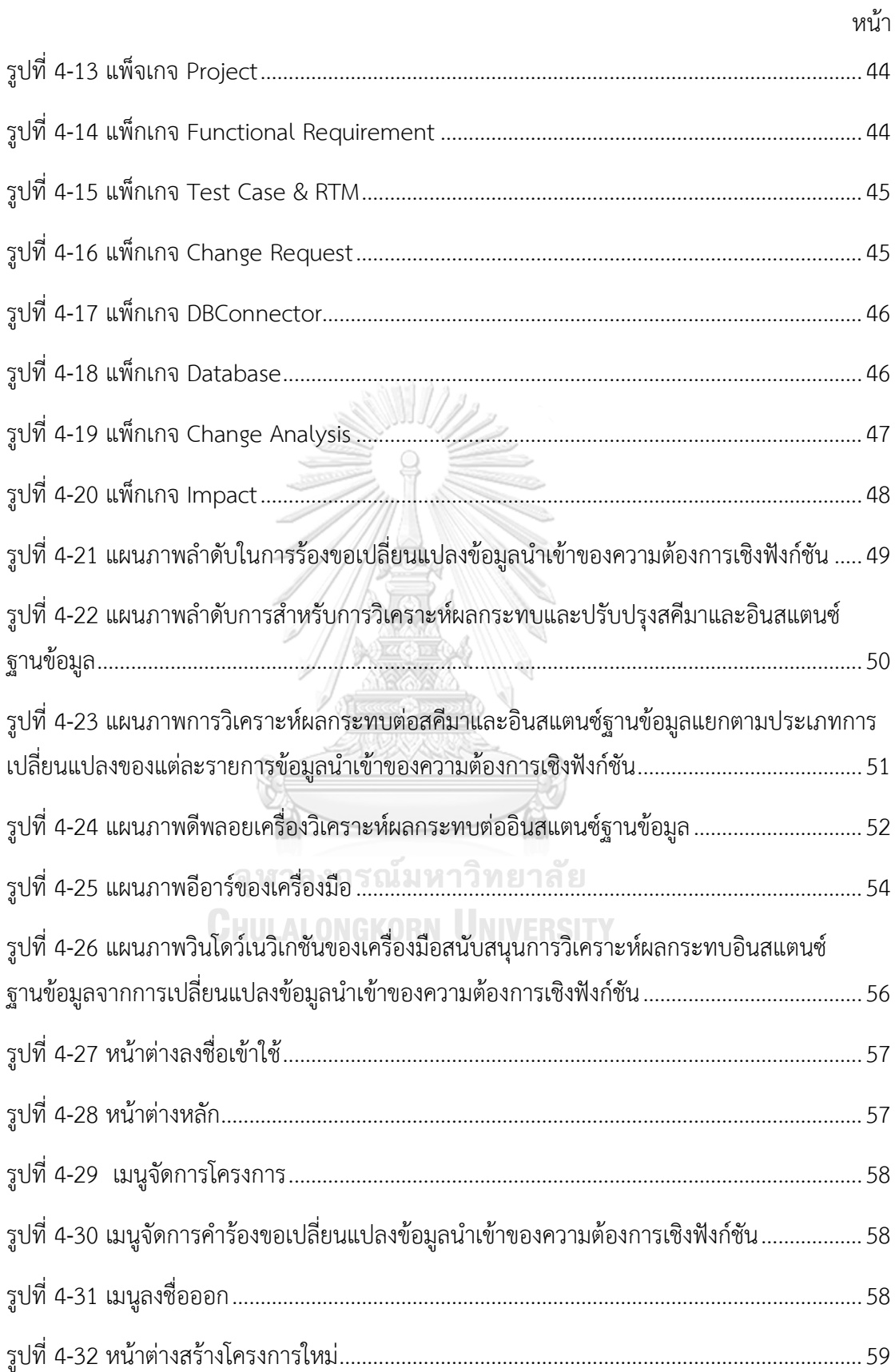

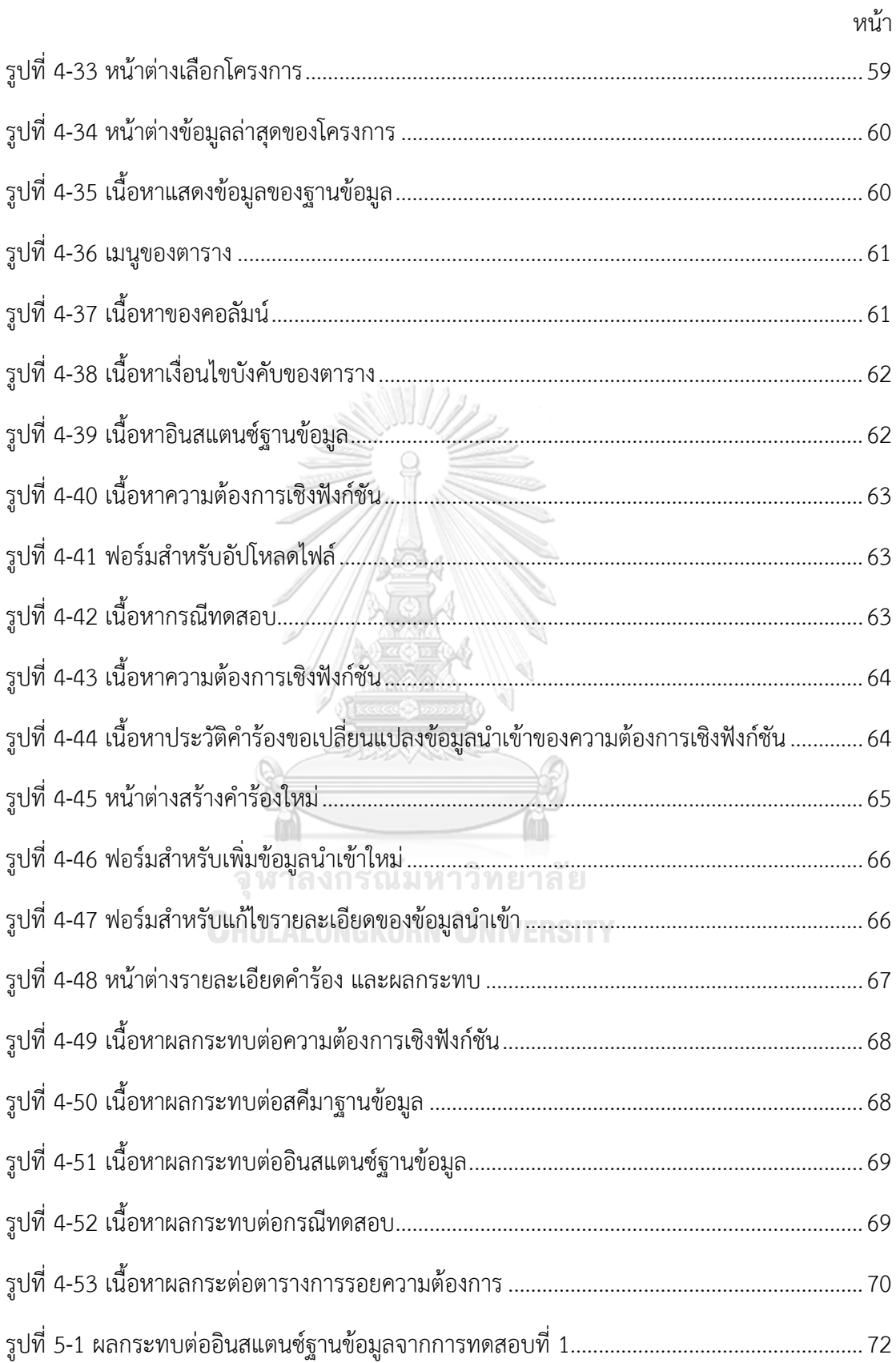

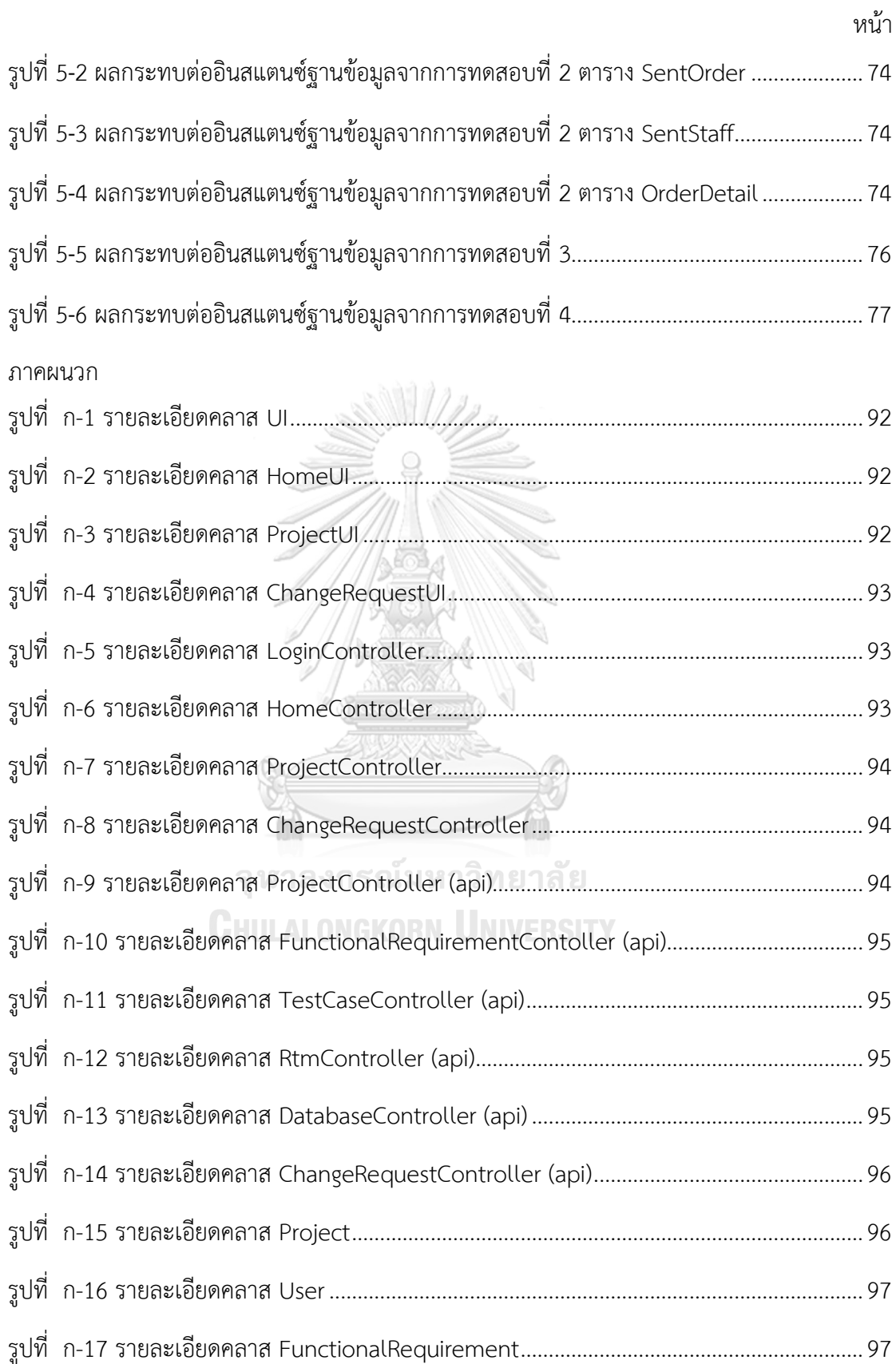

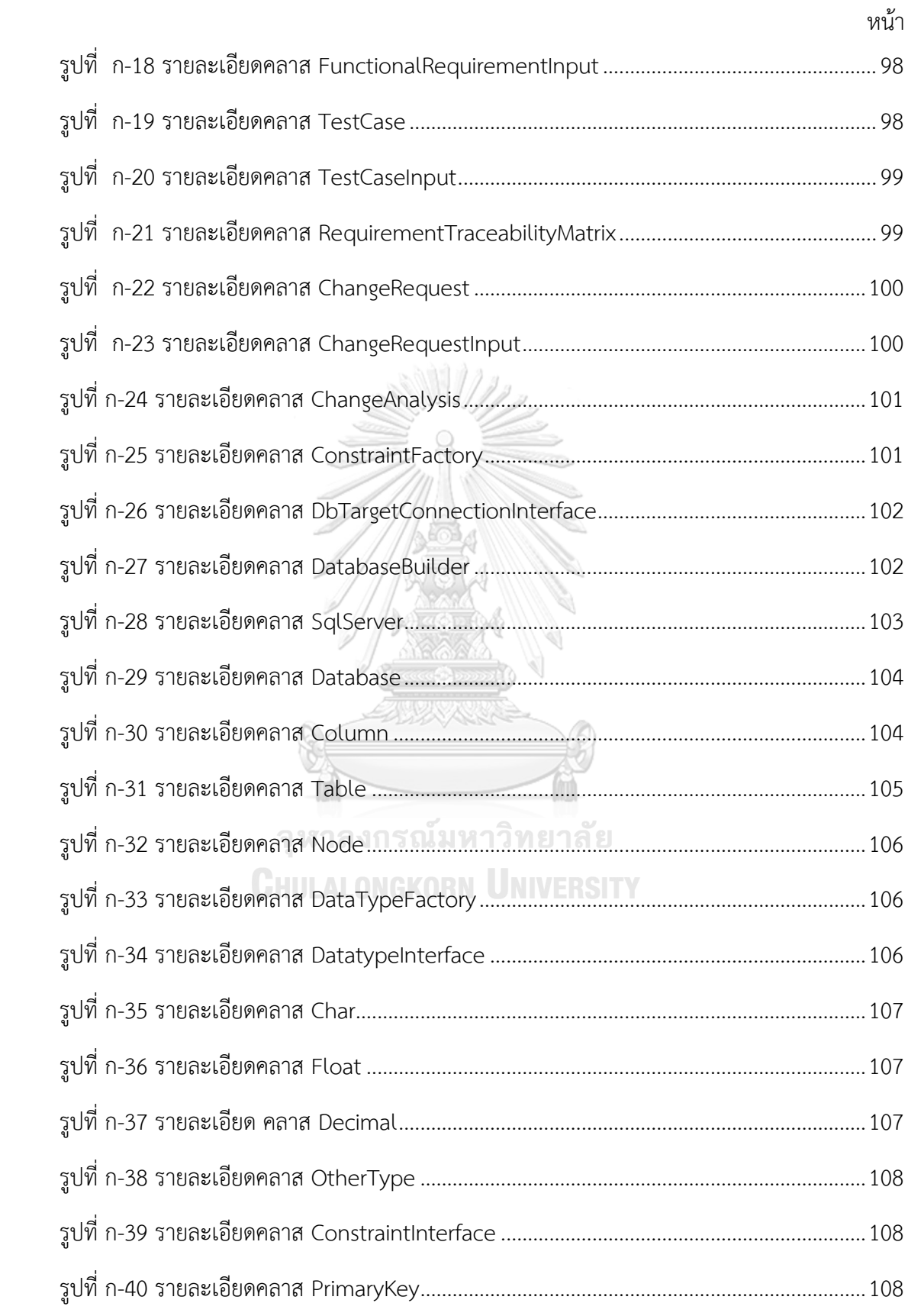

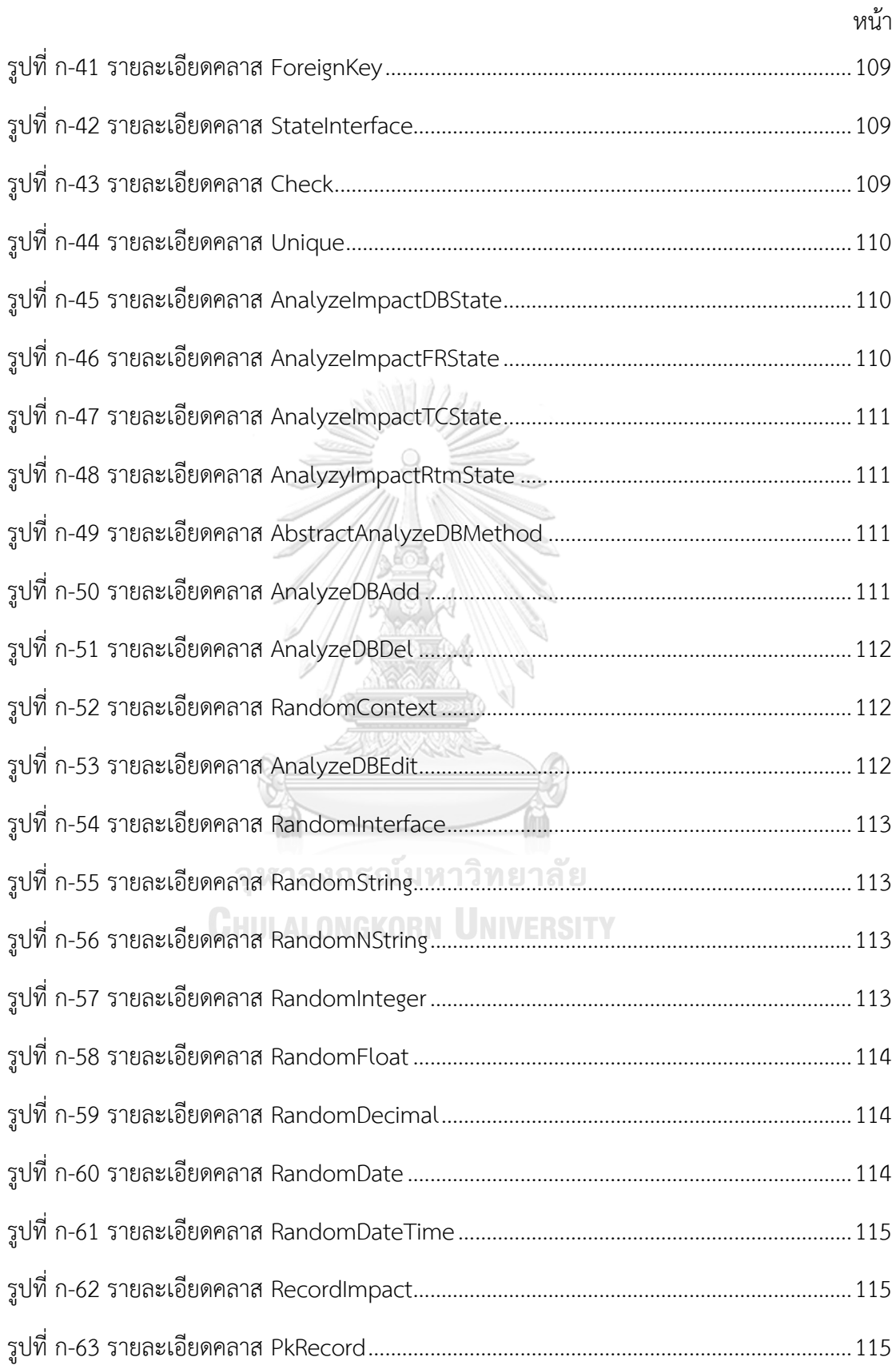

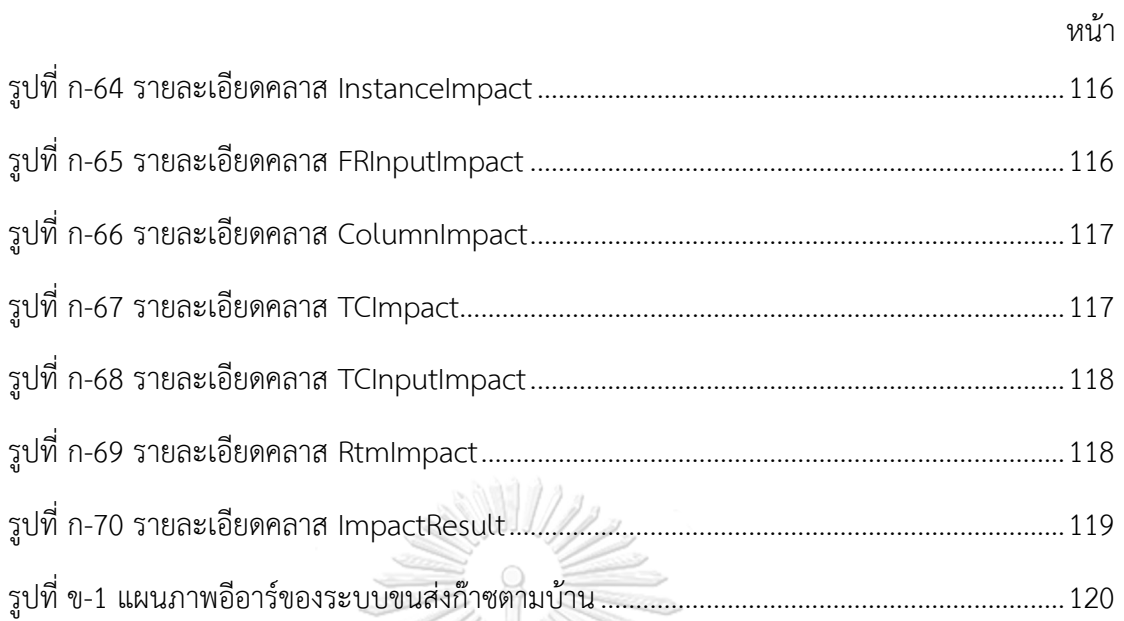

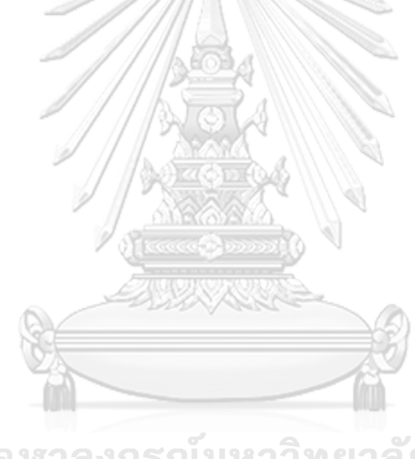

จุฬาลงกรณ์มหาวิทยาลัย **CHULALONGKORN UNIVERSITY** 

## **สารบัญตาราง**

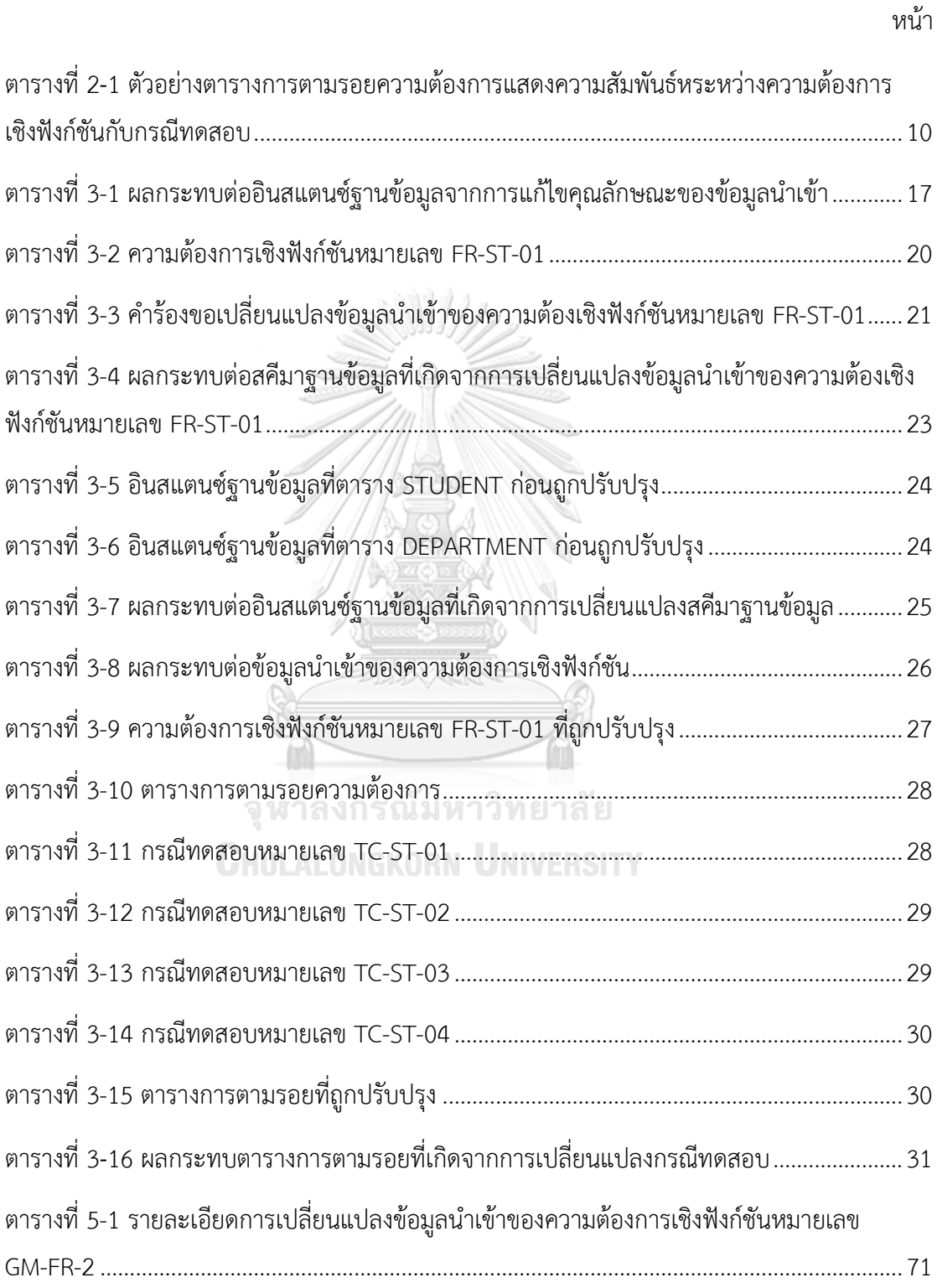

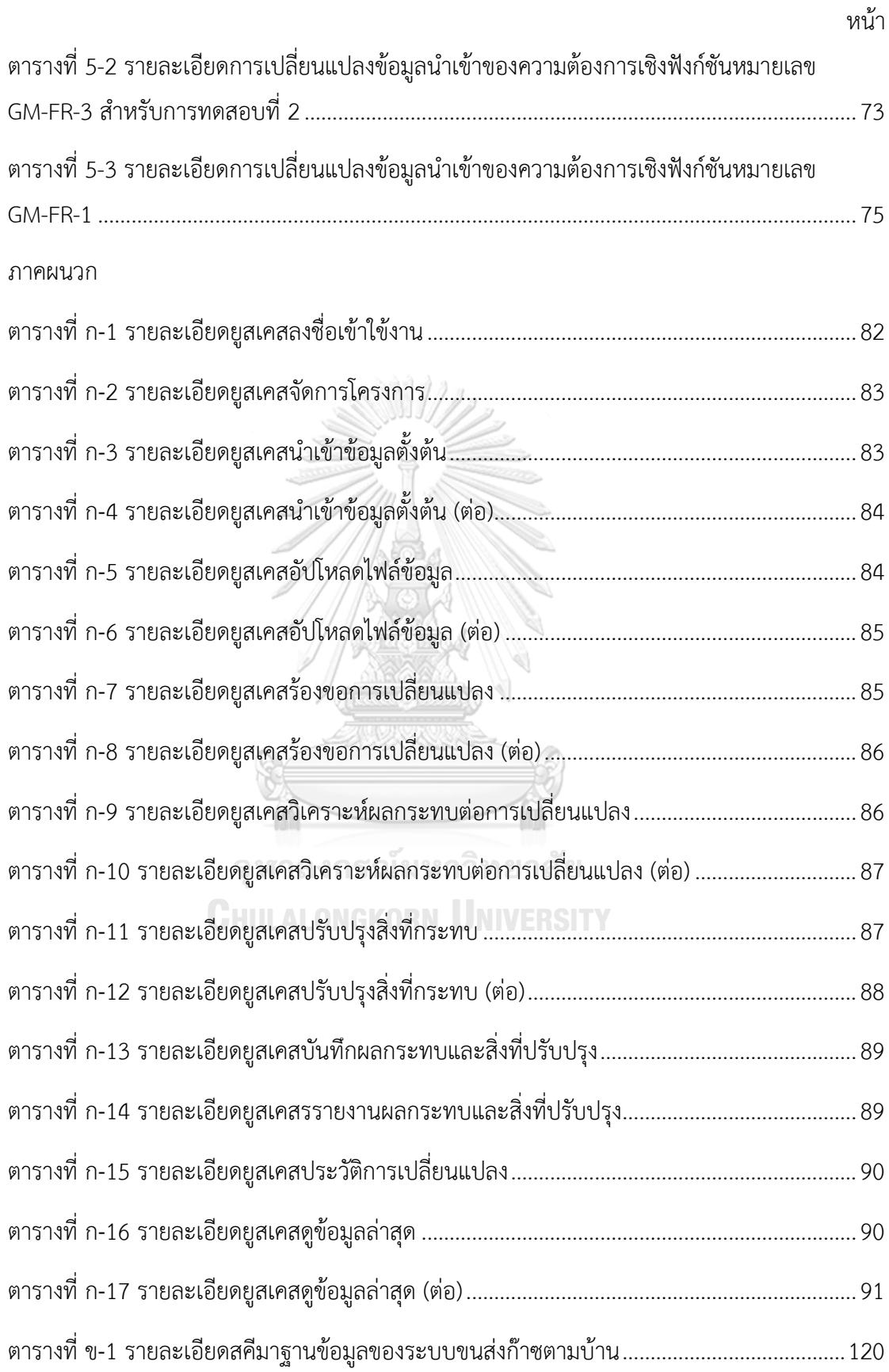

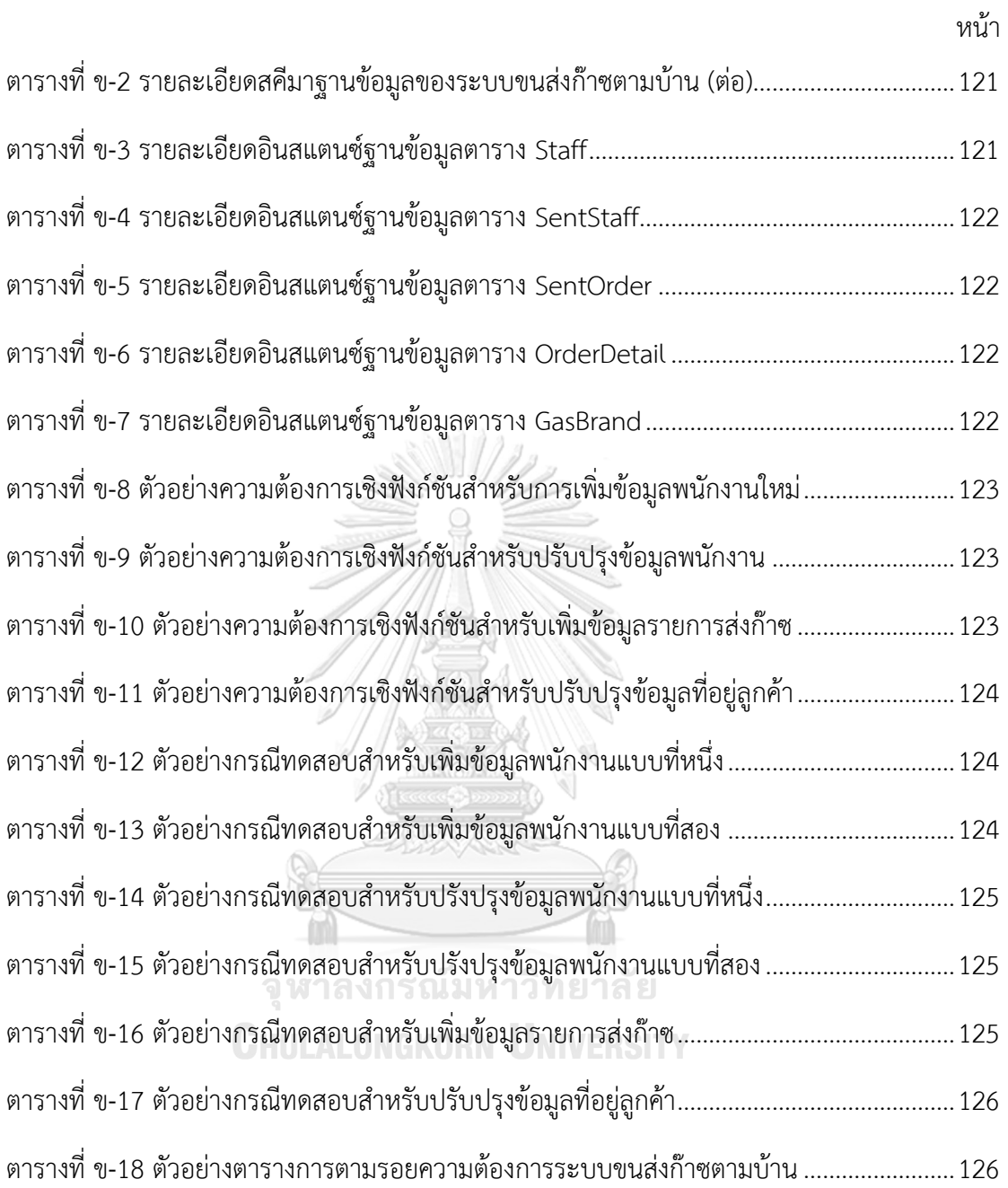

**บทที่1 บทน า**

#### 1.1 ที่มาและความสำคัญของปัญหา

การพัฒนาซอฟต์แวร์ตามหลักวิศวกรรมซอฟต์แวร์แบ่ง เป็น 4 ช่วงหลักคือ (1) การเก็บความ ต้องการ (2) วิเคราะห์และออกแบบ (3) พัฒนาและทดสอบ (4) ติดตั้งและปรับปรง ซึ่งในทกช่วงการ พัฒนาซอฟต์แวร์สามารถเกิดการเปลี่ยนแปลงความต้องการได้ตลอดเวลา การเปลี่ยนแปลงดังกล่าว ้ส่งผลกระทบต่อซอฟต์แวร์ในส่วนต่าง ๆ จึงจำเป็นต้องมีการวิเคราะห์หาผลกระทบที่เกิดขึ้นเพื่อทำ การปรับปรุงซอฟต์แวร์ให้ถูกต้องครบถ้วนก่อนการนำไปใช้งาน ซึ่งการปรับปรุงซอฟต์แวร์ในช่วงการ พัฒนาจะมีค่าใช้จ่ายน้อยกว่าการปรับปรุงซอฟต์แวร์ในช่วงการใช้งานจริง

การวิเคราะห์และออกแบบซอฟต์แวร์จะน าความต้องการเชิงฟังก์ชัน (Functional Requirement) มาออกแบบฟังก์ชันการทำงานของซอฟต์แวร์ ซึ่งฟังก์ชันมีส่วนประกอบหลักคือ ข้อมูลนำเข้า (Input) ประมวลผล (Process) และผลลัพธ์ (Output) บางฟังก์ชันที่เกี่ยวข้องกับ ฐานข้อมูลเช่น ฟังก์ชันการเรียกดูข้อมูลในฐานข้อมูล (Retrieval) หรือปรับปรุงข้อมูลในฐานข้อมูล (Update) เป็นต้น ทำให้การออกแบบโครงสร้างข้อมูลนำเข้ากับสคีมาฐานข้อมูล (Database Schema) จะต้องสอดคล้องกัน ดังนั้นเมื่อเกิดการเปลี่ยนแปลงข้อมูลนำเข้าของความต้องการเชิง ี ฟังก์ชันจะส่งผลกระทบกับสคีมาฐานข้อมูล เมื่อสคีมาฐานข้อมูลได้รับผลกระทบ อาจจะทำให้ข้อมูลที่ เก็บในฐานข้อมูลหรืออินสแตนซ์ฐานข้อมูล (Database Instance) เกิดผลกระทบด้วย

จากการศึกษางานวิจัยที่เกี่ยวข้องกับการปรับปรุงสคีมาฐานข้อมูลที่เกิดจากการเปลี่ยนแปลง ข้อมูลนำเข้าของความต้องการเชิงฟังก์ชัน [1] พบว่างานวิจัยดังกล่าวมีข้อจำกัดคือ การปรับปรุงสคีมา ไม่สามารถท าได้อย่างอัตโนมัติ และไม่รองรับการปรับปรุงอินสแตนซ์ฐานข้อมูล ซึ่งในการทดสอบ ี ฟังก์ชันการทำงานซอฟต์แวร์ที่เกี่ยวข้องกับฐานข้อมูลเช่น ฟังก์ชันแก้ไข/ลบข้อมูล กรณีทดสอบ (Test Case) จะถูกสร้างขึ้นโดยมีข้อมูลทดสอบ (Test Data) เป็นไปตามข้อมูลนำเข้าของความต้องการเชิง ี ฟังก์ชัน และนำอินสแตนซ์ฐานข้อมูลมาเป็นค่าของข้อมูลทดสอบ (Value) ดังนั้นเมื่อเกิดการ เปลี่ยนแปลงข้อมูลนำเข้าของความต้องการเชิงฟังก์ชันควรจะต้องปรับปรุงอินสแตนซ์ฐานข้อมูลด้วย

ดังนั้นวิทยานิพนธ์นี้จึงนำเสนอการวิเคราะห์ผลกระทบต่ออินสแตนซ์ฐานข้อมูล ที่เกิดจาก เปลี่ยนแปลงสคีมาของฐานข้อมูลซึ่งเป็นผลกระทบมาจากการเปลี่ยนแปลงข้อมูลนำเข้าของความของ ต้องการเชิงฟังก์ชันที่เกิดขึ้นในช่วงของการทดสอบซอฟต์แวร์ โดยวิเคราะห์หาผลกระทบต่อสคีมาและ อินสแตนซ์ฐานข้อมูล ข้อมูลนำเข้าของความต้องการเชิงฟังก์ชัน กรณีทดสอบ และตารางการตามรอย

ความต้องการ พร้อมทั้งปรับปรุงให้ถูกต้องตามการเปลี่ยนแปลงของข้อมูลนำเข้าความต้องการเชิง ฟังก์ชันที่ร้องขอเปลี่ยนแปลง

1.2 วัตถุประสงค์

เพื่อเสนอแนวคิดและพัฒนาเว็บเซอร์วิสส าหรับวิเคราะห์หาผลกระทบสคีมาและอินสแตนซ์ ู้ ฐานข้อมูล ข้อมูลนำเข้าของความต้องการเชิงฟังก์ชัน กรณีทดสอบ และตารางการตามรอยความ ้ต้องการ จากการเปลี่ยนแปลงข้อมูลนำเข้าของความต้องการเชิงฟังก์ชัน

- 1.3 ขอบเขตการวิจัย
	- 1. เว็บเซอร์วิสรับข้อมูลนำเข้าคือ
		- 1.1. ความต้องการเชิงฟังก์ชัน
		- 1.2. กรณีทดสอบ
		- 1.3. ตารางการตามรอยความต้องการ
	- 2. เว็บเซอร์วิสส่งออกผลลัพธ์คือ
		- 2.1. ชื่อตารางและคอลัมน์ในฐานข้อมูลที่ได้รับผลกระทบ
		- 2.2. ความต้องการเชิงฟังก์ชันที่ได้รับผลกระทบ
		- 2.3. กรณีทดสอบที่ได้รับผลกระทบ
		- 2.4. ตารางการตามรอยความต้องการที่ได้รับผลกระทบ กรณีเพิ่มหรือลบกรณีทดสอบ
		- 2.5. ความต้องการเชิงฟังก์ชันที่ปรับปรุง
		- 2.6. กรณีทดสอบที่สร้างใหม่ กรณีที่เพิ่มหรือลบข้อมูลนำเข้าของความต้องการเชิงฟังก์ชัน
		- 2.7. กรณีทดสอบที่ปรับปรุง กรณีที่แก้ไขข้อมูลนำเข้า
		- 2.8. ตารางการตามรอยความต้องการที่ปรับปรุง กรณีเพิ่มหรือลบกรณีทดสอบ
	- 3. เว็บเซอร์วิสรองรับการเปลี่ยนแปลงข้อมูลนำเข้าของความต้องการเชิงฟังก์ชัน 3 ประเภท ได้แก่
		- 3.1. เพิ่มข้อมูลนำเข้า
		- 3.2. ลบข้อมูลนำเข้า ยกเว้นกรณีที่ข้อมูลนำเข้านั้นสัมพันธ์กับคอลัมน์ที่เป็นคีย์หลัก
		- 3.3. แก้ไขคุณลักษณะของข้อมูลนำเข้า ได้แก่
- ชนิดข้อมูล (Data type)
- ความยาว
- ค่าโดยปริยาย (Default)
- ค่าว่าง (Nullable) ยกเว้นกรณีที่ข้อมูลนำเข้านั้นสัมพันธ์กับคอลัมน์ที่เป็นคีย์หลัก
- ค่าไม่ซ้ำ (Unique) ยกเว้นกรณีที่ข้อมูลนำเข้านั้นสัมพันธ์กับคอลัมน์ที่เป็นคีย์หลัก
- ค่าสูงสุด (Max) และค่าต่ำสุด (Min) กรณีที่ชนิดข้อมูลนำเข้าเป็นตัวเลข (Numeric)
- 4. เว็บเซอร์วิสรองรับการปรับปรุงสคีมาฐานข้อมูล ได้แก่
	- 4.1. เพิ่มคอลัมน์ในฐานข้อมูล
	- 4.2. ลบคอลัมน์ในฐานข้อมูล ยกเว้นกรณีที่คอลัมน์ดังกล่าวเป็นคีย์หลัก
	- 4.3. แก้ไขคุณลักษณะของคอลัมน์ในฐานข้อมูล ได้แก่
		- ชนิดข้อมูล
		- ความยาว
		- ค่าโดยปริยาย
		- ค่าว่าง ยกเว้นกรณีที่คอลัมน์ดังกล่าวเป็นคีย์หลัก
		- ค่าไม่ซ้ า ยกเว้นกรณีที่คอลัมน์ดังกล่าวเป็นคีย์หลัก
		- ค่าสูงสุด และ ค่าต่ำสุด กรณีที่ชนิดข้อมูลนำเข้าเป็นตัวเลข
- 5. เว็บเซอร์วิสรองรับการเปลี่ยนแปลงชนิดข้อมูล ได้แก่
	- 5.1. ตัวเลขจำนวนเต็ม (Integer) เฉพาะ INT เท่านั้น
	- 5.2. ตัวเลขจำนวนจริง (Float) ได้แก่ FLOAT, REAL และ DECIMAL
	- 5.3. อักขระ (Character-String) ได้แก่ CHAR VARCHAR NCHAR และ NVARCHAR
	- 5.4. วันที่และเวลา (Date & Time) ได้แก่ DATE และ DATETIME
- 6. เว็บเซอร์วิสรองรับสร้างอินสแตนซ์ฐานข้อมูลแบบสุ่มตามชนิดข้อมูล ความยาว ้ค่าโดยปริยาย ค่าว่าง ค่าไม่ซ้ำ ค่าสูงสุด และค่าต่ำสุดของคอลัมน์ในฐานข้อมูลได้
- 7. เว็บเซอร์วิสรองรับการสร้างกรณีทดสอบ กรณีที่เพิ่มหรือลบข้อมูลนำเข้าของความต้องการ เชิงฟังก์ชัน
- 8. เว็บเซอร์วิสรองรับการปรับปรุงกรณีทดสอบ กรณีที่แก้ไขข้อมูลนำเข้าของความต้องการ เชิงฟังก์ชัน
- 9. เว็บเซอร์วิสรองรับการปรับปรุงตารางการตามรอยความต้องการ กรณีที่เพิ่มหรือลบกรณี ทดสอบ
- 10. การเปลี่ยนแปลงข้อมูลนำเข้าของความต้องการเชิงฟังก์ชันทำได้ทีละ 1 ความต้องการเชิง ฟังก์ชัน
- 11. ข้อมูลนำเข้าของความต้องการเชิงฟังก์ชันทั้งหมดในระบบจะต้องมีชื่อไม่ซ้ำกัน
- 12. เว็บเซอร์วิสรองรับการปรับปรุงความต้องการเชิงฟังก์ชันในส่วนของข้อมูลนำเข้าเท่านั้น
- 13. เว็บเซอร์วิสรองรับการทำงานกับระบบจัดการฐานข้อมูล Microsoft SQL Server เท่านั้น
- 14. เว็บเซอร์วิสที่พัฒนาจะถูกนำไปทดสอบให้ครอบคลุมการเปลี่ยนแปลงในข้อ 3.
- 1.4 ขั้นตอนและวิธีการดำเนินงานวิจัย
	- 1. ศึกษาภาษาแอสคิวแอล (Structured Query Language: SQL) ในการสอบถามและ ปรับปรุงรายละเอียดสคีมาและอินสแตนซ์ฐานข้อมูล
	- 2. ศึกษาวิธีการปรับปรุงสคีมาและอินสแตนซ์ฐานข้อมูล
	- 3. กำหนดความสามารถและขอบเขตของเครื่องมือที่จะพัฒนา
	- 4. ออกแบบส่วนต่อประสานและโครงสร้างของเครื่องมือที่จะพัฒนา
	- 5. พัฒนาเครื่องมือและทดสอบเครื่องมือ
	- 6. แก้ไขข้อผิดพลาดของเครื่องมือ
	- 7. สรุปผลการวิจัยและข้อเสนอแนะ
	- 8. จัดทำเล่มวิทยาบิพบธ์
- 1.5 ประโยชน์ที่คาดว่าจะได้รับ
	- 1. สามารถวิเคราะห์หาผลกระทบต่อสคีมาและอินสแตนซ์ฐานข้อมูล ข้อมูลนำเข้าของความ ต้องการเชิงฟังก์ชัน กรณีทดสอบ และตารางการตามรอยความต้องการ จากการ เปลี่ยนแปลงข้อมูลน าเข้าของความต้องการเชิงฟังก์ชันได้

2. สามารถปรับปรุงสคีมาและอินสแตนซ์ฐานข้อมูล ข้อมูลนำเข้าของความต้องการเชิง ฟังก์ชัน กรณีทดสอบ และตารางการตามรอยความต้องการได้อย่างอัตโนมัติ จากการ เปลี่ยนแปลงข้อมูลนำเข้าของความต้องการเชิงฟังก์ชัน ให้สอดคล้องตามการเปลี่ยนแปลง

#### 1.6 บทความวิชการที่ได้รับการตีพิมพ์

งานวิจัยนี้ได้รับการคัดเลือกและตีพิมพ์เป็นบทความวิชาการเรื่อง "Impact Analysis on Database Instance from Functional Requirements' Input Changes" โดยกฤษฎา แก่นเฉลียว และธาราทิพย์ สุวรรณศาสตร์ ในการประชุมวิชาการ "The 25th International MultiConference of Engineers and Computer Scientists (IMECS 2017)" ระหว่างวันที่ 15 - 17 มีนาคม 2560 ณ โรงแรม เดอะ รอยัล การ์เดน เมืองเกาลูน เขตบริหารพิเศษฮ่องกงแห่งสาธารณรัฐประชาชนจีน

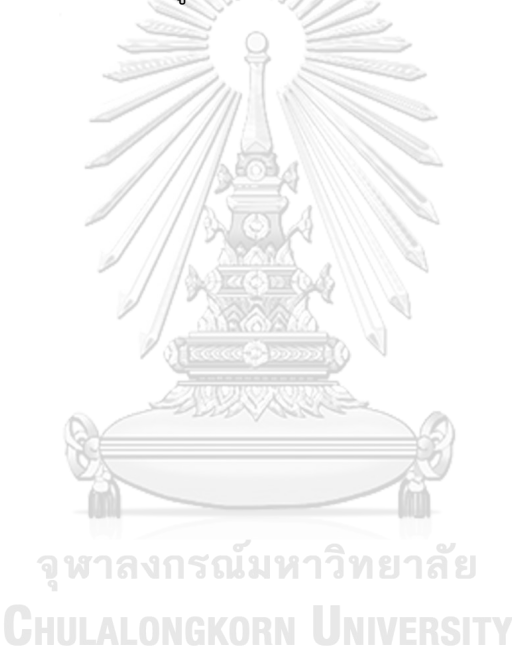

## **บทที่2 ทฤษฎีและงานวิจัยที่เกี่ยวข้อง**

2.1 ทฤษฎีที่เกี่ยวข้อง

2.1.1 สคีมาฐานข้อมูล [2, 3]

สคีมาฐานข้อมูลคือสิ่งที่ใช้อธิบายเกี่ยวกับฐานข้อมูล ซึ่งตามมาตรฐานสถาปัตยกรรม ANSI-SPARC ได้แบ่งสคีมาฐานข้อมูลออกเป็น 3 ระดับคือ

1) ระดับภายใน (Internal Level) ในระดับภายในจะมีสคีมาภายใน (Internal Schema) ซึ่งจะอธิบายที่เกี่ยวกับโครงสร้างการจัดเก็บข้อมูลเชิงกายภาพ (Physical) ของฐานข้อมูล เกี่ยวข้องกับการจัดการพื้นที่จัดเก็บข้อมูล รูปแบบโครงสร้างจัดเก็บข้อมูล เช่น แบบเรียงดัชนี (Indexed Sequential) หรือแบบบีทรี (B-Tree) เป็นต้น

2) ระดับแนวคิด (Conceptual Level) ในระดับแนวคิด จะมีสคีมาแนวคิด (Conceptual Schema) ซึ่งจะอธิบายโครงสร้างของฐานข้อมูลโดยเน้นไปที่การอธิบายเกี่ยวกับ

1. เอนทิตี้ (Entity) ชนิดข้อมูล

2. ความสัมพันธ์ (Relationship) ระหว่างเอนทิตี้

3. เงื่อนไขบังคับ (Constraint)

3) ระดับภายนอก (External Level) ในระดับภายนอกจะมีสคีมาภายนอก (External Schema) เป็นมุมมองของผู้ใช้ โดยสคีมาระดับภายนอกคือบางส่วนของสคีมาระดับ แนวคิด ซึ่งเป็นการนำข้อมูลบางส่วนในสคีมาระดับแนวคิดมาแสดงตามข้อมูลที่ผู้ใช้ต้องการ

2.1.2 แบบจำลองข้อมูลเชิงสัมพันธ์ (Relational Data Model) [3]

แบบจำลองข้อมูลเชิงสัมพันธ์คือ สิ่งใช้อธิบายสคีมาระดับแนวคิดของฐานข้อมูลเชิง สัมพันธ์ โดยจะอฺธิบายฐานข้อมูลเป็นกลุ่มของรีเลชัน (Relation) หรือตาราง (Table) แทนเอนทิตี้ซึ่ง ในแต่ละคอลัมน์ (Column) แทนแอตทริบิวต์ (Attribute) หรือฟิลด์ของเอนทิตี้โดยข้อมูลแต่ละแถว เรียกว่า ทูเปิล (Tuple) หรือ เรคคอร์ด (Records) ซึ่งในแต่ละทูเปิลจะประกอบด้วยค่าของคอลัมน์ดัง รูปที่ 2-1

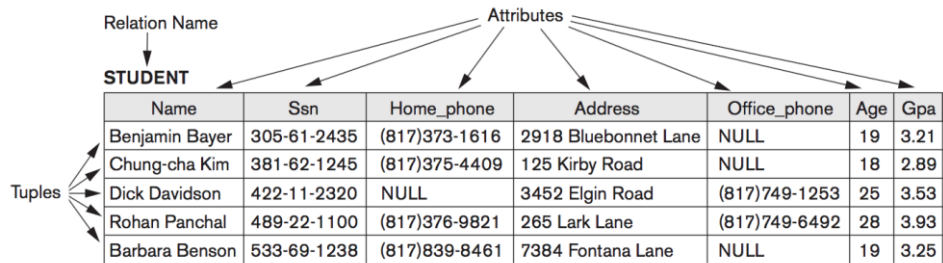

### *รูปที่ 2-1 ตัวอย่างรีเลชัน STUDENT*

<span id="page-26-0"></span>แบบจำลองข้อมูลเชิงสัมพันธ์ แบ่งเงื่อนไขบังคับ (Relational Model Constraint) ออกเป็น 3 ประเภทดังนี้

1) เงื่อนไขบังคับประจำตัวของแบบจำลอง (Model-based constraint) เช่นทูเปิล ใด ๆ ในรีเลชัน จะต้องไม่ซ้ ากัน เป็นต้น

2) เงื่อนไขบังคับที่สามารถระบุลงสคีมาฐานข้อมูลได้โดยตรง (Schema-based constraint) ประกอบไปด้วยเงื่อนไขบังคับดังต่อไปนี้

- เงื่อนไขบังคับของโดเมน (Domain constraint) ค่าของแต่ละแอตทริบิวต์จะ ต้องเป็นค่าเดี่ยว (Atomic Value) และเป็นไปตามโดเมน โดยในโดเมนจะ ประกอบด้วยชื่อ ชนิดข้อมูล เงื่อนไขบังคับ เช่น โดเมน GPA ค่าจะต้องเป็น ตัวเลขทศนิยม โดยมีช่วงข้อมูลตั้งแต่ 0 – 4 เป็นต้น
- เงื่อนไขบังคับของคีย์และค่าว่าง (Key constraint and Constraint on NULL Value) คีย์จะต้องสามารถระบุถึงทูเปิลในรีเลชันได้เพียงหนึ่งทูเปิล ซึ่ง คีย์สามารถประกอบด้วยหลาย ๆ แอตทริบิวต์ได้ หรือเรียกว่าคีย์ประกอบ (Composite key) และเงื่อนไขบังคับของแอตทริบิวต์สามารถระบุได้ว่า ยอมรับค่าว่างหรือไม่ก็ได้
- เงื่อนไขบังคับต ามกฎค ว ามคงสภ าพของเอนทิตี้ (Entity integrity constraint) คือค่าของคีย์หลัก (Primary Key) ไม่สามารถเป็นค่าว่างได้
- เงื่อนไขบังคับตามกฎความคงสภาพของการอ้างอิง (Referential integrity constraint) แอตทริบิวต์ที่เป็นคีย์นอก (Foreign Key) จะต้องมีโดเมน เดียวกันกับแอตทริบิวต์ที่เป็นคีย์หลัก ที่คีย์นอกนั้นอ้างถึง และค่าของคีย์นอก จะต้องเป็นค่าที่ปรากฎในแอตทริบิวต์ที่เป็นคีย์หลัก ที่คีย์นอกนั้นอ้างถึงหรือ เป็นค่าว่าง

3) เงื่อนไขที่ไม่สามารถระบุลงในสคีมาฐานข้อมูลได้โดยตรง (Application-based constraint) เป็นเงื่อนไขบังคับที่ระบุในแอปพลิเคชันหรือโปรแกรม

2.1.3 อินสแตนซ์ฐานข้อมูล [3]

อินสแตนซ์ฐานข้อมูลคือกลุ่มของทูเปิลหรือข้อมูลที่เก็บอยู่ในฐานข้อมูล ณ ช่วงเวลา หนึ่ง ซึ่งข้อมูลเหล่านั้นจะมีโครงสร้างตามสคีมาฐานข้อมูล ถ้ามีการเพิ่ม ลบทเปิล หรือแก้ไขค่าของ คอลัมน์ในทูเปิล จะถือว่าอินสแตนซ์ฐานข้อมูลได้รับผลกระทบ

2.1.4 ภาษาแอสคิวแอล [3]

ภาษาแอสคิวแอลคือ ภาษาสอบถามเชิงโครงสร้าง ออกแบบและพัฒนาโดยไอบีเอ็ม (IBM) เพื่อใช้สำหรับติดต่อกับฐานข้อมูลเชิงสัมพันธ์ ปัจจุบันเป็นภาษามาตรฐานสำหรับระบบจัดการ ฐานข้อมูล (DBMS) ซึ่งมีการกำหนดมาตรฐานโดยสถาบันมาตรฐานแห่งชาติของสหรัฐอเมริกาหรือ แอนซี (American National Standards Institute : ANSI) และองค์กรมาตรฐานสากล (International Standards Organization : ISO) โดยชุดคำสั่งในภาษาแอสคิวแอลจะเป็นชุดคำสั่ง ส าหรับสอบถาม (Query) ปรับปรุง (Update) ลบข้อมูล (Delete) และการให้สิทธิ์ (Grant) และการ นิยาม (Definition) โดยในการนิยามหรือปรับปรุงบางครั้งต้องระบุชนิดข้อมูลลงในชุดคำสั่ง ซึ่งภาษา แอสคิวแอลได้แบ่งชนิดข้อมูลพื้นฐานออกเป็น 7 ชนิด ได้แก่

- 1) ตัวเลข แบ่งออกเป็น 2 ชนิดคือ
	- ตัวเลขจำนวนเต็ม สามารถแบ่งตามช่วงข้อมูลได้ 2 ชนิดคือ INTEGER หรือ INT และ SMALLINT แทนชนิดข้อมูลตัวเลขจำนวนเต็ม ซึ่ง INTEGER มีช่วง ข้อมูลที่กว้างกว่า SMALLINT
	- ตัวเลขจำนวนจริงหรือทศนิยม สามารถแบ่งตามจำนวนหลักของข้อมูลได้ 2 ชนิดคือ FLOAT หรือ REAL และ DOUBLE PRECISION เขียนแทนด้วย DECIMAL  $(i, j)$  หรือ DEC(i ,j) หรือ NUMERIC (i, j) โดยที่ i แทนจำนวน หลัก และ j จำนวนจุดทศนิยม ซึ่ง DOUBLE PRECISION มีจำนวนหลักที่ มากกว่า FLOAT
- 2) อักขระแบ่งออกเป็น 2 ชนิดคือ
	- อักขระแบบความยาวคงที่ (Character) เขียนแทนด้วย CHAR(N) หรือ CHARACTER(N) แทนชนิดข้อมูลอักขระที่มีความยาว N ตัวอักขระ
- อักขระแบบคว ามย าวไม่คงที่ ( Character Varying) เขียนแทนด้วย VARCHAR(N) แทนชนิดข้อมูลอักขระที่มีความยาวข้อมูล N ตัวอักขระ
- 3) อักขระบิต (Bit-string) แบ่งออกเป็น 2 ชนิดคือ
	- อักขระบิตแบบจำนวนบิตคงที่เขียนแทนด้วย BIT(N) แทนชนิดข้อมูลอักขระ บิตที่มีจำนวนบิตสงสด N บิต
	- อักขระบิตแบบจำนวนบิตไม่คงที่เขียนแทนด้วย BIT VARYING(N) แทนชนิด ข้อมูลอักขระบิตที่มีจำนวน N บิต

4) บูลีน (Boolean) แทนชนิดข้อมูลค่าความจริงทางตรรกะได้แก่ จริง (True) และ เท็จ (False) โดยในแอสคิวแอลหากเป็นค่า NULL จะถือว่าค่านั้นเป็นค่า UNKNOWN

- 5) วันที่ เขียนแทนด้วย DATE ประกอบด้วยข้อมูล ปี เดือน และวัน ในรูปแบบ YYYY-MM-DD
- 6) เวลา เขียนแทนด้วย TIME ประกอบด้วยข้อมูล ชั่วโมง นาที วินาที แสดงใน รูปแบบ HH:MM:SS
- 7) บันทึกเวลา (Timestamp) เขียนแทนด้วย TIMESTAMP ประกอบด้วยข้อมูล วันที่ และเวลา โดยที่ข้อมูลวินาทีสามารถมีจุดทศนิยมได้ 6 หลัก เช่น '2014-09- 27 09:12:47.648302'
- 

# 2.1.5 กรณีทดสอบ [4]

กรณีทดสอบ คือชุดข้อมูลทดสอบที่ใช้สำหรับทดสอบซอฟต์แวร์ โดยขึ้นอยู่กับ วัตถุประสงค์ของระบบหรือความต้องการเชิงธุรกิจ (Business Requirement) ซึ่งกรณีทดสอบมี ส่วนประกอบหลักได้แก่ หมายเลขกรณีทดสอบ (Test case ID) ข้อมูลนำเข้าที่ใช้ทดสอบ (Test input) และผลลัพธ์ที่คาดหวัง (Expected output)

กรณีทดสอบสามารถมีรูปแบบได้หลากหลาย ขึ้นอยู่กับวัตถุประสงค์ของการทดสอบ เพื่อให้เป็นไปตามแผนที่วางไว้ กรณีทดสอบที่ใช้ในการทดสอบอาจจะมีรายละเอียดแตกต่างกันตาม ประเภทของทดสอบเพื่อให้เกิดความยืดหยุ่น ขึ้นอยู่กับนักทดสอบ (Tester) ออกแบบตาม วัตถุประสงค์ของโปรแกรมหรือระบบ

2.1.6 ความต้องการเชิงฟังก์ชัน [5, 6]

้ ความต้องการเชิงฟังก์ชัน คือความต้องการที่บอกถึงความสามารถการทำงานของ ระบบหรือองค์ประกอบของระบบที่จะต้องสามารถทำได้ เพื่อให้ผู้ใช้ทำงานบรรลุตามความต้องการ เชิงธุรกิจ

2.1.7 ตารางการตามรอยความต้องการ (Requirements Traceability Matrix)

ตารางการตามรอยความต้องการ [6, 7] เป็นสิ่งที่ใช้ตามรอยความต้องการกับ ้องค์ประกอบอื่น ๆ ของระบบ โดยความสัมพันธ์ในตารางการตามรอยความต้องการควรจะถูกกำหนด โดยผู้ที่เหมาะสมตามหน้าที่ในโครงการ เช่น ความสัมพันธ์ระหว่างยูสเคสกับกับความต้องการเชิง ี ฟังก์ชันจะถูกกำหนดโดยนักวิเคราะห์ความต้องการ (Requirement analyst) หรือ ความสัมพันธ์ ้ระหว่างความต้องการเชิงฟังก์ชันกับกรณีทดสอบจะถูกกำหนดโดยนักทดสอบ ดังนั้นทำให้สามารถรู้ได้ ว่าแต่ละความต้องการเกี่ยวข้องกับกรณีทดสอบใดบ้าง สามารถนำไปเป็นข้อมูลสำหรับวิเคราะห์ถึง ผลกระทบเมื่อมีการเปลี่ยนแปลง

<span id="page-29-0"></span>ตารางที่ 2-1 ตัวอย่างตารางการตามรอยความต้องการแสดงความสัมพันธ์หระหว่างความต้องการ เชิงฟังก์ชันกับกรณีทดสอบ

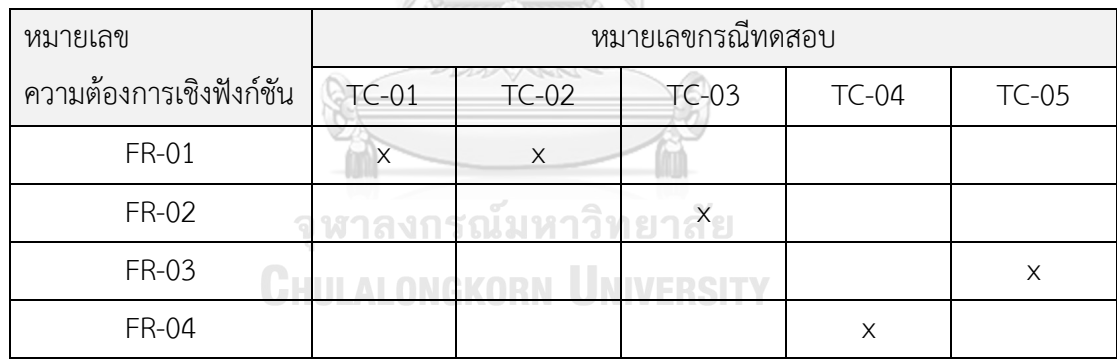

#### 2.2 งานวิจัยที่เกี่ยวข้อง

2.2.1 งานวิจัย "Impact Analysis to Database Schema and Test Case From Inputs Functional Requirement Changes" [1]

งานวิจัยนี้นำเสนอวิธีการวิเคราะห์หาผลกระทบต่อสคีมาฐานข้อมูล และกรณีทดสอบ ิจากการเปลี่ยนแปลงข้อมูลนำเข้าของความต้องการเชิงฟังก์ชัน โดยนำเข้าเอกสารความต้องการเชิง ี ฟังก์ชัน และผู้ใช้เปลี่ยนแปลงข้อมูลนำเข้าของความต้องการเชิงฟังก์ชันในระบบ จากนั้นจะทำการ

้วิเคราะห์ผลกระทบและนำผลการกระทบที่ได้ไปสร้างคำสั่งเอสคิวแอลเพื่อใช้ปรับปรุงสคีมาฐานข้อมูล ปรับปรุงความต้องการเชิงฟังก์ชันและปรับปรุงกรณีทดสอบโดยใช้ตารางการตามรอยความต้องการ

จากงาบวิจัยดังกล่าวบี่ข้อจำกัดคือ

- 1) วิธีการดังกล่าวไม่รองรับการวิเคราะห์ผลกระทบต่ออินสแตนซ์ฐานข้อมูล
- 2) วิธีการวิเคราะห์ไม่สามารถวิเคราะห์ผลกระทบที่สคีมาฐานข้อมูลในส่วนของ คอลัมน์ที่เกี่ยวข้องกับคีย์
- 3) วิธีการวิเคราะห์รองรับการแก้ไขเงื่อนไขบังคับเฉพาะค่าต่ าสุดและค่าสูงสุดเท่านั้น
- 4) ชุดค าสั่งแอสคิวแอลที่สร้างจากวิธีการนี้ยังไม่สามารถกระท าได้อย่างอัตโนมัติ ต้องกระทำทีละคำสั่ง

ดังนั้นผู้วิจัยจึงได้นำงานวิจัยดังกล่าวนี้ มาพัฒนาเพิ่มเติมในส่วนของการวิเคราะห์ ้ ผลกระทบต่ออินสแตนซ์ฐานข้อมูล พร้อมทั้งทำให้เครื่องมือรองรับการแก้ไขสคีมาฐานข้อมูลในส่วน ของคอลัมน์ที่เกี่ยวข้องกับคีย์ อีกทั้งยังรอบรับการแก้ไขเงื่อนไขบังคับในส่วนของค่าว่างและค่าไม่ซ้ำ ซึ่งแก้ไขฐานข้อมูลสามารถท าได้อย่างอัตโนมัติอีกด้วย

2.2.2 งานวิจัย "A source code and test cases impact analysis tool for database schema changes" [8]

งานวิจัยนี้เสนอเครื่องมือสำหรับวิเคราะห์ผลกระทบซอร์สโค้ด และกรณีทดสอบจาก การเปลี่ยนแปลงสคีมาของฐานข้อมูล ด้วยการใช้ไฟล์ล็อก (Log File) ที่เก็บชุดคำสั่งแอสคิวในการ แก้ไขสคีมาฐานข้อมูล โดยเครื่องมือจะวิเคราะห์การเปลี่ยนแปลงที่เกิดขึ้นกับสคีมาฐานข้อมูลผ่านไฟล์ ล็อก เพื่อใช้เปรียบเทียบกับเอกสารสคีมาฐานข้อมูลก่อนเกิดการเปลี่ยนแปลง และวิเคราะห์การ ท างานภายในซอฟต์แวร์เพื่อตรวจหาผลกระทบต่อซอร์สโค้ดแบบฝังตัว (A Source Code with Embedded SQL in JAVA) โดยทำการแบ่งประเภทการเปลี่ยนแปลงจากชุดคำสั่งเอสคิวแอลเป็น 5 ประเภทคือ

- 1) การเปลี่ยนแปลงแบบเพิ่มคอลัมน์
- 2) การเปลี่ยนแปลงแบบลบคอลัมน์
- 3) การเปลี่ยนแปลงแบบแก้ไขชื่อคอลัมน์
- 4) การเปลี่ยนแปลงแบบแก้ไขชนิดข้อมูลของคอลัมน์
- 5) การเปลี่ยนแปลงแบบแก้ไขขนาดของคอลัมน์

โดยเครื่องมือจะสร้างกรณีทดสอบใหม่ให้สอดคล้องกับสคีมาฐานข้อมูลที่เปลี่ยนแปลง ท าให้ผู้ทดสอบสามารถน ากรณีทดสอบไปใช้ได้ทันที

จากงานวิจัยดังกล่าวไม่ครอบคลุมการเปลี่ยนแปลงสคีมาฐานข้อมูลในส่วนของเงื่อนไข บังคับตามกฎความคงสภาพ แต่สามารถนำวิธีการวิเคราะห์ผลกระทบต่อซอร์สโค้ด โดยนำการแบ่ง ประเภทการเปลี่ยนแปลงจากชุดค าสั่งเอสคิวแอลมาปรับใช้ในวิการเคราะห์รายละเอียดการ เปลี่ยนแปลงข้อมูลนำเข้าของความต้องความต้องการเชิงฟังก์ชันเพื่อหาผลกระทบต่ออินสแตนซ์ ฐานข้อมูลได้

2.2.3 งานวิจัย "A Tool for Generating Test Case for Relational Database Constraints Testing" [9]

งานวิจัยนี้เสนอเครื่องมือสำหรับสร้างกรณีทดสอบเพื่อใช้ในการทดสอบเงื่อนไขของ ฐานข้อมูลเชิงสัมพันธ์ โดยที่สามารถสร้างกรณีทดสอบโดยให้นักทดสอบหรือผู้ใช้เครื่องมือระบุข้อมูล ของคอลัมน์ที่ต้องการทดสอบ อีกทั้งยังสามารถปรับปรุงเงื่อนไขของสคีมาฐานข้อมูลได้ ซึ่งเครื่องมือ รองรับเงื่อนไขบังคับได้แก่ เงื่อนไขบังคับของโดเมน เงื่อนไขบังคับตามกฎความคงสภาพของเอนทิตี้ และเงื่อนไขบังคับตามกฎความคงสภาพของการอ้างอิง ซึ่งผลลัพธ์ที่ได้คือกรณีทดสอบที่อยู่ในรูปแบบ ี ของชุดคำสั่งแอสคิวแอล โดยเป็นชุดคำสั่งสำหรับ การเพิ่ม ลบ และแก้ไขอินสแตนซ์ฐานข้อมูล

สามารถนำแนวคิดจากงานวิจัยดังกล่าวมาปรับใช้ในการจำกัดการเปลี่ยนแปลงข้อมูล นำเข้าของความต้องการเชิงฟังก์ชันได้ โดยการเปลี่ยนแปลงข้อมูลนำเข้าจะต้องเป็นไปตามเงื่อนไข บังคับของโดเมน เงื่อนไขบังคับตามกฎความคงสภาพของเอนทิตี้ และเงื่อนไขบังคับตามกฎความคง<br>———————————————————— สภาพของการอ้างอิง

2.2.4 ง าน วิ จั ย " A Framework for Test Case Impact Analysis Schema Changes Using Use Case" [10]

งานวิจัยนี้เสนอกรอบงานสำหรับการวิเคราะห์หากรณีทดสอบที่ได้รับผลกระทบเมื่อมี การเปลี่ยนแปลงสคีมาฐานข้อมูล โดยนำเข้าไฟล์ Create-script.sql และ Alter-script.sql ซึ่งในไฟล์ Create-script.sql จะประกอบด้วยข้อมูล ชื่อตาราง ชื่อแอตทริบิวต์ ขนาดของแอตทริบิวต์ ค่าว่าง ค่าไม่ซ้ำ และคีย์หลัก ในไฟล์ Alter-script.sql จะประกอบด้วยชุดคำสั่งในการปรับปรุงสคีมา ฐานข้อมูลได้แก่ ADD, DROP และ CHANGE จากนั้นทำการวิเคราะห์และปรับปรุงยูสเคส (Use Case) ที่ได้รับผลกระทบ สุดท้ายสร้างกรณีทดสอบใหม่ขึ้นมาแทนกรณีทดสอบที่ได้รับผลกระทบ โดย ้วิเคราะห์ดูจากคำอธิบายยูเคส (Use Case Description) ซึ่งจะบอกถึงเงื่อนไขบังคับของสคีมา ฐานข้อมูลได้แก่ ค่าต่ำสุด (Min) ค่าสูงสุด (Max) หากกรณีทดสอบใดมีข้อมูลทดสอบไม่เป็นไปตาม

เงื่อนไขบังคับในคำอธิบาย ยูสเคสจะถือว่ากรณีทดสอบนั้นได้รับผลกระทบ และจะทำการสร้างกรณี ทดสอบใหม่ขึ้นมาแทน โดยในการวิเคราะห์นั้นจะต้องสกัดข้อมูลชุดคำสั่งแอสคิวแอลได้แก่ ประเภท ค าสั่ง ชนิดข้อมูล ขนาดของข้อมูล เปรียบเทียบกับข้อมูลทดสอบของกรณีทดสอบ

งานวิจัยดังกล่าวสามารถนำวิธีการวิเคราะห์ถึงกรณีทดสอบที่ได้รับผลกระทบมาปรับใช้ในการ วิเคราะห์ผลกระทบต่ออินสแตนซ์ฐานข้อมูลได้

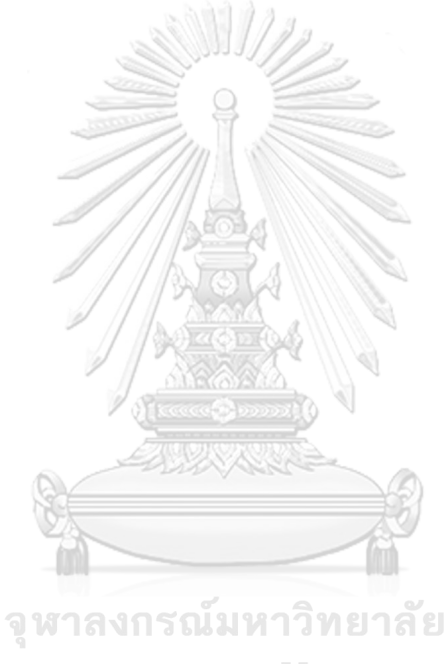

**CHULALONGKORN UNIVERSITY** 

## **บทที่3**

## ้วิธีการวิเคราะห์ผลกระทบต่ออินสแตนซ์ฐานข้อมูลจากการเปลี่ยนแปลงข้อมูลนำเข้า **ของความต้องการเชิงฟังก์ชัน และการออกแบบพัฒนาเครื่องมือ**

3.1 วิธีการวิเคราะห์ผลกระทบต่ออินสแตนซ์ฐานข้อมูลจากการเปลี่ยนแปลงข้อมูลนำเข้าของความ ต้องการเชิงฟังก์ชัน

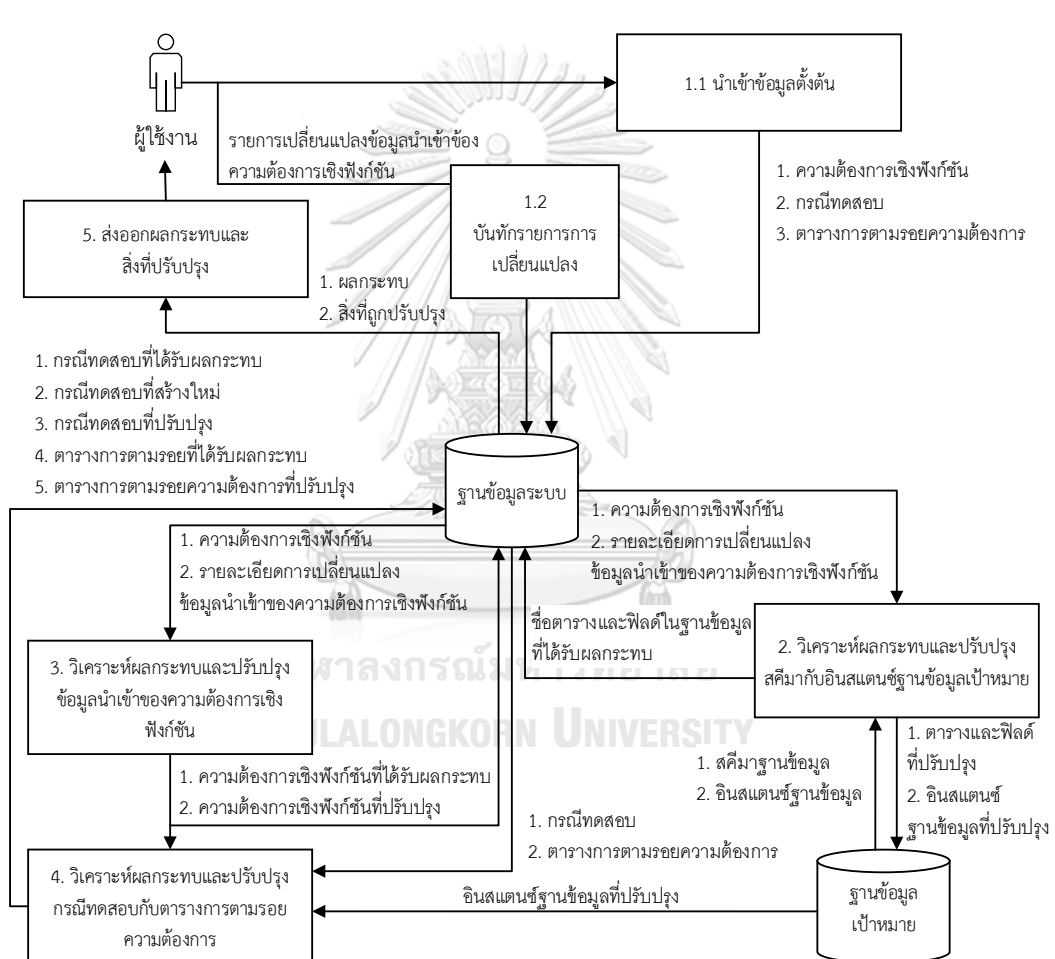

3.1.1 ภาพรวมวิธีการวิเคราะห์ผลกระทบฯ

*รูปที่ 3-1 ภาพรวมวิธีการวิเคราะห์ผลกรทบฯ*

<span id="page-33-0"></span>จากรูปที่ 3-1 แสดงถึงภาพรวมวิธีการวิเคราะห์ผลกระทบฯ ประกอบด้วย 5 ขั้นตอนหลัก โดยเริ่มต้น (1) นำข้าข้อมูลตั้งต้นได้แก่ ความต้องการเชิงฟังก์ชัน กรณีทดสอบ ตารางการตามรอย ้ ความต้องการ จากนั้นเมื่อมีการร้องขอเปลี่ยนแปลงข้อมูลนำเข้าของความต้องการเชิงฟังก์ชัน (Change Request) จะบันทึกรายการเปลี่ยนแปลง นำข้อมูลมา (2) วิเคราะห์ผลกระทบและปรับปรง สคีมากับอินสแตนซ์ฐานข้อมูลเป้าหมาย เมื่อเสร็จสิ้นขั้นตอนจะ (3) วิเคราะห์ผลกระทบและปรับปรุง ข้อมูลนำเข้าของความต้องการเชิงฟังก์ชัน (4) กรณีทดสอบและตารางการตามรอยความต้องการ ตามล าดับ สุดท้าย (5) ส่งผลการวิเคราะห์และสิ่งที่ปรับปรุงกลับไปให้ระบบควบคุมเวอร์ชัน

3.1.2 นำเข้าข้อมูลตั้งต้น

ผู้ช้สามารถนำข้อมูลนำเข้าตั้งต้น ได้แก่

- 1) ความต้องการเชิงฟังก์ชัน ประกอบด้วย หมายเลขความต้องการเชิงฟังก์ชัน และ รายการข้อมูลนำเข้าซึ่งประกอบไปด้วย ชื่อข้อมูลนำเข้า ชื่อตาราง และคอลัมน์ของ ฐานข้อมูลที่มีความสัมพันธ์กัน
- 2) กรณีทดสอบ ประกอบด้วย หมายเลขกรณีทดสอบ ประเภทของกรณีทดสอบ และ รายการข้อมูลทดสอบ ซึ่งแต่ละรายการประกอบไปด้วย ชื่อข้อมูลนำเข้าของความ ต้องการเชิงฟังก์ชัน และข้อมูลทดสอบ
- 3) ตารางการตามรอยความต้องการ ประกอบด้วย ความสัมพันธ์ระหว่างความต้องการ เชิงฟังก์ชันและกรณีทดสอบ
- 3.1.3 วิเคราะห์ผลกระทบและปรับปรุงสคีมากับอินสแตนซ์ฐานข้อมูล

้สำหรับงานวิจัยนี้ครอบคลุม การเปลี่ยนแปลงเกิดขึ้นที่ข้อมูลนำเข้าของความต้องการ เชิงฟังก์ชันโดยความต้องการฟังก์ชันจะประกอบด้วยรายการข้อมูลนำเข้าที่ชื่อไม่ซ้ำกัน ซึ่งประเภท การเปลี่ยนแปลงข้อมูลนำเข้าแบ่งออกเป็น 3 ประเภท คือการเพิ่มข้อมูลนำเข้าใหม่ การลบข้อมูล นำเข้าออกจากความต้องการเชิงฟังก์ชัน และการแก้ไขคุณลักษณะของข้อมูลนำเข้า ซึ่งการ เปลี่ยนแปลงในแต่ละครั้งจะดำเนินการได้ทีละหนึ่งความต้องการเชิงฟังก์ชันแต่สามารถเปลี่ยนแปลง ได้หลายข้อมูลนำเข้า

เมื่อผู้ใช้ต้องการเปลี่ยนแปลงข้อมูลนำเข้าของความต้องการเชิงฟังก์ชันจะต้องสร้าง คำร้องขอเปลี่ยนแปลงข้อมูลนำเข้าของความต้องการเชิงฟังก์ชัน ซึ่งประกอบด้วย หมายเลขความ ต้องการเชิงฟังก์ชันที่ต้องการเปลี่ยนแปลง และรายการข้อมูลนำเข้าความต้องการเชิงฟังก์ชัน ซึ่งแต่ ละรายการข้อมูลนำเข้าประกอบด้วย

- 1) ชื่อข้อมูลนำเข้าที่ร้องขอเปลี่ยนแปลง
- 2) ประเภทการเปลี่ยนแปลง และรายละเอียดการเปลี่ยนแปลง
- การเพิ่มข้อมูลนำเข้าใหม่ โดยจะต้องระบุ ชื่อข้อมูลนำเข้า ชนิดข้อมูล ความ ียาว จำนวนหลัก ตำแหน่งทศนิยม ค่าว่าง ค่าโดยปริยาย ค่าไม่ซ้ำ ค่าต่ำสุด ้ค่าสูงสุด และชื่อตารางกับคอลัมน์ในฐานข้อมูลเป้าหมายที่สัมพันธ์กัน
- การลบข้อมูลน าเข้าออกจากความต้องการเชิงฟังก์ชัน จะต้องระบุชื่อข้อมูล ้<br>บำเข้าที่ต้องการจะลบ
- การแก้ไขคุณลักษณะของข้อมูลนำเข้า คือ การเปลี่ยนแปลงคุณลักษณะของ ข้อมูลนำเข้า ได้แก่ ชนิดข้อมูล ความยาว จำนวนหลัก ตำแหน่งทศนิยม ค่า ้ว่าง ค่าโดยปริยาย ค่าไม่ซ้ำ ค่าต่ำสด ค่าสงสด

จากนั้นจะนำรายการเปลี่ยนแปลงข้อมูลเข้าของคำร้องดังกล่าวมาวิเคราะห์ตาม ้ ประเภทการเปลี่ยนแปลงของแต่ละรายการข้อมูลนำเข้าที่เปลี่ยนแปลงดังนี้

-33001/

- 1) การเพิ่มข้อมูลนำเข้าใหม่ ถ้าหากคอลัมน์ที่สัมพันธ์กับข้อมูลนำเข้ายังไม่ปรากฏใน ฐานข้อมูล จะต้องทำการเพิ่มคอลัมน์ดังกล่าวลงในฐานข้อมูลและสร้าง อินสแตนซ์ใหม่ โดยมีรายละเอียดของ ชนิดข้อมูล ความยาว จำนวนหลัก ตำแหน่งทศนิยม ค่าว่าง ค่าโดยปริยาย ค่าไม่ซ้ำ ค่าต่ำสุด ค่าสูงสุดตามรายการ ข้อมูลนำเข้าความต้องการเชิงฟังก์ชัน
- 2) การลบข้อมูลนำเข้าออกจากความต้องการเชิงฟังก์ชัน ถ้าหากข้อมูลนำเข้า ดังกล่าวปรากฎอยู่ในความต้องการเชิงฟังก์ชันอื่น ๆ จะไม่ทำการลบคอลัมน์ที่ ี สัมพันธ์กับข้อมูลนำเข้า แต่ถ้าไม่ปรากฎจะทำการตรวจสอบว่าคอลัมน์ดังกล่าว เป็นคีย์หลักหรือไม่ ถ้าไม่ใช่จะทำการลบคอลัมน์ทิ้ง
- 3) การแก้ไขคุณลักษณะของข้อมูลนำเข้า จะต้องทำการแก้ไขสคีมาฐานข้อมูลให้ สอดคล้องกับคุณลักษณะของข้อมูลนำเข้า ดังนั้นอาจจะทำให้เกิดผลกระทบต่อ อินสแตนซ์ฐานข้อมูล โดยจะวิเคราะห์ผลกระทบที่เกิดขึ้นกับอินสแตนซ์ ฐานข้อมูลตามการแก้ไขคุณลักษณะดังตารางที่ 3-1
| การแก้ไขคุณลักษณะของข้อมูลนำเข้าของความ<br>ต้องความต้องการเชิงฟังก์ชัน | ผลกระทบต่ออินสแตนซ์ฐานข้อมูล             |  |  |  |  |
|------------------------------------------------------------------------|------------------------------------------|--|--|--|--|
|                                                                        | อินสแตนซ์ฐานข้อมูลทั้งหมด                |  |  |  |  |
| เปลี่ยนแปลงชนิดข้อมูล                                                  | *ยกเว้นกรณีที่เปลี่ยนจาก CHAR เป็น       |  |  |  |  |
|                                                                        | VARCHAR ไม่เกิดผลกระทบ                   |  |  |  |  |
| เพิ่มความยาว                                                           | ไม่กระทบ                                 |  |  |  |  |
|                                                                        | ้อินสแตนซ์ฐานข้อมูลที่ความยาวเกินค่าความ |  |  |  |  |
| ลดความยาว                                                              | ยาวใหม่                                  |  |  |  |  |
| เปลี่ยนแปลงค่าโดยปริยาย                                                | ไม่กระทบ                                 |  |  |  |  |
| เปลี่ยนแปลงค่าว่างจาก ใช่ (Y) เป็น ไม่ใช่ (N)                          | ์<br>อินสแตนซ์ฐานข้อมูลที่เป็นค่าว่าง    |  |  |  |  |
| เปลี่ยนแปลงค่าว่างจาก ไม่ใช่ เป็น ใช่                                  | ไม่กระทบ                                 |  |  |  |  |
| เปลี่ยนแปลงค่าไม่ซ้ำจาก ใช่ เป็น ไม่ใช่                                | ไม่กระทบ                                 |  |  |  |  |
| เปลี่ยนแปลงค่าไม่ซ้ำจาก ไม่ใช่ เป็น ใช่                                | อินสแตนซ์ฐานข้อมูลที่เป็นค่าซ้ำกัน       |  |  |  |  |
| เพิ่มค่าต่ำสุด                                                         | อินสแตนซ์ฐานข้อมูลที่น้อยกว่าค่าต่ำสุด   |  |  |  |  |
| ลดค่าต่ำสุด                                                            | ไม่กระทบ                                 |  |  |  |  |
| เพิ่มค่าสูงสุด                                                         | ไม่กระทบ                                 |  |  |  |  |
| ลดค่าสูงสุด                                                            | อินสแตนซ์ฐานข้อมูลที่มากกว่าค่าสูงสุด    |  |  |  |  |

ตารางที่ 3-1 ผลกระทบต่ออินสแตนซ์ฐานข้อมูลจากการแก้ไขคุณลักษณะของข้อมูลนำเข้า

จากตารางที่ 3-1 อธิบายผลกระทบต่ออินสแตนซ์ฐานข้อมูลได้ดังต่อไปนี้

- (1) เปลี่ยนแปลงชนิดข้อมูล ในงานวิจัยนี้ได้แบ่งชนิดข้อมูลออกเป็น 8 กลุ่ม ดังต่อไปนี้
	- (1.1) อักขระภาษาอังกฤษ ประกอบด้วยชนิดข้อมูล char และ varchar
	- (1.2) อักขระที่เป็นยูนิโค้ดหรือรองรับหลาย ๆ ภาษา ประกอบด้วยชนิด ข้อมูล nchar และ nvarchar
- (1.3) ตัวเลขจำนวนเต็ม คือชนิดข้อมูล int
- (1.4) ตัวเลขทศนิยม 7 หลัก คือชนิดข้อมูล real
- $(1.5)$  ตัวเลขทศนิยม 15 หลัก คือชนิดข้อมูล float
- (1.6) ตัวเลขทศนิยมที่กำหนดจำนวนหลัก และทศนิยมได้ คือชนิดข้อมูล decimal(n,s) เมื่อ n คือจำนวนหลัก มีค่าตั้งแต่ 1 – 38 และ s คือจด ทศนิยมมีค่าตั้งแต่ 0 - n
- (1.7) เวลา คือชนิดข้อมูล date ถูกจัดในรูปแบบ YYYY-MM-DD เช่น 2015- 01-25
- (1.8) วันที่และเวลา คือชนิดข้อมูล datetime ถูกจัดในรูปแบบ YYYY-MM-DD HH:MM:SS.sss เช่น 2016-01-30 23:56:20.000

ถ้ามีการเปลี่ยนแปลงชนิดข้อมูลข้ามกลุ่มเช่น int เป็น char ทุก ๆ เรคคอร์ดจะ ที่ปรากฎคอลัมน์ดังกล่าวจะถือว่าได้รับผลกระทบ เนื่องจากไม่สอดคล้องกับ สคีมาฐานข้อมูล

- (2) เพิ่มความยาว ไม่ส่งผลกระทบต่ออินสแตนซ์ฐานข้อมูล เนื่องจากอินสแตนซ์ ฐานข้อมูลจะต้องสอดคล้องกับสคีมาฐานข้อมูล เช่น คอลัมน์ studentName มี ความยาวเดิมคือ 30 ค่าของคอลัมน์ดังกล่าวในทุกเรคคอร์ด จะมีความยาวไม่ เกิน 30 เมื่อเพิ่มความยาวจาก 30 เป็น 35 ค่าของคอลัมน์ดังกล่าวก็จะมีความ ยาวไม่เกิน 35 ทำให้ไม่เกิดผลกระทบ 16 ปี
- (3) ลดความยาว เนื่องจากอาจจะมีบางเรคคอร์ดที่ค่าของคอลัมน์มีความยาว มากกว่า ความยาวที่ลดลง ท าให้เรคคอร์ดนั้นไม่สอดคล้องกับความยาวใหม่ จึง จ าเป็นต้องสุ่มข้อมูลขึ้นใหม่แทนที่ค่าของคอลัมน์ที่ไม่สอดคล้อง
- (4) เปลี่ยนแปลงค่าโดยปริยาย เนื่องจากค่าโดยปริยายเกี่ยวข้องกับกับการเพิ่ม ข้อมูลใหม่ลงในฐานข้อมูล ดังนั้นอินสแตนซ์ฐานข้อมูลเดิมจึงไม่เกิดผลกระทบ
- (5) เปลี่ยนแปลงค่าว่างจาก ใช่ เป็น ไม่ใช่ คือการไม่ยอมให้คอลัมน์เป็นค่าว่างได้ เนื่องจากอินสแตนซ์ฐานข้อมูลเดิม ในบางเรคคอร์ดที่ปรากฎค่าของคอลัมน์ที่ถูก เปลี่ยนแปลงค่าว่าง อาจจะมีค่าเป็นค่าว่าง ดังนั้นเรคคอร์ดดังกล่าวจะต้องถูก สุ่มข้อมูลขึ้นมาแทนที่
- (6) เปลี่ยนแปลงค่าว่างจาก ไม่ใช่ เป็น ใช่ คือการยอมให้มีคอลัมน์เป็นค่าว่างจาก เดิมที่ไม่สามารถเป็นค่าว่างได้ จึงไม่เกิดผลกระทบต่ออินสแตนซ์ฐานข้อมูล
- (7) เปลี่ยนแปลงค่าไม่ซ้ำจาก ใช่ เป็น ไม่ใช่ คือการยอมให้มีค่าของคอลัมน์ที่ปรากฎ ในเรคคอร์สามารถซ้ ากันได้ จึงไม่เกิดผลกระทบต่ออินสแตนซ์ฐานข้อมูล
- (8) เปลี่ยนแปลงค่าไม่ซ้ าจาก ไม่ใช่ เป็น ใช่ คือการไม่ยอมให้มีค่าของคอลัมน์ที่ ปรากฎในเรคคอร์สามารถซ้ ากันได้ ดังนั้นเรคคอร์ดใดที่มีค่าของคอลัมน์ที่ซ้ ากัน จะต้องถูกสุ่มข้อมูลมาแทนที่ไม่ให้ซ้ ากัน
- (9) เพิ่มค่าต่ำสุด เปรียบเสมือนการลดช่วงของข้อมูลเช่น จาก 4 ถึง 8 เป็น 5 ถึง 8 ดังนั้นเรคคอร์ดใดที่ค่าของคอลัมน์น้อยกว่าค่าต่ าสุดค่าใหม่ จะต้องถูกสุ่มข้อมูล ใหม่ขึ้นมาแทน
- (10) ลดค่าต่ำสุด เปรียบเสมือนการขยายช่วงของข้อมูลเช่น จากเดิม 4 ถึง 8 เป็น 1 ถึง 8 จึงไม่เกิดผลกระทบต่ออินสแตนซ์ฐานข้อมูล
- (11) เพิ่มค่าสูงสุด เปรียบเสมือนการขยายช่วงของข้อมูลเช่น จากเดิม 4 ถึง 8 เป็น 4 ถึง 20 จึงไม่เกิดผลกระทบต่ออินสแตนซ์ฐานข้อมูล
- (12) ลดค่าสูงสุด เปรียบเสมือนการลดช่วงของข้อมูลเช่น จากเดิม 4 ถึง 8 เป็น 4 ถึง 5 ดังนั้นเรคคอร์ดใดที่ค่าของคอลัมน์มากกว่าค่าสูงสุดค่าใหม่ จะต้องถูกสุ่ม ข้อมูลใหม่ขึ้นมาแทน

เนื่องจากในฐานข้อมูลคอลัมน์ของแต่ละตารางอาจจะเกี่ยวข้องกัน จึงจำเป็นต้อง วิเคราะห์ผลกระทบต่อคอลัมน์ในตารางอื่น ๆ ด้วยคีย์นอกของสคีมาฐานข้อมูล โดยถ้าคอลัมน์ที่ได้รับ ผลกระทบเป็นคีย์นอกหรือถูกคีย์นอกอ้างถึง คอล์มที่เกี่ยวข้องจะต้องปรับปรุงให้สอดคล้องตามกัน ้ยกเว้นค่าว่าง และค่าไม่ซ้ำ โดยการวิเคราะห์จะนำความสัมพันธ์ของคอลัมน์มาสร้างเป็นโครงสร้าง ข้อมูลที่เป็นต้นไม้ (Tree) ซึ่งโหนดราก (Root Node) จะต้องเป็นคอลัมน์ที่เป็นคีย์หลักและไม่เป็น คีย์นอก ส่วนโหนดใบ (Leaf Node) จะต้องเป็นคอลัมน์ที่เป็นคีย์นอกแต่จะเป็นคีย์หลักหรือไม่ก็ได้

เมื่อได้ต้นไม้แล้วจะวิเคราะห์ผลกระทบต่อสคีมาและอินสแตนซ์ฐานข้อมูลที่เกิดขึ้น จากส่วนที่เป็นโหนดราก จากนั้นจะนำผลกระทบที่เกิดขึ้นกับโหนดรากไปวิเคราะห์ผลกระทบกับส่วน ที่เป็นโหนดใบดังนี้

> (1) สคีมาฐานข้อมูล ในส่วนของคอลัมน์ที่เป็นโหนดใบ ชนิดข้อมูล ค่าโดยปริยาย จะต้องถูกปรับปรุงให้สอดคล้องกับคอลัมน์ที่เป็นโหนดราก แต่ในส่วนค่าว่าง

และค่าไม่ซ้ำจะปรับปรุงเฉพาะโหนดที่คอลัมน์เกี่ยวข้องกับข้อมูลนำเข้าของ ความต้องการเชิงฟังก์ชันที่เปลี่ยนแปลงเพียงคอลัมน์เดียวเท่านั้น นอกจากนี้ การแก้ไขหรือกำหนดค่าสูงสุดหรือต่ำสุดจะถือเป็นผลกระทบที่เกิดขึ้นกับโหนด รากเท่านั้น

(2) อินสแตนซ์ฐานข้อมูล จะพิจารณาที่โหนดรากว่ามีค่าใดบ้างที่ได้รับผลกระทบ และจะถูกปรับปรุงเป็นค่าใด หากค่าดังกล่าวปรากฎในโหนดใบ ค่านั้นจะต้อง ถูกปรับปรุงให้เหมือนกับโหนดรากด้วย

### **ยกตัวอย่างการวิเคราะห์ผลกระทบต่อสคีมาและอินสแตนซ์ฐานข้อมูลเป้าหมาย** S 1/2

### **ดังต่อไปนี้**

ความต้องการเชิงฟังก์ชันหมายเลข FR-ST-01 แสดงดังตารางที่ 3-2 ประกอบด้วย ข้อมูลนำเข้า 5 รายการได้แก่

- (1) id สัมพันธ์กับตาราง STUDENT คอลัมน์ stdId
- (2) name สัมพันธ์กับตาราง STUDENT คอลัมน์ stdName
- (3) year สัมพันธ์กับตาราง STUDENT คอลัมน์ stdLName
- (4) lastName สัมพันธ์กับตาราง STUDENT คอลัมน์ stdYear
- (5) deptId สัมพันธ์กับตาราง STUDENT คอลัมน์ stdYear

# จุฬาลงกรณ์มหาวิทยาลัย

ตารางที่ 3-2 ความต้องการเชิงฟังก์ชันหมายเลข FR-ST-01

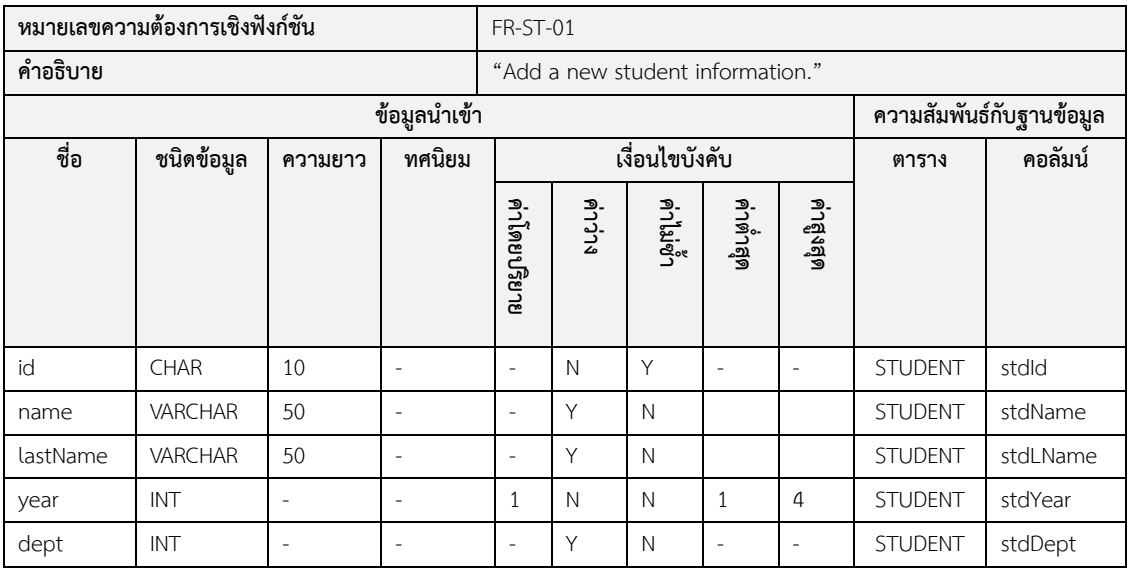

มีการร้องขอเปลี่ยนแปลงข้อมูลนำเข้า 4 รายการได้แก่

- (1) เพิ่มข้อมูลนำเข้าใหม่ ชื่อ email เป็นชนิดข้อมูล VARCHAR ความยาว 30 ยอมรับ ค่าว่างและเป็นที่ค่าซ้ำกันได้ สัมพันธ์กับตาราง STUDENT คอลัมน์ stdEmail
- (2) แก้ไขข้อมูลนำเข้า ชื่อ year เปลี่ยนแปลงค่าสูงสุดจาก 4 เป็น 8
- (3) แก้ไขข้อมูลนำเข้า ชื่อ dept เปลี่ยนแปลงชนิดข้อมูลจาก INT เป็น CHAR ความ ยาว 10
- (4) ลบข้อมูลนำเข้าชื่อ lastName ดังตารางที่ 3-3

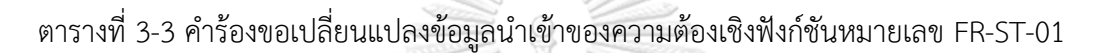

 $\mathbb{H}$ 

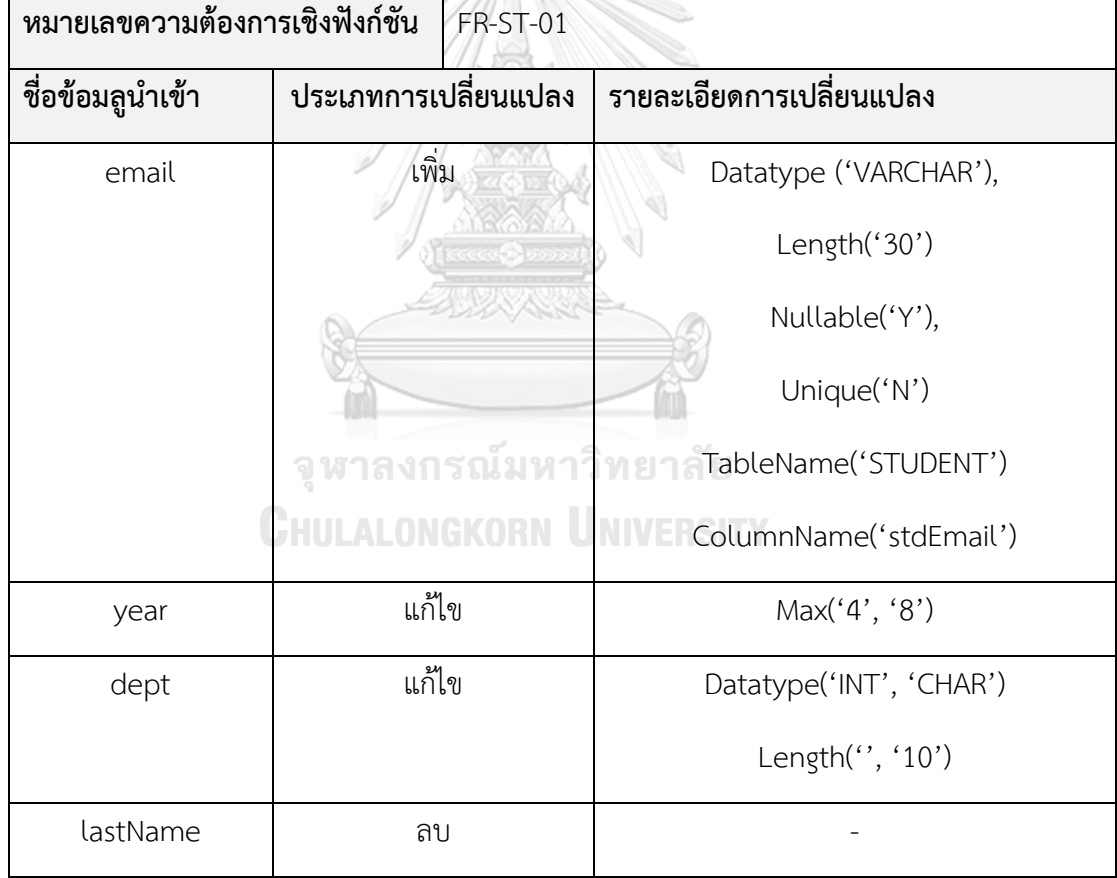

เนื่องจากเกิดการเปลี่ยนแปลงที่คอลัมน์ stdDept ที่ตาราง STUDENT ซึ่งจากรูปที่ 3-2 คอลัมน์ stdDept สัมพันธ์กับคอลัมน์ deptId ที่ตาราง DEPARTMENT เมื่อนำความสัมพันธ์

ดังกล่าวมาสร้างเป็นโครงสร้างข้อมูลต้นไม้จะได้ดังรูปที่ 3-3 โดยคอลัมน์ deptId เป็นโหนดรากและ คอลัมน์ stdDept เป็นโหนดใบ

|    | STUDENT  |                             |                      |                   |             |
|----|----------|-----------------------------|----------------------|-------------------|-------------|
| PK | stdld    | CHAR(10)                    |                      |                   |             |
|    | stdName  | VARCHAR(50)                 |                      | <b>DEPARTMENT</b> |             |
|    |          |                             | $+$ $\frac{1}{2}$ PK | deptId            | INT         |
|    | stdLName | VARCHAR(50)                 |                      | deptName          | VARCHAR(50) |
|    | stdYear  | <b>INT</b>                  |                      |                   |             |
|    | FK       | $\ensuremath{\mathsf{INT}}$ |                      |                   |             |
|    | stdDept  |                             |                      |                   |             |

*รูปที่ 3-2 แผนภาพอีอาร์แสดงคอลัมน์และความสัมพันธ์ระหว่างตาราง STUDENT กับ DEPARTMENT ในฐานข้อมูล*

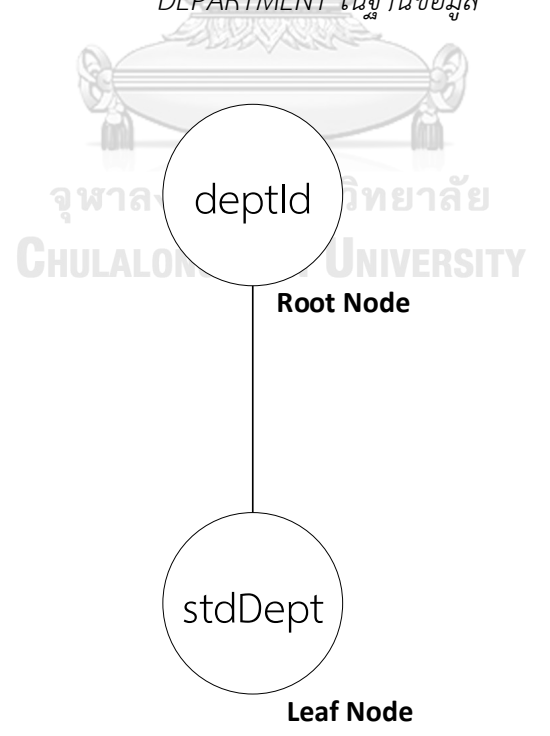

*รูปที่ 3-3 โครงสร้างข้อมูลต้นไม้จากการวิเคราะห์ความสัมพันธ์ระหว่างตาราง STUDENT กับ DEPARTMENT*

ซึ่งผลกระทบต่อสคีมาฐานข้อมูลที่เกิดจากเปลี่ยนแปลงข้อมูลนำเข้าของความต้องเชิง ฟังก์ชันหมายเลข FR-ST-01 แสดงดังตารางที่ 3-4

้ตารางที่ 3-4 ผลกระทบต่อสคีมาฐานข้อมูลที่เกิดจากการเปลี่ยนแปลงข้อมูลนำเข้าของความต้องเชิง ฟังก์ชันหมายเลข FR-ST-01

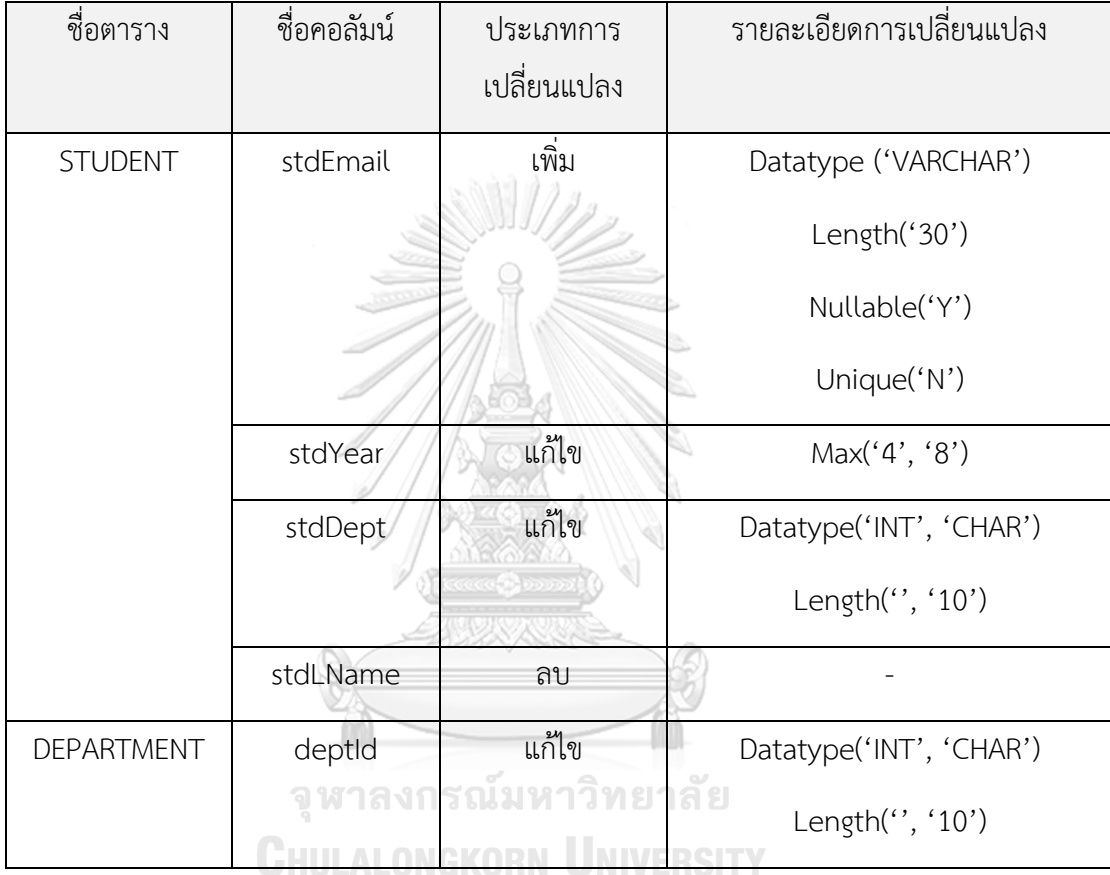

การวิเคราะห์ผลกระทบต่ออินสแตนซ์ฐานข้อมูล โดยใช้ผลกระทบต่อสคีมาฐานข้อมูล มาพิจารณาดังนี้

- 2) เพิ่มคอลัมน์ stdEmail ลงในตาราง STUDENT ดังนั้นจะต้องสร้างอินสแตนซ์ ฐานข้อมูลเพิ่มขึ้นมาใหม่
- 3) แก้ไขคอลัมน์ stdYear ในตาราง STUDENT ที่ค่าสูงสุด 4 เป็น 8 เมื่อพิจารณา จากอินสแตนซ์ฐานข้อมูลเดิมซึ่งแสดงดังตารางที่ 3-5 ไม่พบเรคคอร์ดใดที่ค่า มากกว่า 8 จึงไม่เกิดผลกระทบต่ออินสแตนซ์
- 4) แก้ไขคอลัมน์ stdDept ในตาราง STUDENT ที่ชนิดข้อมูลจาก INT เป็น CHAR(10) เนื่องจากอินสแตนซ์เดิมที่คอลัมน์ดังกล่าวข้อมูลเป็นตัวเลข แต่ชนิด ข้อมูลใหม่เป็นอักขระ ดังนั้นจะต้องสร้างอินสแตนซ์ขึ้นมาแทน
- 5) ลบคอลัมน์stdLNameจากตาราง STUDENT ดังนั้นข้อมูลของคอลัมน์ stdLName จะต้องถูกลบออกจากฐานข้อมูล ซึ่งถือเป็นผลกระทบต่ออินสแตนซ์ ฐานข้อมูล
- 6) แก้ไขคอลัมน์ deptId ในตาราง DEPARTMENT เนื่องจากคอลัมน์ดังกล่าว เกี่ยวข้องกับคอลัมน์ stdDept ที่ตาราง STUDENT ดังนั้นจึงเกิดผลกระทบ เช่นเดียวกัน

ตารางที่ 3-5 อินสแตนซ์ฐานข้อมูลที่ตาราง STUDENT ก่อนถูกปรับปรุง

| stdld      | stdName    | stdLName    | stdYear      | stdDept |
|------------|------------|-------------|--------------|---------|
| 5870111621 | Kritsada   | Kaenchaliao | $\mathbf{3}$ |         |
| 5870123456 | Sitdhibong | Laokok      |              |         |
| 5470532123 | Pariwat    | Tongnueasuk | 4            |         |

## ตารางที่ 3-6 อินสแตนซ์ฐานข้อมูลที่ตาราง DEPARTMENT ก่อนถูกปรับปรุง

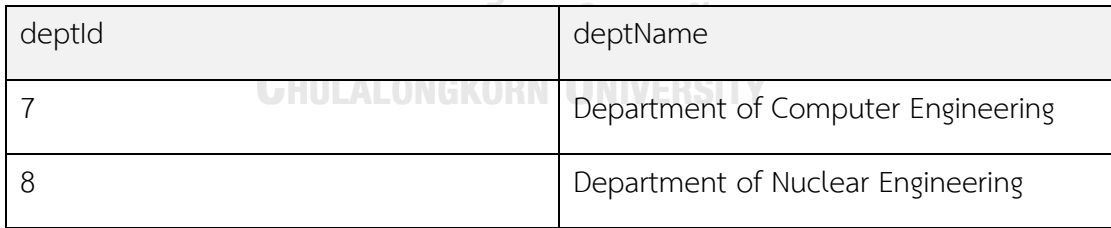

เมื่อทราบว่าอินสแตนซ์ใดบ้างเกิดผลระทบ จะทำการสุ่มข้อมูลขึ้นมาใหม่ให้สอดคล้อง กับสคีมาฐานข้อมูล เนื่องจากคอลัมน์ deptId ในตาราง DEPARTMENT เกี่ยวข้องกับคอลัมน์ stdDept ที่ตาราง STUDENT เมื่อพิจารณาตารางที่ 3-5 และ 3-6 แล้ว พบว่าคอลัมน์ detpId ตาราง DEPARTMENT มีค่า = 7 ถูกอ้างถึงจากคอลัมน์ stdDept ตาราง STUDENT ดังนั้นไม่ว่าค่า 7 ที่ คอลัมน์ detpId ตาราง DEPARTMENT ถูกปรับปรุงเป็นอะไร ค่า 7 ที่คอลัมน์ stdDept ที่ตาราง STUDENT จะต้องถูกปรับปรุงให้เหมือนกันด้วย โดยผลลัพธ์ของการวิเคราะห์ผลกระทบต่อ

อินสแตนซ์ฐานข้อมูลแสดงดังตารางที่ 3-7 เมื่อได้ผลกระทบต่อสคีมาและอินสแตนซ์ฐานข้อมูลแล้วจะ ทำปรัปปรุงฐานข้อมูลเป้าหมาย จากนั้นจะบันทึกผลกระทบลงในฐานข้อมูลของระบบ

| ชื่อตาราง      | ค่าของคีย์หลัก | ชื่อคอลัมน์<br>ประเภทการ |             | รายละเอียดการเปลี่ยนแปลง |          |  |
|----------------|----------------|--------------------------|-------------|--------------------------|----------|--|
|                |                | ที่ได้รับ                | เปลี่ยนแปลง | อินสแตนซ์                |          |  |
|                |                | ผลกระทบ                  |             | เก่า                     | ใหม่     |  |
| <b>STUDENT</b> | $stdId =$      | stdEmail                 | ้เพิ่ม      |                          | Swdqw215 |  |
|                | 5870111621     | stdLName                 | ลบ          |                          |          |  |
|                |                | stdDept                  | แก้ไข       | $\overline{7}$           | Ggwp1150 |  |
| $stdId =$      |                | stdEmail                 | เพิ่ม       |                          | Yyuh2    |  |
|                | 5870123456     | stdLName                 | ลบ          | Laokok                   |          |  |
|                |                | stdDept                  | แก้ไข       | $\overline{7}$           | Ggwp1150 |  |
|                | $stdId =$      | stdEmail                 | เพิ่ม       |                          | IoOi1s   |  |
|                | 5470532123     | stdLName                 | ลบ<br>ยาลัย | Tongnueasuk              |          |  |
|                | CHULAL         | stdDept                  | แก้ไข       | $\overline{7}$           | Ggwp1150 |  |
| DEPARTMENT     | $depth =$      | deptId                   | แก้ไข       | $\overline{7}$           | Ggwp1150 |  |
|                | $\overline{7}$ |                          |             |                          |          |  |
|                | $depth =$      | deptId                   | แก้ไข       | 8                        | loxsk1s  |  |
|                | 8              |                          |             |                          |          |  |

ตารางที่ 3-7 ผลกระทบต่ออินสแตนซ์ฐานข้อมูลที่เกิดจากการเปลี่ยนแปลงสคีมาฐานข้อมูล

### 3.1.4 วิเคราะห์ผลกระทบและปรับปรุงข้อมูลนำเข้าของความต้องการเชิงฟังก์ชัน

ขั้นตอนนี้จะนำคำร้องขอเปลี่ยนแปลงข้อมูลนำเข้าของความต้องการเชิงฟังก์ชันและ ผลกระทบต่อสคีมาฐานข้อมูลมาวิเคราะห์หาผลกระทบต่อข้อมูลนำเข้าความต้องการเชิงฟังก์ชัน

เนื่องจากข้อมูลนำเข้าที่ร้องขอเปลี่ยนแปลงอาจจะปรากฏในความต้องการเชิงฟังก์ชัน อื่น ๆ โดยตรวจสอบจากชื่อข้อมูลนำเข้า ถ้ามีชื่อเหมือนกันจะถือว่าเป็นข้อมูลนำเข้าเดียวกัน

้นอกจากนั้นในกรณีที่เป็นการแก้ไขข้อมูลนำเข้า เนื่องจากข้อมูลนำเข้าจะต้องสัมพันธ์ กับคอลัมน์และตารางในฐานข้อมูล ซึ่งคอลัมน์ดังกล่าวอาจจะเกี่ยวข้องกับคอลัมน์อื่น ๆ ในฐานข้อมูล ดังนั้นจะต้องนำผลกระทบต่อสคีมาฐานข้อมูลมาพิจารณาร่วมด้วย

ซึ่งจากคำร้องขอเปลี่ยนแปลงข้อมูลนำเข้าของความต้องการเชิงฟังก์ชันหมายเลข FR-ST-01 ความต้องการเชิงฟังก์ชันดังกล่าวได้รับผลกระทบ คือ

(1) การเพิ่มข้อมูลเข้าชื่อ email

(2) แก้ไขข้อมูลนำเข้าชื่อ year

(3) แก้ไขข้อมูลนำเข้าชื่อ dept

(4) ลบข้อมูลนำเข้าชื่อ lname ทิ้ง

ผลลัพธ์การวิเคราะห์ผลกระทบต่อข้อมูลนำเข้าความต้องการเชิงฟังก์ชันคือ

(1) ผลกระทบต่อข้อมูลนำเข้าของความต้องการเชิงฟังก์ชัน แสดงดังตารางที่ 3-8

(2) ความต้องการเชิงฟังก์ชันที่ปรับปรุงแสดงดังตารางที่ 3-9

เมื่อทำการวิเคราะห์และปรับปรุงแล้วจะทำการบันทึกผลกระทบต่อความต้องการเชิง ฟังก์ชันและความต้องการเชิงฟังก์ชันที่ปรับปรุงลงในฐานข้อมูลระบบ

จหาลงกรณ์มหาวิทยาลัย

ตารางที่ 3-8 ผลกระทบต่อข้อมูลนำเข้าของความต้องการเชิงฟังก์ชัน

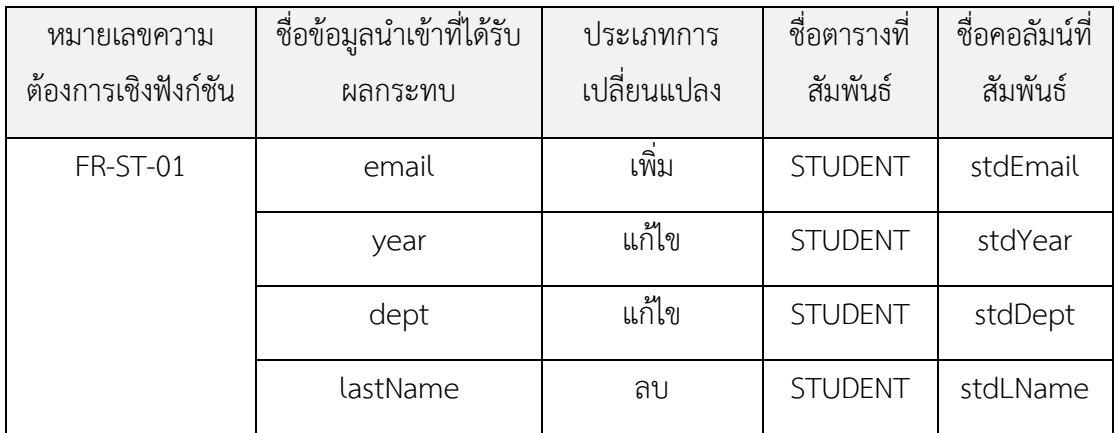

| หมายเลขความต้องการเชิงฟังก์ชัน<br>FR-ST-01   |                |         |              |                |               |           |                          |          |                |                           |
|----------------------------------------------|----------------|---------|--------------|----------------|---------------|-----------|--------------------------|----------|----------------|---------------------------|
| คำอธิบาย<br>"Add a new student information." |                |         |              |                |               |           |                          |          |                |                           |
|                                              |                |         | ข้อมูลนำเข้า |                |               |           |                          |          |                | ้ความสัมพันธ์กับฐานข้อมูล |
| ชื่อ                                         | ชนิดข้อมูล     | ความยาว | ทศนิยม       | เงื่อนไขบังคับ |               |           | ตาราง                    | คอลัมน์  |                |                           |
|                                              |                |         |              |                | <b>PLLLIA</b> |           |                          |          |                |                           |
|                                              |                |         |              |                |               | กับไม่ซ้ำ | คำตำสุด                  | คำสูงสุด |                |                           |
|                                              |                |         |              | ค่าโดยปริยาย   |               |           |                          |          |                |                           |
|                                              |                |         |              |                |               |           |                          |          |                |                           |
| id                                           | <b>CHAR</b>    | 10      |              |                | N             | Y         |                          |          | <b>STUDENT</b> | stdld                     |
|                                              |                |         |              |                |               |           |                          |          |                |                           |
| name                                         | <b>VARCHAR</b> | 50      |              | HJ 7           | <b>XP</b>     | N         |                          |          | <b>STUDENT</b> | stdName                   |
| year                                         | INT            | ۰       |              | 1              | $\mathsf{N}$  | N         | 1                        | 8        | <b>STUDENT</b> | stdYear                   |
| dept                                         | <b>CHAR</b>    | 10      |              |                | Y             | $N -$     | $\overline{\phantom{a}}$ | $\sim$   | <b>STUDENT</b> | stdDept                   |
| email                                        | <b>VARCHAR</b> | 30      |              |                | Y             | N         |                          |          | <b>STUDENT</b> | stdEmail                  |

ตารางที่ 3-9 ความต้องการเชิงฟังก์ชันหมายเลข FR-ST-01 ที่ถูกปรับปรุง

3.1.5 วิเคราะห์ผลกระทบและปรับปรุงกรณีทดสอบกับตารางการตามรอยความต้องการ

วิเคราะห์ผลกระทบและปรับปรุงกรณีทดสอบ  $3.1.5.1$ 

 $\mathcal{A}/\mathcal{A}$ 

์ ขั้นตอนนี้จะนำตารางการตามรอยความต้องการและข้อมูลนำเข้าของความ ต้องการเชิงฟังก์ชันที่ได้รับผลกระทบมาตรวจสอบหากรณีทดสอบที่ได้รับผลกระทบ งานวิจัยนี้แบ่ง ประเภทผลกระทบต่อกรณีทดสอบออกเป็น 3 ประเภทคือ

- 1) เพิ่ม (เพิ่มกรณีทดสอบ)
- 2) ลบ (ลบกรณีทดสอบ)
- 3) แก้ไข (แก้ไขข้อมูลทดสอบ)

ถ้ามีการเพิ่มหรือลบข้อมูลนำของความต้องการเชิงฟังก์ชัน กรณีทดสอบที่ เกี่ยวข้องกับความต้องการเชิงฟังก์ชันดังกล่าวจะถูกลบและสร้างกรณีทดสอบใหม่มาแทน แต่ถ้าเป็น การแก้ไขรายละเอียดของข้อมูลนำเข้าของความต้องการเชิงฟังก์ชันจะปรับปรุงกรณีทดสอบในส่วน ของข้อมูลทดสอบ

ในกรณีที่ข้อมูลทดสอบเป็นประเภท invalid จะทำการปรับค่าข้อมูลทดสอบ ให้เป็นถูกทั้งหมดก่อน จากนั้นเลือกข้อมูลทดสอบ 1 รายการ ปรับให้เป็นค่าที่ผิดพลาด ด้วยการสุ่ม ข้อมูลไม่ให้เป็นตามชนิดข้อมูลของสคีมาฐานข้อมูล

ในการสร้างหรือปรับปรุงหรือกรณีทดสอบ จะตรวจสอบว่าความต้องการเชิง ่ ฟังก์ชันมีการเปลี่ยนแปลงข้อมูลนำเข้าอะไรบ้าง เพื่อจะนำข้อมูลนำเข้าดังกล่าวมาปรับปรุงข้อมูล ิทดสอบโดยตรวจสอบว่าข้อมูลนำเข้าดังกล่าวสัมพันธ์กับตารางและคอลัมน์ใดในฐานข้อมูล จะทำการ ดึงอินสแตนซ์ฐานข้อมูลที่ปรับปรุงแล้วมาเป็นค่าข้อมูลทดสอบถ้าหากเกิดผลกระทบที่อินสแตนซ์ ฐานข้อมูลดังกล่าว

#### **ยกตัวอย่างการวิเคราะห์ผลกระทบและปรับปรุงกรณีทดสอบดังต่อไปนี้**

จากตารางที่ 3-8 พบว่าต้องการเชิงฟังก์ชันหมายเลข FR-ST-01 มีการเพิ่ม และลบข้อมูลนำเข้า เมื่อพิจารณาตารางการตามรอยความต้องการแสดงดังตารางที่ 3-10 พบว่า ความต้องการเชิงฟังก์ชันหมายเลข FR-ST-01 มีความสัมพันธ์กับกรณีทดสอบหมายเลข TC-ST-01 และ TC-ST-02 ดังนั้นจะต้องลบกรณีทดสอบดังกล่าวทิ้งไป และสร้างกรณีทดสอบขึ้นมาใหม่

ตารางที่ 3-10 ตารางการตามรอยความต้องการ

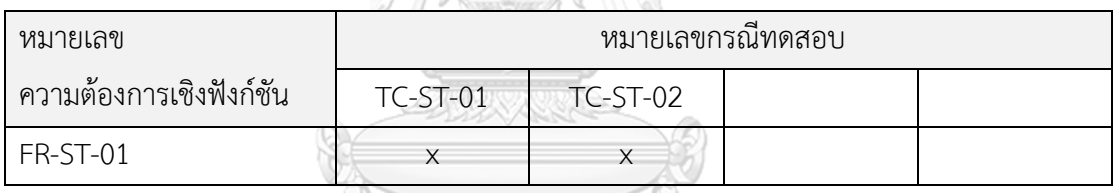

ตารางที่ 3-11 กรณีทดสอบหมายเลข TC-ST-01

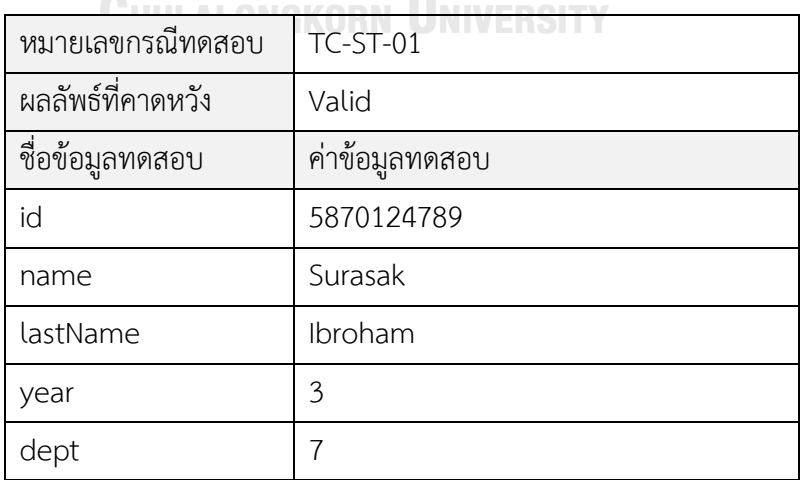

ตารางที่ 3-12 กรณีทดสอบหมายเลข TC-ST-02

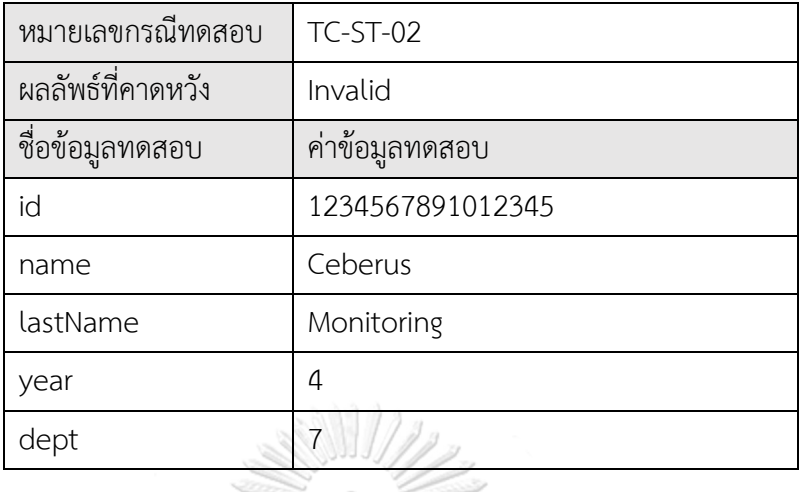

ในการสร้างกรณีทดสอบใหม่เมื่อพิจารณาจากผลกระทบของความต้องการ เชิงฟังก์ชัน FR-ST-01 แล้วพบว่าจะต้องปรับปรุงข้อมูลทดสอบโดย (1) ต้องลบข้อมูลทดสอบชื่อ lastName ทิ้งไป (2) แก้ไขค่าข้อมูลทดสอบของ dept จาก 7 เป็น Ggwp1150 (3) เพิ่มข้อมูล ทดสอบชื่อ email โดยมีค่าข้อมูลทดสอบเป็น Io0i1s ซึ่งค่า Ggwp1150 และ Io0i1s เป็นค่า อินสแตนซ์ฐานข้อมูลที่ปรับปรุง ดังนั้น กรณีทดสอบ TC-ST-01 ซึ่งแสดงดังตารางที่ 3-11 ถูกสร้าง กรณีทดสอบใหม่ขึ้นมาแทนเป็นหมายเลขกรณี TC-ST-03 ดังตารางที่ 3-13 และ กรณีทดสอบ หมายเลข TC-ST-02 ถูกสร้างกรณีทดสอบหมายเลขกรณีTC-ST-04 ขึ้นมาแทน ดังตารางที่ 3-14

เมื่อทำการวิเคราะห์และปรับปรุงกรณีทดสอบแล้วจะบันทึกผลกระทบและ กรณีทดสอบที่ปรับปรุงเข้าสู่ฐานข้อมูลระบบ

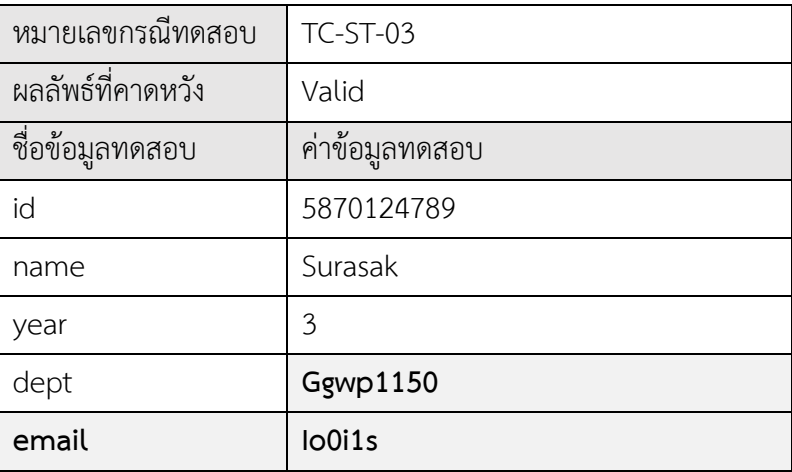

ตารางที่ 3-13 กรณีทดสอบหมายเลข TC-ST-03

ตารางที่ 3-14 กรณีทดสอบหมายเลข TC-ST-04

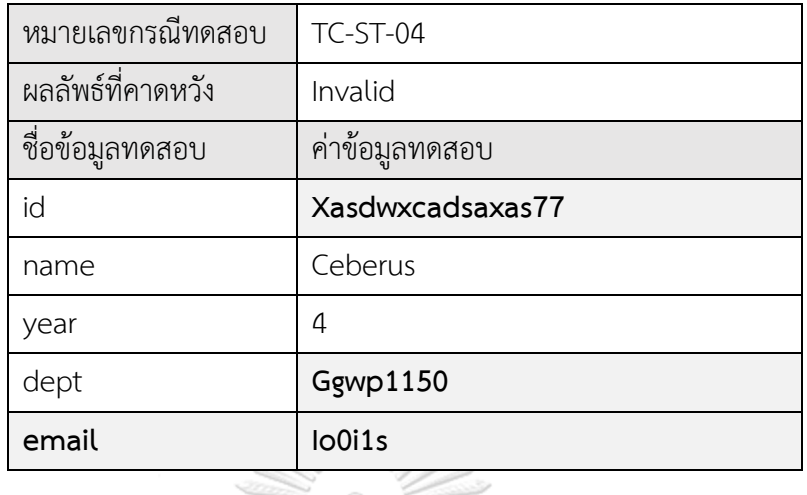

### วิเคราะห์ผลกระทบและปรับปรุงตารางตามรอยความต้องการ

ในขั้นตอนนี้จะนำผลกกระทบต่อกรณีทดสอบมาตรวจสอบว่ามีการเพิ่มหรือ ลบกรณีทดสอบหรือไม่ โดยถ้ามีการเพิ่มกรณีทดสอบใหม่จะเพิ่มความสัมพันธ์ระหว่างกรณีทดสอบ ใหม่กับความต้องการเชิงฟังก์ชัน แต่ถ้าเป็นการลบกรณีทดสอบจะลบความสัมพันธ์ระหว่างกรณี ทดสอบกับความต้องการเชิงฟังก์ชันออก

## **ยกตัวอย่างการวิเคราะห์และปรับปรุงตารางการตามรอยดังต่อไปนี้**

จากผลกระทบต่อกรณีทดสอบ พบว่ามีการลบ TC-ST-01 TC-ST-02 และ เพิ่มกรณีทดสอบ TC-ST-03 TC-ST-04 เข้ามาใหม่ดังนั้นตารางการตามรอยจะถูกปรับปรุงเป็นดัง ตารางที่ 3-15 และสรุปผลกระทบต่อตารางการตามรอยความต้องการดังตารางที่ 3-16

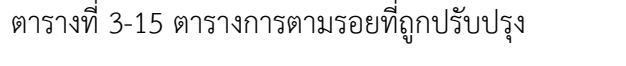

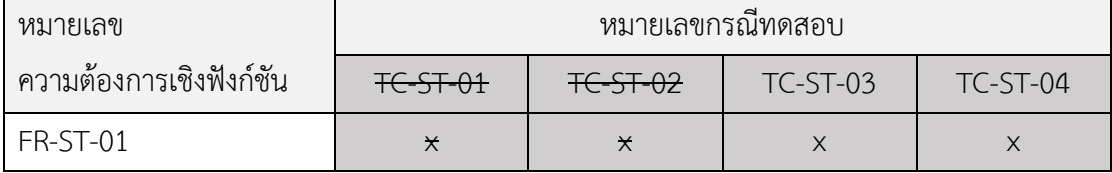

ตารางที่ 3-16 ผลกระทบตารางการตามรอยที่เกิดจากการเปลี่ยนแปลงกรณีทดสอบ

| หมายเลขความต้องการเชิง<br>ฟังก์ชัน | หมายเลขกรณีทดสอบ | ประเภทการเปลี่ยนแปลง |
|------------------------------------|------------------|----------------------|
| FR-ST-01                           | TC-ST-01         | ิลบ                  |
|                                    | TC-ST-02         | ิลบ                  |
|                                    | TC-ST-03         | เพิ่ม                |
|                                    | TC-ST-04         | เพิ่ม                |

3.1.1 รายงานผลกระทบและสิ่งที่ปรับปรุง

เป็นขั้นตอนสุดท้าย โดยระบบจะส่งออกผลลัพธ์การวิเคราะห์และสิ่งที่ปรับปรุง ประกอบด้วยข้อมูลดังต่อไปนี้

- 1) ผลกระทบที่เกิดจากการเปลี่ยนแปลงข้อมูลของความต้องการเชิงฟังก์ชัน ได้แก่
	- ผลกระทบต่อสคีมาฐานข้อมูลหรืออินสแตนซ์ฐานข้อมูล (ถ้ามี)
	- ผลกระต่อข้อมูลน าเข้าของความต้องการเชิงฟังก์ชัน
	- ผลกระทบต่อกรณีทดสอบหรือตารางการตามรอยความต้องการ (ถ้ามี)
- 2) สิ่งที่ปรับปรุง
	- สคีมาฐานข้อมูลหรืออินสแตนซ์ฐานข้อมูลที่ปรับปรุง (ถ้ามี)
	- ข้อมูลน าเข้าของความต้องการเชิงฟังก์ชันที่ปรับปรุง
	- กรณีทดสอบที่แก้ไขข้อมูลทดสอบหรือกรณีทดสอบที่สร้างใหม่ (ถ้ามี)
	- ตารางการตามรอยความต้องการ (ถ้ามี)

## **บทที่4 การออกแบบและพัฒนาเครื่องมือ**

#### 4.1 การออกแบบเครื่องมือสนับสนุน

4.1.1 แผนภาพยูสเคส

แผนภาพยูสเคสของเครื่องมือสนับสนุนการวิเคราะห์ผลกระทบต่ออินสแตนซ์ ้จากการเปลี่ยนแปลงข้อมูลนำเข้าของความต้องการเชิงฟังก์ชัน ดังรูปที่ 4-1 แบ่งออกเป็น 2 แพ็กเกจ โดยแพ็กเกจแรกคือกลุ่มของยูสเคสสำหรับนำเข้าข้อมูลตั้งต้น เพื่อให้ผู้ใช้นำเข้ามูลผ่านการอัปโหลด ไฟล์ข้อมูล แพ็กเกจต่อมาคือกลุ่มยูสเคสที่เกี่ยวข้องกับการร้องขอเปลี่ยนแปลงข้อมูลนำเข้าของความ ต้องการเชิงฟังก์ชัน โดยเครื่องมือจะรับข้อมูลการร้องขอเปลี่ยนแปลงจากผู้ใช้ นำมาทำการวิเคราะห์ ผลกระทกับปรับปรุงสคีมาและอินสแตนซ์ฐานข้อมูล ข้อมูลนำเข้าของความต้องการเชิงฟังก์ชัน กรณี ทดสอบ และตารางการตามรอยความต้องการ จากนั้นบันทึกผลกระทบกับสิ่งที่ปรับปรุง และรายงาน ผลกระทบกับสิ่งที่ปรับปรุง นอกจากผู้ใช้สามารถดูประวัติการเปลี่ยนแปลง และข้อมูลล่าสุดได้อีกด้วย

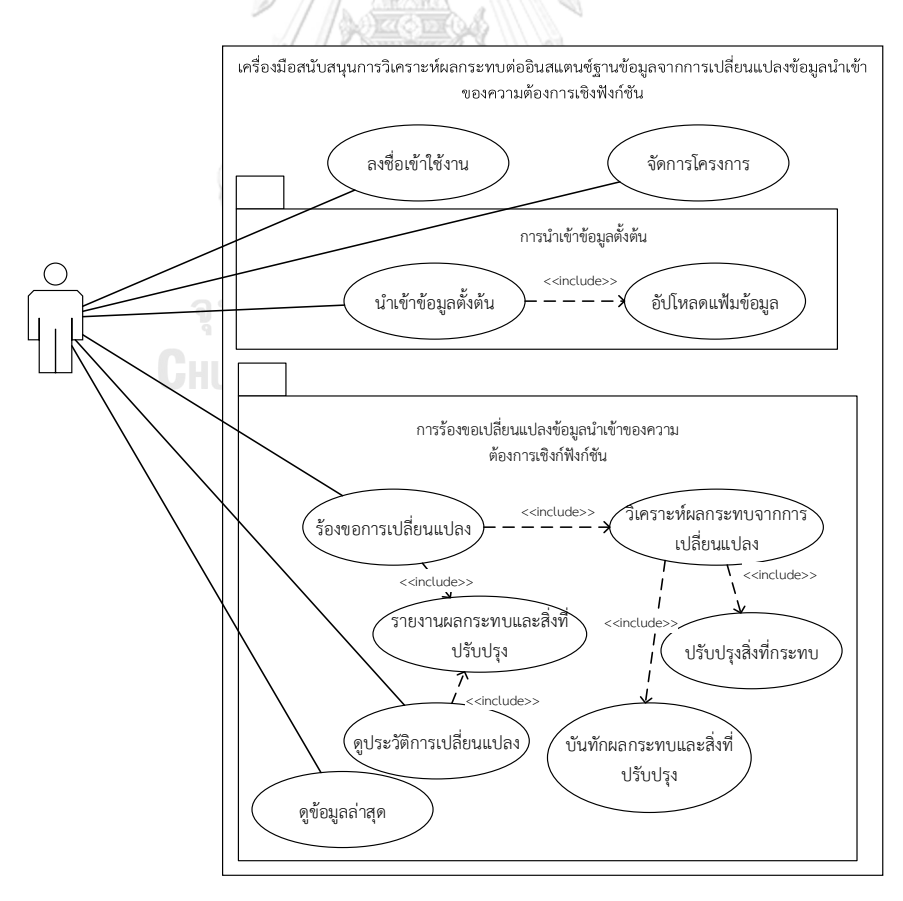

*รูปที่ 4-1 แผนภาพยูสเคสของเครื่องมือสนับสนุนการวิเคราะห์ผลกะทบ*

#### 4.1.2 แผนภาพกิจกรรม

เครื่องมือสนับสนุนการวิเคราะห์ผลกทบวิเคราะห์ผลกระทบต่ออินสแตนซ์ ฐานข้อมูล ประกอบด้วยแผนภาพกิจกรรมหลัก 7 แผนภาพ ได้แก่

### 1) แผนภาพกิจกรรมนำเข้าข้อมูลตั้งต้น

แผนภาพกิจกรรมนำเข้าข้อมูลตั้งต้นแสดงดังรูปที่ 4-2 โดยการนำเข้า ่ ข้อมูลตั้งต้นเป็นขั้นตอนแรกที่ผู้ใช้จะต้องนำเข้าข้อมูลตั้งต้นของแต่ละโครงการ ได้แก่ ข้อมูลนำเข้า ของความต้องการเชิงฟังก์ชัน กรณีทดสอบ และตารางการตามรอย โดยผู้ใช้จะต้องอัพโหลดเป็นไฟล์ นามสกุล XLSX ซึ่งเครื่องมือจะทำการตรวจสอบความถูกต้องของข้อมูล ถ้าหากข้อมูลถูกต้อง เครื่องมือจะบันทึกข้อมูลลงในฐานข้อมูล เพื่อใช้เป็นข้อมูลในการวิเคราะห์ผลกะทบ

2) แผนภาพกิจกรรมวิธีการวิเคราะห์ผลกระทบโดยรวม

แผนภาพกิจกรรมวิธีการวิเคราะห์ผลกระทบโดยรวมแสดงดังรูปที่ 4-3 เมื่อมีการร้องขอการเปลี่ยนแปลงข้อมูลนำเข้าของความต้องการเชิงฟังก์ชันผู้ใช้จะต้องเข้าสู่เครื่องมือ ผ่านเว็บบราวเซอร์ จากนั้นเลือกโครงการและความต้องการเชิงฟังก์ชันที่ต้องการเปลี่ยนแปลงข้อมูล นำเข้า เครื่องมือจะแสดงรายการข้อมูลนำเข้าให้ผู้ใช้เลือกเปลี่ยนแปลง โดยสามารถเปลี่ยนแปลง ข้อมูลนำเข้าของความต้องการเชิงฟังก์ชันได้ 3 แบบคือ การเพิ่ม ลบ หรือแก้ไข เมื่อผู้ใช้ยืนยันการ เปลี่ยนแปลง เครื่องมือจะบันทึกรายการเปลี่ยนแปลงลงฐานข้อมูล จากนั้นทำการตรวจสอบความ ้ถูกต้องโดย (1) การแก้ไขคุณลักษณะได้แก่ ค่าว่าง และค่าไม่ซ้ำ หรือการลบข้อมูลนำเข้า ต้องไม่ ึกระทำที่ข้อมูลนำเข้าที่เกี่ยวข้องกับคอลัมน์ที่เป็นคีย์หลัก (2) การแก้ไขค่าสูงสุดต่ำสุดต้องไม่กระทำที่ ข้อมูลนำเข้าที่เกี่ยวข้องกับคอลัมน์ที่เป็นคีย์หลัก (3) การแก้ไขที่ทำให้อินแสตนซ์ไม่เป็นไปตามกฎ ้ ความคงสภาพของการอ้างอิง ถ้าหากตรวจสอบผ่านจะทำการวิเคราะห์กระทบและปรับปรุงจากนั้น ้จะรายงานผลออกไปให้ผู้ใช้ทราบ แต่ถ้าตรวจสอบไม่ผ่านจะทำการรายงานข้อผิดพลาดให้ผู้ใช้ทราบ แทน

### 3) แผนภาพกิจกรรมวิธีการวิเคราะห์ผลกระทบและปรับปรุงสคีมาและ อินสแตนซ์ฐานข้อมูลกรณีการเปลี่ยนแปลงประเภทเพิ่ม

แผนภาพกิจกรรมวิธีการวิเคราะห์ผลกระทบและปรับปรุงสคีมาและ อินสแตนซ์ฐานข้อมูลกรณีการเปลี่ยนแปลงประเภทเพิ่มแสดงดังรูปที่ 4-4 ในขั้นตอนนี้จะตรวจสอบ ก่อนว่ามีคอลัมน์ดังกล่าวปรากฏอยู่แล้วหรือไม่ ถ้าไม่มีจะทำการสร้างคอลัมน์โดยกำหนดชนิดข้อมูล และรายละเอียดได้แก่ ความยาวหรือจำนวนจุดทศนิยม และกำหนดให้ยอมรับค่าว่าง จากนั้นสุ่ม

ี ข้อมูลลงในคอลัมน์ดังกล่าว เมื่อนำข้อมูลใส่ลงในคอลัมน์แล้วจะทำการปรับปรุงเงื่อนไขบังคับของ คอลัมน์ สุดท้ายบันทึกผลกระทบต่อสคีมาและอินสแตนซ์ฐานข้อมูลเข้าสู่ฐานข้อมูลระบบ

> 4) แผนภาพกิจกรรมวิธีการวิเคราะห์ผลกระทบและปรับปรุงสคีมาและ อินสแตนซ์ฐานข้อมูลกรณีการเปลี่ยนแปลงประเภทลบ

แผนภาพกิจกรรมวิธีการวิเคราะห์ผลกระทบและปรับปรุงสคีมาและ อินสแตนซ์ฐานข้อมูลกรณีการเปลี่ยนแปลงประเภทลบแสดงดังรูปที่ 4-5 ในขั้นตอนนี้จะตรวจสอบ ก่อนว่าข้อมูลนำเข้าของความต้องการเชิงฟังก์ชันที่ต้องการลบปรากฏอยู่ในหลายความต้องการเชิง ้ ฟังก์ชันหรือไม่ ถ้าปรากฎอยในความต้องการเชิงฟังก์ชันเดียวจะทำการลบคอลัมน์ที่สัมพันธ์กับข้อมูล น าเข้าดังกล่าวออกจากฐานข้อมูล โดยเริ่มจากการลบเงื่อนไขบังคับที่เกี่ยวข้องได้แก่ เงื่อนไขบังคับค่า โดยปริยาย ค่าไม่ซ้ำ ค่าสูงสุด ต่ำสุด และเงื่อนไขบังคับคีย์นอก จากนั้นทำการลบคอลัมน์ดังกล่าว สุดท้ายบันทึกผลกระทบต่อสคีมาและอินสแตนซ์ฐานข้อมูลเข้าสู่ฐานข้อมูลระบบ

> 5) แผนภาพกิจกรรมวิธีการวิเคราะห์ผลกระทบและปรับปรุงสคีมาและ อินสแตนซ์ฐานข้อมูลกรณีการเปลี่ยนแปลงประเภทแก้ไข

แผนภาพกิจกรรมวิธีการวิเคราะห์ผลกระทบและปรับปรุงสคีมาและ อินสแตนซ์ฐานข้อมูลกรณีการเปลี่ยนแปลงประเภทแก้ไขแสดงดังรูปที่ 4-6 ในขั้นตอนนี้จะตรวจสอบ ก่อนว่าคอลัมน์ที่สัมพันธ์กับข้อมูลนำเข้าของความต้องการเชิงฟังก์ชันเป็นคีย์หรือไม่ กรณีที่เป็นคีย์จะ ี ทำการตรวจสอบความเชื่องโยงกับคอลัมน์อื่น ๆ ในฐานข้อมูลด้วยคีย์หลักและคีย์รอง จากนั้นนำมา สร้างเป็นโครงสร้างข้อมูลต้นไม้ และทำการวิเคราะห์ผลกระทบกับอินสแตนซ์ฐานข้อมูลที่โหนดราก โดยเปรียบเทียบสคีมาฐานข้อมูลเดิมกับรายละเอียดการเปลี่ยนแปลงได้แก่ ชนิดข้อมูล ค่าความยาว ้จุดทศนิยม ค่าว่าง ค่าไม่ซ้ำ ค่าสูงสุดต่ำสุด หากพบว่ามีอินสแตนซ์ที่ต้องปรับปรุง จะทำการสุ่มข้อมูล ่ ขึ้นมาใหม่ให้สอดคล้องกับรายละเอียการเปลี่ยนแปลงข้อมูลนำเข้า จากนั้นนำผลกระทบต่ออินสแตนซ์ ฐานข้อมูลที่โหนดรากไปวิเคราะห์หากระทบต่ออินสแตนซ์ฐานข้อมูลที่โหนดใบ กรณที่คอลัมน์ไม่เป็น คีย์ทำการวิเคราะห์ผลกระทบกับอินสแตนซ์ฐานข้อมูลที่คอลัมน์ดังกล่าวเพียงคอลัมน์เดียว โดย เปรียบเทียบสคีมาฐานข้อมูลเดิมกับรายละเอียดการเปลี่ยนแปลงเช่นเดียวกับกรณีที่คอลัมน์เป็นคีย์ เมื่อได้ผลกระทบต่ออินสแตนซ์ฐานข้อมูลแล้วจะปรับปรุงสคีมาฐานข้อมูลและอินสแตนซ์ฐานข้อมูล สุดท้ายบันทึกผลกระทบต่อสคีมาและอินสแตนซ์ฐานข้อมูลเข้าสู่ฐานข้อมูลระบบ

> 6) แผนภิจกรรมการปรับปรุงสคีมาและอินสแตนซ์ฐานข้อมูลกรณีการ เปลี่ยนแปลงประเภทแก้ไข

แผนภิจกรรมการปรับปรุงสคีมาและอินสแตนซ์ฐานข้อมูลกรณีการ เปลี่ยนแปลงประเภทแก้ไขแสดงดังรูปที่ 4-7 ในขั้นตอนนี้ เริ่มต้นจะทำการยกเลิกเงื่อนไขบังคับ ฐานข้อมูลชั่วคราวโดยการลบออกเงื่อนไขของบังคับของคอลัมน์ทั้งหมดออกจาฐานข้อมูลได้แก่ เงื่อนไขบังคับคีย์ เงื่อนไขบังคับค่าโดยปริยาย เงื่อนไขบังคับค่าไม่ซ้ำ และเงื่อนไขบังคับค่าสูงสุดต่ำสุด ้ จากนั้นทำการสร้างคอลัมน์ชั่วคราวที่ยอมรับค่าว่าง และนำข้อมูลที่สุ่มได้ใส่ลงคอลัมน์ดังกล่าว ิ จากนั้นตรวจสอบจำนวนข้อมูลที่สุ่มว่าเท่ากับจำนวนเรคคอร์ดของตารางหรือไม่ ถ้าไม่เท่าแสดงว่าไม่ ้ เกิดผลกระทบกับทุกเรคคอร์ด จะนำข้อมูลจากคอลัมน์เดิมมาใส่ลงในคอลัมน์ใหม่ จากนั้นลบคอลัมน์ เดิมและเปลี่ยนชื่อคอลัมน์ชั่วคราวให้เหมือนกับคอลัมน์เดิม เมื่อเปลี่ยนชื่อแล้วจะทำการปรับปรุง เงื่อนไขบังคับของคอลัมน์ดังกล่าวให้สอดคล้องกับรายละเอียการเปลี่ยนแปลงและนำเงื่อนไขบังคับ ฐานข้อมูลที่ลบออกไปในตอนต้นกับมาใช้ใหม่ สุดท้ายบันทึกผลกระทบต่อสคีมาและอินสแตนซ์ ฐานข้อมูลเข้าสู่ฐานข้อมูลระบบ

7) แผนภาพกิจกรรมการปรับปรุงเงื่อนไขบังคับของคอลัมน์

แผนภาพกิจกรรมการปรับปรุงเงื่อนไขบังคับของคอลัมน์แสดงดังรูปที่ 4-7 ในขั้นตอนนี้จะปรับปรุงเงื่อนไขบังคับของคอลัมน์ให้สอดคล้องตามการเปลี่ยนแปลงได้แก่ เงื่อนไข บังคับคีย์ เงื่อนไขบังคับค่าโดยปริยาย เงื่อนไขบังคับค่าไม่ซ้ำ และเงื่อนไขบังคับค่าสูงสุดต่ำสุด

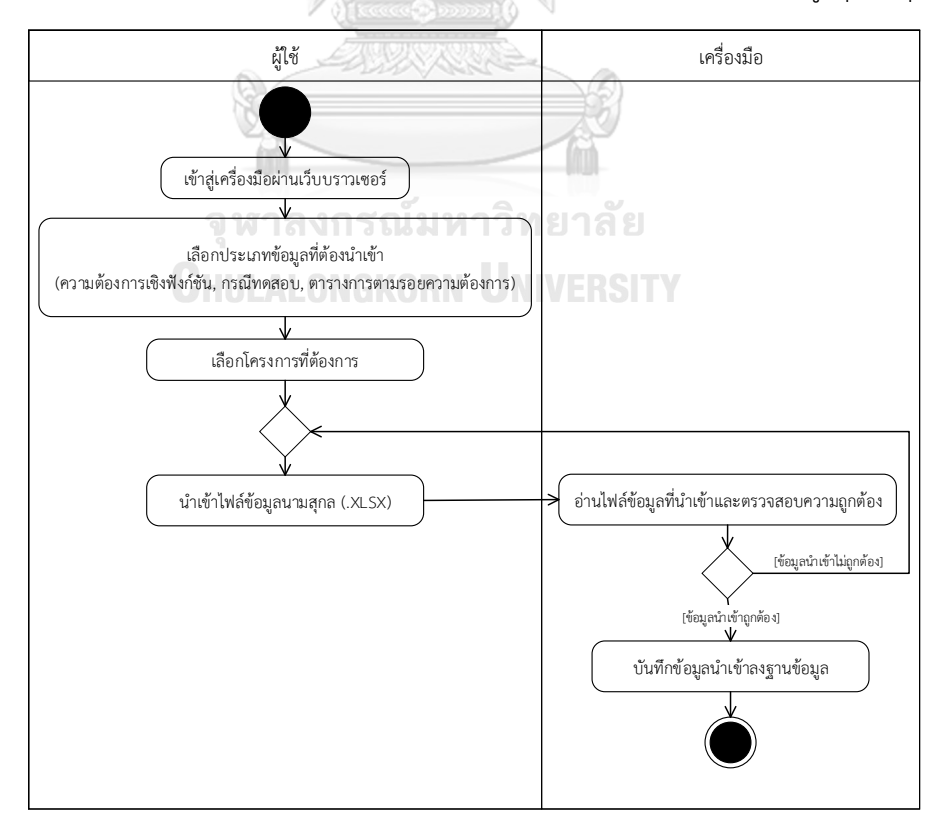

*รูปที่ 4-2 แผนภาพกิจกรรมน าเข้าข้อมูลตั้งต้น*

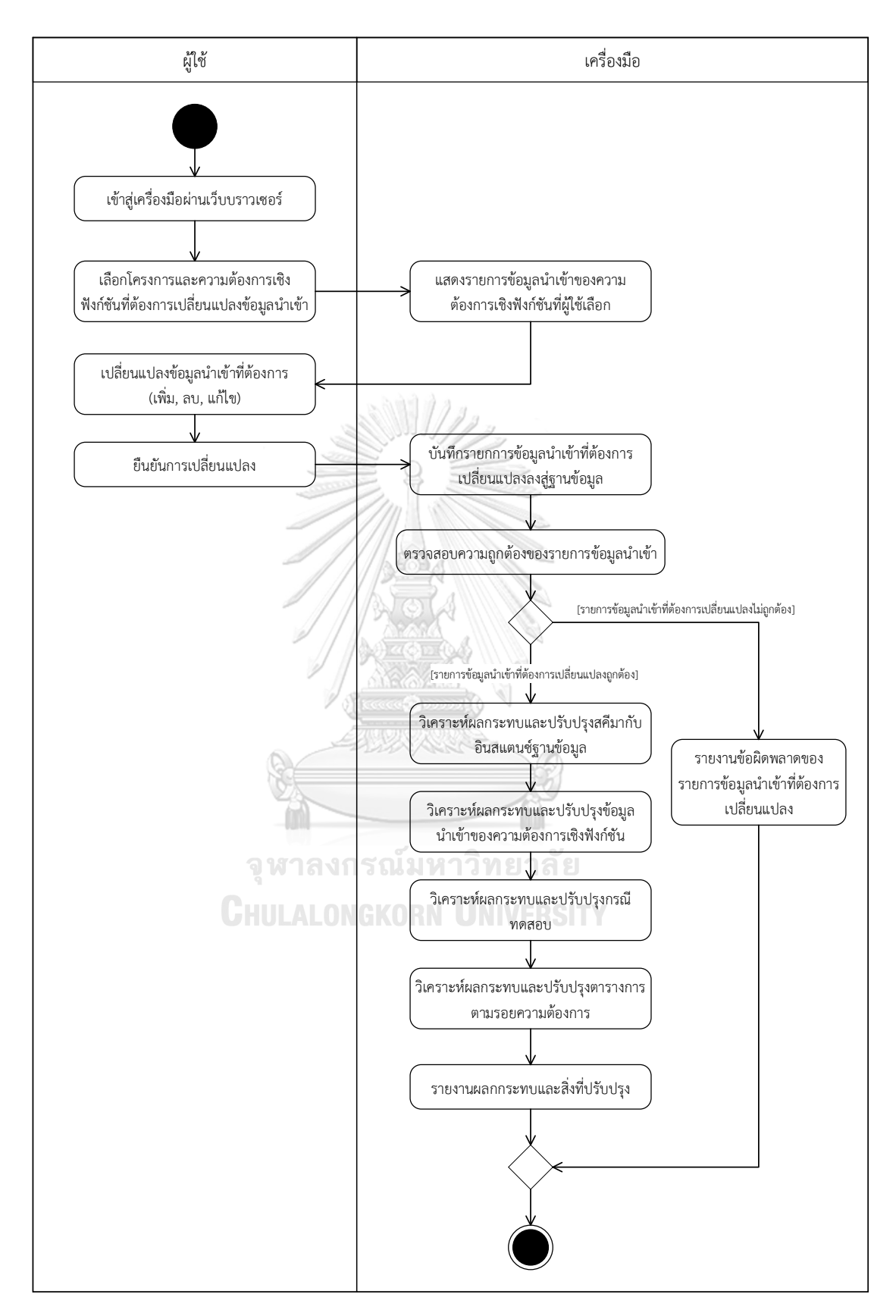

*รูปที่ 4-3 แผนภาพกิจกรรมวิธีการวิเคราะห์ผลกระทบโดยรวม*

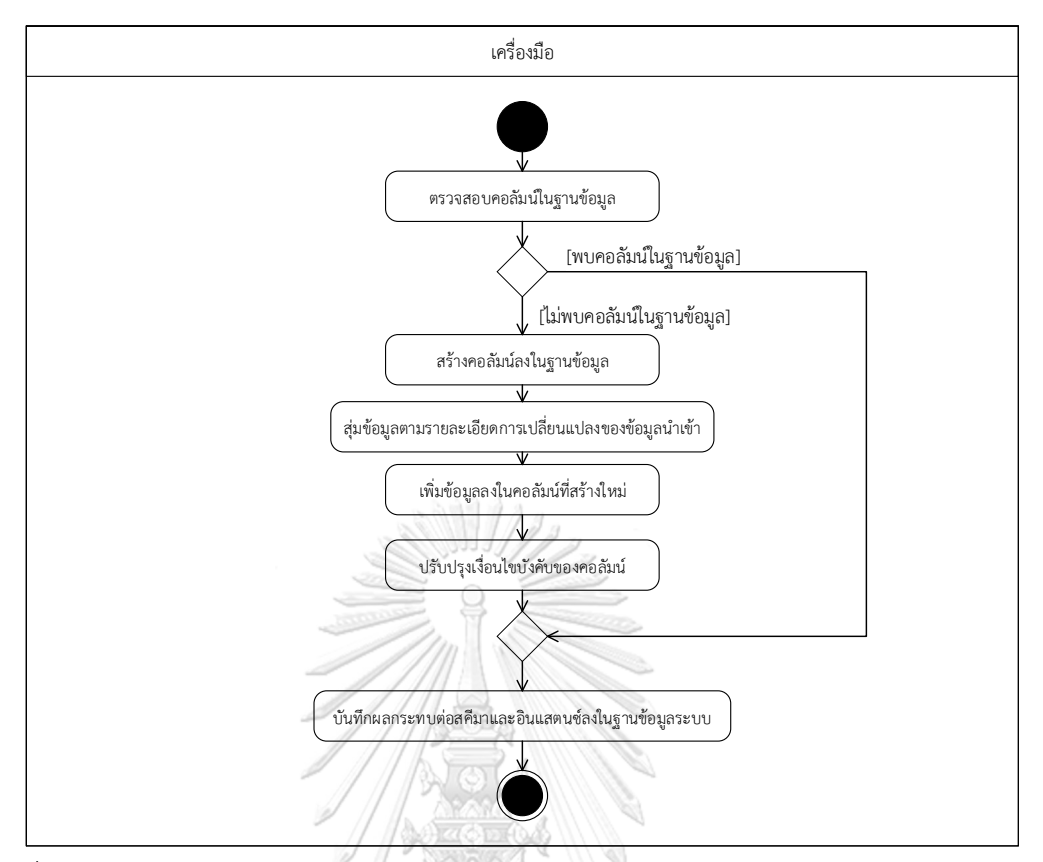

*รูปที่ 4-4 แผนภาพกิจกรรมวิธีการวิเคราะห์ผลกระทบและปรับปรุงสคีมาและอินสแตนซ์ฐานข้อมูล กรณีการเปลี่ยนแปลงประเภทเพิ่ม*

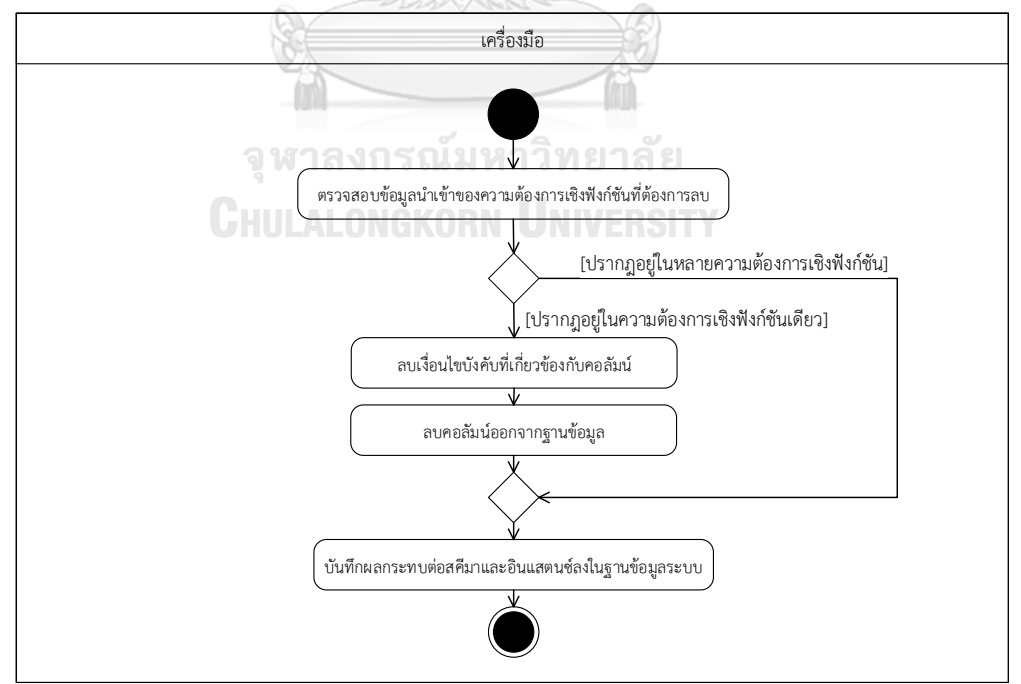

*รูปที่ 4-5 แผนภาพกิจกรรมวิธีการวิเคราะห์ผลกระทบและปรับปรุงสคีมาและอินสแตนซ์ฐานข้อมูล กรณีการเปลี่ยนแปลงประเภทลบ*

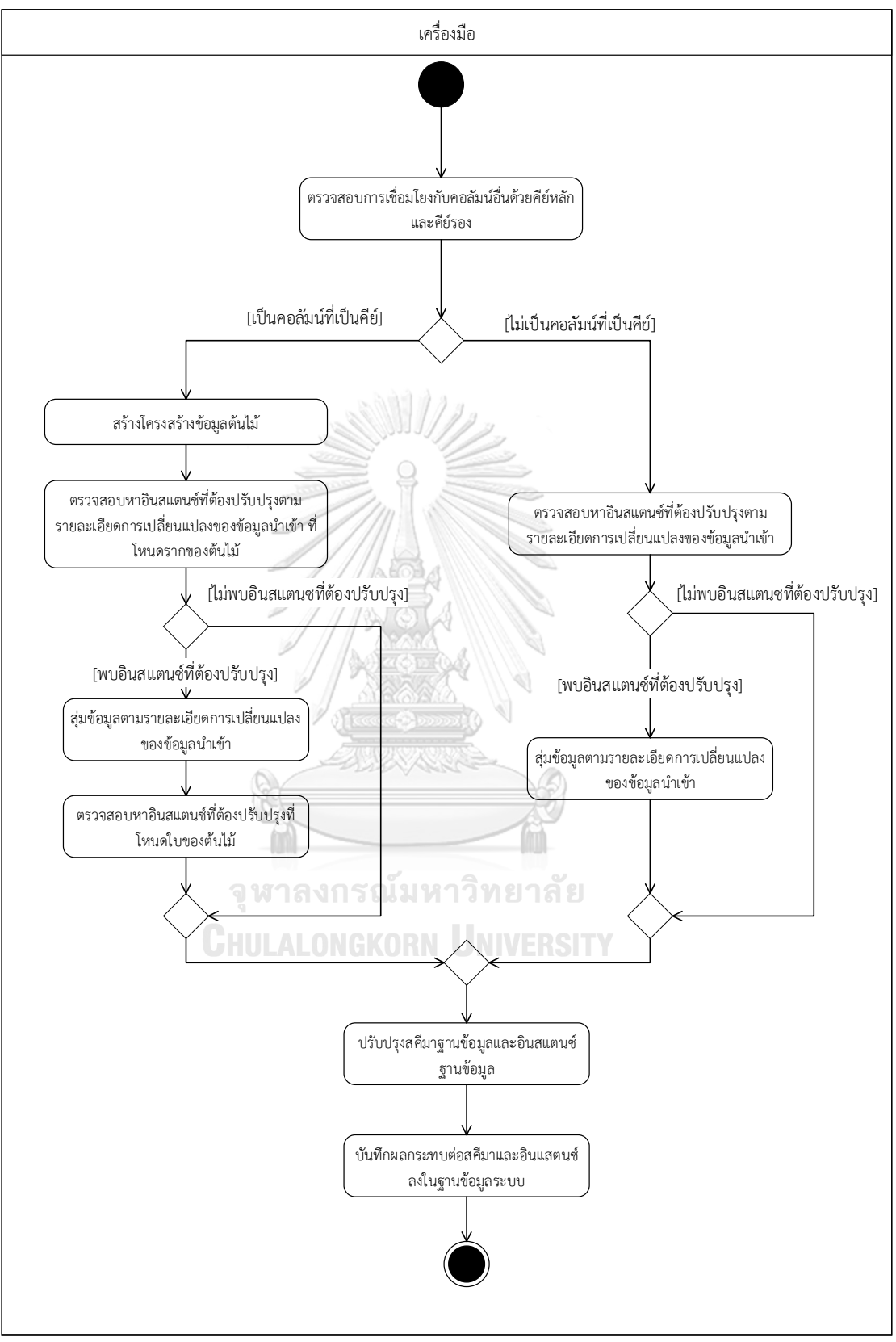

*รูปที่ 4-6 แผนภาพกิจกรรมวิธีการวิเคราะห์ผลกระทบและปรับปรุงสคีมาและอินสแตนซ์ฐานข้อมูล กรณีการเปลี่ยนแปลงประเภทแก้ไข*

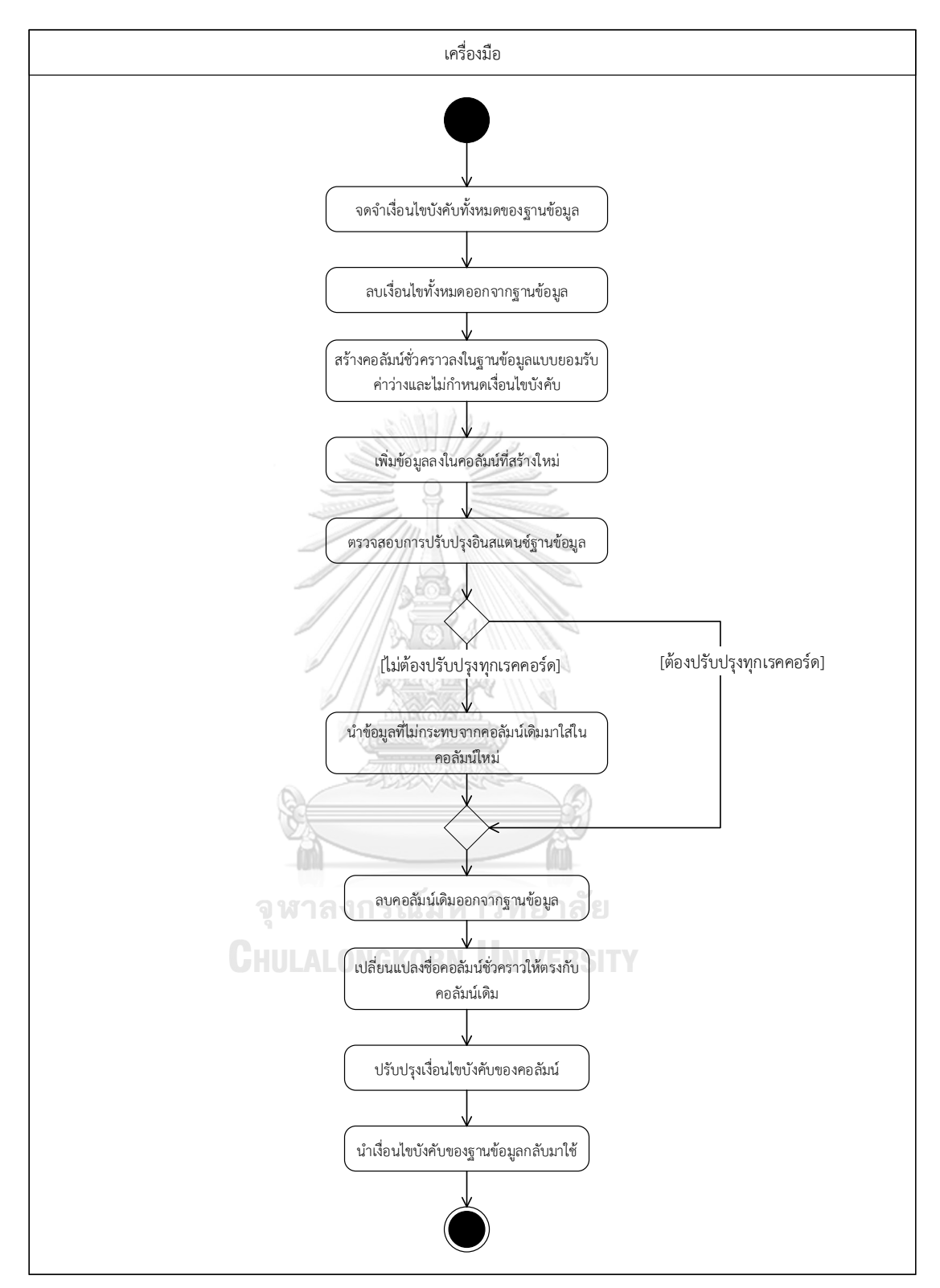

*รูปที่ 4-7 แผนภิจกรรมการปรับปรุงสคีมาและอินสแตนซ์ฐานข้อมูลกรณีการเปลี่ยนแปลงประเภท แก้ไข*

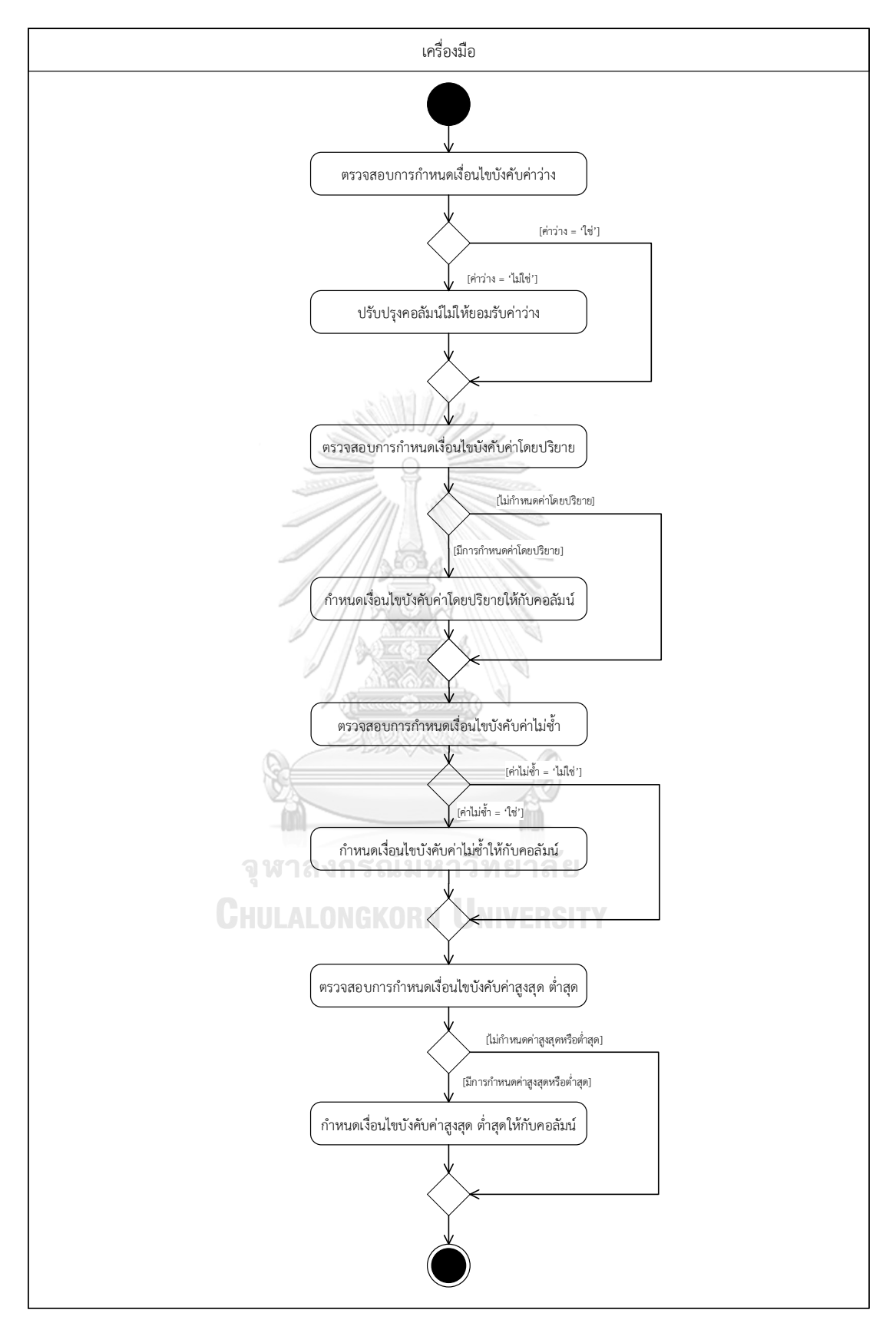

*รูปที่ 4-8 แผนภาพกิจกรรมการปรับปรุงเงื่อนไขบังคับของคอลัมน์*

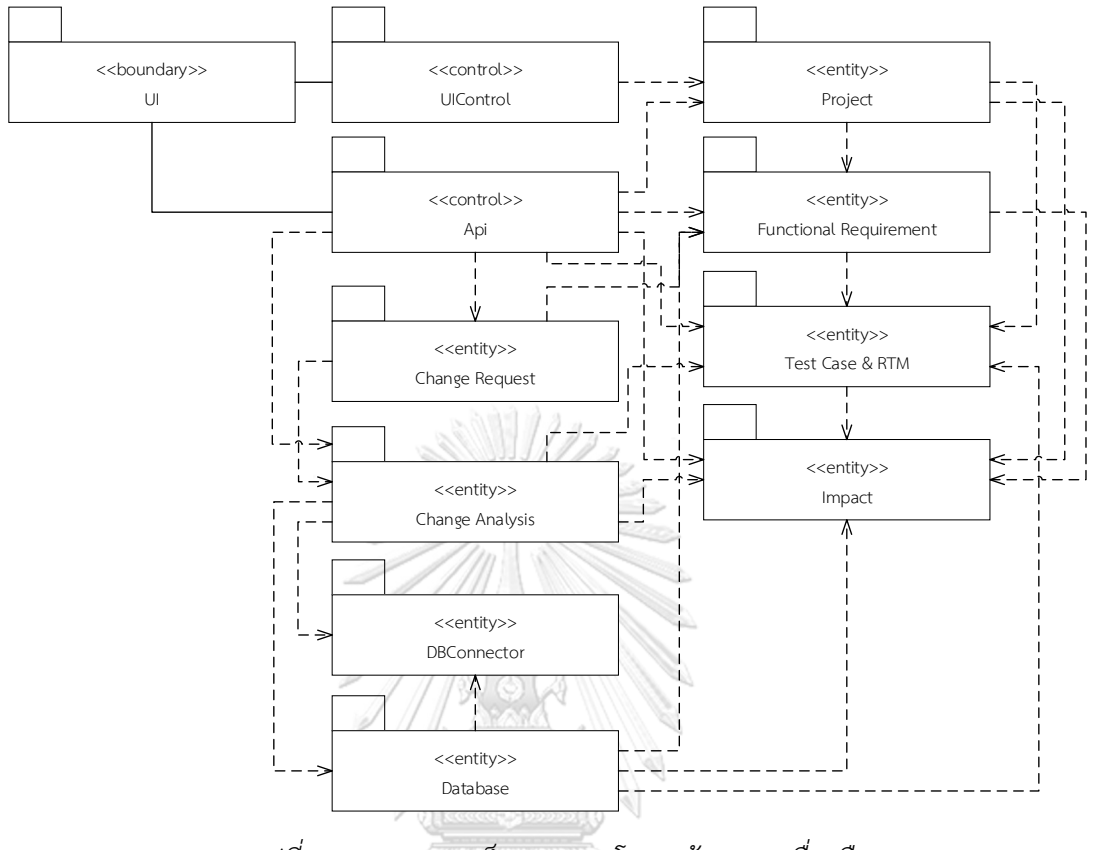

*รูปที่ 4-9 แผนภาพแพ็กเกจแสดงโครงสร้างของเครื่องมือ*

จากรูปที่ 4-9 ในงานวิจัยนี้จัดกลุ่มคลาสออกเป็น 11 แพ็กเกจ ซึ่งแสดง แผนภาพแพ็กเกจโดยใช้แบบรูปอีซีบี (ECB Pattern) ในการอธิบายซึ่งแบ่งชนิดของคลาสที่อยู่ใน แพ็กเกจออกเป็น 3 ชนิด ได้แก่ (1) เอนทิตี้ คืออ็อบเจกต์ของคลาสที่ใช้เก็บข้อมูล (2) ควบคุม (control) คืออ็อบเจกต์ที่เป็นตัวกลางระหว่างชนิดขอบเขต (Boundary) และเอนทิตี้(3) ขอบเขต คืออ็อบเจกต์ที่เป็นส่วนต่อประสานกับผู้กระท าของเครื่องมือ

1) แพ็กเกจ UI

แพ็กเกจ UI แสดงดังรูปที่ 4-10 ประกอบด้วยคลาสขนิดขอบเขต 4 คลาสคือ (1) คลาส LoginUI มีความสัมพันธ์กับคลาส LoginController ในแพ็กเกจ UIControl ใช้ ส าหรับการลงชื่อเข้าใช้งานเครื่องมือ (2) คลาส HomeUI มีความสัมพันธ์กับคลาส HomeController ในแพ็กเกจ UIControl ใช้สำหรับแสดงข้อมูลหน้าหลักผ่านเว็บบราวเซอร์ (3) คลาส ProjectUI มี ความสัมพันธ์กับคลาส ProjectController ในแพ็กเกจ UIControl ใช้ส าหรับการแสดงหน้าจัดการ โครงการผ่านเว็บบราวเซอร์ (4) คลาส ChangeRequetUI มีความสัมพันธ์กับคลาส

ChangeRequestController ในแพ็กเกจ UIControl ใช้สำหรับการแสดงหน้าคำร้องเปลี่ยนแปลง ข้อมูลน าเข้าข้องความต้องการเชิงฟังก์ชันผ่านเว็บบราวเซอร์

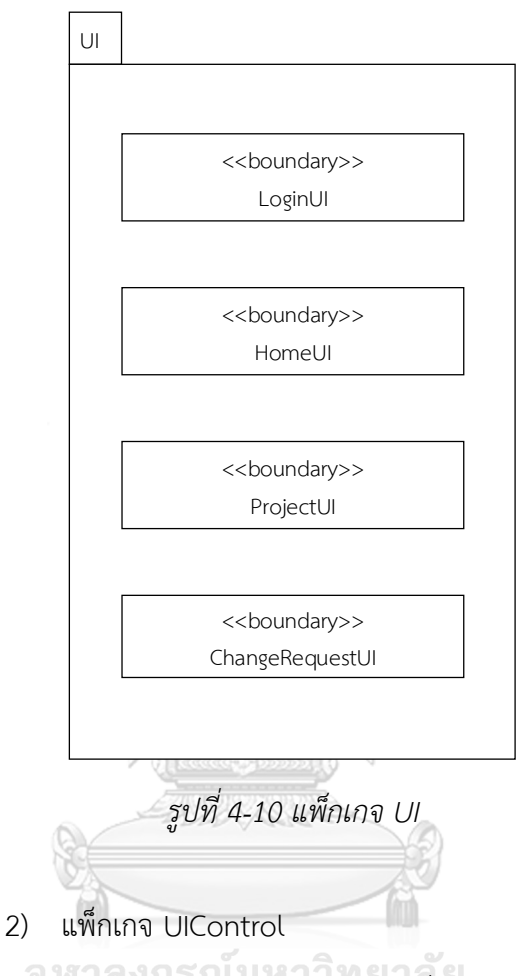

แพ็กเกจ UIControl แสดงดังรูปที่ 4-11 ประกอบด้วยคลาสชนิดควบคุม 4 คลาสคือ (1) คลาส LoginController ทำหน้าที่ควบคุมหน้าจอส่วนต่อประสานกับผู้ใช้สำหรับลง ชื่อเข้าใช้โดยจะประมวลผลข้อมูลที่รับมาจากคลาส LoginUI ในแพ็กเกจ UI โดยจะตรวจสอบข้อมูล อีเมล และรหัสผ่าน (password) จากคลาส User ในแพ็กเกจ Project (2) คลาส HomeController ่ ทำหน้าที่ควบคุมส่วนต่อประสานกับผู้ใช้ในหน้าหลัก โดยจะนำข้อมูลของที่ผู้ลงชื่อเข้าใช้จากคลาส User ได้แก่ ชื่อและโทเคน (accessToken) มาไว้ส าหรับการเรียกใช้บริการต่าง ๆ ในแพ็กเกจ Api (3) ProjectContoller ทำหน้าที่ควบคุมส่วนต่อประสานกับผู้ใช้ในหน้าจัดการโครงการโดยจะแสดงส่วน ต่อประสานตามเมนูที่ผู้ใช้เลือก (4) คลาส ChangeRequestController ทำหน้าที่ควบคุมส่วนต่อ ้ ประสานกับผู้ใช้ในหน้าร้องขอเปลี่ยนแปลงข้อมูลนำเข้าของความต้องการเชิงฟังก์ชัน

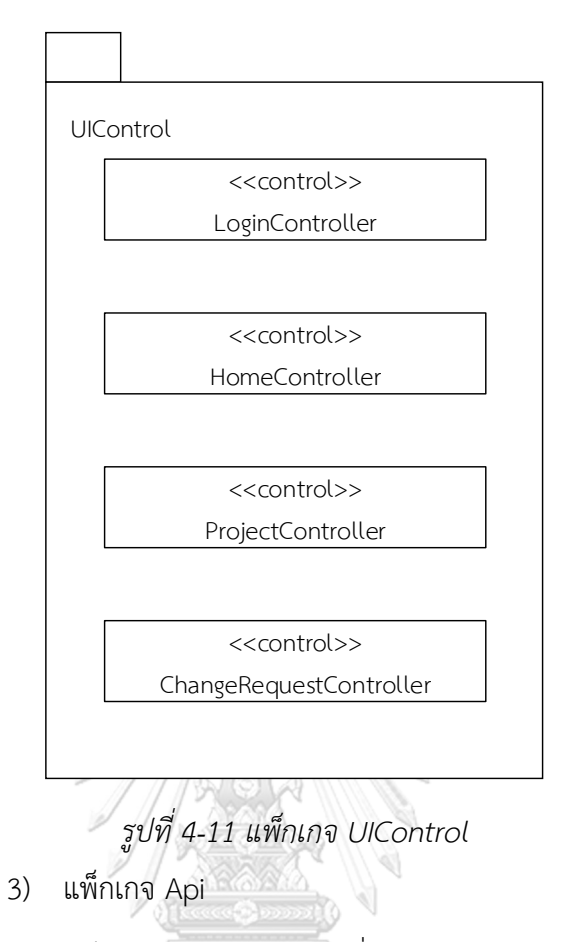

แพ็กเกจ Api แสดงดังรูปที่ 4-12 ประด้วยคลาสชนิดควบคุม 6 คลาส ได้แก่ (1) ProjectController ทำหน้าที่ประมวลจากผู้ใช้เกี่ยวโครงการ (2) DatabaseController ทำหน้าที่ประมวลผลเกี่ยวกับฐานข้อมูล (3) คลาส FunctionalRequirementController ทำหน้าที่ ประมวลผลเกี่ยวกับความต้องการเชิงฟังก์ชัน (4) คลาส TestCaseController ทำหน้าที่ประมวลผล ค าสั่งจากผู้ใช้เกี่ยวกับกรณทีทดสอบ (5) คลาส RTMController ท าหน้าที่ประมวลผลเกี่ยวกับตาราง การตามรอยความต้องการ (6) คลาส ChangeRequestController ท าหน้าที่ประมวลผลเกี่ยวกับ ิ ตารางการตามรอยความต้องการ สำหรับแพ็กเกจนี้เป็นตัวประมวลผลหลัก โดยจะประมวลผลคำสั่ง จากคลาสในแพ็กเกจ UI

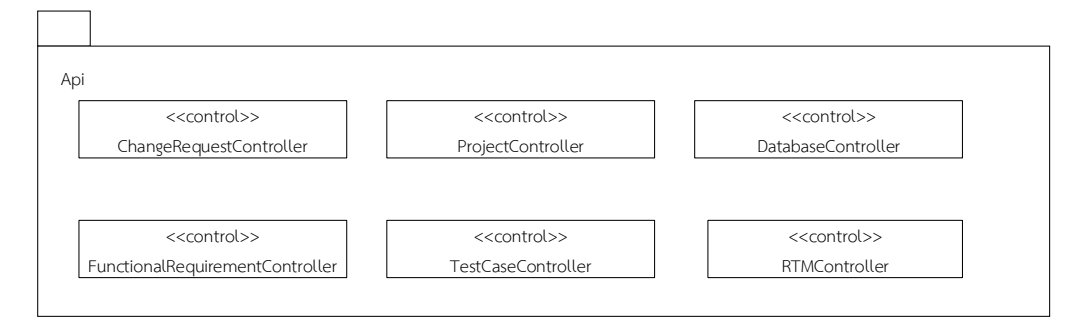

*รูปที่ 4-12 แพ็กเกจ Api*

4) แพ็กเกจ Project

แพ็กเกจ Project แสดงดังรูปที่ 4-13 ประกอบด้วยคลาสชนิดเอนทิตี้ 2 ี คลาส คือ (1) คลาส User ทำหน้าที่จัดเก็บโครงสร้างข้อมูลผู้ใช้ (2) คลาส Project ทำหน้าที่จัดเก็บ ข้อมูลโครงการ

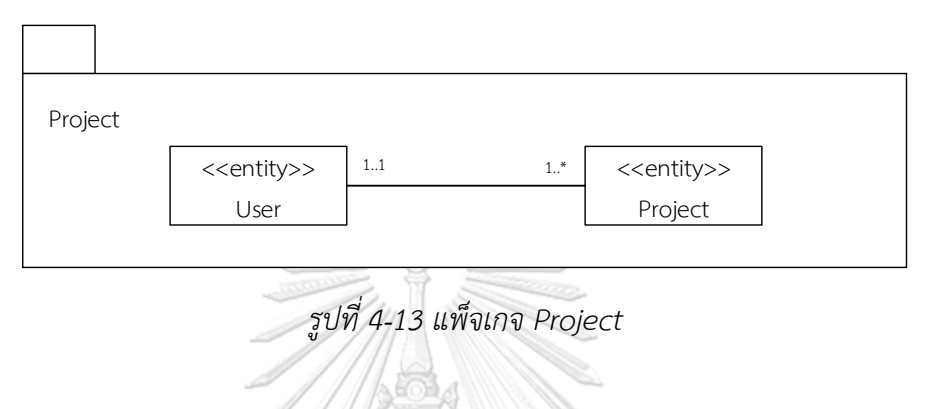

5) แพ็กเกจ Functional Requirement

แพ็กเกจ Functional Requirement แสดงดังรูป 4-14 ประกอบด้วย คลาสชนิดเอนทิตี้ 2 คลาส คือ (1) คลาส FunctionalRequirement ท าหน้าที่จัดเก็บโครงสร้างความ ต้องการเชิงฟังก์ชัน (2) คลาส FunctionalRequirementInput ทำหน้าที่จัดเก็บโครงสร้างข้อมูล น าเข้าของความต้องการเชิงฟังก์ชัน

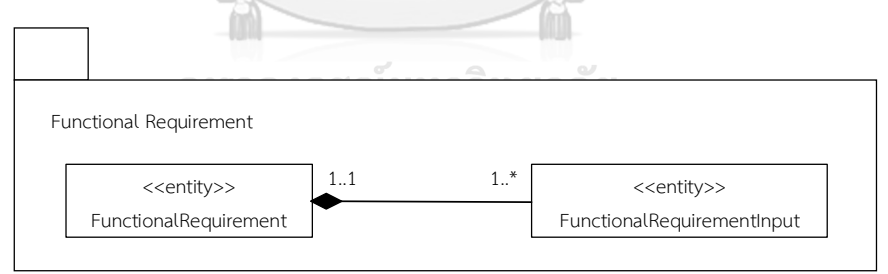

*รูปที่ 4-14 แพ็กเกจ Functional Requirement*

6) แพ็กเกจ Test Case & RTM

แพ็กเกจ Test Case & RTM แสดงดังรูป 4-15 ประกอบด้วยคลาสชนิด เอนทิตี้ 3 คลาส คือ (1) คลาส RequirementTraceabilityMatrix ทำหน้าที่จัดเก็บโครงสร้างตาราง การตามรอยความต้องการ (2) คลาส TestCase จัดเก็บโครงสร้างกรณีทดสอบ (3) คลาส TestCaseInput จัดเก็บข้อมูลโครงสร้างของข้อมูลทดสอบ

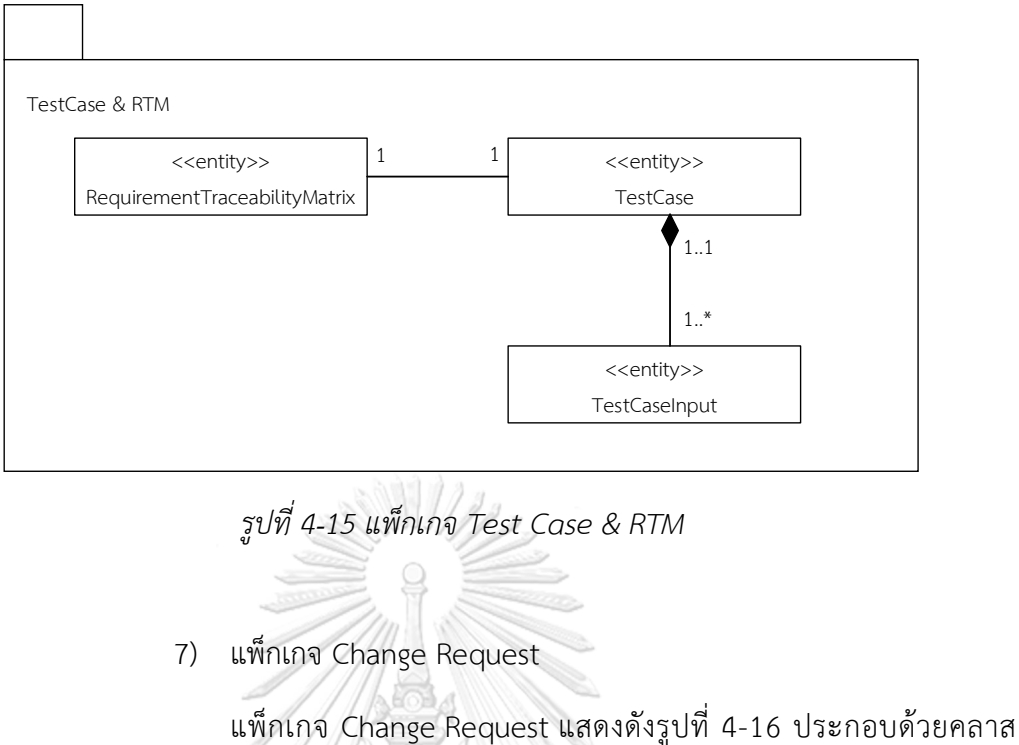

ชนิดเอนทิตี้ 2 คลาส คือ (1) คลาส ChangeRequest จัดเก็บโครงสร้างคำร้องขอเปลี่ยนแปลงข้อมูล นำเข้าของความต้องการเชิงฟังก์ชัน (2) คลาส ChangeRequestInput จัดเก็บโครงสร้างรายการ ข้อมูลน าเข้าของความต้องการเชิงฟังก์ชันที่ร้องขอเปลี่ยนแปลง

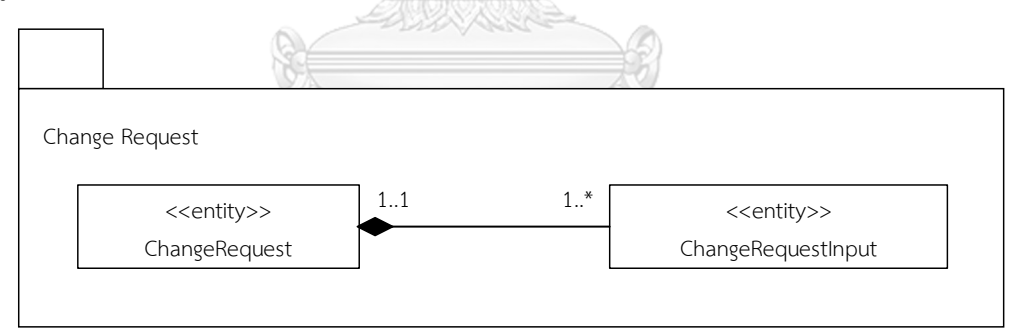

*รูปที่ 4-16 แพ็กเกจ Change Request*

8) แพ็กเกจ DBConnector

แพ็กเกจ DBConnector แสดงดังรูปที่ 4-17 ประกอบด้วยคลาสชนิด เอนทิตี้ 2 คลาส คือ (1) คลาส DBTargetConnectionInterface ทำหน้าที่เป็นตัวเชื่อมต่อไปยัง ฐานข้อมูล โดยมีคำสั่งภาษาเอสคิวเอลสำหรับการดึงข้อมูล (2) คลาส SqlServer เป็นคลาสทำหน้าที่ เป็นตัวเชื่อมต่อไปยังฐานข้อมูลเอสคิวแอล เซิร์ฟเวอร์ โดยจะมีภาษาเอสคิวแอลที่มีไวยกรณ์สำหรับดึง ้ข้อมูลหรือปรับปรุงฐานข้อมูลเอสคิวแอล เซิร์ฟเวอร์เท่านั้น

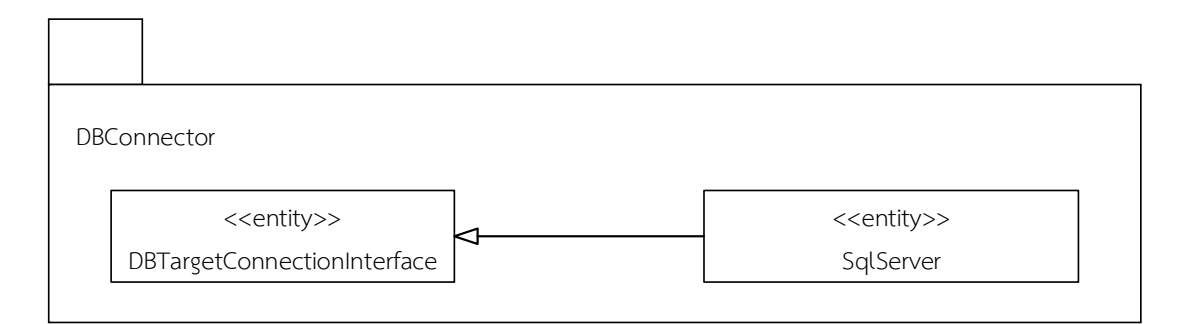

*รูปที่ 4-17 แพ็กเกจ DBConnector*

9) แพ็กเกจ Database

แพ็กเกจ Database แสดงดังรูปที่ 4-18 ประกอบด้วยคลาสชนิดเอนทิตี้ 19 คลาส ซึ่งมีคลาสหลักได้แก่ (1) DatabaseBuilder ทำหน้าที่สร้างอ็อบเจกต์ของคลาส Database เพื่อใช้ในการวิเคราะห์ผลกระทบต่อสคีมาและอินสแตนซ์ฐานข้อมูล (2) คลาส Database เป็นคลาสที่ จัดเก็บโครงสร้างฐานข้อมูลสำหรับวิเคราะห์ผลกระทบ (3) คลาส Table เป็นคลาสที่จัดเก็บโครงสร้าง ข้อมูลตารางของฐานข้อมูล (4) คลาส Column เป็นคลาสที่จัดเก็บโครงสร้างคอลัมน์ของฐานข้อมูล (5) ConstraintInterface ทำหน้าที่จัดเก็บโครงสร้างเงื่อนไขบังคับของตาราง (6) คลาส DataType ท าหน้าที่จัดเก็บโครงสร้างชนิดข้อมูลของคอลัมน์ในฐานข้อมูล

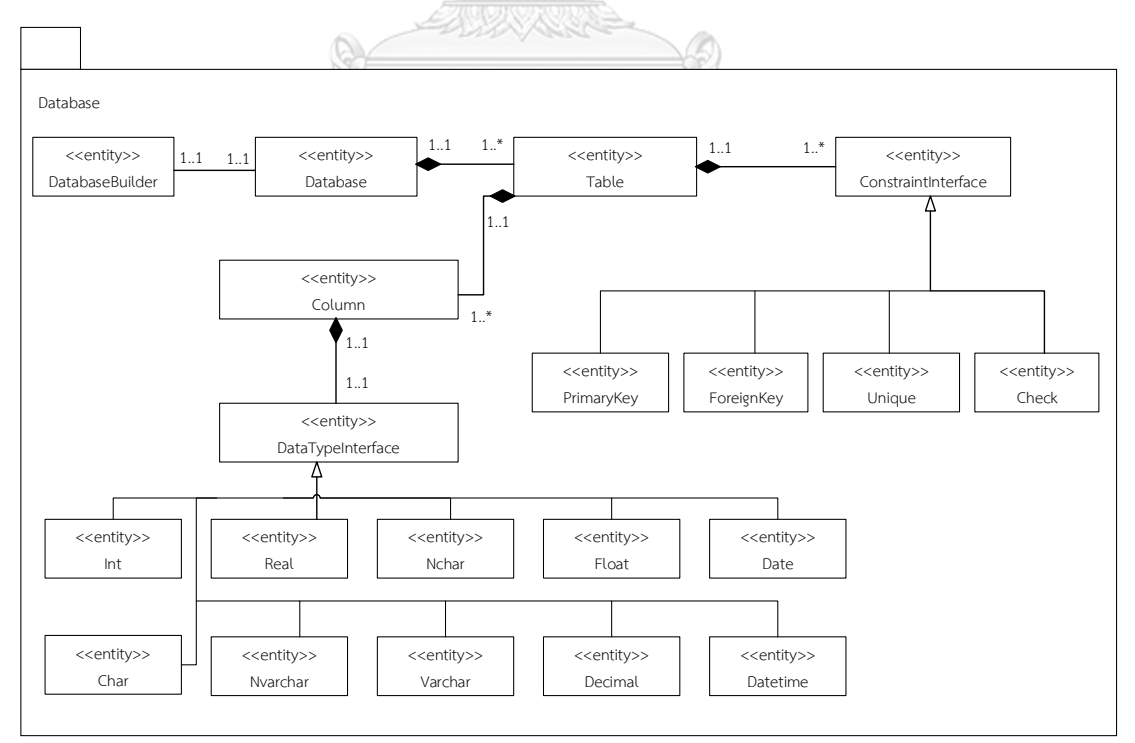

*รูปที่ 4-18 แพ็กเกจ Database*

#### 10) แพ็กเกจ Change Analysis

แพ็กเกจ Change Analysis แสดงดังรูปที่ 4-19 ประกอบด้วยคลาส ี ชนิดเอนทิตี้ 10 คลาส (1) คลาส Change Analysis ทำหน้าเป็นตัวกลางนำการวิเคราะห์และจัดเก็บ ข้อมูลผลการวิเคราะห์ของแต่ละขั้นตอนการวิเคราะห์ลงฐานข้อมูล (2) คลาส StateInterface ทำ หน้าที่เป็นคลาสวิเคราะห์ผลกระทบ (3) คลาส AnalyzeImpactDBState ทำหน้าที่เป็นคลาสสำหรับ วิเคราะห์ผลกระทบและปรับปรุงสคีมากับอินสแตนซ์ฐานข้อมูลโดยจะไปเรียกใช้คลาส AbstractAnalyzeMethod เพื่อวิเคราะห์ผลกระทบแยกตามประเภทการเปลี่ยนแปลง (4) คลาส AnalyzeImpactFRState ทำหน้าที่เป็นคลาสสำหรับวิเคราะห์ผลกระทบและปรับปรุงข้อมูลนำเข้า ความต้องการเชิงฟังก์ชัน (5) คลาส AnalyzeImpactTCState ท าหน้าที่เป็นคลาสส าหรับวิเคราะห์ ผลกระทบและปรับปรุงกรณีทดสอบ (6) คลาส AnalyzeImpactRTMState ทำหน้าที่เป็นคลาส สำหรับวิเคราะห์ผลกระทบและปรับปรุงกรณีทดสอบ (7) คลาส AbstractAnalyzeMethod ทำ หน้าที่เป็นคลาสสำหรับวิเคราะห์ผลกระทบแยกตามประเภทการเปลี่ยนแปลง (8) คลาส ImpactAnalyzeAdd เป็นคลาสส าหรับวิเคราะห์ผลกระทบสคีมากับอินสแตนซ์ฐานข้อมูลจากข้อมูล นำเข้าประเภทเพิ่ม (9) คลาส ImpactAnalyzeEdit เป็นคลาสสำหรับวิเคราะห์ผลกระทบสคีมากับ อินสแตนซ์ฐานข้อมูลจากข้อมูลนำเข้าประเภทแก้ไข (10) คลาส ImpactAnalyzeDel เป็นคลาส สำหรับวิเคราะห์ผลกระทบสคีมากับอินสแตนซ์ฐานข้อมูลจากข้อมูลนำเข้าประเภทลบ

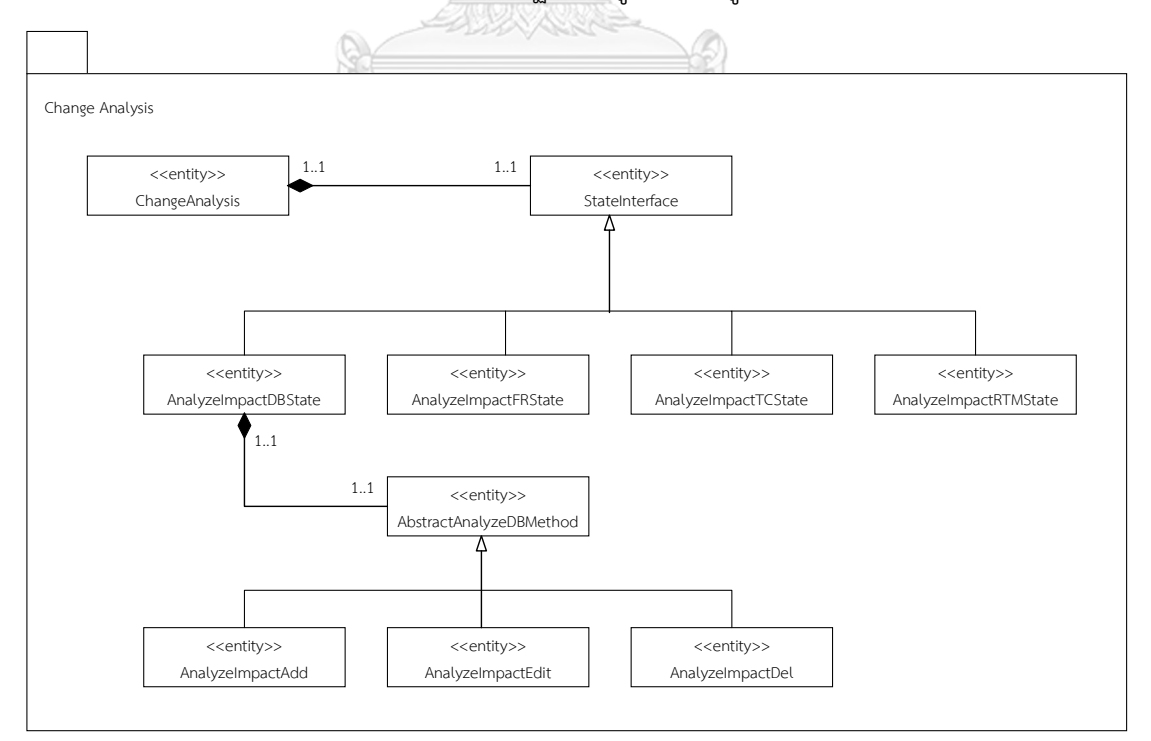

*รูปที่ 4-19 แพ็กเกจ Change Analysis*

#### 11) แพ็กเกจ Impact

แพ็กเกจ Impact แสดงดังรูปที่ 4-20 ประกอบด้วยคลาสชนิดเอนทิตี้ 9 คลาส ได้แก่ (1) คลาส ImpactResult ทำหน้าที่เป็นโครงสร้างสำหรับเก็บข้อมูลผลลัพธ์การวิเคราะห์ ี ของทุกขั้นตอน เพื่อนำไปรายงานให้ผู้ใช้ (2) คลาส ColumnImpact ทำหน้าที่เป็นโครงสร้างจัดเก็บ ข้อมูลผลกระทบต่อสคีมาฐานข้อมูล (3) FRInputImpact ทำหน้าที่เป็นโครงสร้างจัดเก็บข้อมูล ผลกระทบต่อข้อมูลนำเข้าของความต้องการเชิงฟังก์ชัน (4) คลาส TCImpact ทำหน้าที่เป็นโครงสร้าง จัดเก็บข้อมูลผลกระทบต่อกรณีทดสอบ (5) คลาส TCInputImpact ทำหน้าที่เป็นโครงสร้างจัดเก็บ ข้อมูลทดสอบของกรณีทดสอบที่ได้รับผลกระทบ (6) คลาส RTMImpact ทำหน้าที่เป็นโครงสร้าง จัดเก็บข้อมูลผลกระทบต่อตารางการตามรอยความต้องการ (7) คลาส RecordImpact ทำหน้าที่เป็น โครงสร้างจัดเก็บข้อมูลเรคคอร์ดในฐานข้อมูลที่ได้รับผลกระทบ (8) คลาส PkRecord ทำหน้าที่เป็น โครงสร้างจัดเก็บข้อมูลคีย์หลักของเรคคอร์ดที่ได้รับผลกระทบ (9) คลาม InstanceImpact ทำหน้าที่ เป็นโครงสร้างจัดเก็บข้อมูลอินสแตนซ์ที่ได้รับผลกระทบของแต่ละเรคคอร์ด

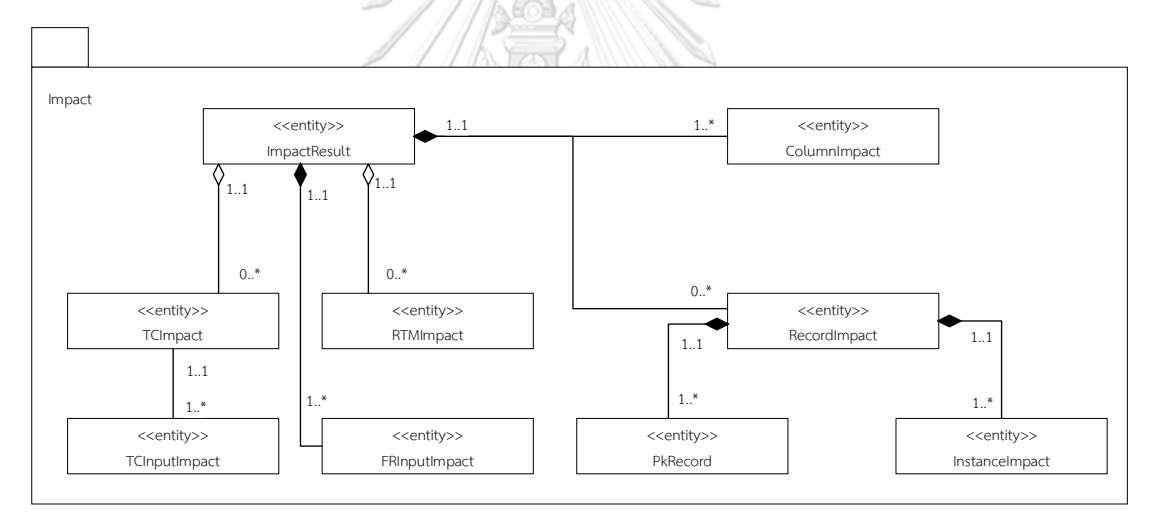

*รูปที่ 4-20 แพ็กเกจ Impact*

#### $4.1.4$  แผนภาพลำดับ

แผนภาพลำดับในการร้องขอเปลี่ยนแปลงข้อมูลนำเข้าของความต้องการ  $4.1.4.1$ เชิงฟังก์ชัน

รายละเอียดแผนภาพแสดงดังรูปที่ 4-21 เริ่มต้นจาผู้ใช้ระบุรายการ เปลี่ยนแปลงข้อมูลนำเข้าของความต้องการเชิงฟังก์ชันโดยส่งข้อความ (Message) ไปยังส่วนต่อ ประสานเพื่อใช้งานตัวดำเนินการ enterChangeList() ของคลาส ChangeRequestUI เมื่อผู้ใช้ ต้องการยืนยันการเปลี่ยนแปลงจะส่งข้อความไปยังส่วนต่อประสานเพื่อใช้งานตัวดำเนินการ

submitChangeRequest() จากนั้นคลาส ChangeRequestUI จะส่งข้อความไปเรียกตัวควบคุม ChangeRequestController (Api) เพื่อใช้งานการตัวดำเนินการ Store() จากนั้นตัวควบคุมจะทำ การบันทึกข้อมูลคำร้องขอเปลี่ยนแปลงด้วยการไปเรียกตัวดำเนินการ createChangeRequest() ของ คลาส ChangeRequest และบันทึกรายการเปลี่ยนแปลงข้อมูล าเข้าของความต้องการเชิงฟังก์ชันด้วย ก า ร ส่ง ข้ อ ค ว า ม ไ ป เ รี ย ก ก า ร ด า เ นิ น ก า ร createChangeRequestInput() ข องค ล า ส ChangeRequestInput จากนั้นด าเนินการวิเคราะห์ผลกระทบและรายงานผลลัพธ์ให้ผู้ใช้ได้ทราบ

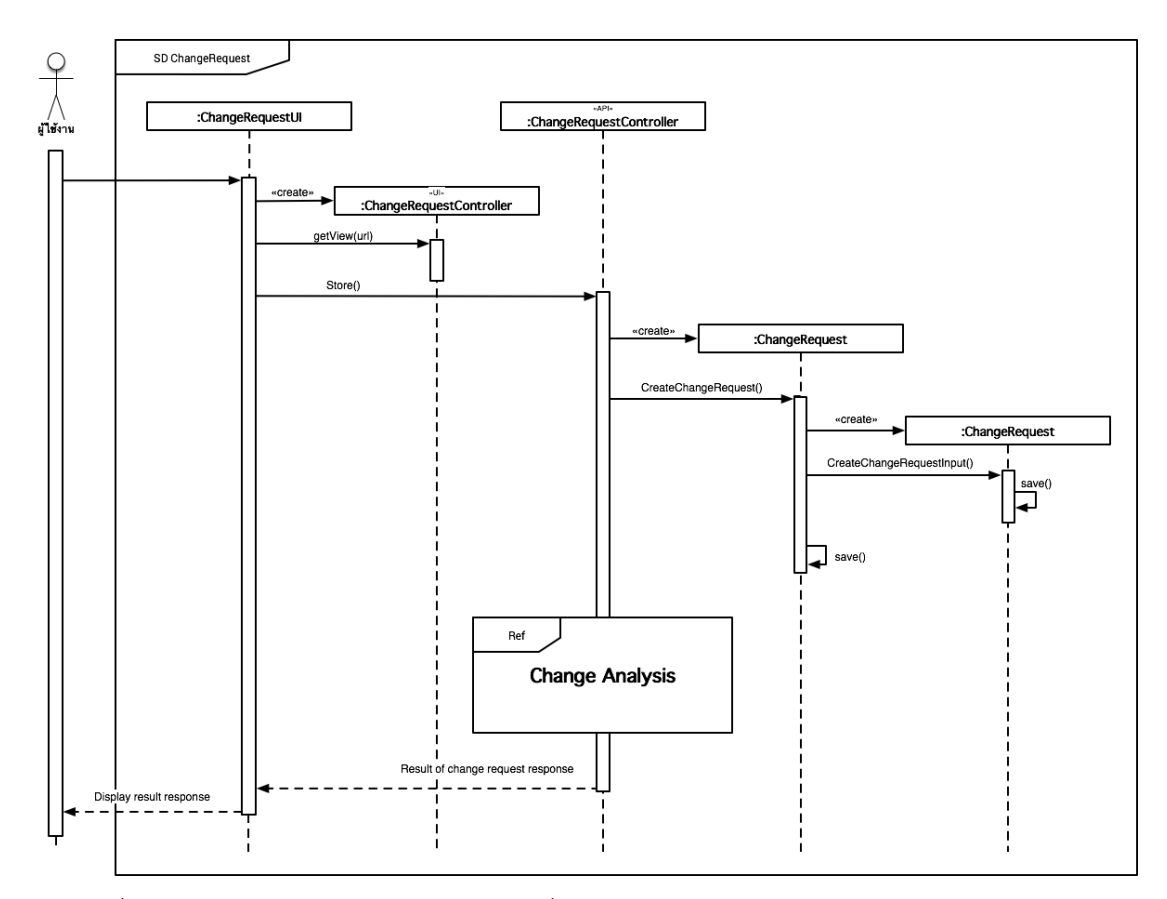

*รูปที่ 4-21 แผนภาพล าดับในการร้องขอเปลี่ยนแปลงข้อมูลน าเข้าของความต้องการเชิงฟังก์ชัน*

แผนภาพลำดับการสำหรับการวิเคราะห์ผลกระทบและปรับปรุงสคีมาและ  $4.1.4.2$ อินสแตนซ์ฐานข้อมูล

ส าหรับการวิเคราะห์ผลกระทบต่อและปรับปรุงสคีมากับอินสแตนซ์ฐานข้อมูล รายละเอียดแผนภาพลำดับแสดงดังรูปที่ 4-22 เริ่มต้น สร้างตัวกลางสำหรับการ วิเคราะห์และ บันทึกผลลัพธ์ของแต่ละขั้นตอน โดยตัวควบคุมจะเรียกตัวด าเนินการ createChangeAnalysis() จากนั้นจะเริ่มต้นการวิเคราะห์โดยให้ อ็อบเจกต์ของคลาส ChangeAnalysis เรียกตัวดำเนินการ

createState() ของคลาส AnalysisImpactDBState จากนั้นเรียกตัวดำเนินการ analyze() เพื่อ เริ่มต้นการวิเคราะห์ผลกระทบต่อสคีมาและอินสแตนซ์ฐานข้อมูลเป้าหมาย โดยเริ่มจะทำการเรียกตัว ด าเนินการ connect() ของอ็อบเจกต์คลาส SqlServer เพื่อใช้เป็นตัวเชื่อมต่อไปยังฐานข้อมูล จากนั้น ให้อ็อบเจกต์ของคลาส AnalysisImpactDBState เรียกตัวดำเนินการ getDatabase() ของคลาส DatabaseBuilder เพื่อจะนำข้อมูลสคีมาและอินแสตนซ์ฐานข้อมูลมาวิเคราะห์ผลกระทบ โดยออบ ี เจกต์ของคลาส DatabaseBuilder จะไปเรียกตัวดำเนินการ createDatabase() ของคลาส Database หลังจากนั้นจะนำข้อมูลที่ได้ไปวิเคราะห์ผลกระทบต่อสคีมาและอินสแตนซ์ฐานข้อมูล แยก ้ ตามประเภทการเปลี่ยนแปลงของแต่ละรายการข้อมูลนำเข้าของความต้องการเชิงฟังก์ชัน

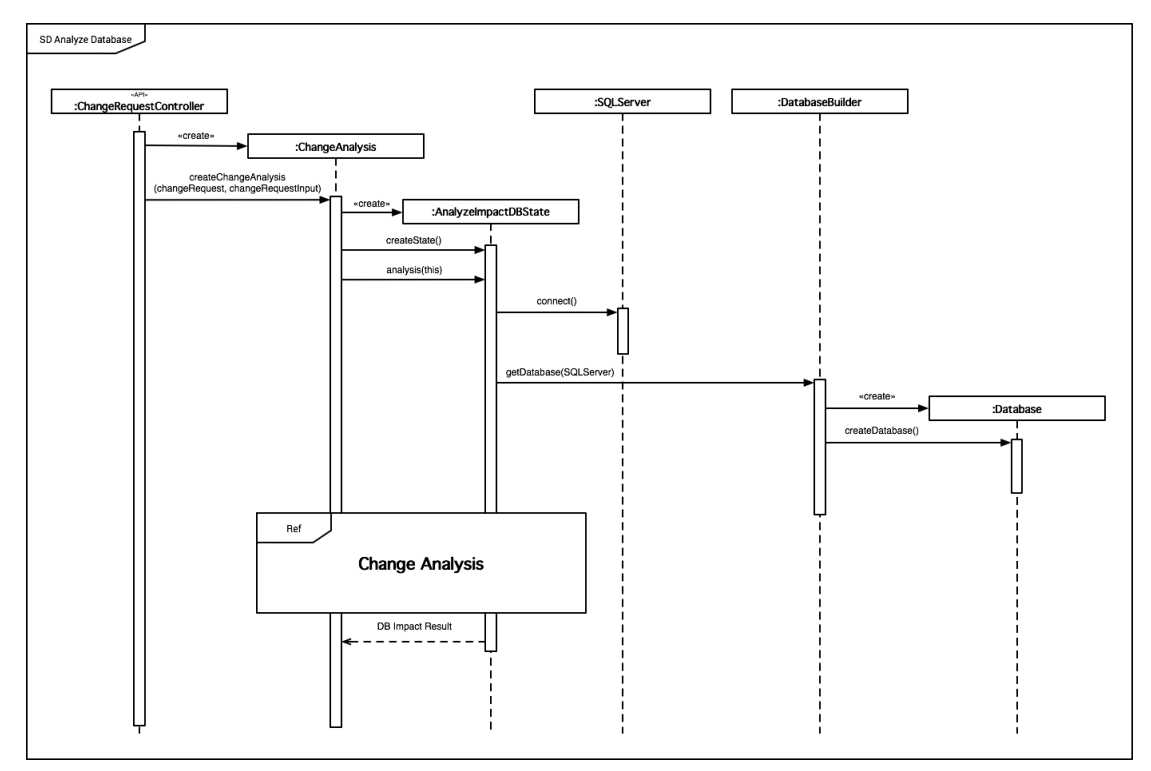

*รูปที่ 4-22 แผนภาพล าดับการส าหรับการวิเคราะห์ผลกระทบและปรับปรุงสคีมาและอินสแตนซ์ ฐานข้อมูล*

แผนภาพการวิเคราะห์ผลกระทบต่อสคีมาและอินสแตนซ์ฐานข้อมูลแยกตาม  $4.1.4.3$ ้ ประเภทการเปลี่ยนแปลงของแต่ละรายการข้อมูลนำเข้าของความต้องการเชิงฟังก์ชัน

จากแผนภาพแสดงดังรูปที่ 4-23 แผนภาพการวิเคราะห์ผลกระทบต่อสคีมา และอินสแตนซ์ฐานข้อมูลแยกตามประเภทการเปลี่ยนแปลงของแต่ละรายการข้อมูลนำเข้าของความ ต้องการเชิงฟังก์ชัน เริ่มต้นอ็อบเจกต์ของคลาส AnalyzeImpactDBState จะตรวจสอบก่อนว่า ่ ข้อมูลนำเข้าที่เปลี่ยนแปลงเป็นการเปลี่ยนแปลงประเภทใด ถ้าเป็นการเพิ่ม จะไปเรียกตัวดำเนินการ

ของ analyze() ของอ็อบเจกต์ AnalyzeImpactAdd ถ้าเป็นการแก้ไขจะเรียกตัวดำเนินการของ analyze() ของอ็อบเจกต์ AnalyzeImpactEdit และถ้าเป็นการลบจะเรียกตัวดำเนินการของ analyze() ของอ็อบเจกต์ AnalyzeImpactDel ทำจนกว่าจะวิเคราะห์ครบทุกรายการข้อมูลนำเข้าที่ เปลี่ยนแปลง เมื่อครบแล้วอ็อบเจกต์ของคลาส AnalyzeImpactDBState จะไปเรียกตัวดำเนินการ updateDatabase() ของอ็อบเจกต์คลาส SqlServer เพื่อทำการปรับปรงสคีมาและอินสแตนซ์ ู้ฐานข้อมูล จากนั้นอ็อบเจกต์ของคลาส ChangeAnalysis จะทำการบันทึกผลกระทบที่เกิดขึ้นด้วยตัว ด าเนินการ saveSchemaImpactResult() และ saveInstanceImpactResult() และจะท าการ วิเคราะห์ผลกระทบและปรับปรุงข้อมูลนำเข้าของความต้องการเชิงฟังก์ชันต่อไป โดยเรียกตัว ด าเนินการ setState()

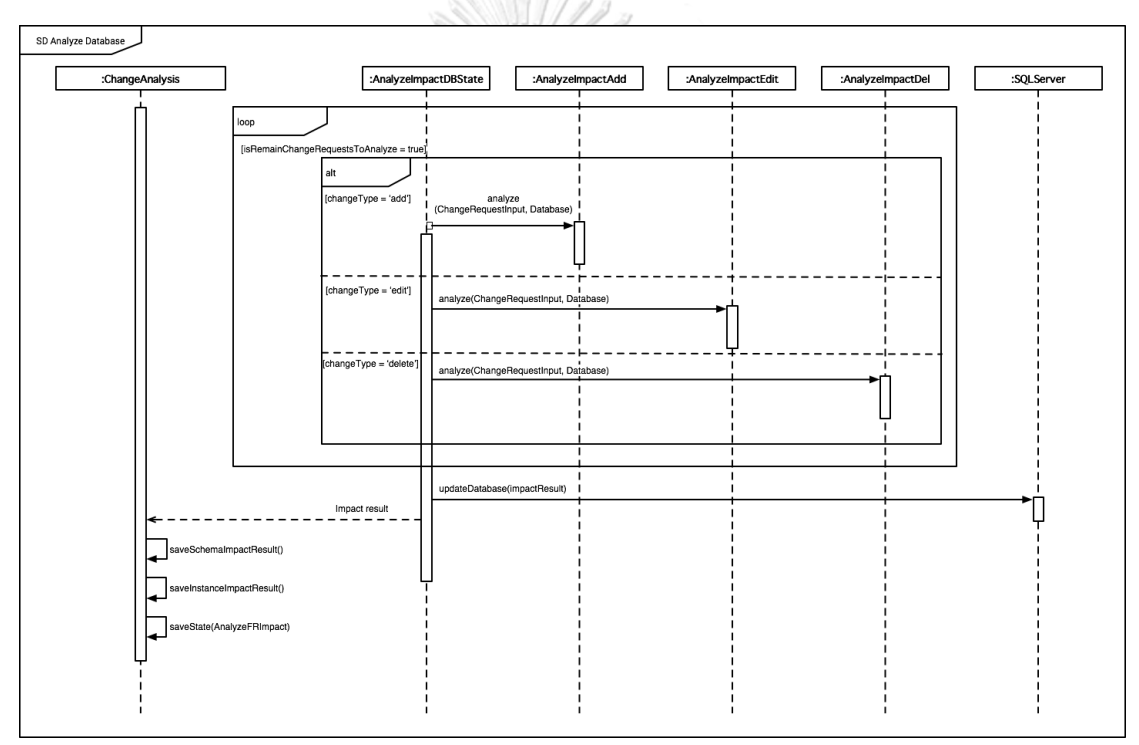

*รูปที่ 4-23 แผนภาพการวิเคราะห์ผลกระทบต่อสคีมาและอินสแตนซ์ฐานข้อมูลแยกตามประเภทการ เปลี่ยนแปลงของแต่ละรายการข้อมูลน าเข้าของความต้องการเชิงฟังก์ชัน*

#### 4.1.5 แผนภาพดีพลอย (Deployment Diagram)

เครื่องมือสนับสนุนการวิเคราะห์ผลกระทบต่ออินสแตนซ์ฐานข้อมูลพัฒนาในรูปแบบ ของเว็บเซอร์วิสที่รับค่าผ่าน HTTP เป็น JSON และส่งค่าออกเป็น JSON ไปยังผู้เรียกเซอร์วิส เพื่อให้ สามารถทำงานร่วมกับเซอร์วิสอื่น ๆ ได้ ดังนั้นสามารถเรียกใช้งานเครื่องมือผ่านเว็บบราวเซอร์ (Web Browser) หรือสามารถเรียกใช้งานผ่านเอพีไอของเครื่องมือได้อีกด้วย จากรูปที่ 4-24 แสดงให้เห็นถึง สถาปัตยกรรมของส่วนต่อประสานและส่วนควบคุมได้ถูกพัฒนาด้วยสถาปัตยกรรมแบบ MVC (Model-View-Controller) ด้วยเฟรมเวอร์คของ Laravel

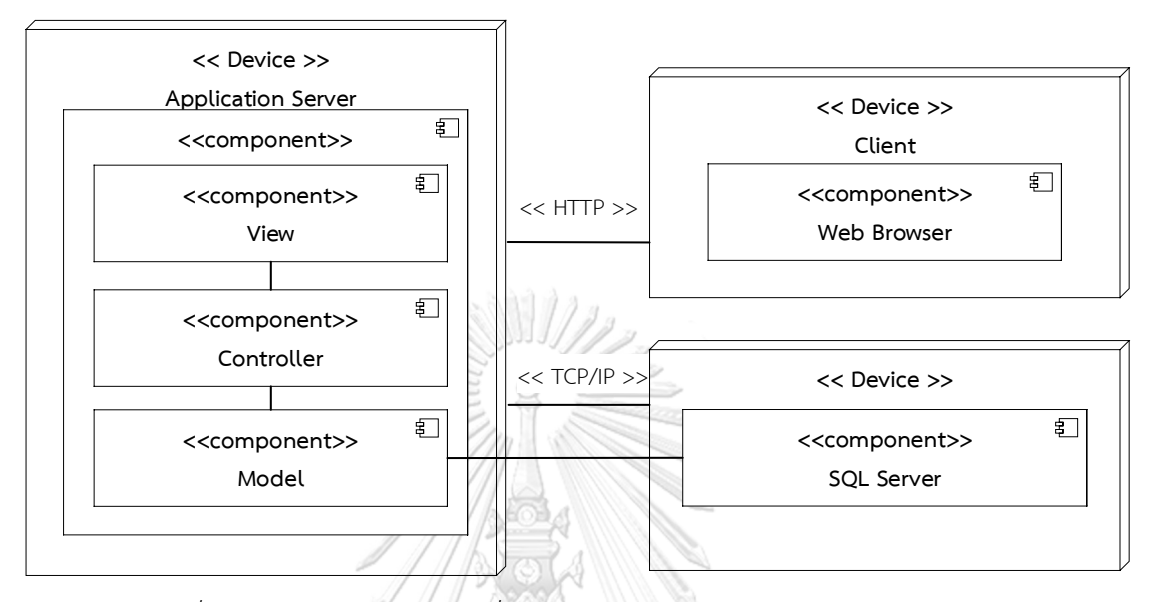

*รูปที่ 4-24 แผนภาพดีพลอยเครื่องวิเคราะห์ผลกระทบต่ออินสแตนซ์ฐานข้อมูล*

4.1.6 โครงสร้างข้อมูล

ผู้วิจัยได้ออกแบบโครงสร้างฐานข้อมูล แสดงดังแผนภาพอีอาร์รูปที่ 4-25 ซึ่งมี รายละเอียดดังต่อไปนี้

- 1) ตาราง User ใช้สำหรับเก็บข้อมูลผู้ใช้<br>1) ตาราง User ใช้สำหรับเก็บข้อมูลผู้ใช้
- 2) ตาราง Project ใช้สำหรับเก็บข้อมูลโครงการ
- 3) ตาราง FunctionalRequirement ใช้สำหรับเก็บข้อมูลความต้องการเชิงฟังก์ชัน ของแต่ละโครงการ
- 4) ตาราง FunctionalRequirementInput ใช้สำหรับเก็บข้อมูลนำเข้าของความ ต้องการเชิงฟังก์ชัน ซึ่งจะอธิบายว่าแต่ละความต้องการเชิงฟังก์ชันประกอบด้วย ข้อมูลนำเข้าอะไรบ้าง
- 5) ตาราง TestCase ใช้สำหรับเก็บข้อมูลกรณีทดสอบ ใช้สำหรับเก็บข้อมูลกรณี ทดสอบของแต่ละโครงการ
- 6) ตาราง TestCaseInput ใช้ส าหรับเก็บข้อมูลทดสอบของกรณีทดสอบ ซึ่งจะ อธิบายว่าแต่ละกรณีทดสอบมีข้อมูลนำเข้าอะไรบ้างและมีค่าทดสอบเป็นอะไร
- 7) ตาราง RTM ใช้สำหรับเก็บข้อมูลความสัมพันธ์ระหว่างความต้องการเชิงฟังก์ชัน และกรณีทดสอบของแต่ละโครงการ
- 8) ตาราง ChangeRequest ใช้สำหรับเก็บข้อมูลคำร้องขอเปลี่ยนแปลงข้อมูลนำเข้า ของความต้องการเชิงฟังก์ชันของแต่ละโครงการ
- 9) ตาราง ChangeRequestInput ใช้สำหรับเก็บข้อมูลรายการข้อมูลนำเข้าที่ร้องขอ เปลี่ยนแปลง ซึ่งจะอธิบายว่าแต่ละคำร้องขอเปลี่ยนแปลงประกอบด้วยข้อมูล นำเข้าอะไรบ้าง
- 10) ตาราง FRInputImpact ใช้สำหรับเก็บข้อมูลรายการข้อมูลนำเข้าที่ได้รับ ผลกระทบ
- 11) ตาราง TCImpact ใช้สำหรับเก็บข้อมูลกรณีทดสอบที่ได้รับผลกระทบ
- 12) ตาราง TCInputImpact ใช้สำหรับเก็บข้อมูลรายการข้อมูลทดสอบของกรณี ทดสอบที่ได้รับผลกระทบ
- 13) ตาราง ColumnImpact ใช้สำหรับเก็บข้อมูลคอลัมน์ที่ได้รับผลกระทบ ว่ากระทบ ที่คอลัมน์ใด และมีรายละเอียดการเปลี่ยนแปลงเป็นอย่างไร
- 14) ตาราง RecordImpact ใช้สำหรับเก็บข้อมูลของอินสแตนซ์ฐานข้อมูลที่ได้รับ ผลกระทบ ว่ามีเรคคอร์ดไหนบ้าง
- 15) ตาราง PkRecord ใช้สำหรับเก็บข้อมูลคีย์หลักของเรคคอร์ดที่ได้รับผลกระทบ
- 16) ตาราง InstanceImpact ใช้สำหรับเก็บข้อมูลผลกระทบของแต่ละเรคคอร์ด ว่ามี คอลัมน์ใดบ้างที่ได้รับผลกระทบ โดยจะบอกถึงข้อมูลเก่า และข้อมูลใหม่
- 17) ตาราง RTMImpact ใช้สำหรับเก็บข้อมูลผลกระทบต่อตารางการตามรอยความ ต้องการ

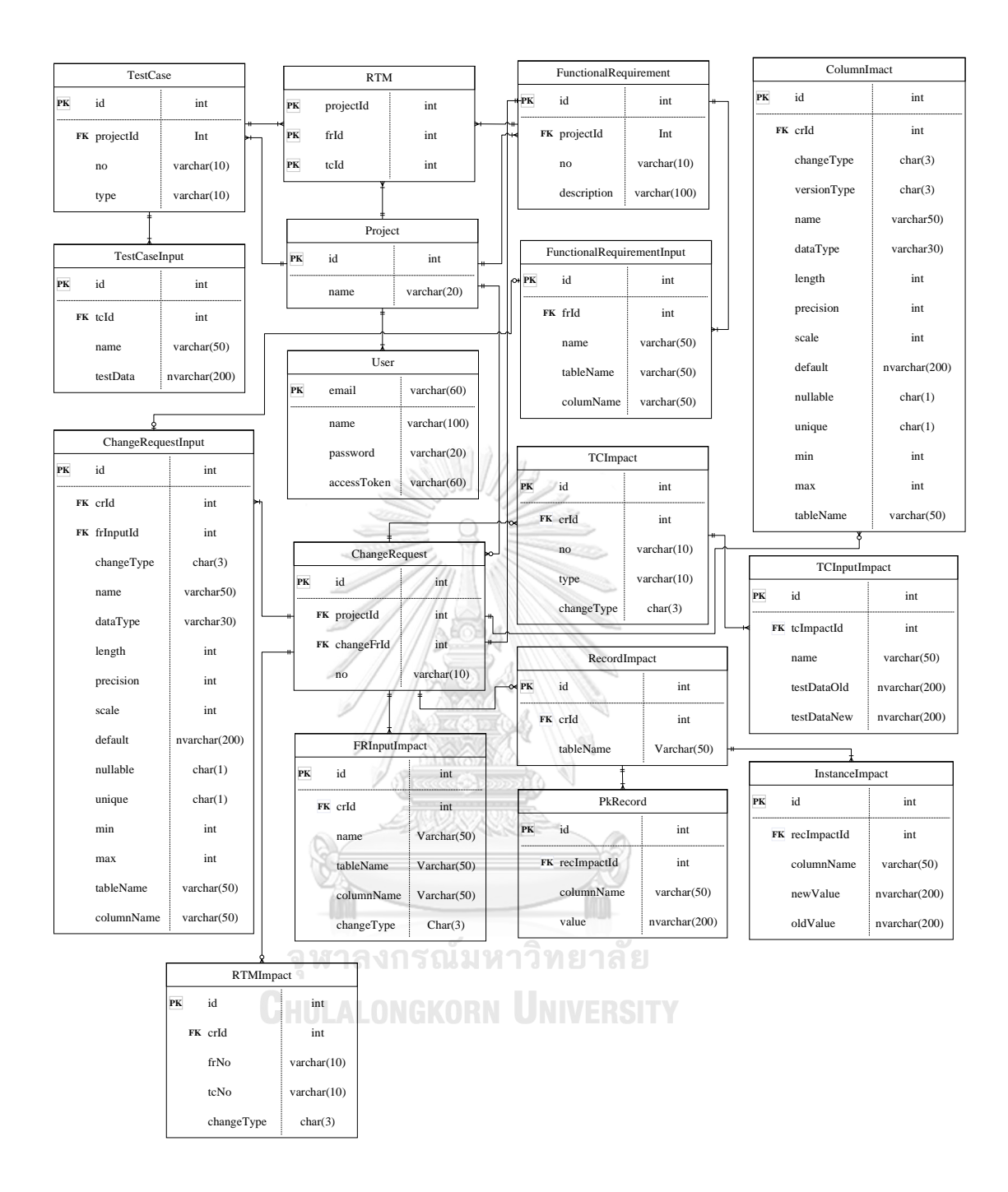

*รูปที่ 4-25 แผนภาพอีอาร์ของเครื่องมือ*

- 4.2 การพัฒนาเครื่องสนับสนุน
	- 4.2.1 สภาพแวดล้อมที่ใช้ในการพัฒนาเครื่องมือ
		- 1) ฮารด์แวร์ (Hardware)
			- เครื่องคอมพิวเตอร์แบบพกพา หน่วยประมวลผลอินเทลคอร์ไอ เซเว่น 2.50 กิกะเฮิรตซ์ (Intel Core i7 2.50GHz)
			- หน่วยความจำหลัก (Ram) 16.0 กิกะไบต์ (16 GB)
			- ฮาร์ดดิสก์ (Hard disk) 512 กิกะไบต์ (512 GB)
		- 2) ซอฟต์แวร์ (Software)
			- ระบบปฏิบัติการ (Operating System) MacOS High Sierra
			- Visual Studio Code ส าหรับการพัฒนารหัสต้นแบบ (Source Code)
			- ฐานข้อมูลเอสคิวแอล เซิฟเวอร์ เวอร์ชัน 2016 บน Docker
			- ตัวจำลองสภาพแวดล้อม Docker Community Edition 18.05.0ce-mac67

4.2.2 โครงสร้างส่วนต่อประสานกับผู้ใช้

โครงสร้างส่วนต่อประสารของเครื่องมือสนับสนุนการวิเคราะห์ผลกกระทบต่อ อินสแตนซ์ฐานข้อมูลจากการเปลี่ยนแปลงข้อมูลนำเข้าของความต้องการเชิงฟังก์ชัน อธิบายด้วย แผนภาพวินโดว์เนวิเกชัน (Window Navigation) ซึ่งแสดงถึงความสัมพันธ์ระหว่างส่วนต่อประสาน กับผู้ใช้ ดังรูปที่ 4-26 ประกอบด้วยหน้าต่างหลักได้แก่

- 1. หน้าต่างเข้าสู่ระบบ
- 2. หน้าต่างหลัก
- 3. หน้าต่างโครงการ
- 4. หน้าต่างคำร้องขอการเปลี่ยนแปลง

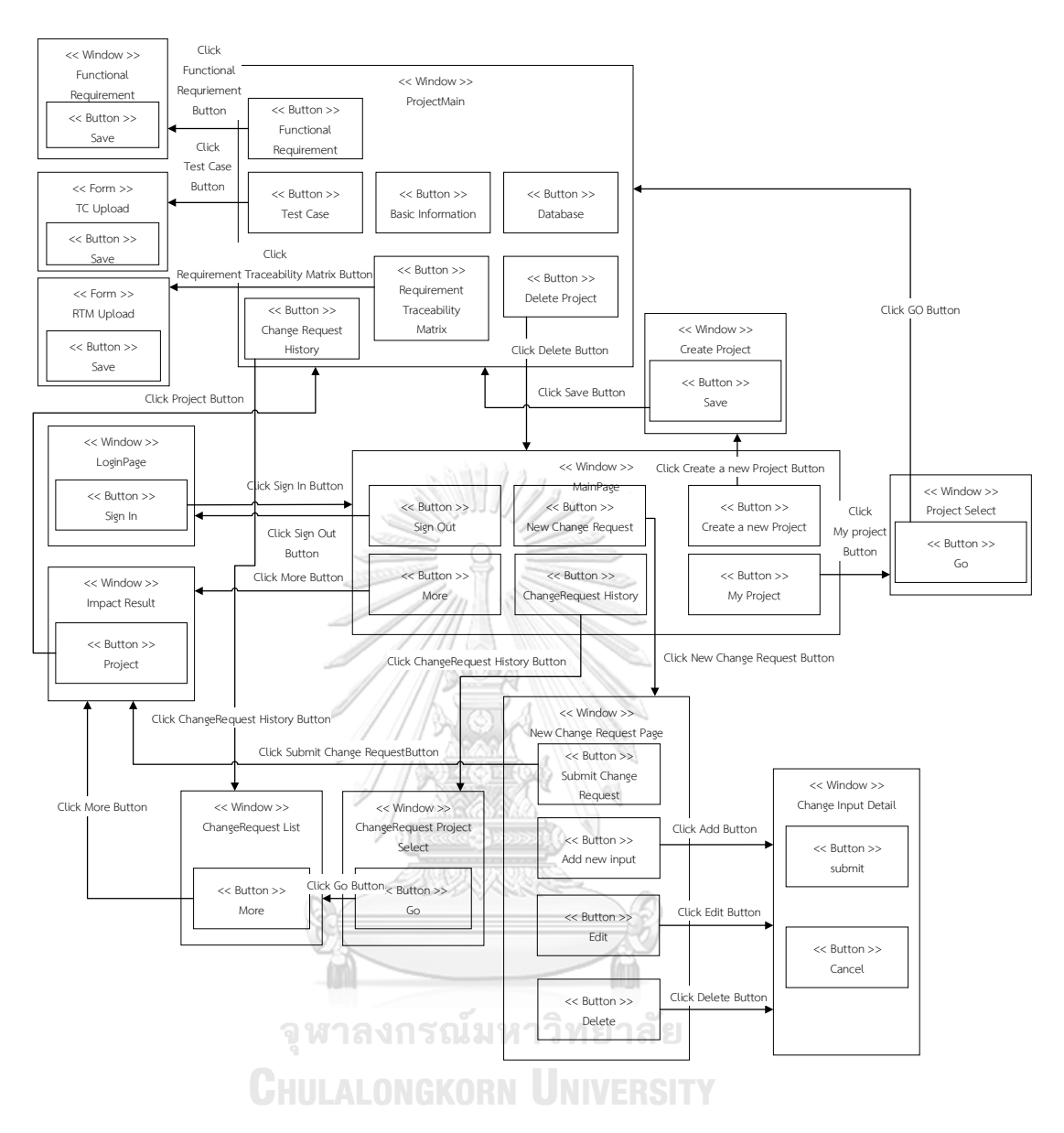

*รูปที่ 4-26 แผนภาพวินโดว์เนวิเกชันของเครื่องมือสนับสนุนการวิเคราะห์ผลกระทบอินสแตนซ์ ฐานข้อมูลจากการเปลี่ยนแปลงข้อมูลน าเข้าของความต้องการเชิงฟังก์ชัน*

#### 1) หน้าต่างลงชื่อเข้าใช้

หน้าต่างลงชื่อเข้าใช้เป็นหน้าต่างเริ่มต้นของเครื่องมือเพื่อเข้าใช้งาน โดยมี ้ส่วนประกอบคือ กล่องข้อความสำหรับกรอกอีเมลของผู้ใช้งาน กล่องข้อความสำหรับกรอกรหัสผ่าน ของผู้ใช้งาน ปุ่ม "Login" เพื่อเข้าใช้งานเครื่องมือ ปุ่ม "Sign Up" สำหรับสมัครใช้งาน และปุ่ม "Forget Your Password" สำหรับเปลี่ยนรหัสผ่าน ดังรูปที่ 4-27

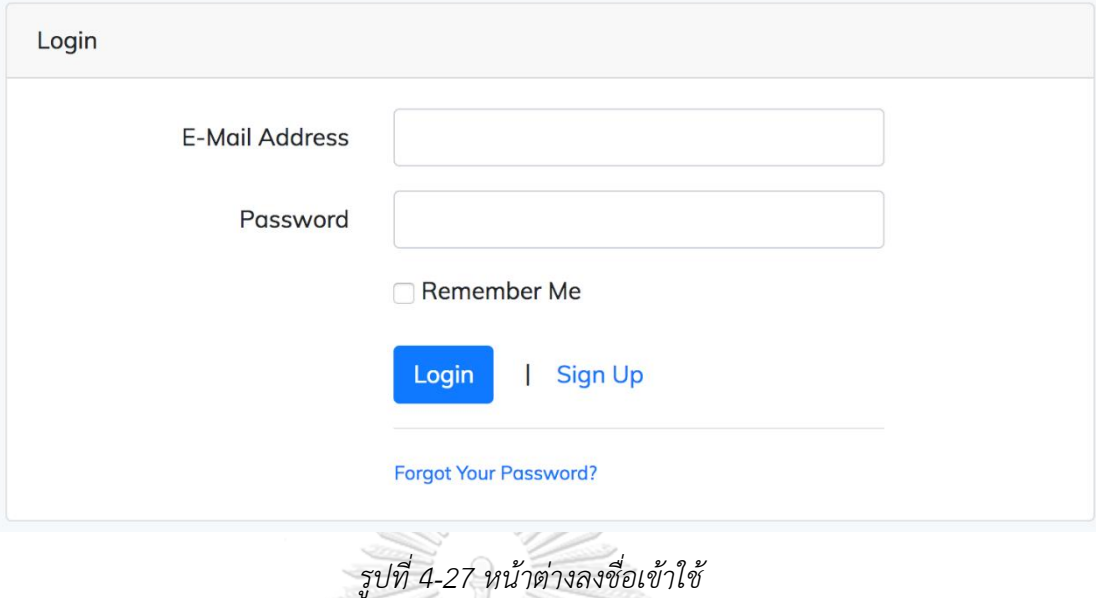

2) หน้าต่างหลัก

(Content)

หน้าต่างหลักเป็นหน้าต่างแรกที่ปรากฎหลังจากลงชื่อเข้าใช้งานสำเร็จแสดงดังรูป ที่ 4-28 ประกอบด้วยองค์ประกอบหลัก 2 องค์ประกอบคือ ส่วนหัว (Header) และส่วนเนื้อหา

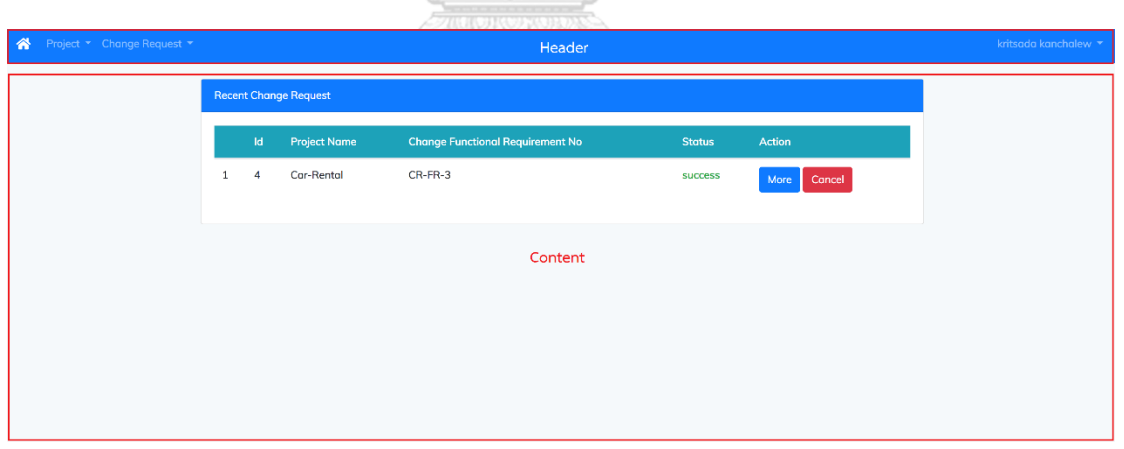

*รูปที่ 4-28 หน้าต่างหลัก*

- (1) ส่วนหัว (Header) เป็นส่วนบนสุดของหน้าต่าง ประกอบด้วย
	- เมนูจัดการโครงการ ประกอบด้วยเมนูย่อย 2 รายการคือ เมนูสร้าง โครงการใหม่ "New project" และเมนูดูข้อมูลล่าสุดของแต่ละ โครงการ "My project" ดังรูปที่ 4-29

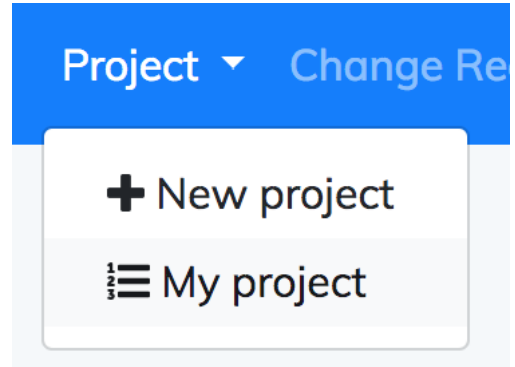

*รูปที่ 4-29 เมนูจัดการโครงการ*

- เมนูจัดการคำร้องขอเปลี่ยนแปลงข้อมูลนำเข้าของความต้องการเชิง ฟังก์ชัน ประกอบด้วยเมนูย่อย 2 รายการคือ เมนูสร้างคำร้องใหม่ "New Change Request" เมนูดูประวัติรายการคำร้องของแต่ละโครงง การ "Change Request History" ดังรูปที่ 4-30

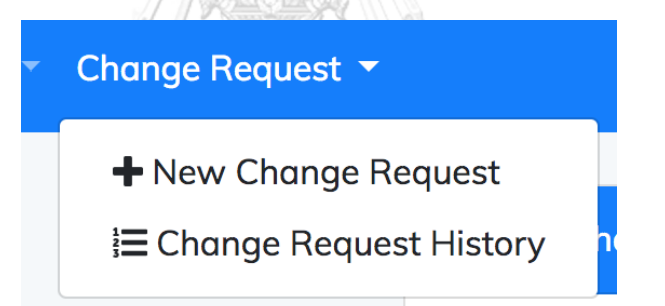

*รูปที่ 4-30 เมนูจัดการค าร้องขอเปลี่ยนแปลงข้อมูลน าเข้าของความต้องการเชิงฟังก์ชัน*

- เมนูลงชื่อออก เมนูนี้จะแสดงชื่อผู้ที่เข้าใช้งาน ซึ่งเมนูดังกล่าวมีเมนูย่อย คือ ลงชื่อออก "Logout" ดังรูปที่ 4-31

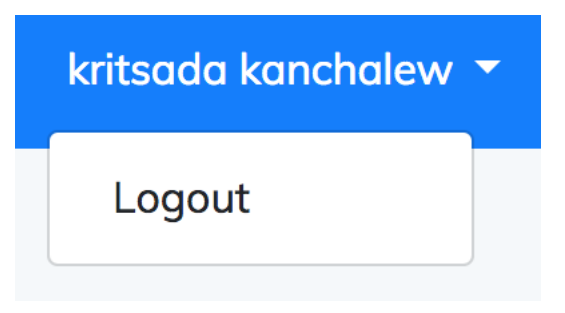

*รูปที่ 4-31 เมนูลงชื่อออก*

- (2) ส่วนเนื้อหา (Content) เป็นส่วนที่ใช้แสดงเนื้อหา สำหรับหน้าหลักจะแสดง รายการร้องขอเปลี่ยนแปลงข้อมูลนำเข้าของความต้องการเชิงฟังก์ชัน โดย ในส่วนเนื้อหาจะเปลี่ยนแปลงไปตามเมนูที่ใช้เลือก
- 3) หน้าต่างสร้างโครงการใหม่

หน้าต่างสร้างโครงการใหม่ แสดงรูปที่ 4-32 ในการสร้างโครงการใหม่ผู้ใช้จะต้อง ระบุชื่อโครงการ "Project Name" คำย่อโครงการ "Prefix" ชื่อฐานข้อมูล "Database Name" ชื่อ เซิร์ฟเวอร์ของฐานข้อมูล "Database Server" หลายเลขช่องทางของฐานข้อมูล "Database Port" ชื่อผู้ใช้ และรหัสผ่านสำหรับเชื่อมต่อฐานข้อมูล

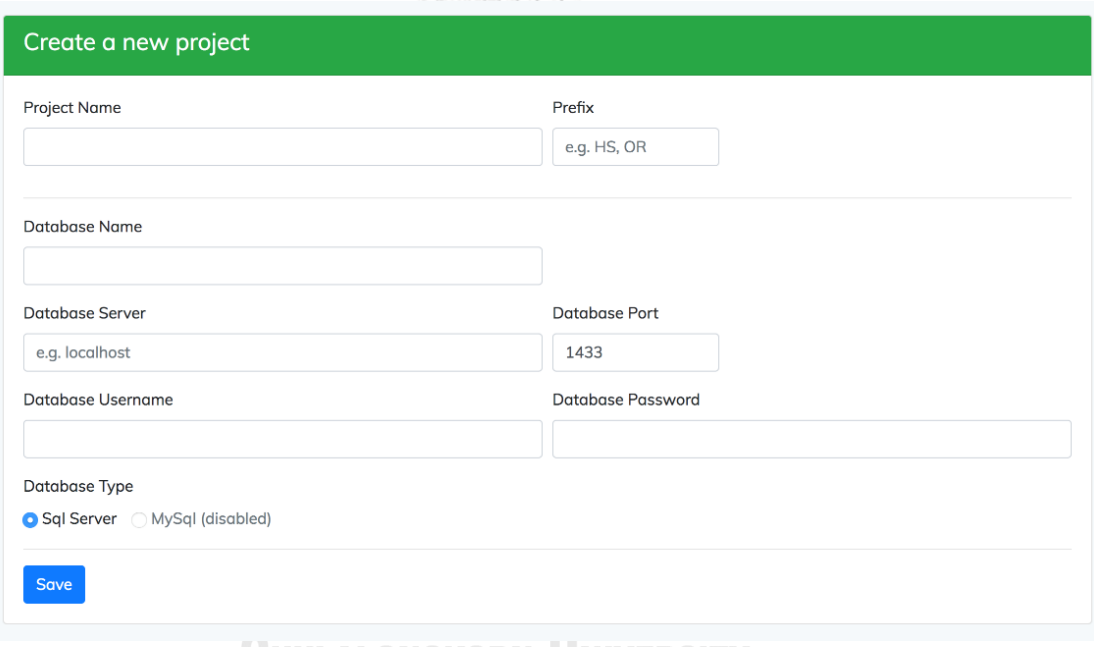

*รูปที่ 4-32 หน้าต่างสร้างโครงการใหม่*

4) หน้าต่างเลือกโครงการ

เมื่อผู้ใช้เลือกเมนูดูข้อมูลล่าสุดของแต่ละโครงการจะปรากฎหน้าต่างเลือก โครงการ ดังรูปที่ 4-33 เมื่อผู้เลือกรายชื่อโครงการ และคลิกปุ่ม "Go" จะน าไปยังหน้าต่างข้อมูล ล่าสุดของโครงการ

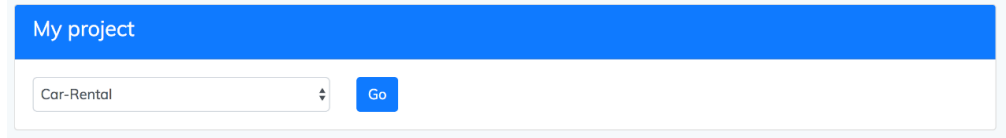

*รูปที่ 4-33 หน้าต่างเลือกโครงการ*

5) หน้าต่างข้อมูลล่าสุดของโครงการ

หน้าต่างข้อมูลล่าสุดของโครงการแสดงดังรูปที่ 4-34 ประกอบด้วย 2 องค์ประกอบหลักคือ เมนูของโครงการ (Project-Menu) และเนื้อหาของโครงการ (Project-Content) โดยเนื้อหาโครงการจะเปลี่ยนไปตามเมนูโครงการที่ผู้ใช้เลือก ซึ่งเมนูโครงการประกอบด้วย 7 เมนูดังนี้

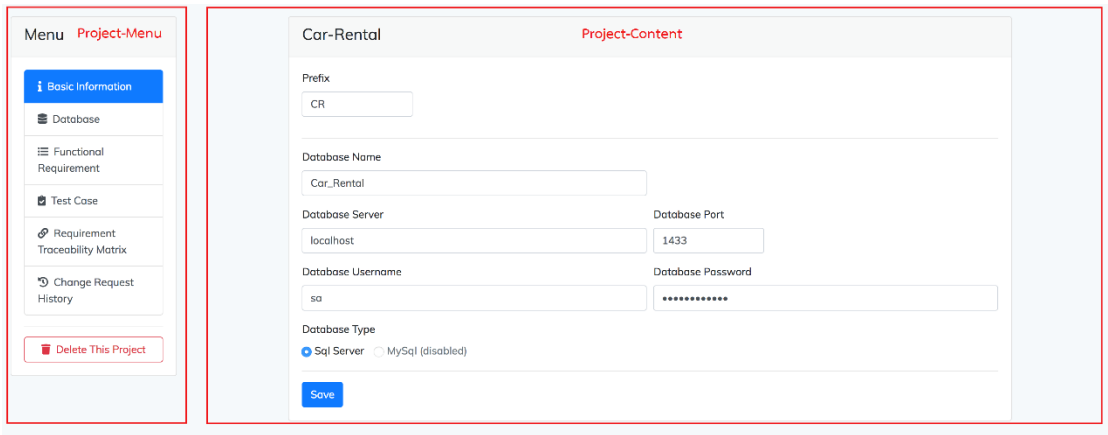

## *รูปที่ 4-34 หน้าต่างข้อมูลล่าสุดของโครงการ*

- (1) เมนูข้อมูลพื้นฐาน "Basic Information" เมื่อผู้ใช้เลือกเมนูนี้ ส่วนเนื้อหา ของโครงการแสดงข้อมูลพื้นฐานของโครงการที่ผู้ใช้กรอกในหน้าสร้าง โครงการ ดังรูปที่ 4-34
- (2) เมนูฐานข้อมูล "Database" เมื่อผู้ใช้เลือกเมนูนี้ ส่วนเนื้อหาของโครงการ จะแสดงข้อมูลของฐานข้อมูลโดยจะแสดงเป็นรายการของตารางใน ฐานข้อมูล ดังรูปที่ 4-35 ซึ่งแต่ละตารางจะประกอบด้วย 2 องค์ประกอบ คือ เมนูของตาราง (Table-Menu) และเนื้อหาของตาราง (Table-Content) โดยเนื้อที่แสดงจะเปลี่ยนไปตามเมนูตารางที่ผู้ใช้เลือก

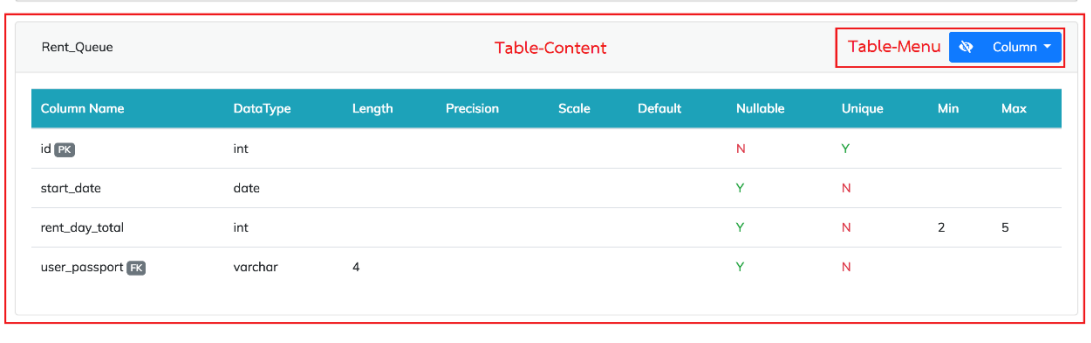

*รูปที่ 4-35 เนื้อหาแสดงข้อมูลของฐานข้อมูล*

ส าหรับเมนูของตารางจะประกอบด้วย 3 เมนู คือ เมนูคอลัมน์ "Column"

เมนูเงื่อนไขบังคับ "Contraint" และเมนูอินสแตนซ์ "Instance" ดังรูปที่ 4-36 โดยมีเนื้อหาที่จะ แสดงตามเมนูที่ผู้ใช้เลือกดังต่อไปนี้

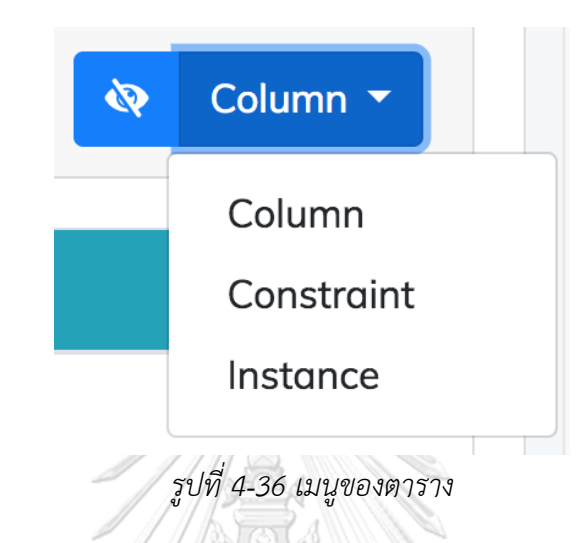

- เมื่อผู้ใช้เลือกเมนูคอลัมน์ "Column" จะแสดงเนื้อหาของคอลัมน์ โดยจะแสดงเป็นรายการของคอลัมน์ในตารางและรายละเอียดของคอลัมน์ดังรูปที่ 4-37

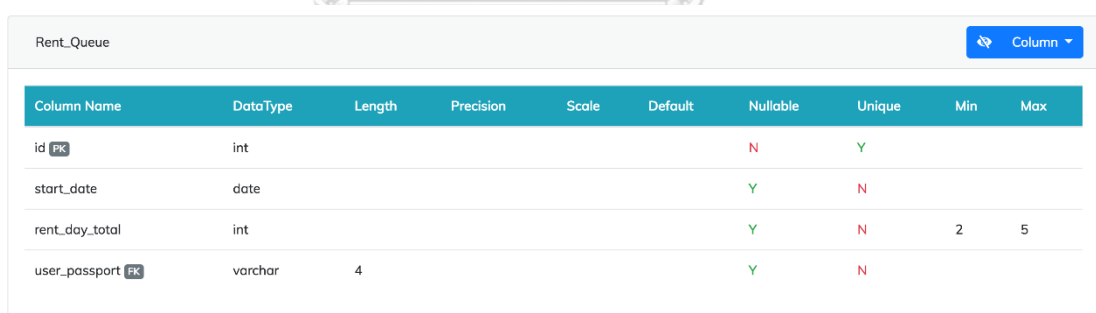

*รูปที่ 4-37 เนื้อหาของคอลัมน์*

- เมื่อผู้ใช้เลือกเมนูเงื่อนไขบังคับ "Constraint" จะแสดงเนื้อหาเงื่อนไข บังคับของตาราง แยกตามประเภทเงื่อนไขบังคับ ดังรูปที่ 4-38

 $\setminus\mathbb{Z}$ 

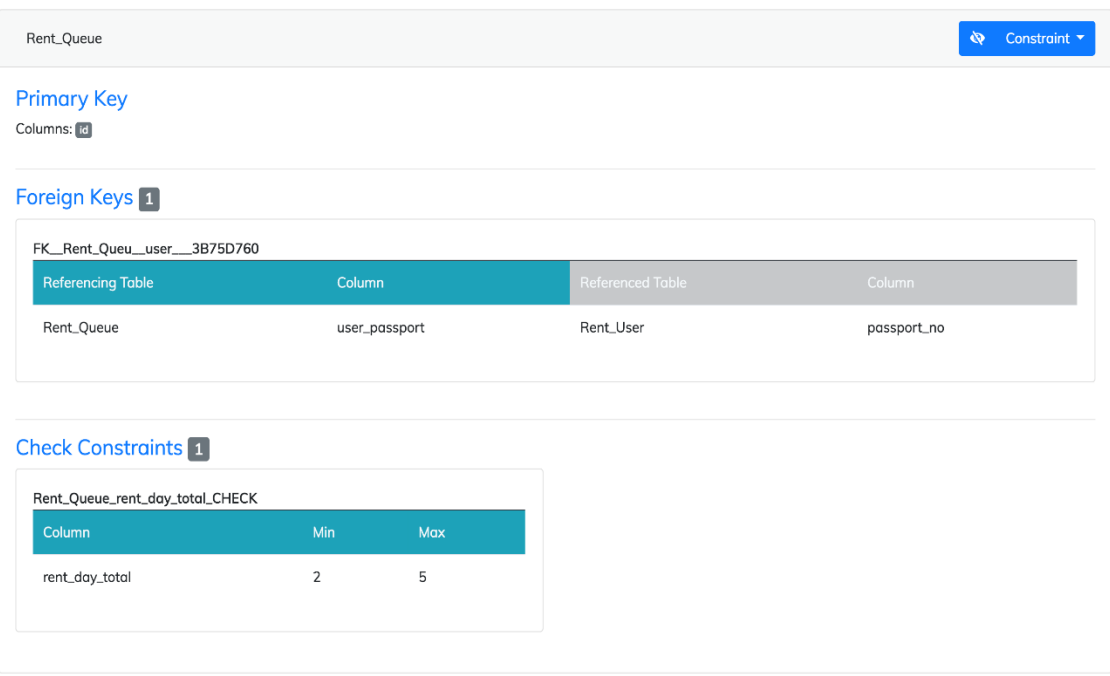

## *รูปที่ 4-38 เนื้อหาเงื่อนไขบังคับของตาราง*

- เมื่อผู้ใช้เลือกเมนูอินสแตนซ์ "Instance" จะแสดงเนื้อหาอินสแตนซ์ ฐานข้อมูล โดยจะแสดงเป็นรายการเรคคอร์ด ดังรูปที่ 4-39

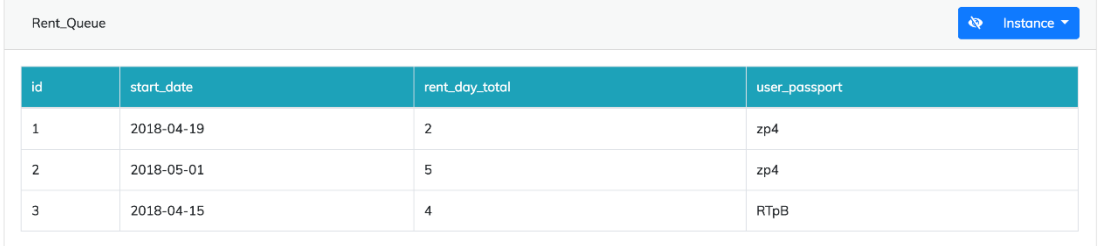

*รูปที่ 4-39 เนื้อหาอินสแตนซ์ฐานข้อมูล*

(3) เมนูความต้องการเชิงฟังก์ชัน "Functional Requirement" เมื่อผู้ใช้เลือก เมนูนี้ เนื้อหาของโครงการจะแสดงรายการความต้องการเชิงฟังก์ชัน ดังรูปที่ 4-40 แต่ถ้ายังไม่มีข้อมูลความต้องการเชิงฟังก์ชันจะแสดงฟอร์มให้ ผู้ใช้อัปโหลดไฟล์ ดังรูปที่ 4-41

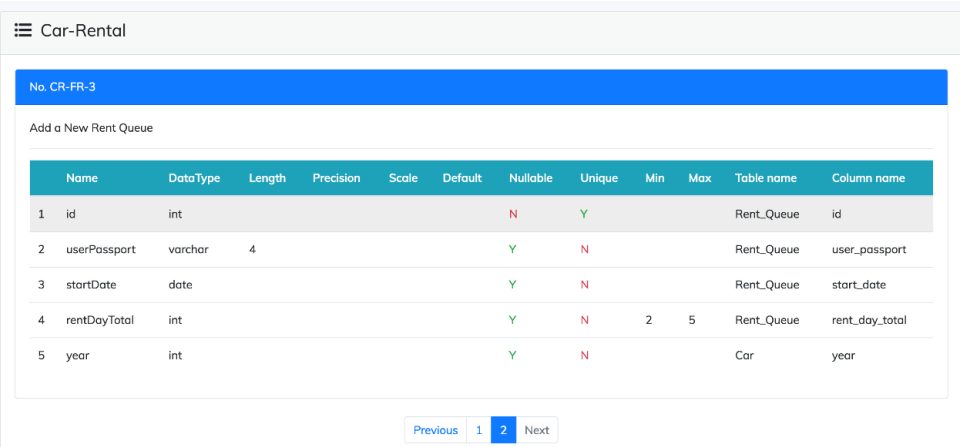

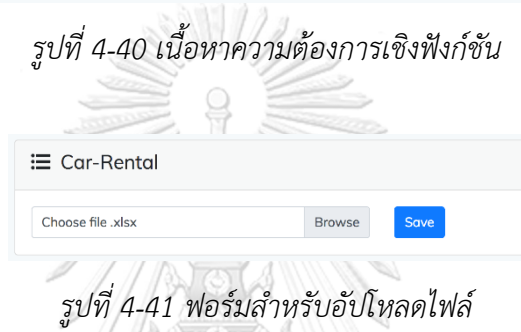

**RESERVE** 

(4) เมนูกรณีทดสอบ "Test Case" เมื่อผู้ใช้เลือกเมนูนี้ เนื้อหาของโครงการจะ แสดงรายการกรณีทดสอบดังรูปที่ 4-42 แต่ถ้าไม่มีข้อมูลกรณีทดสอบจะ แสดงฟอร์มให้อัปโหลดไฟล์

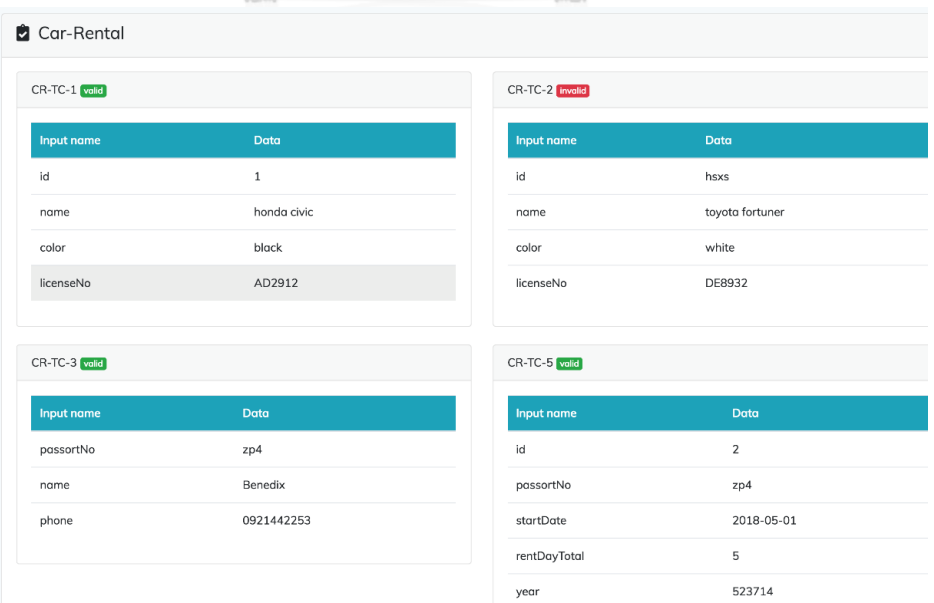

*รูปที่ 4-42 เนื้อหากรณีทดสอบ*

(5) เมนูตารางการตามรอยความต้องการ "Requirement Traceability Matrix" เมื่อผู้ใช้เลือกเมนูนี้ เนื้อหาของโครงการจะแสดงรายการความ สัมพันระหว่างความต้องการเชิงฟังก์ชันกับกรณีทดสอบ ดังรูปที่ 4-43

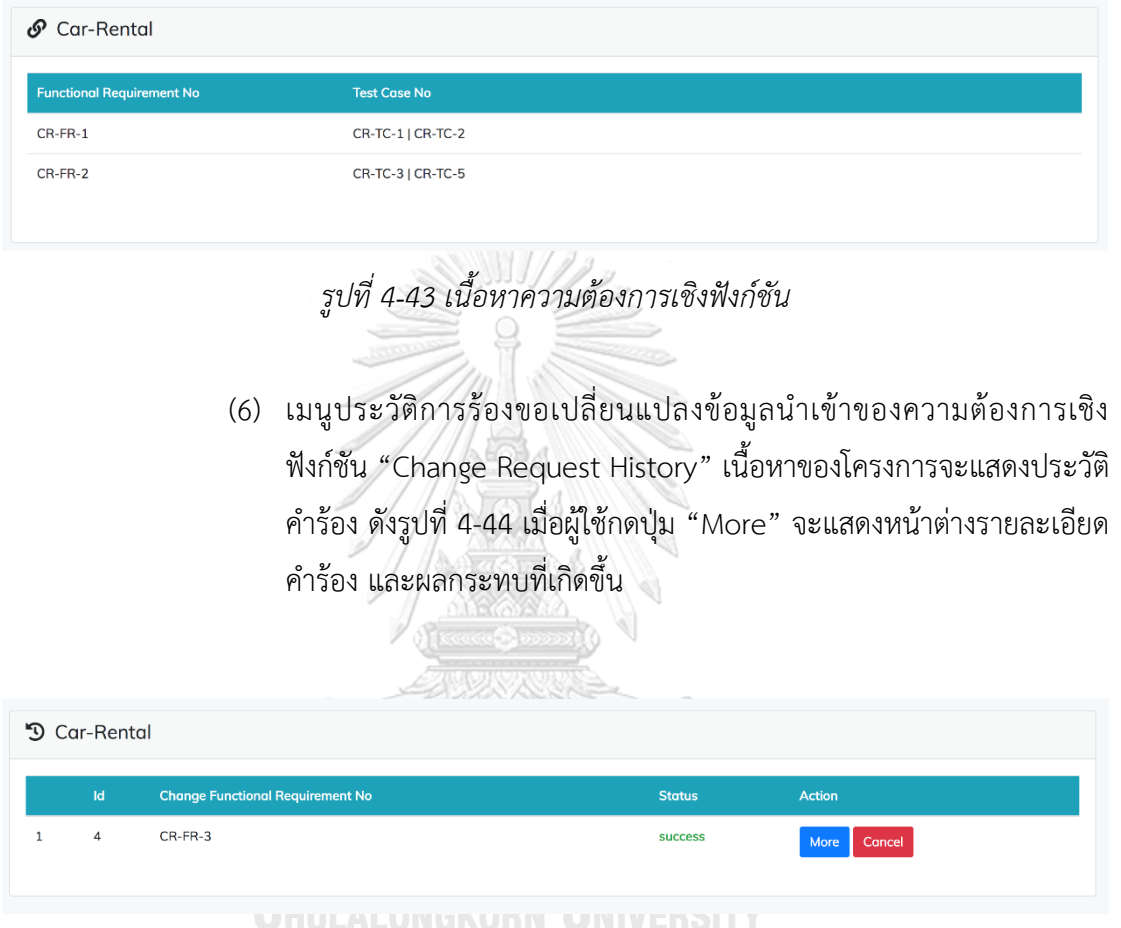

## *รูปที่ 4-44 เนื้อหาประวัติค าร้องขอเปลี่ยนแปลงข้อมูลน าเข้าของความต้องการเชิงฟังก์ชัน*

- (7) เมนูลบโครงการ เมื่อผู้ใช้เลือกเมนูนี้จะแสดงหน้าต่างสำหรับยืนยัน เมื่อผู้ใช้ กดปุ่มยืนยันจะทำการลบโครงการทิ้งไป และจะกลับไปที่หน้าหลัก
- 6) หน้าต่างสร้างคำร้องใหม่

เมื่อผู้ใช้เลือกเมนูสร้างคำร้องใหม่จะปรากฏหน้าต่างสร้างคำร้องใหม่ แสดงดังรูป ที่ 4-45 เมื่อผู้ใช้เลือกโครงการ และความต้องการเชิงฟังก์ชัน จะแสดงรายการข้อมูลนำเข้าของความ ้ต้องการเชิงฟังก์ชัน โดยการเปลี่ยนแปลงข้อมูลนำเข้าของความต้องการเชิงฟังก์ชันทำได้ดังนี้

- (13) การเพิ่มข้อมูลนำเข้า คลิกปุ่ม "Add new input" จะปรากฎฟอร์มสำหรับ เพิ่มข้อมูลนำเข้าใหม่ดังรูปที่ 4-46 ซึ่งผู้ใช้จะต้องระบุข้อมูลคือ ชื่อข้อมูล น าเข้า ชนิดข้อมูล ความยาว ทศนิยม ชื่อตารางและคอลัมน์ในฐานข้อมูลที่ ้สัมพันธ์กับข้อมูลนำเข้า ส่วนค่าโดยปริยาย ค่าว่าง ค่าไม่ซ้ำ ค่าสูงสุดและค่า ต่ าสุดผู้ใช้สามารถระบุหรือไม่ก็ได้ หลังจากรระบุข้อมูลเรียบร้อยแล้ว คลิกปุ่ม "Submit" เพื่อบันทึกการเปลี่ยนแปลงลงในตาราง Change Request List
- (14) การลบข้อมูลนำเข้า คลิกปุ่ม "Delete" ตรงข้อมูลนำเข้าที่ต้องการจะลบ จะปรากฏข้อความยืนยัน ถ้าผู้ใช้คลิกปุ่ม "Submit" ข้อมูลนำเข้าที่ต้องการ ลบจะปรากฎในตาราง Change Request List
- (15) การแก้ไขข้อมูลนำเข้า คลิกปุ่ม "Edit" ตรงข้อมูลนำเข้าที่ต้องการแก้ไข จะ ปรากฏฟอร์มสำหรับแก้ไขรายละเอียดของข้อมูลนำเข้าดังรูปที่ 4-47 เมื่อ ผู้ใช้กดปุ่ม "Submit" รายละเอียดการแก้ไขจะถูกบันทึกลงในตาราง Change Request List

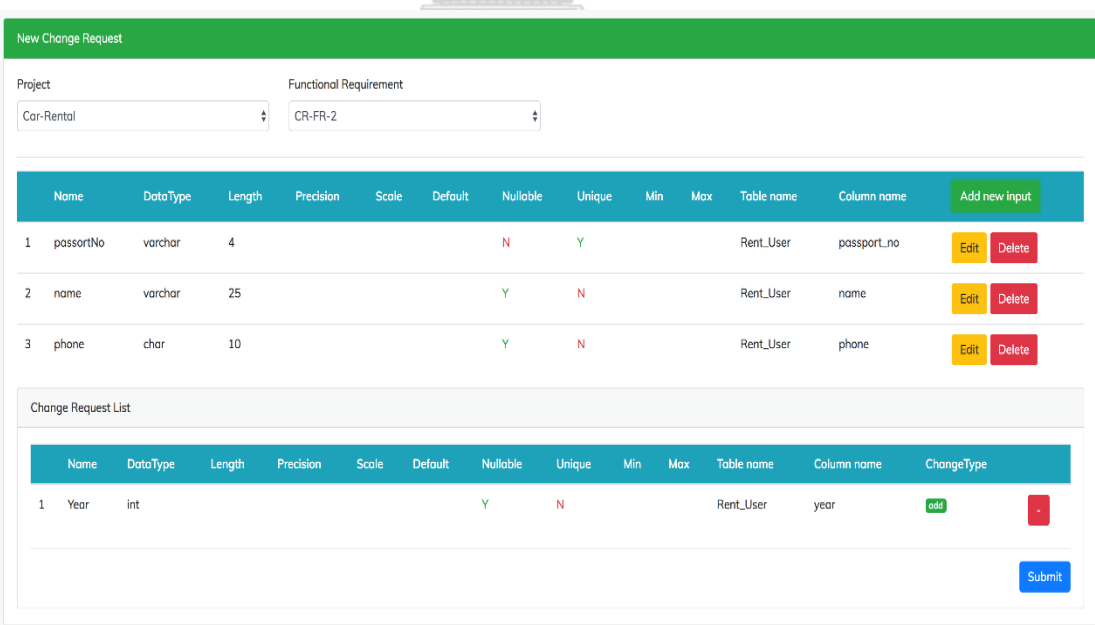

*รูปที่ 4-45 หน้าต่างสร้างค าร้องใหม่*

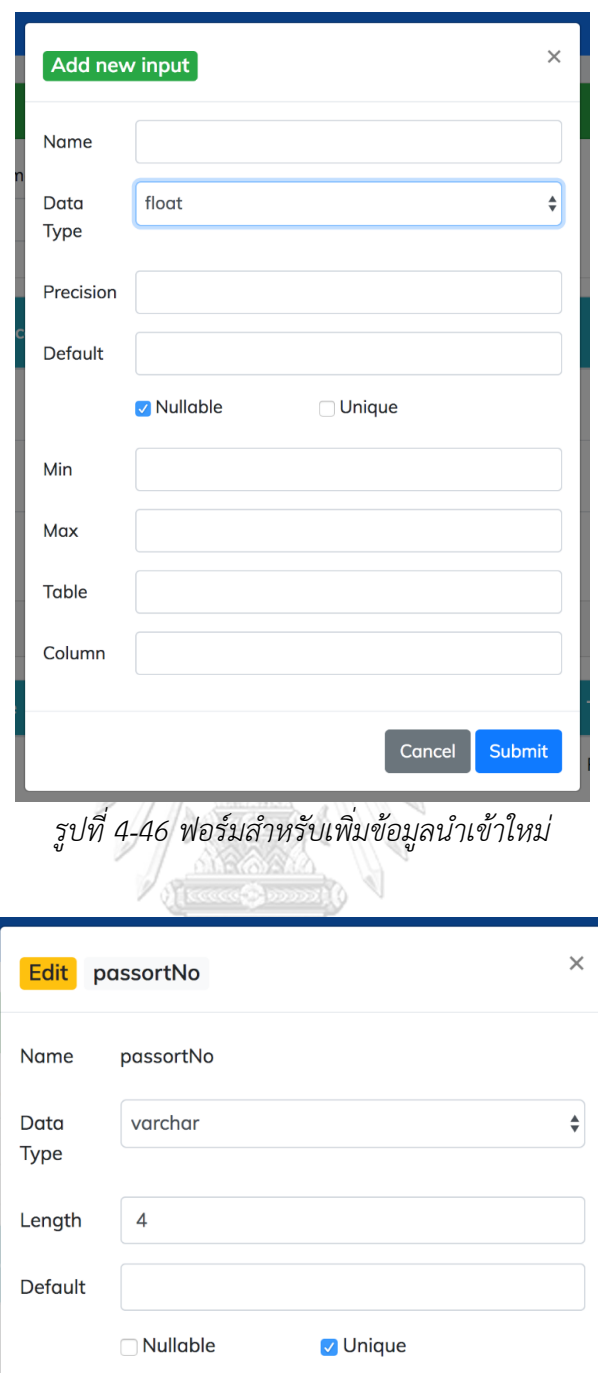

*รูปที่ 4-47 ฟอร์มส าหรับแก้ไขรายละเอียดของข้อมูลน าเข้า*

 $Cancel$ 

Submit

Table

Column

Rent\_User

passport\_no

7) หน้าต่างรายละเอียดคำร้อง และผลกระทบ

หน้าต่างนี้จะแสดงรายละเอียดคำร้องขอเปลี่ยนแปลงข้อมูลนำเข้าความต้องการ เชิงฟังก์ชัน และผลกระทบที่เกิดขึ้น ดังรูปที่ 4-48 ประกอบด้วย 2 องค์ประกอบ หลักดังนี้

- (3) ส่วนเนื้อหาคำร้อง "ChangeRequest-Content" ซึ่งจะแสดงรายละเอียด ค าร้อง ได้แก่ ชื่อโครงการ หมายเลขความต้องการเชิงฟังก์ชันที่ร้องขอ เปลี่ยนแปลง สถานะคำร้อง (Status) และรายการเปลี่ยนแปลงข้อมูลนำเข้า ของความต้องการเชิงฟังก์ชัน
- (4) ส่วนเนื้อหาผลกระทบที่เกิดขึ้น "Impact-Content" ประกอบไปด้วย 2 องค์ประกอบย่อยคือ เมนูสำหรับดูผลกระทบ "Impact-Menu" และ เนื้อหาของผลกระทบที่แสดงตามเมนูที่เลือก "Impact-Menu-Content"

| <b>Impact Result</b>                                                                                              |                           |                   |                |                     |                       |         |                                          |               |             |     |                   |             |            |
|----------------------------------------------------------------------------------------------------|---------------------------|-------------------|----------------|---------------------|-----------------------|---------|------------------------------------------|---------------|-------------|-----|-------------------|-------------|------------|
| Project Name: Car-Rental<br>Change Functional Requirement No: CR-FR-3<br>Change Request Id: 4<br>Status : success |                           |                   |                |                     | ChangeRequest-Content |         |                                          |               |             |     |                   |             |            |
|                                                                                                    | Change Request Input List |                   |                |                     |                       |         |                                          |               |             |     |                   |             |            |
|                                                                                                    | Name                      | DataType          | Length         | <b>Precision</b>    | Scale                 | Default | Nullable                                 | Unique        | Min         | Max | <b>Table name</b> | Column name | ChangeType |
| 1                                                                                                    | carld                     |                   |                |                     |                       |         |                                          |               |             |     |                   |             | delete     |
| $\overline{2}$                                                                                                    | userPassport              |                   | $\overline{4}$ |                     |                       |         |                                          |               |             |     |                   |             | edit       |
| 3                                                                                                    | year                      | int               |                |                     |                       |         | Y                                        | N             |             |     | Car               | year        | add        |
| Impact Information<br><b>Impact-Content</b>                                                                       |                           |                   |                |                     |                       |         |                                          |               |             |     |                   |             |            |
|                                                                                                    | Functional Requirements 2 | Database Schema 3 |                | Database Instance 3 | <b>Test Cases 3</b>   |         | <b>Requirement Traceability Matrix 2</b> |               | Impact-Menu |     |                   |             |            |
| $CR-FR-3$ 3<br>Impact-Menu-Content                                                                                |                           |                   |                |                     |                       |         |                                          |               |             |     |                   |             |            |
|                                                                                                    | Nome                      |                   |                | <b>Toble nome</b>   |                       |         |                                          | Column name   |             |     | ChangeType        |             |            |
| $1\,$                                                                                                    | carld                     |                   |                | Rent_Queue          |                       |         | car_id                                   |               |             |     | delote            |             |            |
| $\overline{2}$                                                                                                    | userPassport              |                   |                | Rent_Queue          |                       |         |                                          | user_passport |             |     | edit.             |             |            |
| 3                                                                                                    | year                      |                   |                | Car                 |                       |         | year                                     |               |             |     | add               |             |            |

*รูปที่ 4-48 หน้าต่างรายละเอียดค าร้อง และผลกระทบ*

ส าหรับเมนูที่ใช้ดูผลกระทบประกอบไปด้วย 5 เมนูดังนี้

5. เมนูดูผลกระทบต่อความต้องการเชิงฟังก์ชัน เมื่อผู้ใช้เลือกเมนูนี้จะ แสดงเนื้อหา ผลกระทบเป็นรายการความต้องการต้องการเชิงฟังก์ชัน โดยในแต่ละรายการจะแสดงผลกระทบต่อข้อมูลนำเข้าดังรูปที่ 4-49

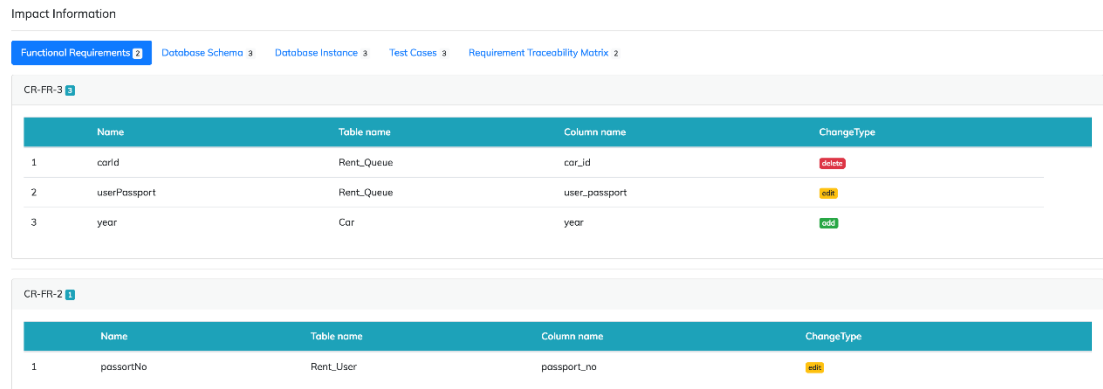

*รูปที่ 4-49 เนื้อหาผลกระทบต่อความต้องการเชิงฟังก์ชัน*

6. เมนูดูผลกระทบต่อสคีมาฐานข้อมูล เมื่อผู้ใช้เลือกเมนูนี้จะแสดงเนื้อหา ผลกระทบเป็นรายการตารางที่ได้รับผลกระทบ โดยในแต่ละตารางจะ แสดงผลกระทบต่อคอลัมน์ดังรูปที่ 4-50

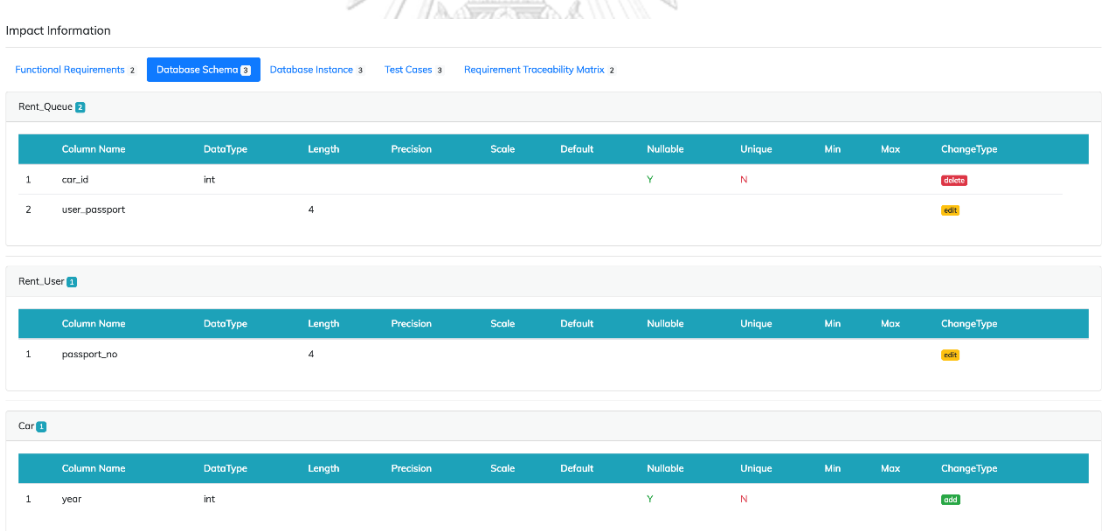

 $\sqrt{N}$ 

*รูปที่ 4-50 เนื้อหาผลกระทบต่อสคีมาฐานข้อมูล*

7. เมนูดูผลกระทบต่ออินสแตนซ์ฐานข้อมูล เมื่อผู้ใช้เลือกเมนูนี้จะแสดง เนื้อหาผลกระทบเป็นรายการตาราง โดยในแต่ละตารางจะแสดง เรคคอร์ดที่ได้รับผลกระทบ และกระทบแบบใด ดังรูปที่ 4-51

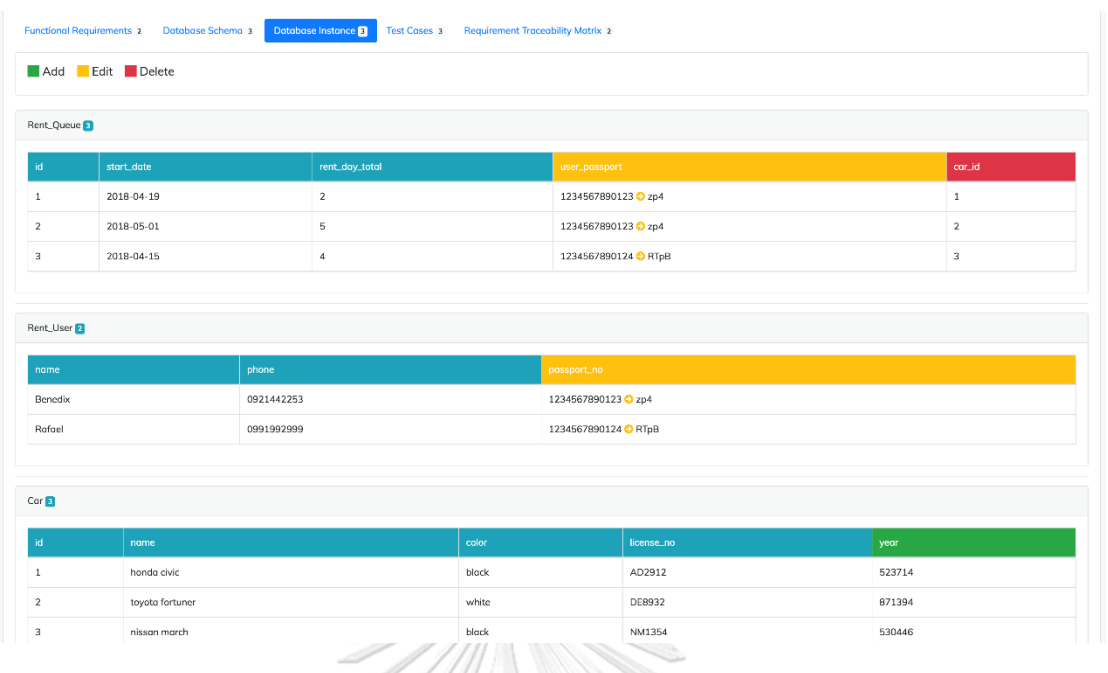

*รูปที่ 4-51 เนื้อหาผลกระทบต่ออินสแตนซ์ฐานข้อมูล*

8. เมนูดูผลกระทบต่อกรณีทดสอบ เมื่อผู้ใช้เลือกเมนูนี้จะแสดงเนื้อหา ผลกระทบต่อกรณีทดสอบ โดยกรณีที่เป็นการแก้ไข จะแสดงค่า ทดสอบเก่าและใหม่ของข้อมูลทดสอบ ดังรูปที่ 4-52

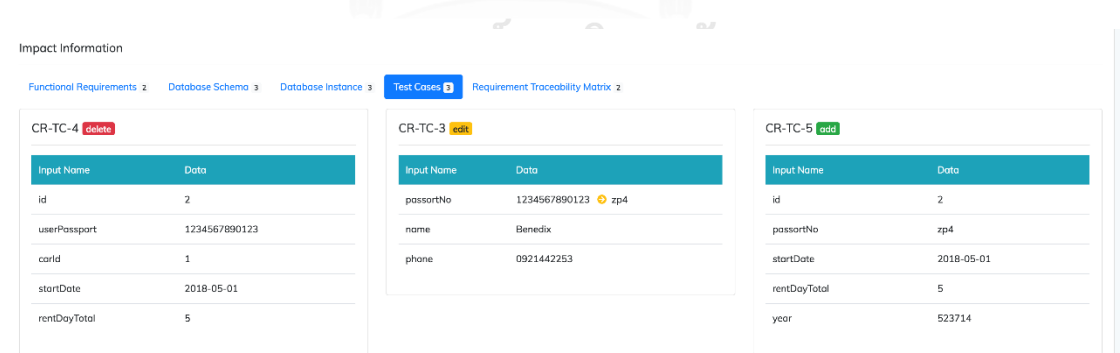

*รูปที่ 4-52 เนื้อหาผลกระทบต่อกรณีทดสอบ*

9. เมนูดูผลกระทบต่อตารางการตามรอยความต้องการ เมื่อใช้เลือกเมนูนี้ จะแสดงเนื้อหาผลกระต่อตารางการรอยความต้องการ โดยจะแสดง

## เป็นรายการความสัมพันธ์ระหว่างความต้องการเชิงฟังก์ชันกับกรณี ทดสอบ ดังรูปที่ 4-53

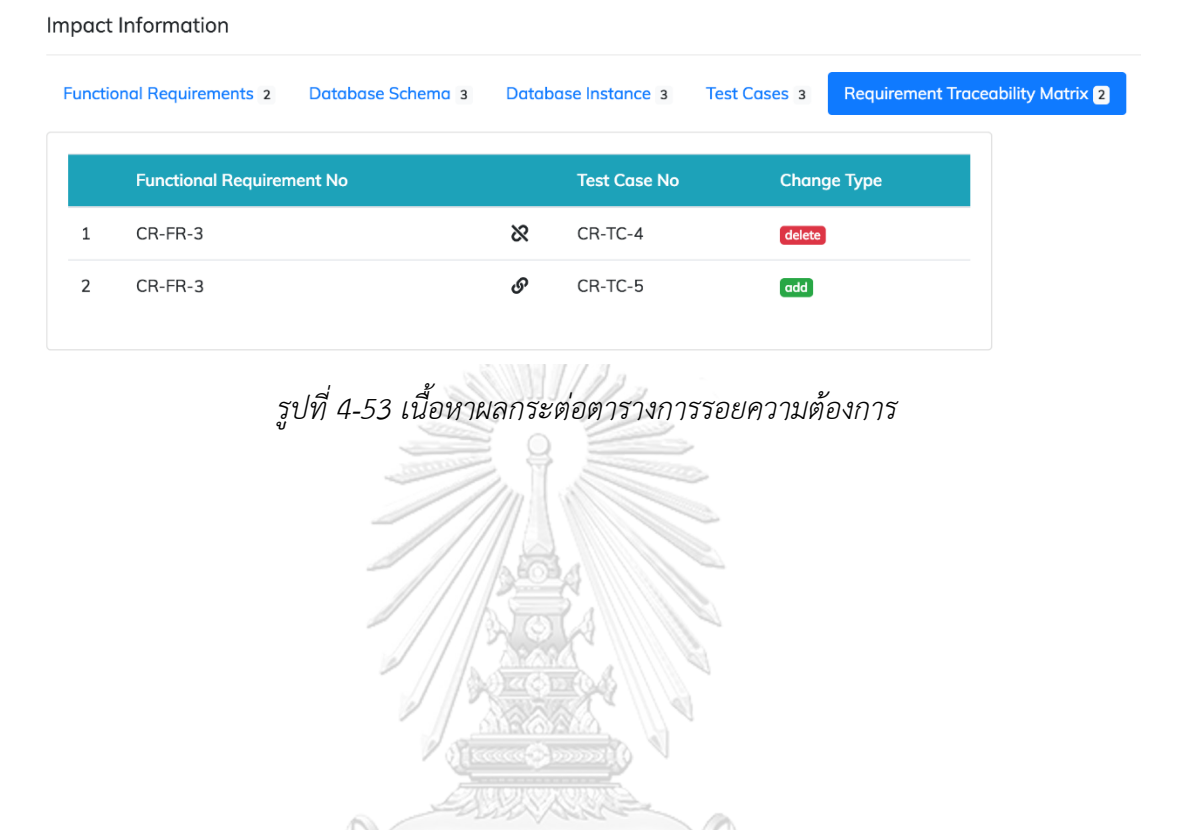

จุฬาลงกรณ์มหาวิทยาลัย **CHULALONGKORN UNIVERSITY** 

## **บทที่5 การทดสอบเครื่องมือ**

#### 5.1 กรณีศึกษา

กรณีศึกษาระบบขนส่งก๊าซตามบ้าน คือระบบสารสนเทศที่ใช้สำหรับจัดการข้อมูลการขนส่ง ก๊าซที่ใช้ในครัวเรือน โดยมีข้อมูลตั้งต้นประกอบด้วย ความต้องการเชิงฟังก์ชัน 4 ความต้องการ กรณี ทดสอบ 6 กรณีทดสอบ (รายละเอียดดูที่ภาคผนวก ข) โดยจะนำกรณีศึกษามาใช้ทดสอบเครื่องมือ ทั้งหมด 4 การทดสอบดังต่อไปนี้

#### 5.2 การทดสอบที่ 1

การทดสอบนี้เป็นทดสอบเครื่องมือในการวิเคราะห์ผลกระทบจากการเปลี่ยนแปลงข้อมูล นำเข้าของความต้องการเชิงฟังก์ชันประเภทแก้ไข โดยข้อมูลนำเข้าดังกล่าวไม่ได้เกี่ยวข้องกับคอลัมน์ที่ เป็นคีย์หลักหรือคีย์รอง โดยการแก้ไขข้อมูลนำเข้า lname (สัมพันธ์กับคอลัมน์ last\_name ตาราง Staff) และ salary (สัมพันธ์กับคอลัมน์ salary ตาราง Staff) ดังตารางที่ 5-1

ิตารางที่ 5-1 รายละเอียดการเปลี่ยนแปลงข้อมูลนำเข้าของความต้องการเชิงฟังก์ชันหมายเลข GM-FR-2

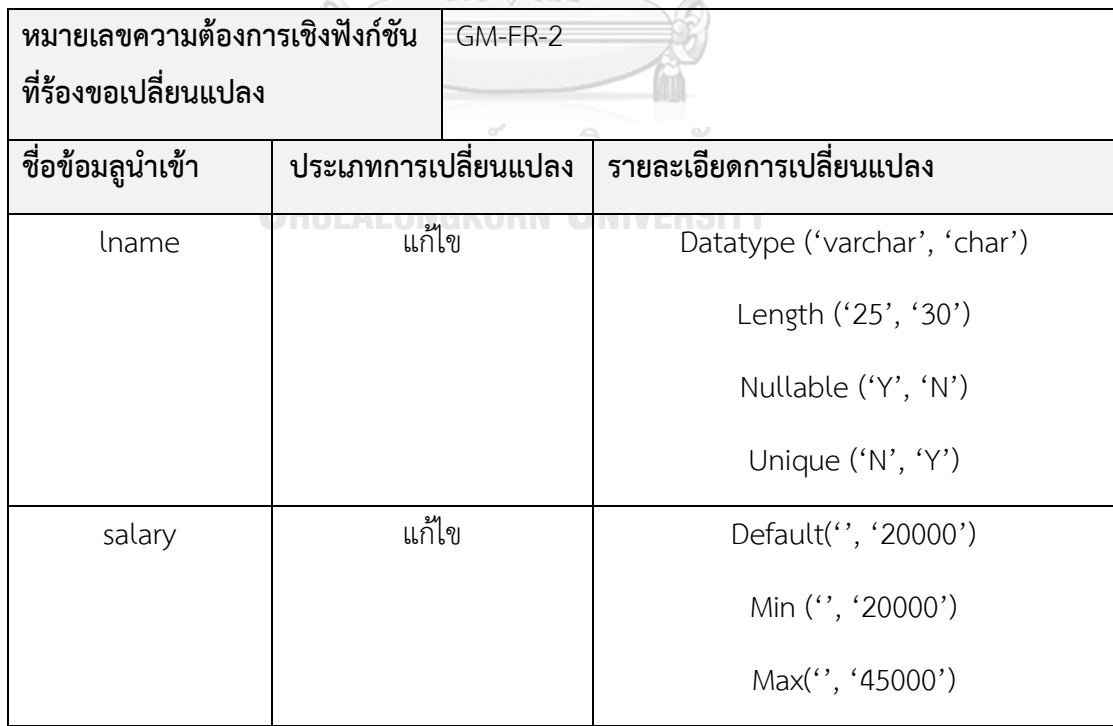

#### สรุปผลกระทบที่เกิดขึ้นดังต่อไปนี้

- 1. เกิดผลกระทบที่ความต้องการเชิงฟังก์ชัน GM-FR-1 ด้วยเนื่องจากมีข้อมูลนำเข้าชื่อ lname และ salary เหมือนกับ GM-FR-2
- 2. เกิดผลกระทบกับกรณีทดสอบคือ

2.1 ที่กรณีทดสอบ GM-TC-1 เปลี่ยนค่าข้อมูลทดสอบของข้อมูลนำเข้าชื่อ salary จาก '15000' เป็น '31770'

2.2 ที่กรณีทดสอบ GM-TC-2 เปลี่ยนค่าข้อมูลทดสอบของข้อมูลนำเข้าชื่อ identId จาก '1539900112489111' เป็น 'yG5Acpr7RWc9EAzPKfRHWkw7dzFj'

2.3 ที่กรณีทดสอบ GM-TC-3 เปลี่ยนค่าข้อมูลทดสอบของข้อมูลนำเข้าชื่อ salary จาก '150000' เป็น '30000'

2.4 ที่กรณีทดสอบ GM-TC-4 เปลี่ยนค่าข้อมูลทดสอบของข้อมูลนำเข้าชื่อ salary จาก '15000' เป็น '31770'

- 3. คอลัมน์ last\_name และ salary ในตาราง Staff ถูกแก้ไขตามการเปลี่ยนแปลงข้อมูล น าเข้าของความต้องการเชิงฟังก์ชัน
- 4. อินสแตนซ์ฐานข้อมูลที่ ตาราง Staff เกิดผลกระทบกับคอลัมน์ salary เปลี่ยนค่าจาก '15000' เป็น '31770' และ '50000' เป็น '26196' ดังรูปที่ 5-1
- 5. เนื่องจากไม่มีการสร้างหรือลบกรณีทดสอบดังนั้นไม่เกิดผลกระทบกับตารางการตามรอย ความต้องการ<br>**CHULALONGKORN UNIVERSITY**

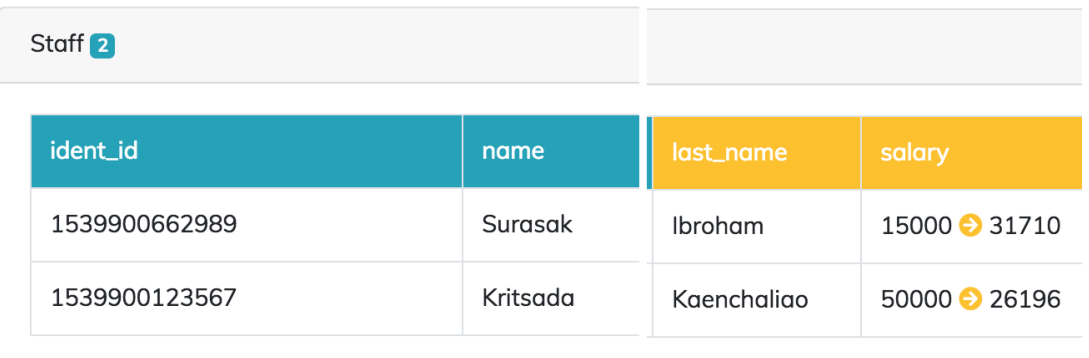

*รูปที่ 5-1 ผลกระทบต่ออินสแตนซ์ฐานข้อมูลจากการทดสอบที่ 1*

#### 5.3 การทดสอบที่ 2

การทดสอบนี้เป็นทดสอบเครื่องมือในการวิเคราะห์ผลกระทบจากการเปลี่ยนแปลงข้อมูล นำเข้าของความต้องการเชิงฟังก์ชันประเภทแก้ไข โดยข้อมูลนำเข้าจะเกี่ยวข้องกับคอลัมน์ที่เป็นคีย์ หลักหรือคีย์รอง โดยทำการแก้ไขชนิดข้อมูลของข้อมูลนำเข้า sentId โดยมีรายละเอียดการ เปลี่ยนแปลงแสดงดังตารางที่ 5-2

ิตารางที่ 5-2 รายละเอียดการเปลี่ยนแปลงข้อมูลนำเข้าของความต้องการเชิงฟังก์ชันหมายเลข GM-FR-3 ส าหรับการทดสอบที่ 2  $-0.001777$ 

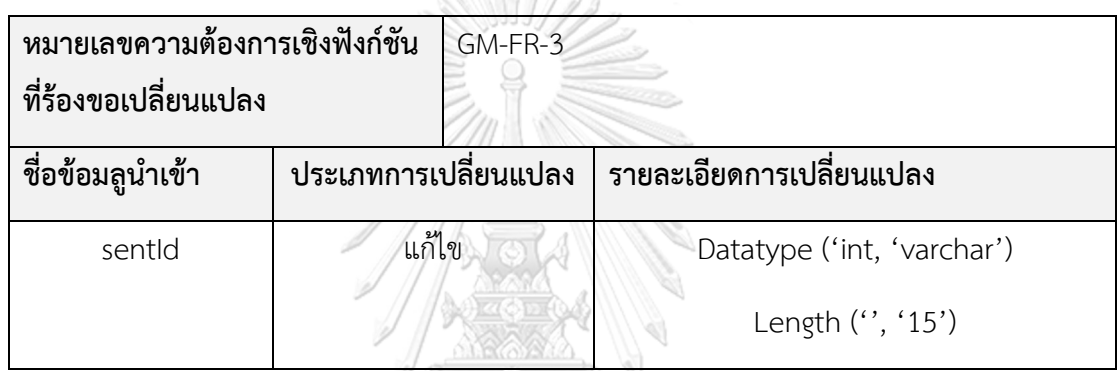

สรุปผลกระทบที่เกิดขึ้นดังต่อไปนี้

- 1. ไม่เกิดผลกระทบกับความต้องการเชิงฟังก์ชันอื่น ๆ เนื่องจากข้อมูลนำเข้า sentId ปรากฏ อยู่บนความต้องการเชิงฟังก์ชันเดียวเท่านั้น
- 2. เกิดผลกระทบกับสคีมาฐานข้อมูล 3 คอลัมน์คือ (1) ตาราง SentOrder คอลัมน์ id (2) ตาราง SentStaff คอลัมน์ sent\_id และ (3) ตาราง OrderDetail คอลัมน์ sent\_id โดย ทั้ง 3 คอลัมน์ถูกแก้ไขจาก int เป็น varchar(15)
- 3. ค่าอินสแตนซ์ของทั้ง 3 คอลัมน์ มีการปรับปรุงค่าจาก '1' เป็น 'v' และ '2' เป็น '0' เนื่องจากคอลัมน์ sent\_id ที่ตาราง SentStaff และตาราง OrderDetail อ้างถึงคอลัมน์ id ในตาราง SentOrder ดังรูปที่ 5-2 ถึง 5-4
- 4. ไม่เกิดผลกระทบกับกรณีทดสอบ และตารางการตามรอยความต้องการ

| SentOrder <sup>3</sup> |            |            |              |                  |  |
|------------------------|------------|------------|--------------|------------------|--|
|                        | cus_loc_id | send_date  | discount     | id               |  |
|                        | 1          | 2018-05-25 | 5.0000001E-2 | $1 \oplus 0$     |  |
|                        | 1          | 2018-06-01 | 0.1          | $20$ V           |  |
|                        | っ          | 2018-07-02 | 0.15000001   | 3 <sub>0</sub> 5 |  |

*รูปที่ 5-2 ผลกระทบต่ออินสแตนซ์ฐานข้อมูลจากการทดสอบที่ 2 ตาราง SentOrder*

AMI//2

| sent_id       |
|---------------|
| $1\bigodot 0$ |
| $1 \odot 0$   |
| $2 \odot V$   |
|               |

*รูปที่ 5-3 ผลกระทบต่ออินสแตนซ์ฐานข้อมูลจากการทดสอบที่ 2 ตาราง SentStaff*

 $\sqrt{2}$ 

| m. | <b>SELAIS PER</b> | п<br>٠ | <b>STATE AND RESIDENCE AND RESIDENCE</b> |
|----|-------------------|--------|------------------------------------------|
|    | OrderDetail 4     |        |                                          |
|    | gas_brand_id      | amount | sent_id                                  |
|    | 1                 | 10     | $1\bigodot 0$                            |
|    | 1                 | 20     | $20$ V                                   |
|    | 2                 | 15     | $1 \odot 0$                              |
|    | 2                 | 1      | $2 \bigcirc \bigcirc$                    |

*รูปที่ 5-4 ผลกระทบต่ออินสแตนซ์ฐานข้อมูลจากการทดสอบที่ 2 ตาราง OrderDetail*

#### 5.4 การทดสอบที่ 3

การทดสอบนี้เป็นทดสอบเครื่องมือในการวิเคราะห์ผลกระทบจากการเปลี่ยนแปลงข้อมูล นำเข้าของความต้องการเชิงฟังก์ชันประเภทเพิ่ม โดยรายละเอียดการเปลี่ยนแปลงข้อมูลนำเข้าของ ความต้องการเชิงฟังก์ชันแสดงดังตารางที่ 5-3

ิตารางที่ 5-3 รายละเอียดการเปลี่ยนแปลงข้อมูลนำเข้าของความต้องการเชิงฟังก์ชันหมายเลข GM-FR-1

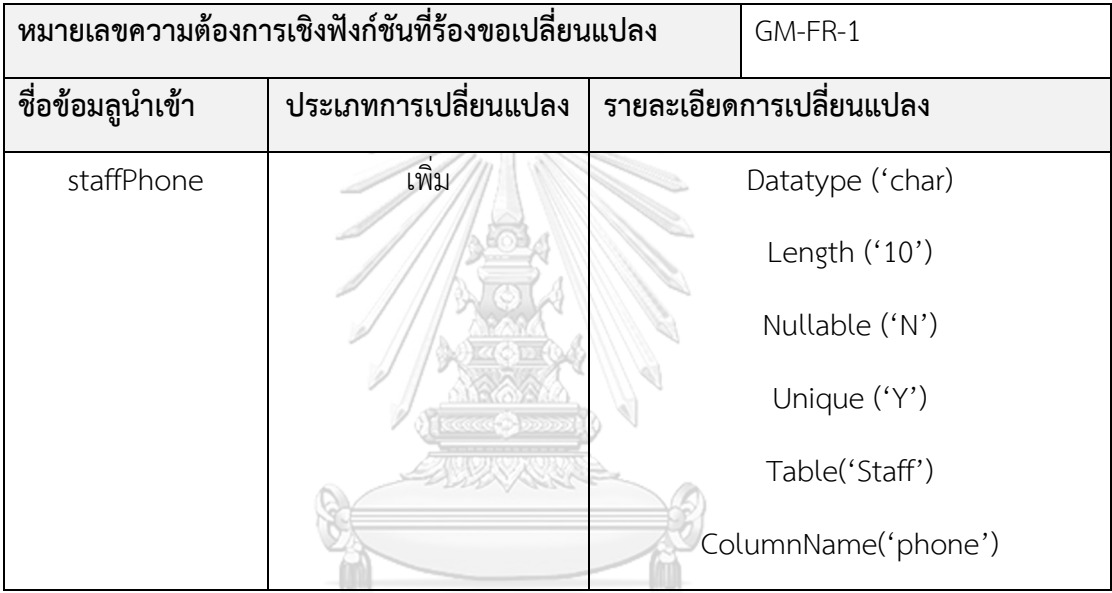

สรุปผลกระทบที่เกิดขึ้นดังต่อไปนี้

- 1. เพิ่มข้อมูลนำเข้า staffPhone ลงในความต้องการเชิงฟังก์ชัน GM-FR-1
- 2. เกิดผลกระทบกับสคีมาฐานข้อมูลคือ สร้างคอลัมน์ขึ้นมาใหม่ชื่อ phone ที่ตาราง Staff โดยมีชนิดข้อมูลเป็น char(10) ไม่ยอมรับค่าว่าง และต้องเป็นค่าที่ไม่ซ้ำ

ONGKORN UNIVERSITY.

- 3. เกิดผลกระทบกับอินสแตนซ์ฐานข้อมูลคือ ที่คอลัมน์ใหม่ชื่อ phone ได้รับการระบุค่าข้อมูล ตามจำนวนเรคคอร์ดที่ปรากฎอยู่ใน ตาราง Staff (3 เรคคอร์ด) ได้แก่ '1CVUmf', 'vMOQP' และ 'QAi2Tf' ดังรูปที่ 5-5
- 4. กรณีทดสอบหมายเลข GM-TC-1 และ GM-TC-2 ถูกลบทิ้ง และสร้างกรณีทดสอบ หมายเลข GM-TC-7 และ GM-TC-8 ขึ้นมาแทน โดยกรณีทดสอบที่สร้างขึ้นใหม่มีค่าข้อมูล ทดสอบของข้อมูลนำเข้า staffPhone

5. ที่ตารางการตามรอยความต้องการเกิดผลกระทบคือ ลบความสัมพันธ์ระหว่างความต้องการ เชิงฟังก์ชัน GM-FR-1 กับ กรณีทดสอบหมายเลข GM-TC-1 และ GM-TC-2 และเพิ่ม ความสัมพันธ์ระหว่างความต้องการเชิงฟังก์ชัน GM-FR-1 กับ กรณีทดสอบหมายเลข GM-TC-7 และ GM-TC-8 ขึ้นมาแทน

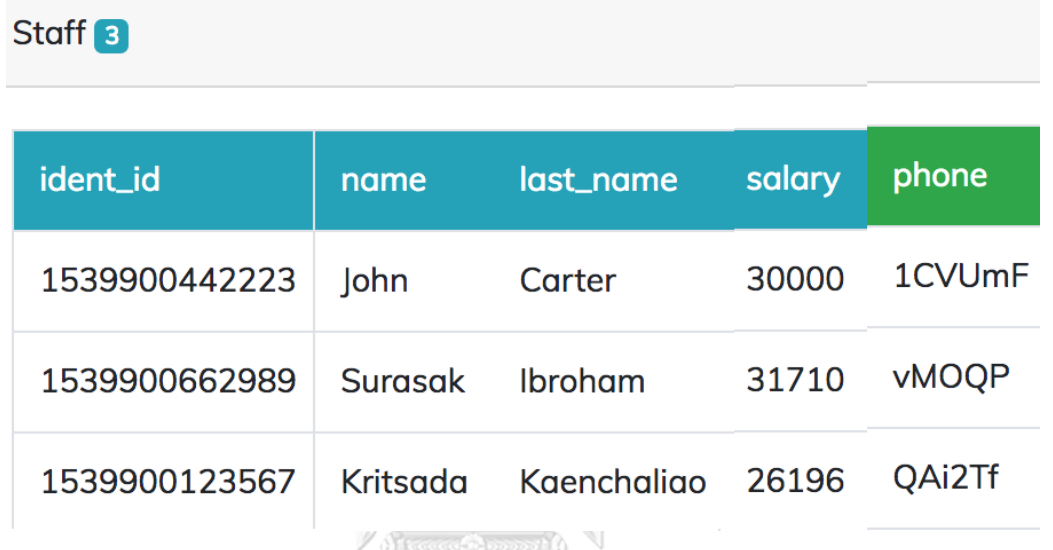

*รูปที่ 5-5 ผลกระทบต่ออินสแตนซ์ฐานข้อมูลจากการทดสอบที่ 3*

#### 5.5 การทดสอบที่ 4

## จุฬาลงกรณ์มหาวิทยาลัย

การทดสอบนี้เป็นทดสอบเครื่องมือในการวิเคราะห์ผลกระทบจากการเปลี่ยนแปลงข้อมูล นำเข้าของความต้องการเชิงฟังก์ชันประเภทลบ โดยทำการลบข้อมูลนำเข้าชื่อ discount ที่ความ ต้องการเชิงฟังก์งหมายเลข GM-FR-3 ซึ่งข้อมูลนำเข้าดังกล่าวสัมพันธ์คอลัมน์ discount ในตาราง SentOrder

## สรุปผลกระทบที่เกิดขึ้นดังต่อไปนี้

- 1. ลบมูลนำเข้า discount ออกจากความต้องการเชิงฟังก์ชัน GM-FR-3
- 2. เกิดผลกระทบกับสคีมาฐานข้อมูลคือ ลบคอลัมน์ discount ออกจากตาราง SentOrder
- 3. เกิดผลกระทบกับอินสแตนซ์ฐานข้อมูลคือ ข้อมูลที่คอลัมน์ discount ในตาราง SentOrder ถูกลบออกไป ดังรูที่ 5-6
- 4. กรณีทดสอบหมายเลข GM-TC-5 ถูกลบทิ้ง และสร้างกรณีทดสอบหมายเลข GM-TC-9 ขึ้นมาแทน โดยกรณีทดสอบที่สร้างขึ้นใหม่ไม่มีมีค่าข้อมูลทดสอบของข้อมูลนำเข้า discount
- 5. ที่ตารางการตามรอยความต้องการเกิดผลกระทบคือ ลบความสัมพันธ์ระหว่างความต้องการ เชิงฟังก์ชัน GM-FR-3 กับ กรณีทดสอบหมายเลข GM-TC-5 และเพิ่มความสัมพันธ์ระหว่าง ความต้องการเชิงฟังก์ชัน GM-FR-1 กับ กรณีทดสอบหมายเลข GM-TC-9 ขึ้นมาแทน

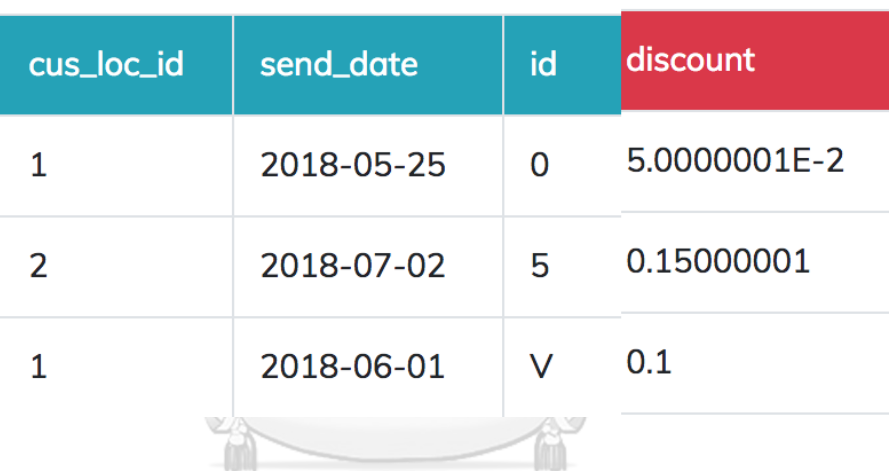

*รูปที่ 5-6 ผลกระทบต่ออินสแตนซ์ฐานข้อมูลจากการทดสอบที่ 4*

#### SentOrder<sup>3</sup>

## **บทที่6 สรุปผลการวิจัยและข้อเสนอะแนะ**

จากการศึกษา วิจัยและพัฒนาเครื่องมือสนับสนุนการวิเคราะห์ผลกระทบต่ออินสแตนซ์ ฐานข้อมูล สามารถสรุผลการวิจัยได้ดังนี้

#### 6.1 สรุปผลการวิจัย

งานวิจัยนี้นำเสนอการวิเคราะห์ผลกระต่ออินสแตนซ์ฐานข้อมูล จากการเปลี่ยนแปลงข้อมูล ่ นำเข้าของความต้องการเชิงฟังก์ชัน โดยรองรับการเปลี่ยนแปลงข้อมูลนำเข้า 3 ประเภทคือ

- 1. การเพิ่ม การเพิ่มข้อมูลนำเข้าจะส่งผลกระทบไปยังฐานข้อมูลคือการเพิ่มคอลัมน์ลงใน ฐานข้อมูลและสุ่มอินสแตนซ์ฐานข้อมูลขึ้นมาใหม่ ลบกรณีทดสอบเดิมที่เกี่ยวข้องกับความ ้ต้องการเชิงฟังก์ชันดังกล่าว และสร้างกรณีทดสอบใหม่ที่มีข้อมูลนำเข้าที่เพิ่มเข้ามาโดยมี ค่าข้อมูลทดสอบเป็นอินสแตนซ์ฐานข้อมูลขึ้นมาแทน
- 2. การลบ การลบข้อมูลนำเข้าจะส่งผลกระทบไปยังฐานข้อมูลคือทำการลบคอลัมน์ออกจาก ฐานข้อมูล ลบกรณีทดสอบเดิมที่เกี่ยวข้องกับความต้องการเชิงฟังก์ชันดังกล่าว และสร้าง กรณีทดสอบใหม่ที่ไม่มีข้อมูลนำเข้าที่ลบออกจากความต้องการเชิงฟังก์ชัน
- 3. การแก้ไขคุณลักษณะได้แก่ ชนิดข้อมูล ความยาว จุดทศนิยม ค่าโดยปริยาย ค่าว่าง ค่าไม่ ซ้ำ ค่าสูงสุด ต่ำสุด โดยจะเกิดผลกับกรณีทดสอบโดยการปรับปรุงค่าข้อมูลทดสอบของ กรณีทดสอบ ซึ่งการแก้ไขแบ่งออกเป็น 2 ประเภทหลักคือ
	- (1) การแก้ไขข้อมูลนำเข้าของความต้องการเชิงฟังก์ชันที่เกี่ยวข้องกับคอลัมน์ที่เป็นคีย์ การแก้ไขดังกล่าวจะน าคีย์หลักและคีย์นอกมาตรวจสอบการเชื่อมโยงกันของคอลัมน์ ่ ในฐานข้อมูลโดยนำข้อมูลดังกล่าวมาสร้างเป็นโครงสร้างข้อมูลต้นไม้ เพื่อวิเคราะห์ ผลกระทบที่เกิดขึ้นกับสคีมาและอินสแตนซ์ฐานข้อมูล โดยเริ่มวิเคราะห์ผลกระทบที่ โหนดรากและนำผลกระทบที่เกิดขึ้นไปวิเคราะห์ผลกระทบกับโหนดใบ เพื่อให้การ ปรับปรุงสคีมาและอินสแตนซ์ฐานข้อมูล สอดคล้องกันตามกฎความคงสภาพการ อ้างอิงของฐานข้อมูล
	- (2) การแก้ไขข้อมูลนำเข้าของความต้องการเชิงฟังก์ชันที่เกี่ยวข้องกับคอลัมน์ที่ไม่เป็นคีย์ การแก้ไขประเภทนี้จะเกิดผลกระทบกับคอลัมน์เพียงคอลัมน์เดียวเท่านั้น

การวิเคราะห์ผลกระทบต่อข้อมูลนำเข้าของความต้องการเชิงฟังก์ชัน จะตรวจสอบที่ชื่อของ ่ ข้อมูลนำเข้าของความต้องการเชิงฟังก์ชัน กรณีที่เป็นการเพิ่มและลบจะถือว่าเกิดผลกระทบที่ความ ต้องการเชิงฟังก์ชันที่ร้องขอเปลี่ยนแปลงเท่านั้น แต่สำหรับกรณีการแก้ไข ข้อมูลนำเข้าชื่อเดียวกันจะ ถือว่าเกิดผลกระทบเหมือนกัน นอกจากนั้นจำเป็นต้องวิเคราะห์ผลกระทบต่อข้อมูลนำเข้าของความ ต้องการเชิงฟังก์ชันจากผลกระทบที่เกิดขึ้นกับสคีมาฐานข้อมูล เนื่องจากคอลัมน์ที่สัมพันธ์กับข้อมูล น าเข้า อาจจะเป็นคอลัมน์ที่เป็นคีย์ซึ่งถือว่าคอลัมน์ดังกล่าวเชื่อมโยงกับคอลัมน์อื่น ๆ ในฐานข้อมูล

การวิเคราะห์ผลกระทบต่อกรณีทดสอบและตารางการตามรอยความต้องการ สำหรับการ วิเคราะห์ผลกระทบต่อกรณีทดสอบจะตรวจสอบจากผลกระทบต่อข้อมูลนำเข้าของความต้องการเชิง ี ฟังก์ชัน ถ้าเป็นการเพิ่มหรือลบข้อมูลนำเข้าจะทำการลบกรณีทดสอบเดิม และสร้างกรณีทดสอบใหม่ ่ ขึ้นมาแทนให้มีรายการข้อมูลทดสอบเท่ากับรายการข้อมูลนำเข้าของความต้องการเชิงฟังก์ชัน สำหรับ การแก้ไขข้อมูลนำเข้าจะปรับปรุงค่าข้อมูลทดสอบตามการเปลี่ยนแปลงของอินสแตนซ์ฐานข้อมูล ใน ส่วนของการวิเคราะห์ผลกระทบต่อตารางการตามรอยความต้องการ จะตรวจสอบการผลกระทบต่อ กรณีทดสอบ โดยหากมีการเพิ่มหรือลบกรณีทดสอบจะทำการเพิ่มความสัมพันธ์ระหว่างกรณีทดสอบ ที่สร้างขึ้นใหม่กับความต้องการเชิงฟังก์ชัน และลบความสัมพันธ์ระหว่างกรณีทดสอบเดิมกับความ ต้องการเชิงฟังก์ชัน

เครื่องมือที่สร้างขึ้นสามารถปรับปรุงสคีมาและอินสแตนซ์ฐานข้อมูล ความต้องการเชิงฟังก์ชัน ในส่วนของข้อมูลนำเข้า กรณีทดสอบ และตารางการตามรอยความต้องการได้อย่างอัตโนมัติ โดย เครื่องมือที่พัฒนาขึ้นให้สามารถเรียกจากเซอร์วิสผ่านเอพีไอของเครื่องมือหรือเข้ามาใช้เครื่องโดยตรง ผ่านเว็บบราวเซอร์ ซึ่งผู้ใช้สามารถเข้ามาดูประวัติการเปลี่ยนแปลง และข้อมูลล่าสุดได้

ทั้งนี้ผู้วิจัยได้ทดสอบเครื่องมือกับการท างานจริงในกรณีศึกษาและพบว่าเครื่องมือสามารถ วิเคราะห์ผลกระทบได้อย่างถูกต้อง

6.2 ข้อจำกัดของงานวิจัย

เครื่องสนับสนุนการวิเคราะห์ผลกระต่ออินสแตนซ์ฐานข้อมูลจากการเปลี่ยนแปลงข้อมูลนำเข้า ของความต้องการเชิงฟังก์ชันมีข้อจำกัดดังนี้

- 1) เครื่องมือสามารถดำเนินการเปลี่ยนแปลงข้อมูลนำเข้าได้ทีละ 1 ความต้องการเชิงฟังก์ชัน เท่านั้น
- 2) เครื่องมือรองรับเฉพาะชื่อข้อมูลนำเข้าภาษาอังกฤษเท่านั้น
- 3) เครื่องมือรองรับการนำเข้าไฟล์นามสกุล XLSX เท่านั้น
- 4) เครื่องมือรองรับการวิเคราะห์เฉพาะฐานข้อมูล ไมโครซอฟท์ เอสคิลแอร์เซิร์ฟเวอร์เท่านั้น
- 5) เครื่องมือรองรับการเปลี่ยนแปลงเฉพาะข้อมูลนำเข้าที่สัมพันธ์กับฐานข้อมูลเท่านั้น
- 6) กรณีทดสอบ 1 รายการจะสัมพันธ์กับความต้องการเชิงฟังก์ชันได้เพียง 1 รายการเท่านั้น และจะต้องมีข้อมูลทดสอบเท่ากับรายการข้อมูลนำเข้าของความต้องการเชิงฟังก์ชัน
- 7) เครื่องรองรับการแก้ไขชนิดข้อมูล ได้ Int, Varchar, Char, NChar, NVarchar, Float, Real, Decimal, Date และ Datetime เท่านั้น
- 8) เครื่องมือไม่สามารถปรับปรุงคีย์นอกที่เป็นแบบ CASCADE ได้
- 6.3 ข้อเสนอแนะและแนวทางการดำเนินงานต่อ

เครื่องสนับสนุนการวิเคราะห์ผลกระต่ออินสแตนซ์ฐานข้อมูลจากการเปลี่ยนแปลงข้อมูลนำเข้า ้ ของความต้องการเชิงฟังก์ชันสามารถนำไปพัฒนาเพิ่มต่อหรือประยุกต์ใช้งานได้ดังนี้

- 1) พัฒนาให้เครื่องรองรับการเปลี่ยนข้อมูลนำเข้าของความต้องการเชิงฟังก์ชันที่ไม่สัมพันธ์ กับฐานข้อมูล
- 2) พัฒนาเครื่องมือให้สามารถทำงานร่วมกับฐานข้อมูลประเภทอื่น ๆ เช่น MySQL
- 3) พัฒนาให้เครื่องมือรองรับการเปลี่ยนแปลงข้อมูลส่งออกของความต้องการเชิงฟังก์ชัน
- 4) พัฒนาให้กรณีทดสอบที่สร้างสามารถน าไปทดสอบได้อย่างอัตโนมัติ
- 5) พัฒนาเครื่องให้สามารถรองรับการเปลี่ยนแปลงกับข้อมูลนำเข้าที่สัมพันธ์คอลัมน์ที่เป็น องค์ประกอบของคีย์ประกอบ
- 6) พัฒนาให้เครื่องสามารถรองรับแก้ไขชนิดข้อมูลอื่น ๆ เช่น Money, DateTime2, Time เป็นต้น
- 7) พัฒนาให้เครื่องมือสามารถปรับปรุงคีย์นอกที่เป็นแบบ CASCASE ได้

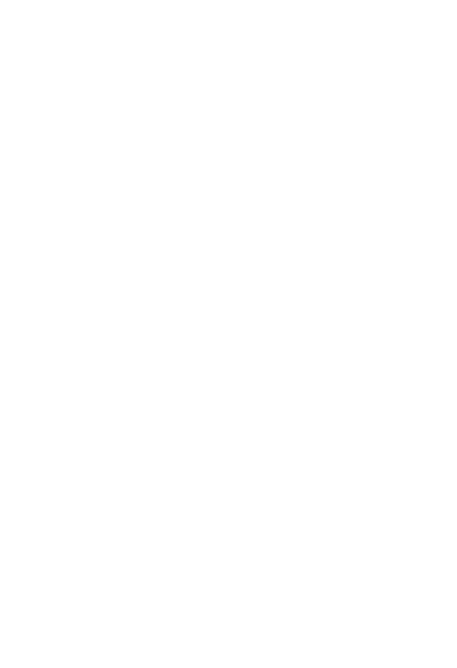

**CHULALONGKORN UNIVERSITY** 

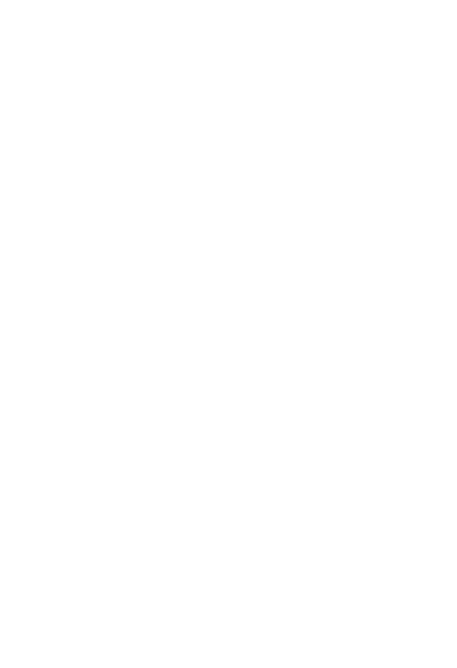

**CHULALONGKORN UNIVERSITY** 

#### **รายการอ้างอิง**

- [1] A. Kampeera and T. Suwannasart, " Impact analysis to database schema and test cases from inputs of functional requirements changes," in *The International MultiConference of Engineers and Computer Scientists 2016*, 2016, vol. 1, pp. 449-453.
- [2] S. Sumathi and S. Esakkirajan, *Fundamentals of Relational Database Management Systems*. Springer, 2007.
- [3] R. Elmasri and S. B. Navathe, *Fundamentals of Database Systems*, Seven Edition ed. Pearson, 2016.
- [4] P. C. Jorgensen, *Software Testing A Craftsman's Approach Third Edition*. NewYork: Auerbach Publications, 2008.
- [5] *Systems and Software Engineering – Vocabulary*, 2010.
- [6] K. E. Wiegers, *Software Requirements*. 1999.
- [7] S. M. Ooi, R. Lim, and C. C. Lim, "An integrated system for end-to-end traceability and requirements test coverage," in *2014 IEEE 5th International Conference on Software Engineering and Service Science*, 2014, pp. 45-48.
- [8] C. Sriarpanon and T. Suwannasart, "A source code and test cases impact analysis tool for database schema changes," in *Lecture Notes in Engineering and Computer Science: Proceedings of The International MultiConference of Engineers and Computer Scientists 2015*, Hong Kong, 2015, vol. 1, pp. 466-469.
- [9] P. Tongrak and T. Suwannasart, "A tool for generating test case from relational database constraints testing," in *2009 2nd IEEE International Conference on Computer Science and Information Technology*, 2009, pp. 435-439.
- [10] J. Jainae and T. Suwannasart, " A Framework for Test Case Impact Analysis of Database Schema Changes Using Use Cases," *International Journal of Engineering and Technology,* vol. 6, no. 3, pp. 186-189, 2014.

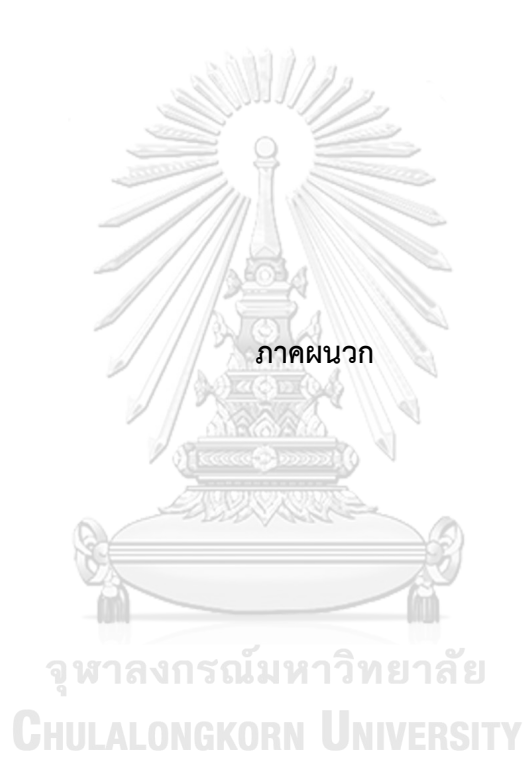

#### **ภาคผนวก ก**

## **รายละเอียดยูสเคสและคลาสของเครื่องมือ**

ในภาคผนวก ก จะแสดงรายละเอียดของยูสเคส และคลาสดังต่อไปนี้

1. รายละเอียดยูสเคส

ตารางที่ ก-1 รายละเอียดยูสเคสลงชื่อเข้าใข้งาน

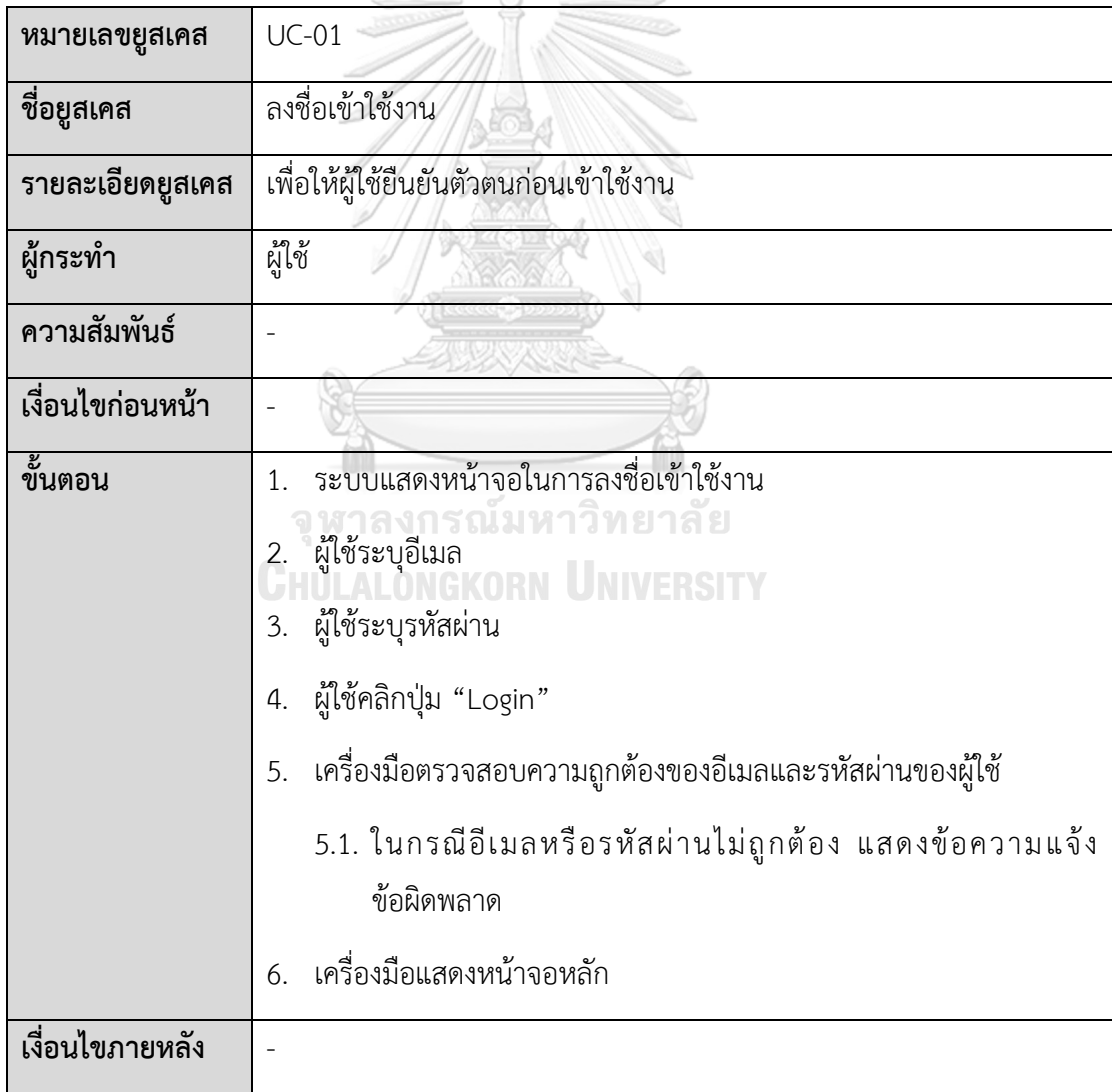

ตารางที่ ก-2 รายละเอียดยูสเคสจัดการโครงการ

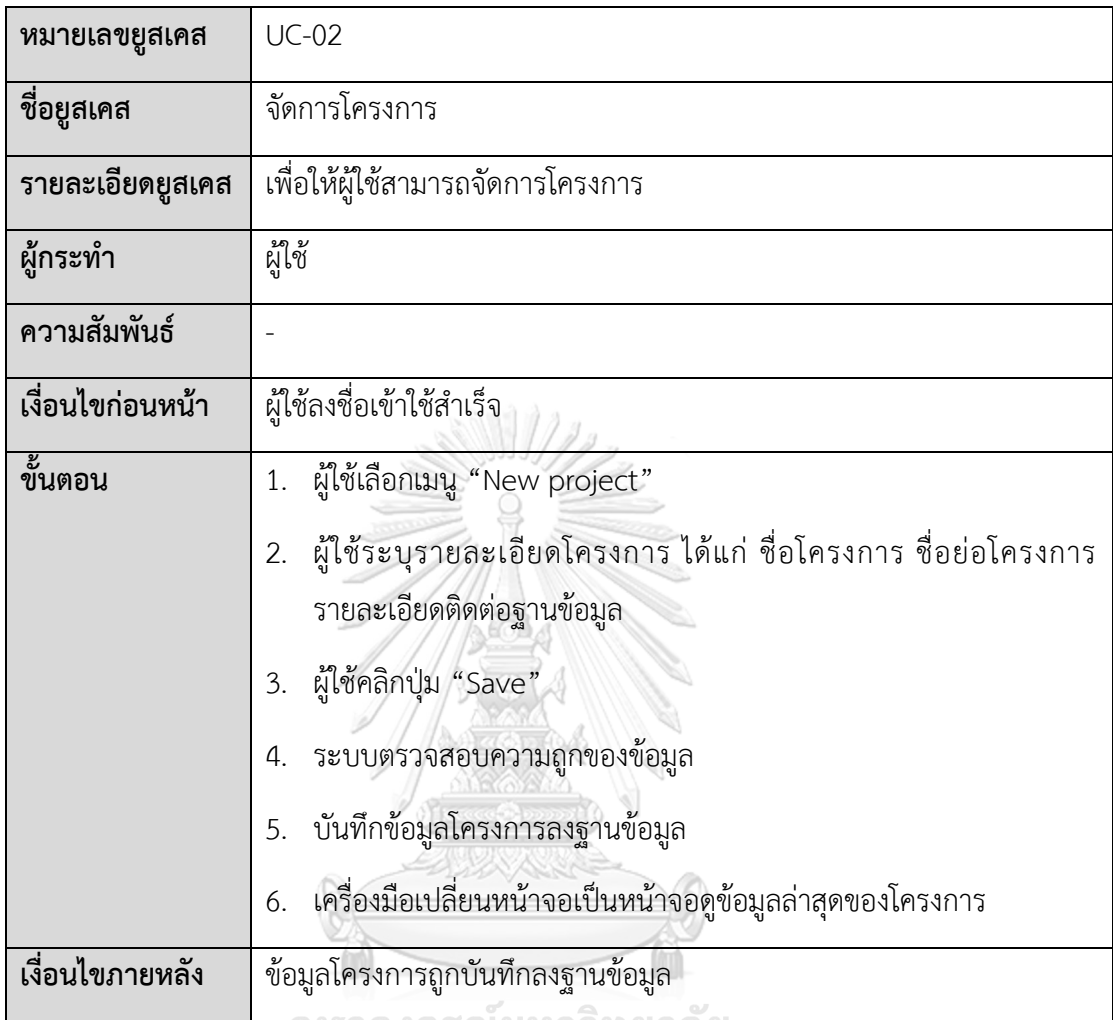

# ตารางที่ ก-3 รายละเอียดยูสเคสน าเข้าข้อมูลตั้งต้น

<u>J N S</u>

 $102$ 

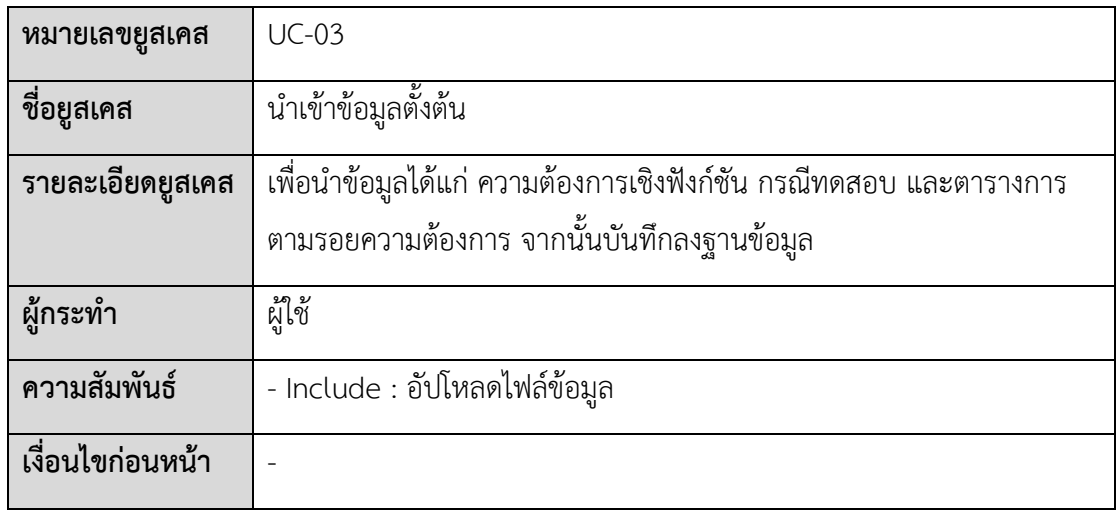

ตารางที่ ก-4 รายละเอียดยูสเคสนำเข้าข้อมูลตั้งต้น (ต่อ)

| ขึ้นตอน         |    | 1. ผู้ใช้เลือกเมนู "My project"                  |
|-----------------|----|--------------------------------------------------|
|                 |    | 2. ผู้ใช้เลือกโครงการ                            |
|                 |    | 3. ผู้ใช้คลิกปุ่ม "Go"                           |
|                 | 4. | ผู้ใช้เลือกเมนูที่ต้องการนำเข้าข้อมูลตั้งต้น     |
|                 |    | 4.1. เลือกเมนู "Functional Requirement"          |
|                 |    | 4.2. เลือกเมนู "Test Case"                       |
|                 |    | 4.3. เลือกเมนู "Requirement Traceability Matrix" |
|                 | 5. | เครื่องแสดงหน้าจอนำเข้าไฟล์ข้อมูล                |
|                 |    | 6. ผู้ใช้ต้องการนำเข้าไฟล์ข้อมูลหรือไม่          |
|                 |    | 6.1. ถ้าใช่ อัปโหลดไฟล์ข้อมูล (UC-04)            |
|                 |    | 6.2. ถ้าไม่ จบการนำเข้าข้อมูลตั้งต้น             |
| เงื่อนไขภายหลัง |    | ficcocode poposi                                 |

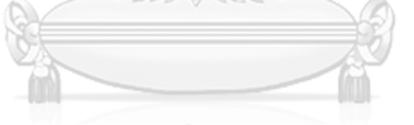

ตารางที่ ก-5 รายละเอียดยูสเคสอัปโหลดไฟล์ข้อมูล

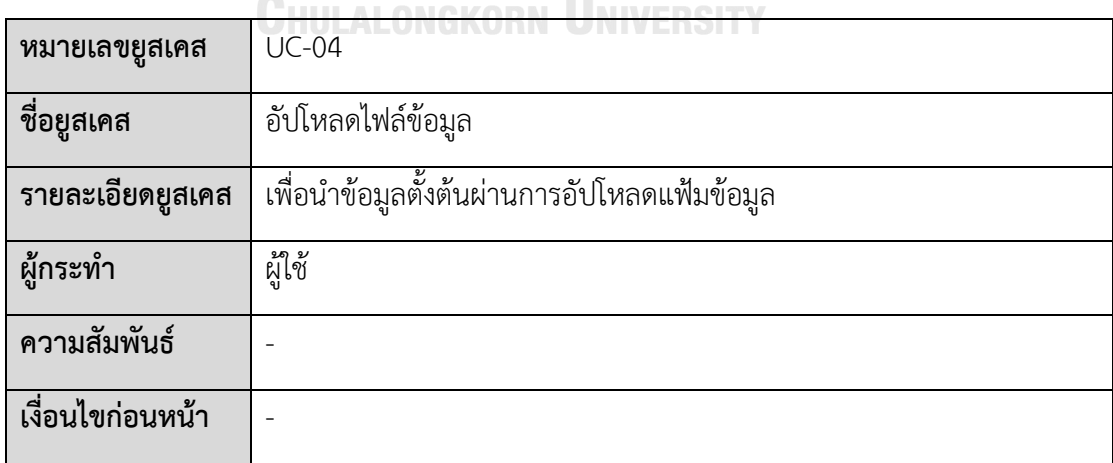

ตารางที่ ก-6 รายละเอียดยูสเคสอัปโหลดไฟล์ข้อมูล (ต่อ)

| ขั้นตอน         | 1. ผู้ใช้คลิกปุ่ม "Browse"                                  |
|-----------------|-------------------------------------------------------------|
|                 | เครื่องมือแสดงหน้าต่างเลือกไฟล์<br>$\overline{2}$ .         |
|                 | 3. ผู้ใช้เลือกไฟล์ นามสกุล XLSX                             |
|                 | 4. เครื่องมือแสดงข้อมูลที่อ่านจากไฟล์                       |
|                 | 5. ผู้ใช้คลิกปุ่ม "Save"                                    |
|                 | เครื่องมือตรวจสอบความถูกต้องของข้อมูล<br>6.                 |
|                 | เครื่องมือแสดงผลลัพธ์การอัปโหลดไฟล์ข้อมูล<br>7.             |
|                 | 7.1. อัปโหลดสำเร็จ บักทึกเข้าสู่ฐานข้อมูล                   |
|                 | 7.1.1. แสดงข้อความแจ้งเตือนให้แก่ผู้ใช้                     |
|                 | 7.2. อัปโหลดไม่สำเร็จ แสดงข้อความบอกข้อผิดพลาดให้ผู้ใช้ทราบ |
| เงื่อนไขภายหลัง | ข้อมูลตั้งต้นถูกบันทึกลงสู่ฐานข้อมูล                        |
|                 |                                                             |

ตารางที่ ก-7 รายละเอียดยูสเคสร้องขอการเปลี่ยนแปลง

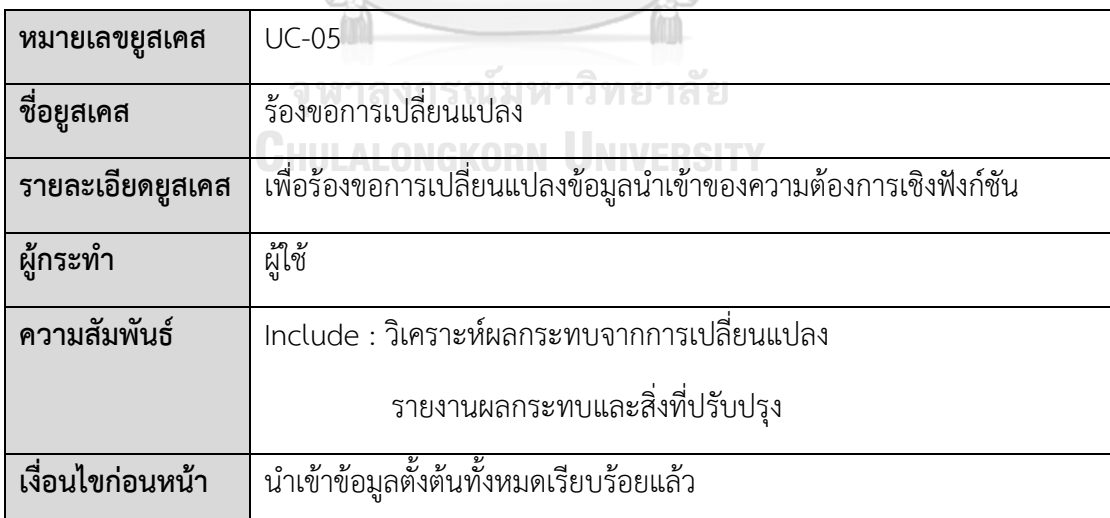
ตารางที่ ก-8 รายละเอียดยูสเคสร้องขอการเปลี่ยนแปลง (ต่อ)

| ขั้นตอน         | ผู้ใช้เลือกเมนู "New Change Request"<br>1.                                                                 |                                                                   |  |  |  |  |
|-----------------|----------------------------------------------------------------------------------------------------|-------------------------------------------------------------------|--|--|--|--|
|                 | 2.                                                                                                    | ผู้ใช้เลือกโครงการที่ต้องการ                                      |  |  |  |  |
|                 | $\overline{3}$ .                                                                                           | เครื่องแสดงรายการความต้องการเชิงฟังก์ชัน                          |  |  |  |  |
|                 | 4.                                                                                                    | ผู้ใช้เลือกความต้องการเชิงฟังก์ชันที่ต้องการเปลี่ยนแปลง           |  |  |  |  |
|                 | 5.                                                                                                    | ผู้ใช้ระบุรายการเปลี่ยนแปลงข้อมูลนำเข้าของความต้องการเชิงฟังก์ชัน |  |  |  |  |
|                 |                                                                                                    | 5.1. กรณีเพิ่มข้อมูลนำเข้า คลิกปุ่ม "Add new input"               |  |  |  |  |
|                 |                                                                                                    | 5.1.1. เครื่องมือแสดงหน้าต่างเพื่อระบุรายละเอียดข้อมูลนำเข้า      |  |  |  |  |
|                 |                                                                                                    | 5.2. กรณีแก้ไขข้อมูลนำเข้า คลิกปุ่ม "Edit" ที่ข้อมูลนำเข้า        |  |  |  |  |
|                 | 5.2.1. เครื่องมือแสดงหน้าต่างเพื่อแก้ไขรายละเอียดข้อมูลนำเข้า<br>5.3. กรณีลบข้อมูลนำเข้า คลิกปุ่ม "Delete" |                                                                   |  |  |  |  |
|                 |                                                                                                    |                                                                   |  |  |  |  |
|                 | 5.3.1. ระบบแสดงข้อความยืนยันการลบข้อมูลนำเข้า                                                              |                                                                   |  |  |  |  |
|                 | 5.4. ระบบแสดงรายการแปลี่ยนแปลงข้อมูลนำเข้า                                                                 |                                                                   |  |  |  |  |
|                 |                                                                                                    | 5.5. ผู้ใช้คลิกปุ่ม "Submit Change Request"                       |  |  |  |  |
|                 |                                                                                                    | 5.6. เครื่องมือนำรายการเปลี่ยนแปลงไปวิเคราะห์ผลกะรทบ              |  |  |  |  |
| เงื่อนไขภายหลัง |                                                                                                    | ได้รับรายงานผลกระทบ และสิ่งที่ปรับปรุง                            |  |  |  |  |

ตารางที่ ก-9 รายละเอียดยูสเคสวิเคราะห์ผลกระทบต่อการเปลี่ยนแปลง

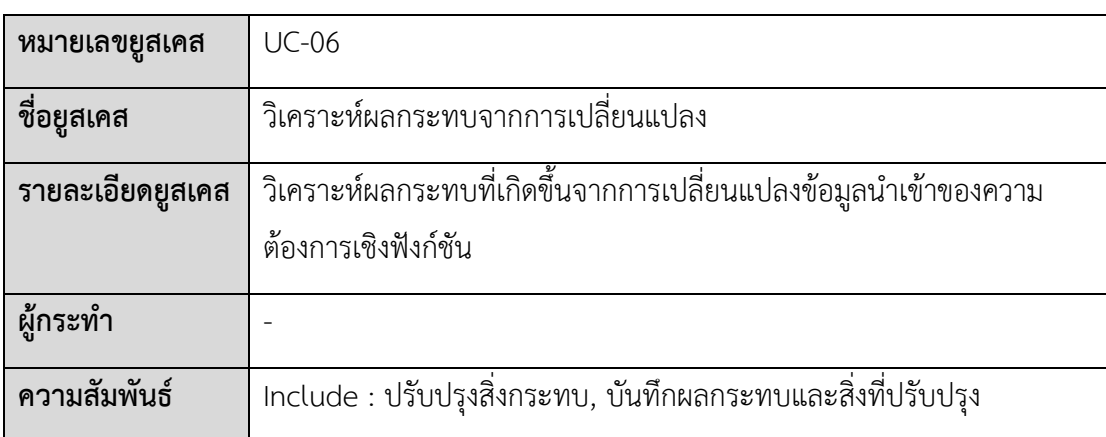

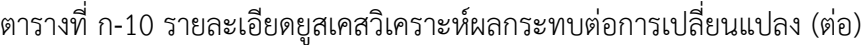

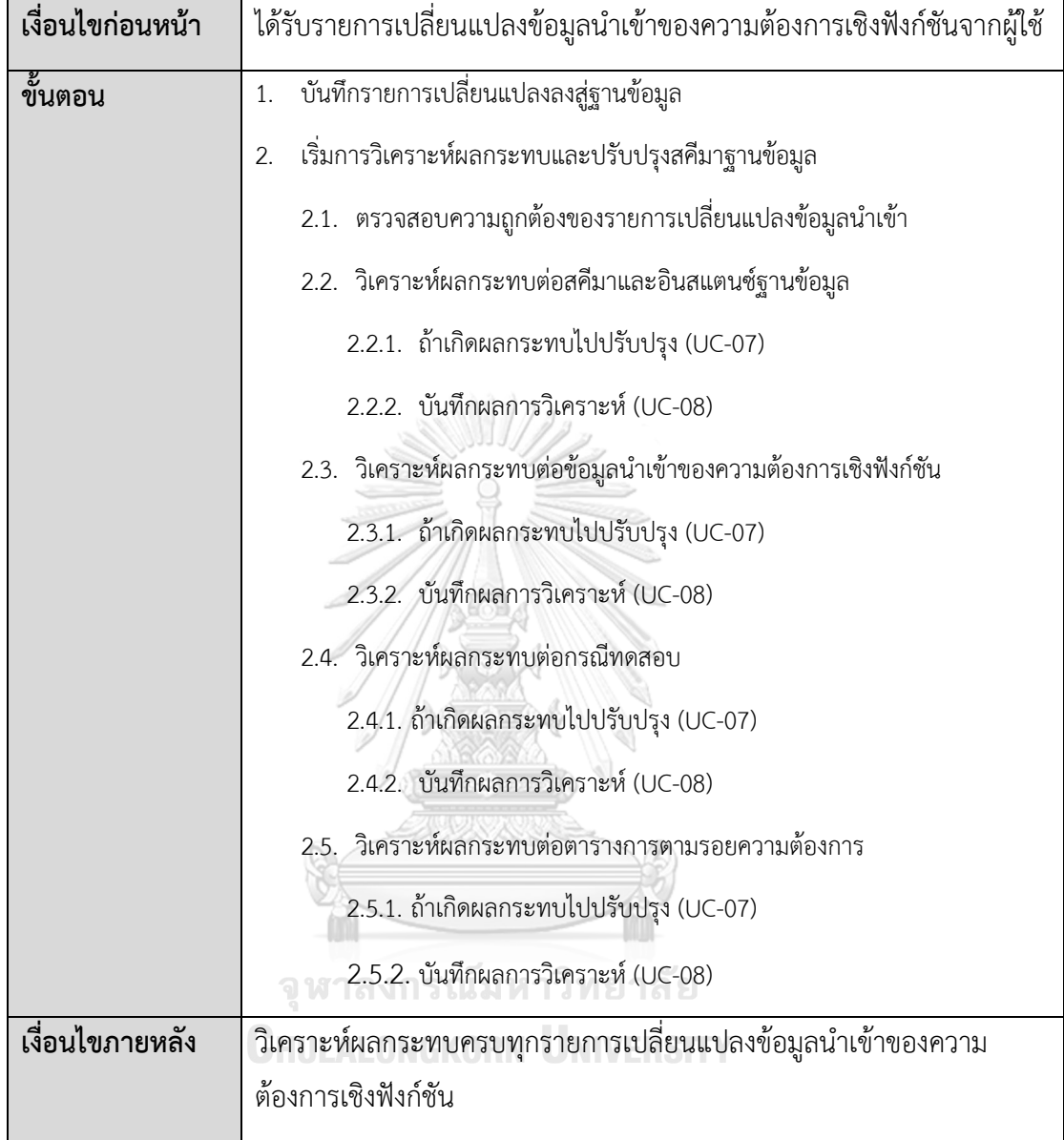

## ตารางที่ ก-11 รายละเอียดยูสเคสปรับปรุงสิ่งที่กระทบ

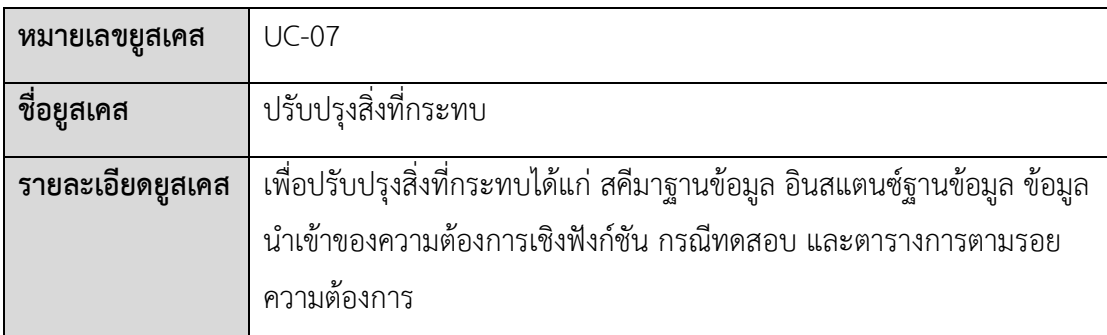

ตารางที่ ก-12 รายละเอียดยูสเคสปรับปรุงสิ่งที่กระทบ (ต่อ)

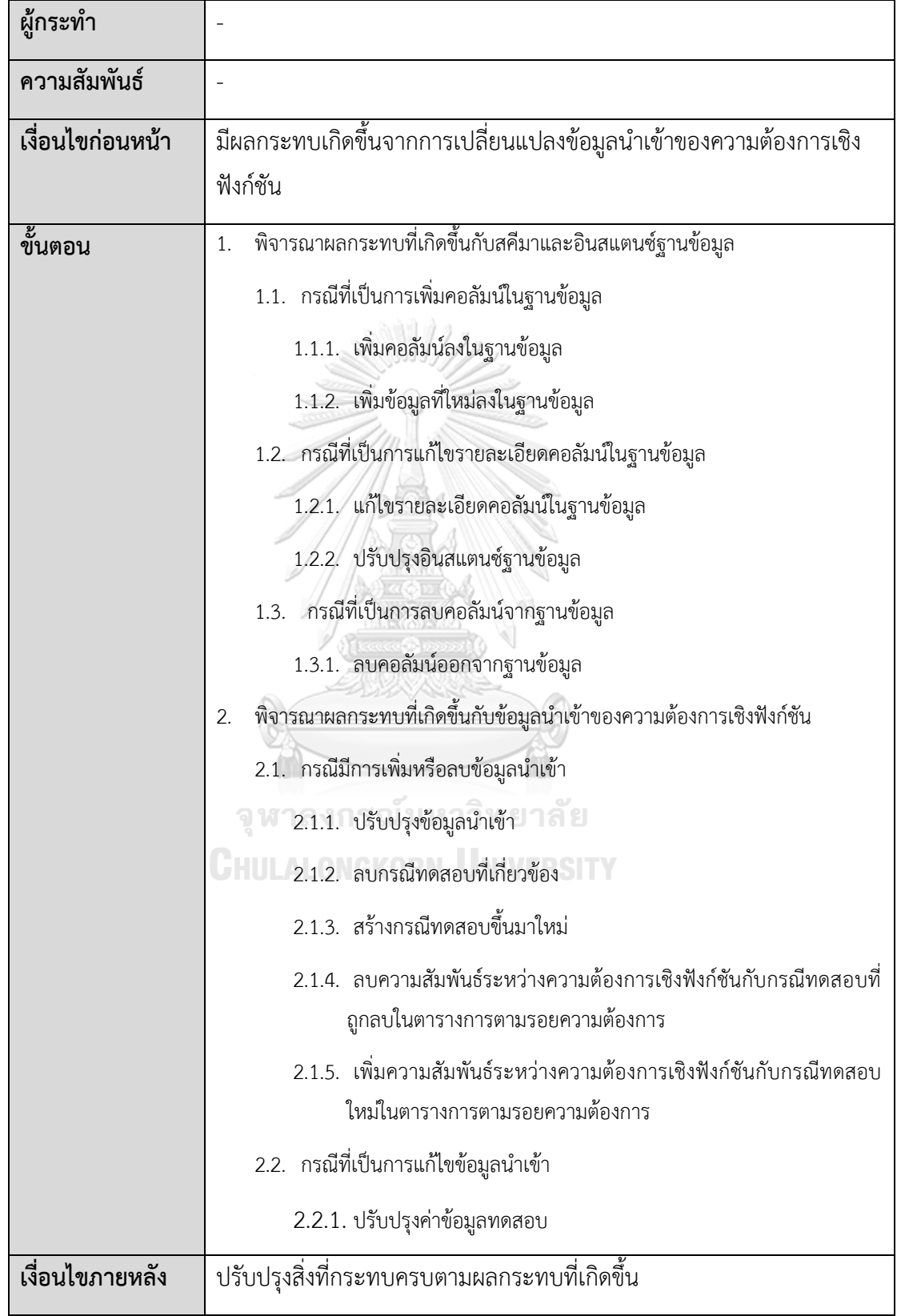

ตารางที่ ก-13 รายละเอียดยูสเคสบันทึกผลกระทบและสิ่งที่ปรับปรุง

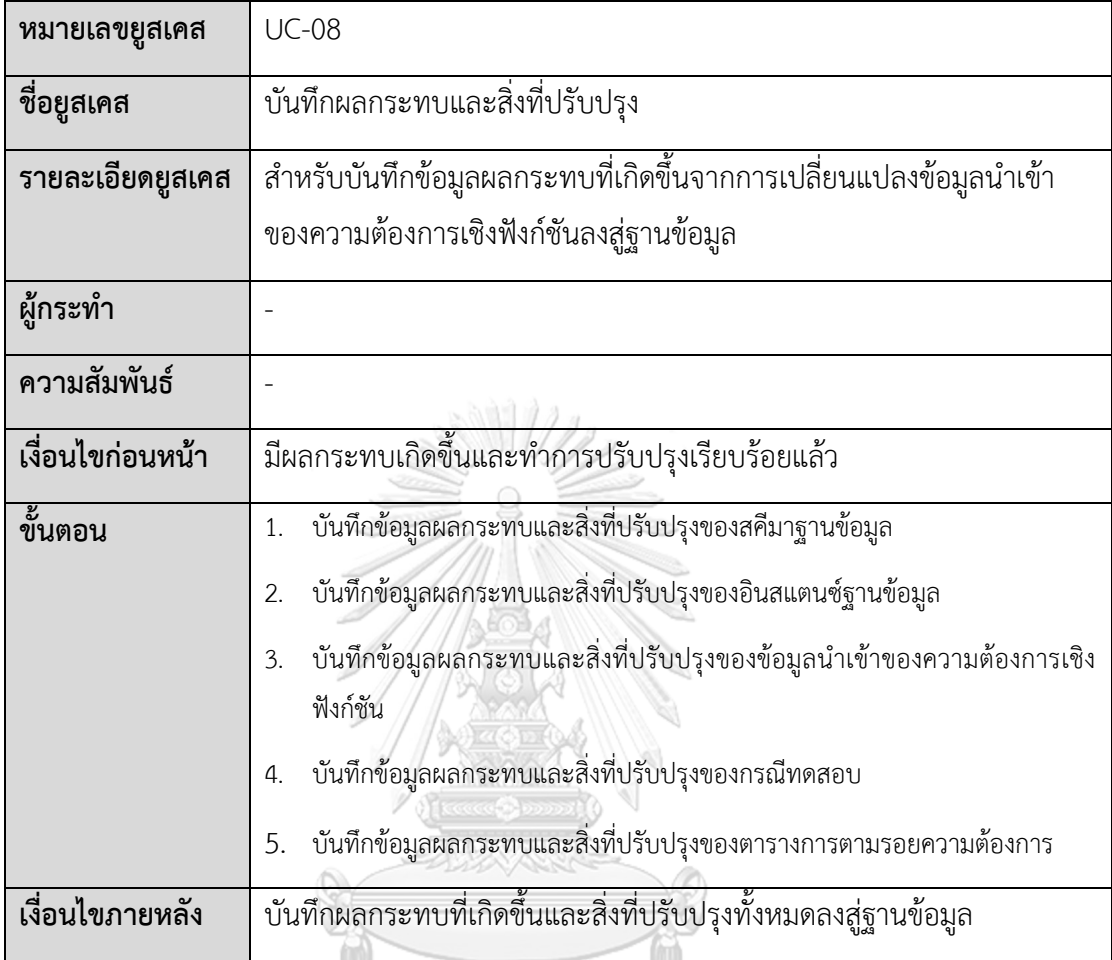

# ตารางที่ ก-14 รายละเอียดยูสเคสรรายงานผลกระทบและสิ่งที่ปรับปรุง

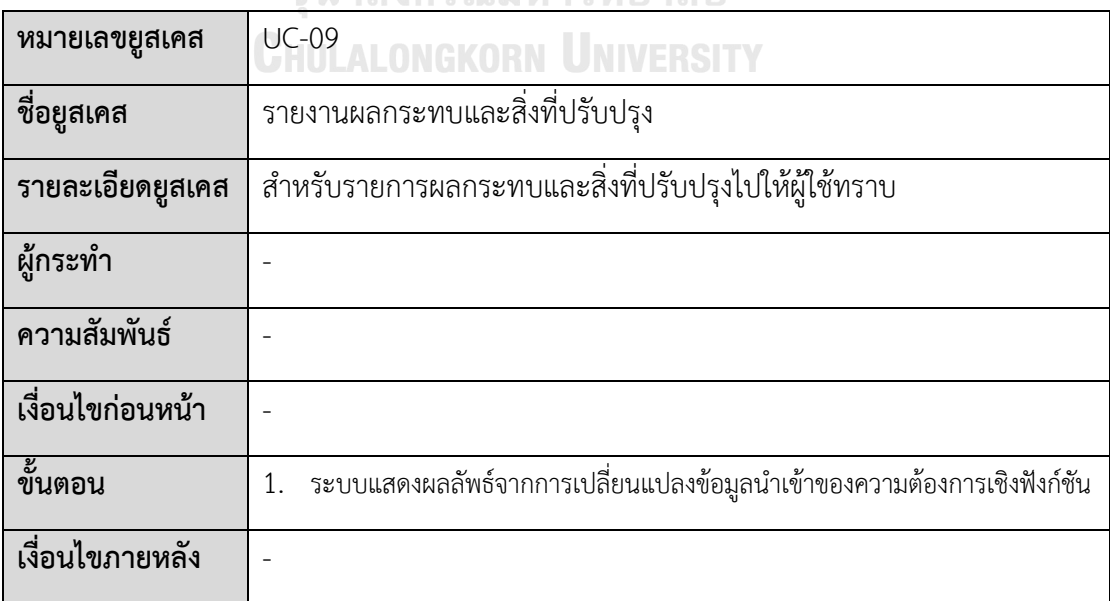

ตารางที่ ก-15 รายละเอียดยูสเคสประวัติการเปลี่ยนแปลง

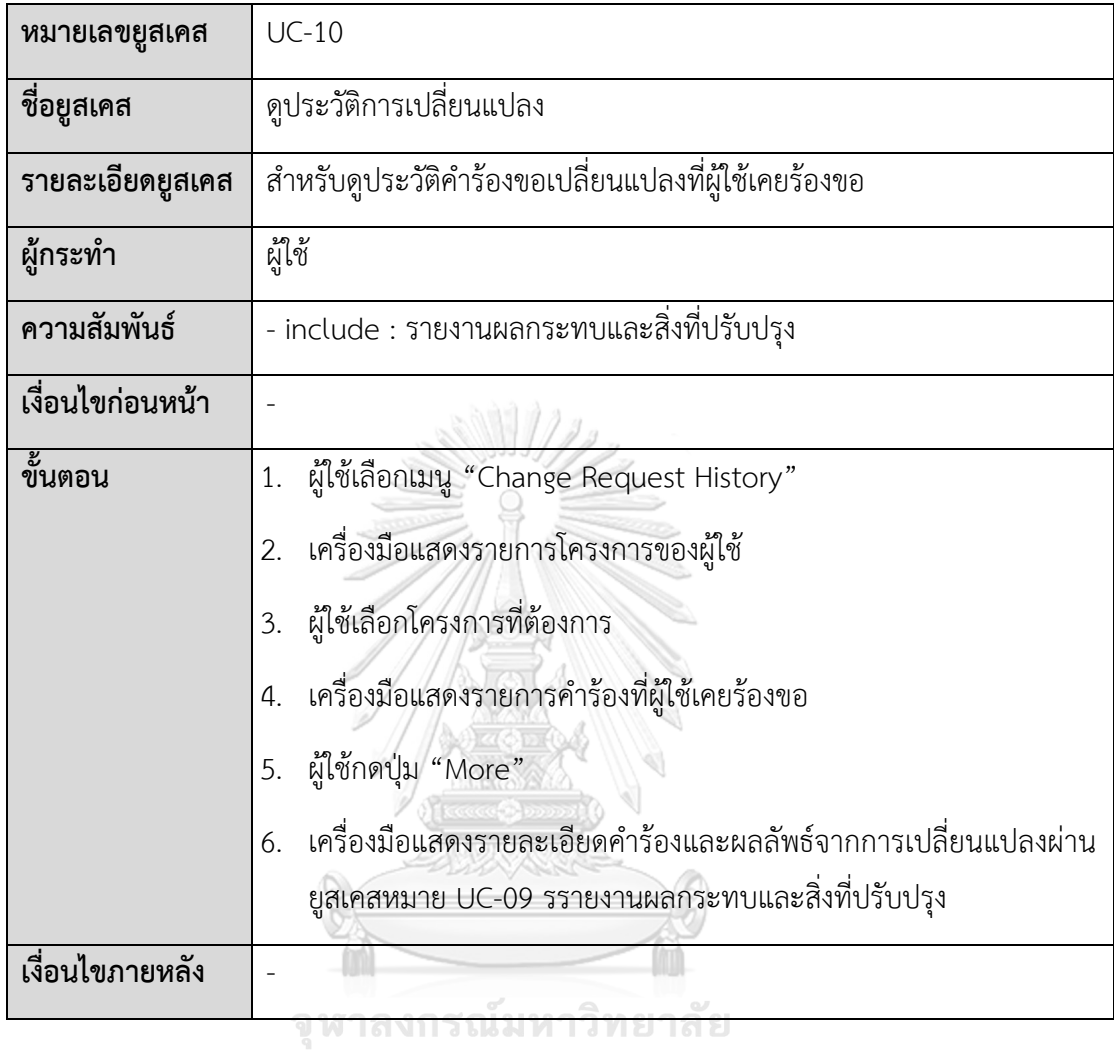

# ตารางที่ ก-16 รายละเอียดยูสเคสดูข้อมูลล่าสุด

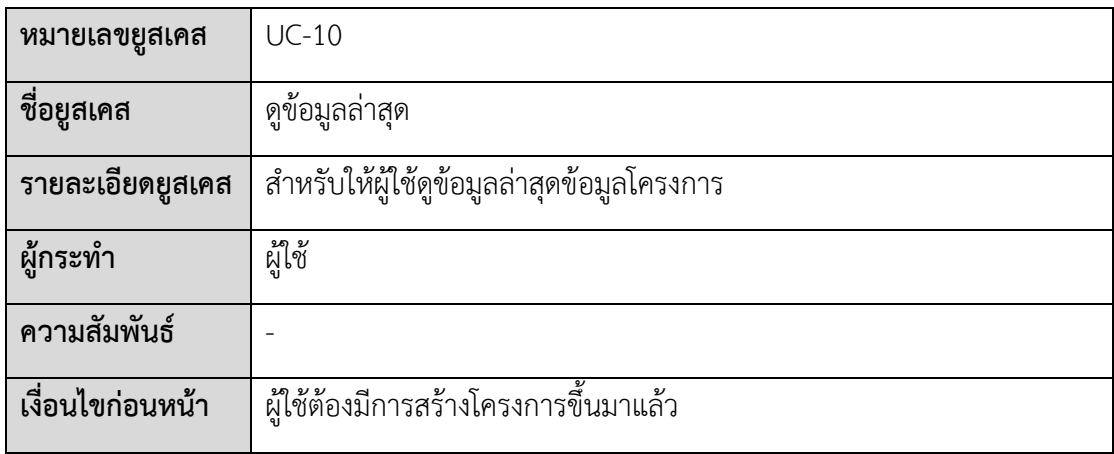

ตารางที่ ก-17 รายละเอียดยูสเคสดูข้อมูลล่าสุด (ต่อ)

| ขั้นตอน         | ผู้ใช้เลือกเมนู "My project"<br>1.                                             |  |  |  |  |  |
|-----------------|--------------------------------------------------------------------------------|--|--|--|--|--|
|                 | 2. เครื่องมือแสดงรายการโครงการของผู้ใช้                                        |  |  |  |  |  |
|                 | ผู้ใช้เลือกโครงการที่ต้องการ<br>3.                                             |  |  |  |  |  |
|                 | เครื่องมือแสดงหน้าข้อมูลล่าสุด<br>4.                                           |  |  |  |  |  |
|                 | ผู้ใช้เลือกผู้ใช้ที่ต้องการจะดูข้อมูล<br>5.                                    |  |  |  |  |  |
|                 | 5.1. เลือกเมนู "Basic Information"                                             |  |  |  |  |  |
|                 | 5.1.1. เครื่องมือแสดงข้อมูลพื้นฐานของโครงการ ได้แก่ชื่อโครงการ                 |  |  |  |  |  |
|                 | ชื่อย่อ และรายละเอียดการเชื่อมต่อฐานข้อมูล                                     |  |  |  |  |  |
|                 | 5.2. เลือกเมนู "Database"                                                      |  |  |  |  |  |
|                 | 5.2.1. เครื่องมือแสดงข้อมูลฐานข้อมูลล่าสุด                                     |  |  |  |  |  |
|                 | 5.3. เลือกเมนู "Functional Requirement"                                        |  |  |  |  |  |
|                 | 5.3.1. เครื่องมือแสดงรายการความต้องการเชิงฟังก์ชัน                             |  |  |  |  |  |
|                 | 5.4. เลือกเมนู "Test Case"                                                     |  |  |  |  |  |
|                 | 5.4.1. เครื่องมือแสดงรายการกรณีทดสอบ                                           |  |  |  |  |  |
|                 | 5.5. เลือกเมนู "Requirement Traceability Matrix"                               |  |  |  |  |  |
|                 | <u>ดี<br/>พันธ์ 5.5.1. เครื่องแสดงรายการความสัมพันธ์ระหว่างความต้องการเชิง</u> |  |  |  |  |  |
|                 | ฟังก์ชันกับกรณีทดสอบ                                                           |  |  |  |  |  |
| เงื่อนไขภายหลัง |                                                                                |  |  |  |  |  |

2. รายละเอียดคลาส

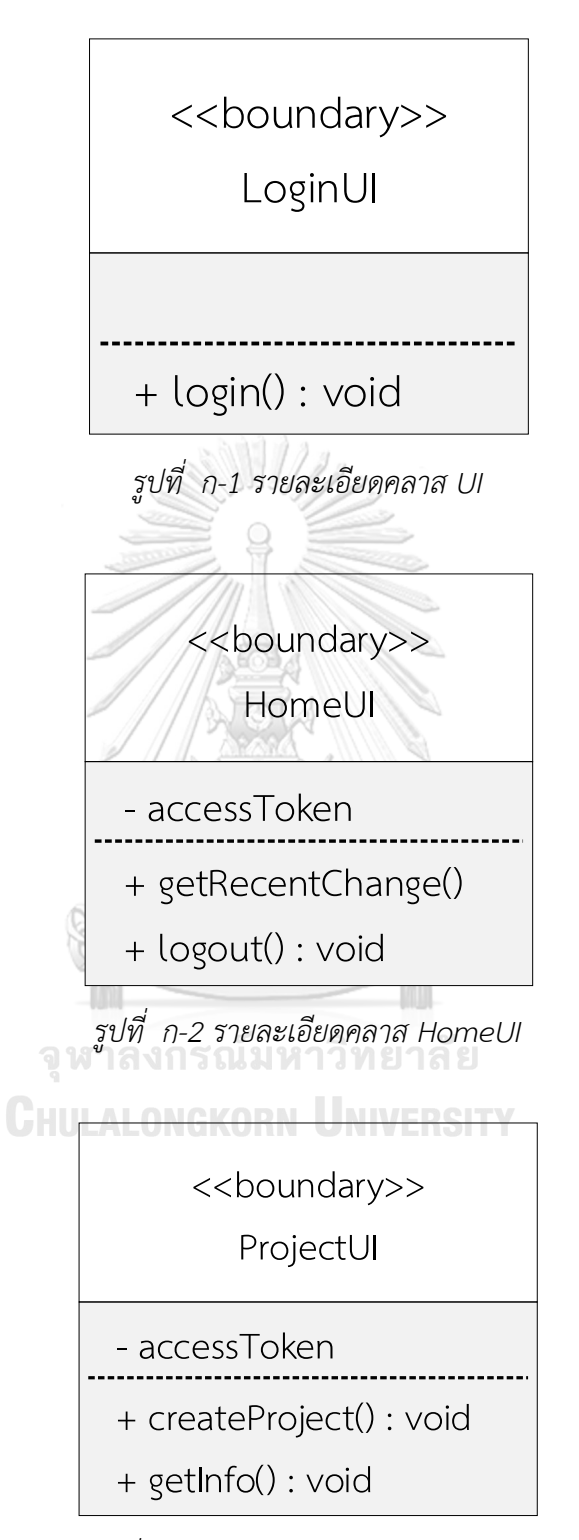

*รูปที่ ก-3 รายละเอียดคลาส ProjectUI*

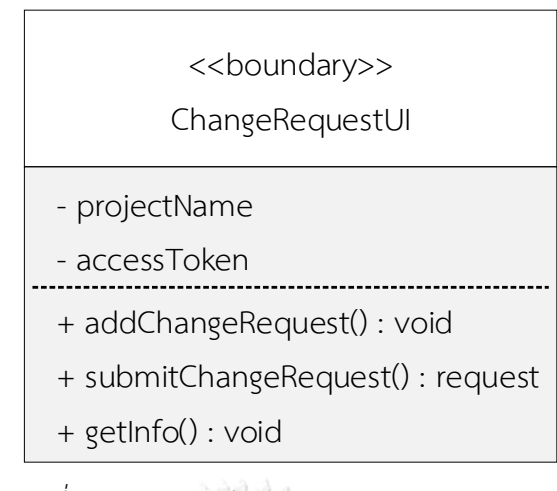

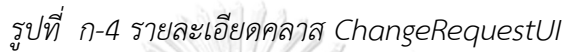

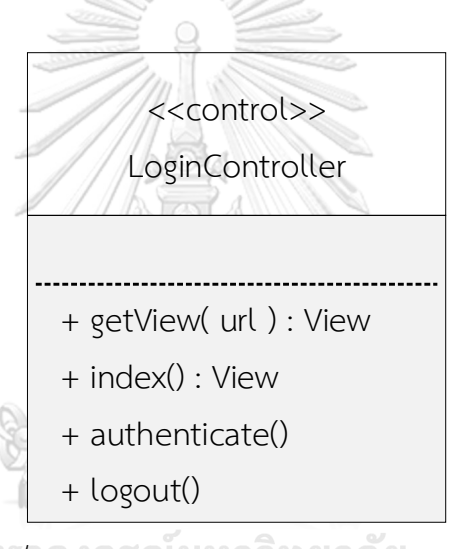

*รูปที่ ก-5 รายละเอียดคลาส LoginController* **CHULALONGKORN UNIVERSITY** 

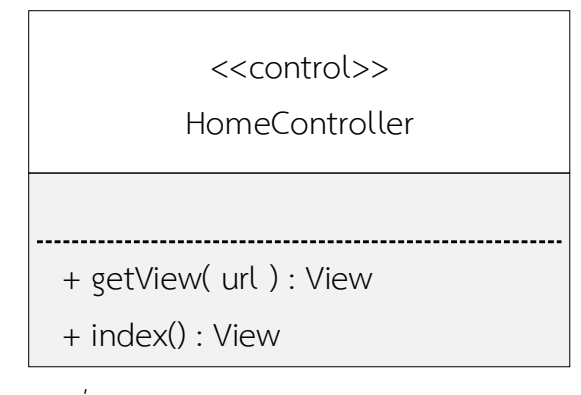

*รูปที่ ก-6 รายละเอียดคลาส HomeController*

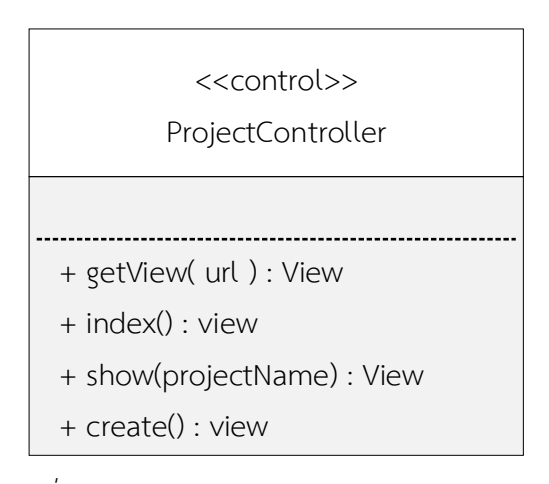

*รูปที่ ก-7 รายละเอียดคลาส ProjectController*

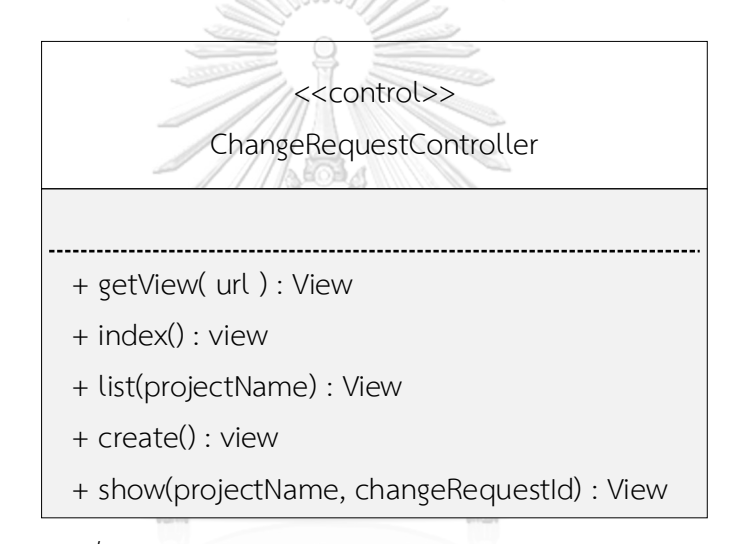

*รูปที่ ก-8 รายละเอียดคลาส ChangeRequestController*

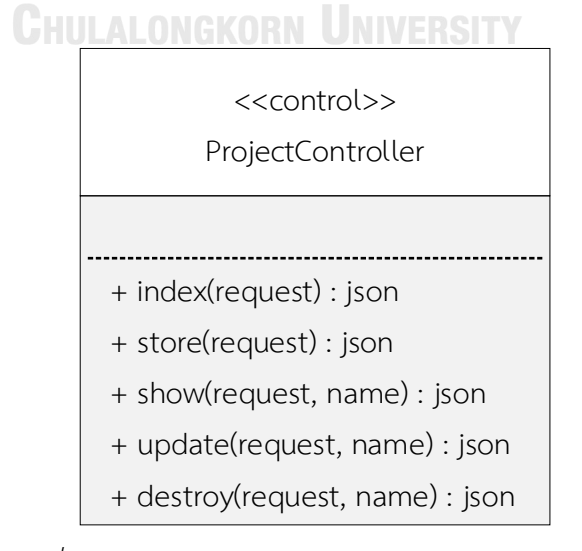

*รูปที่ ก-9 รายละเอียดคลาส ProjectController (api)*

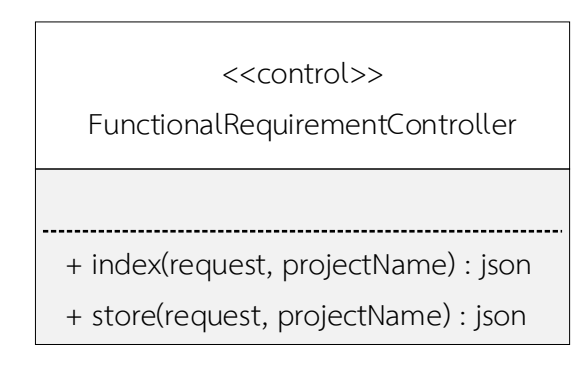

*รูปที่ ก-10 รายละเอียดคลาส FunctionalRequirementContoller (api)*

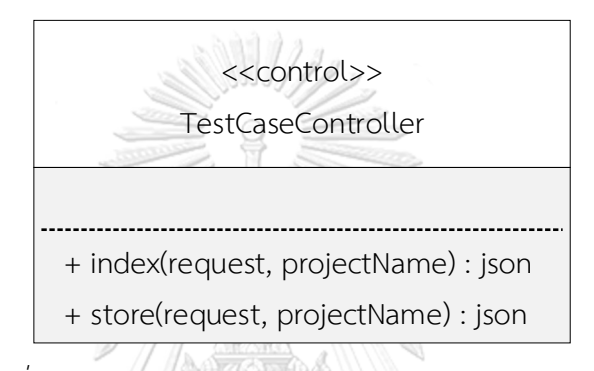

*รูปที่ ก-11 รายละเอียดคลาส TestCaseController (api)*

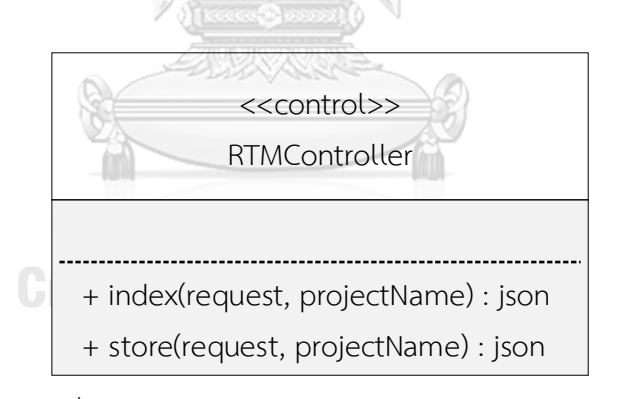

*รูปที่ ก-12 รายละเอียดคลาส RtmController (api)*

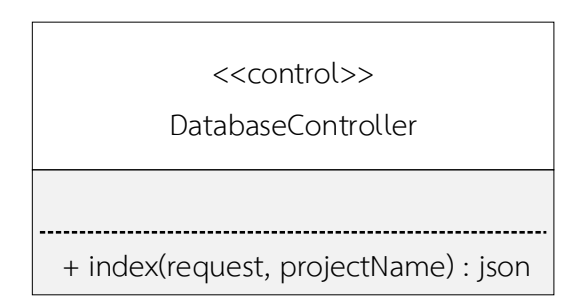

*รูปที่ ก-13 รายละเอียดคลาส DatabaseController (api)*

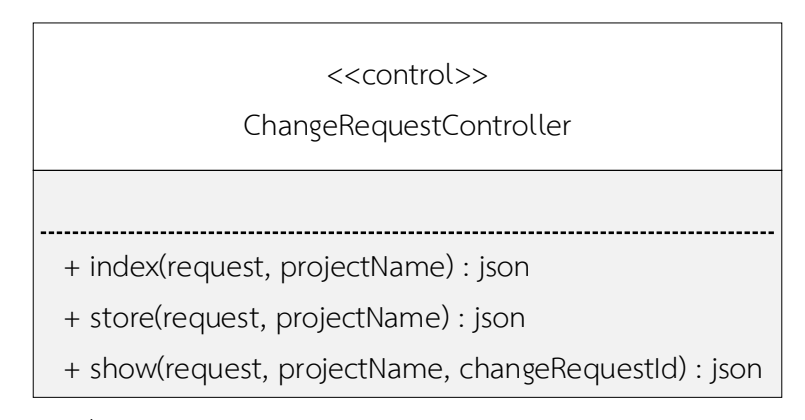

*รูปที่ ก-14 รายละเอียดคลาส ChangeRequestController (api)*

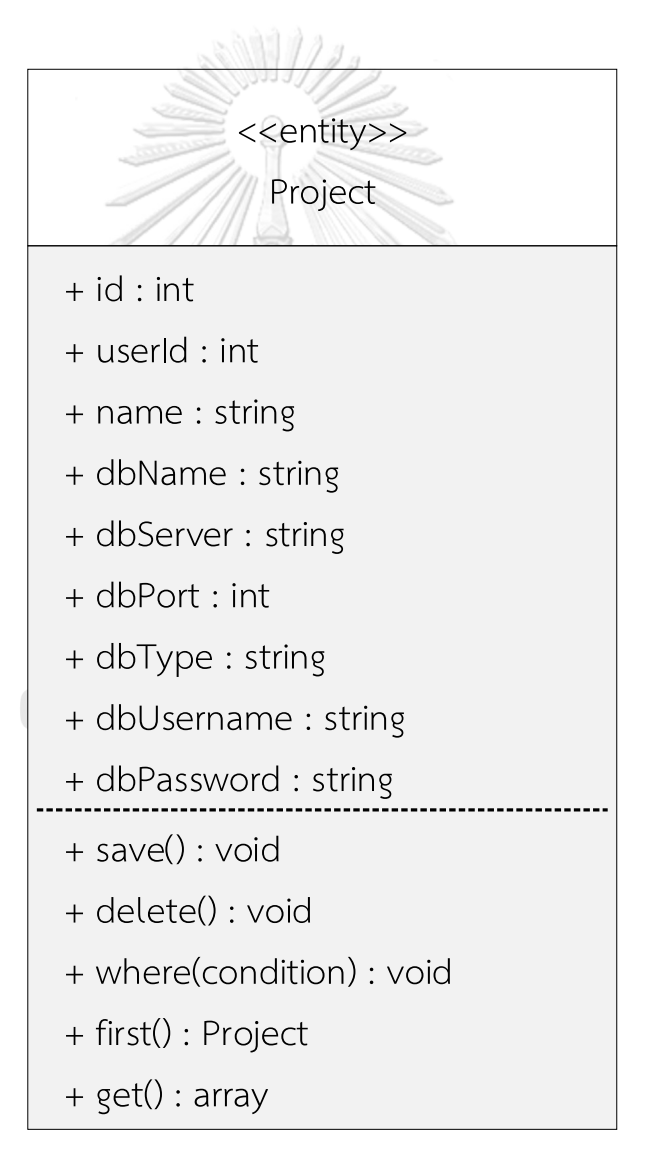

*รูปที่ ก-15 รายละเอียดคลาส Project*

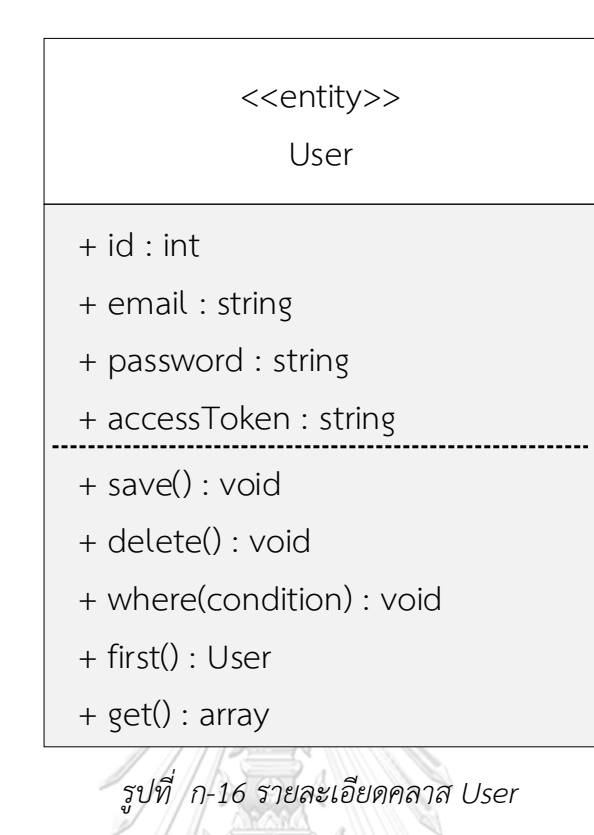

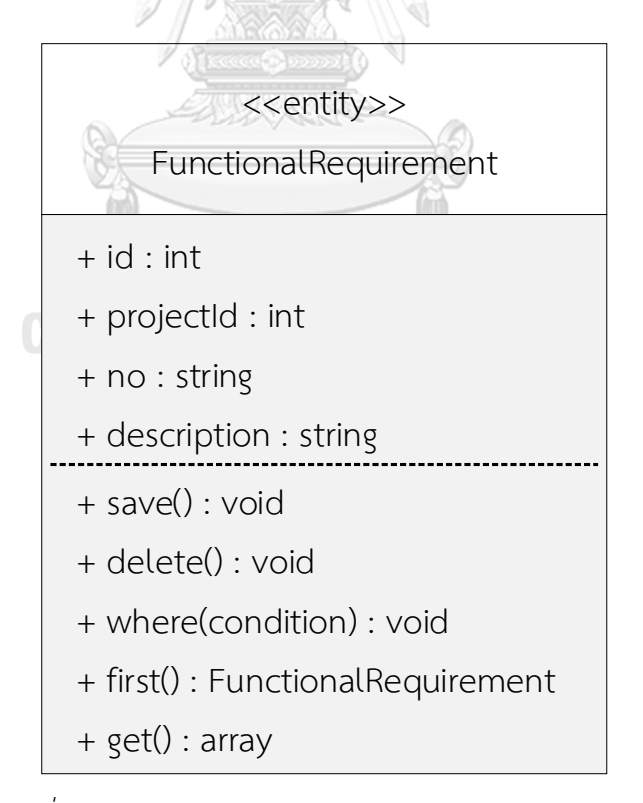

*รูปที่ ก-17 รายละเอียดคลาส FunctionalRequirement*

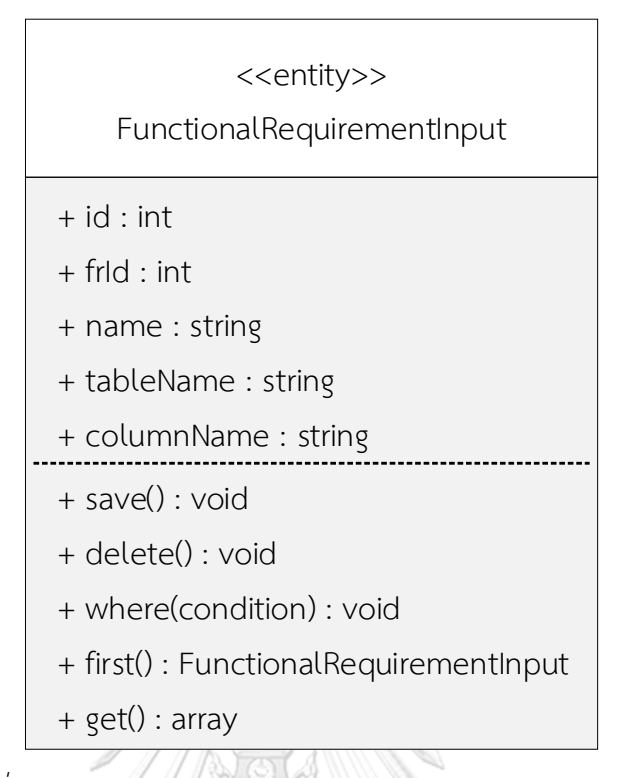

*รูปที่ ก-18 รายละเอียดคลาส FunctionalRequirementInput*

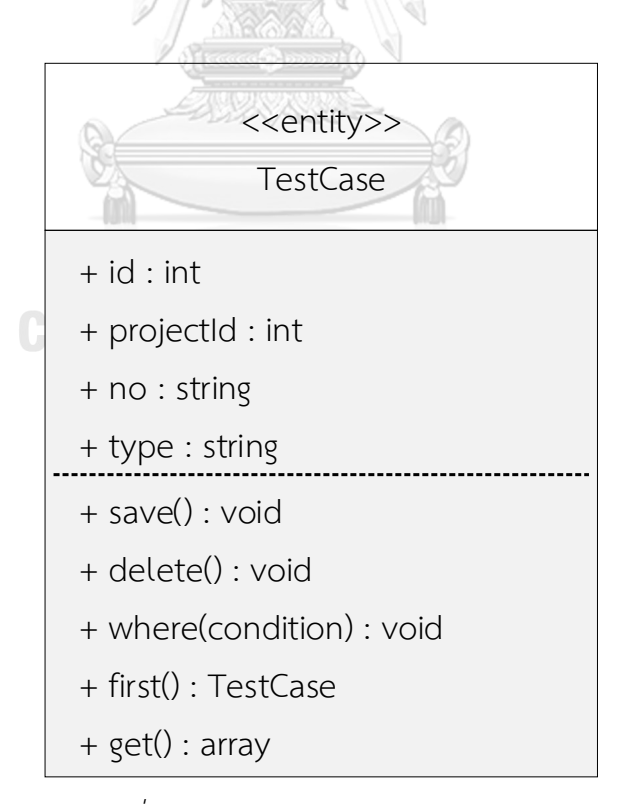

*รูปที่ ก-19 รายละเอียดคลาส TestCase*

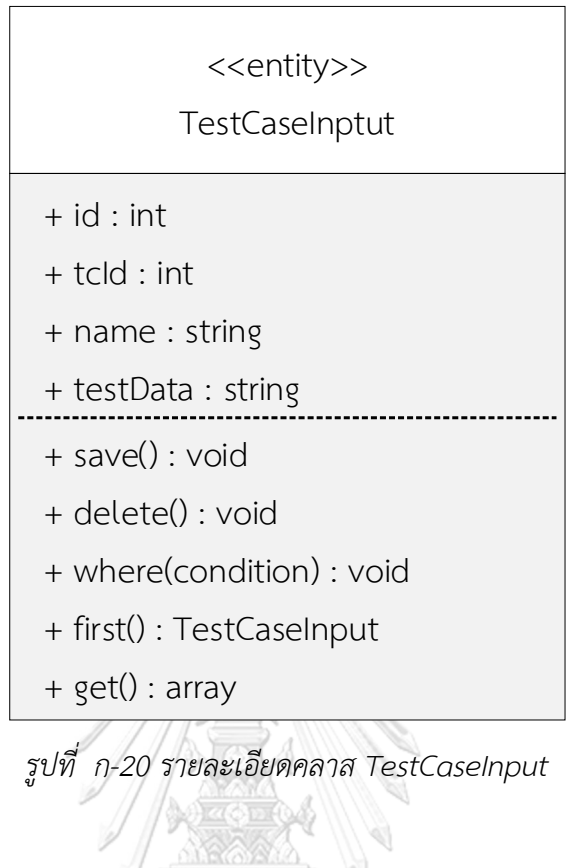

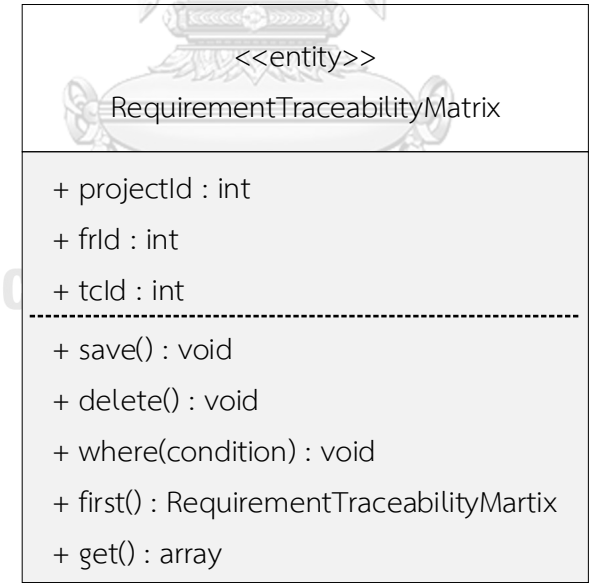

*รูปที่ ก-21 รายละเอียดคลาส RequirementTraceabilityMatrix*

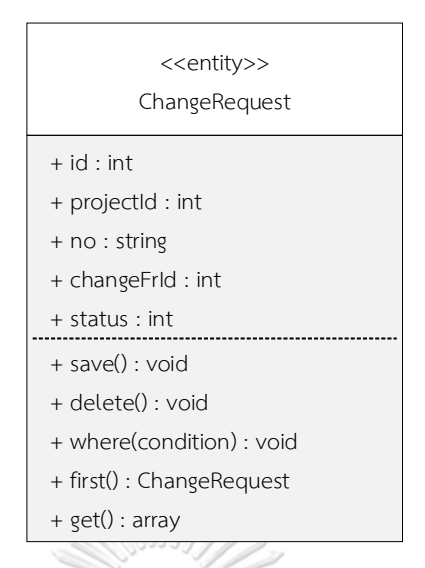

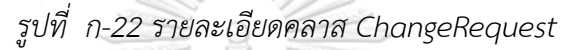

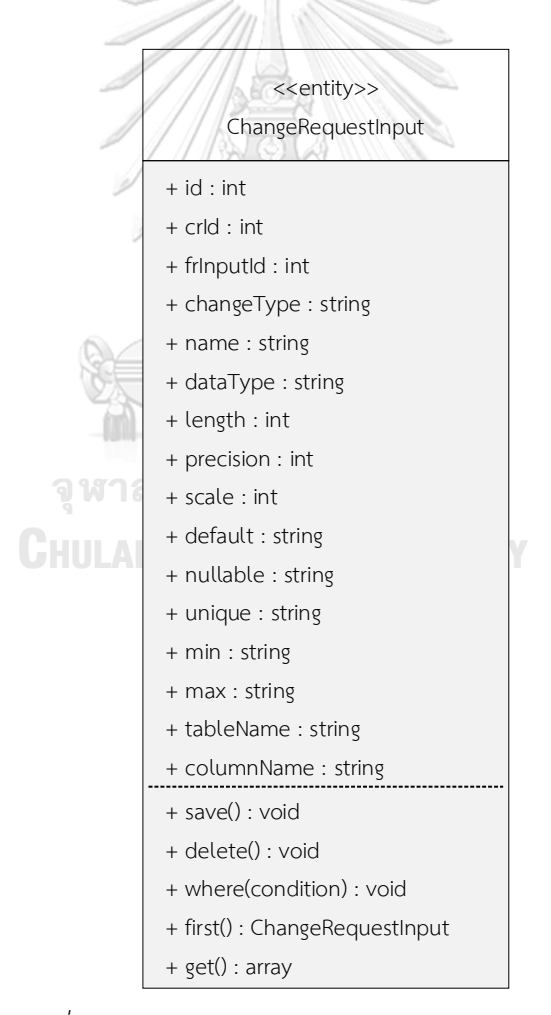

*รูปที่ ก-23 รายละเอียดคลาส ChangeRequestInput*

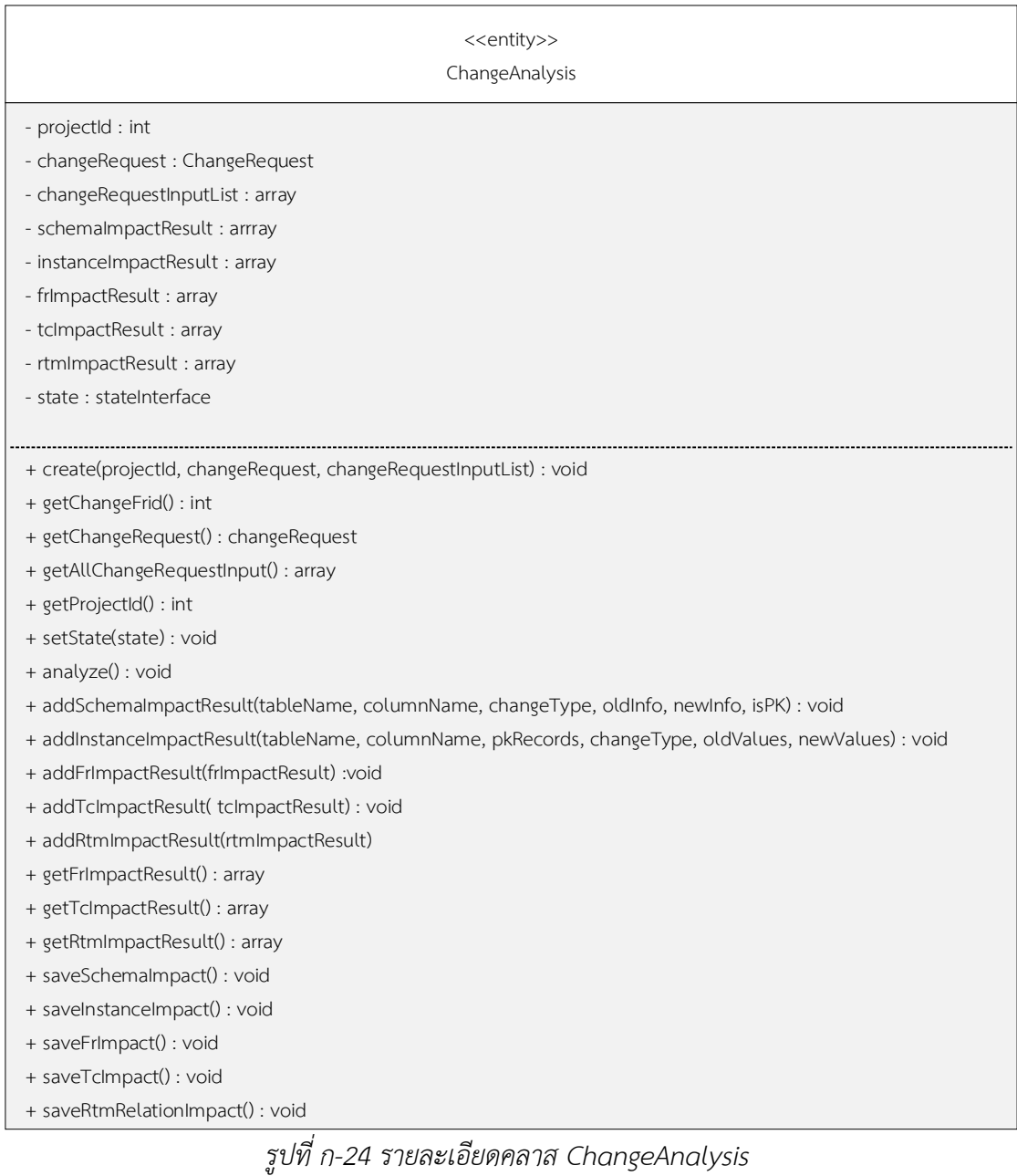

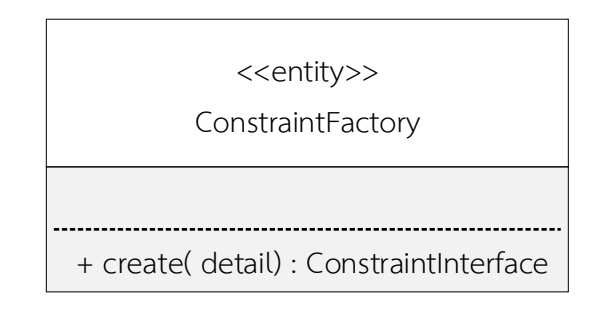

*รูปที่ ก-25 รายละเอียดคลาส ConstraintFactory*

#### <<entity>>

#### DbTargetConnectionInterface

- + connect() : bool
- + getDBType() : string
- + getDBServer() : string
- + getDBName() : string
- + getAllTables() : array
- + getDistinctValues(tableName, columnList)
- + getAllColumnsByTableName(tableName) : array
- + getAllConstraintsByTableName(tableName) : array
- + getPKConstraint(tableName) : PrimaryKey
- + getFkConstraints(tableName) : array
- + getCheckConstraint(tableName) : array
- + getUniqueConstraints(tableName) : array
- + getInstanceByTableName(tableName, columnList, condition)
- + getDuplicateInstance(tableName, checkedColumns, pkColumns) : array
- + getNumRows(tableName) : int
- + updateDatabase(schemaImpacts, instanceImpacts, keyImpacts, database) : bool

### *รูปที่ ก-26 รายละเอียดคลาส DbTargetConnectionInterface*

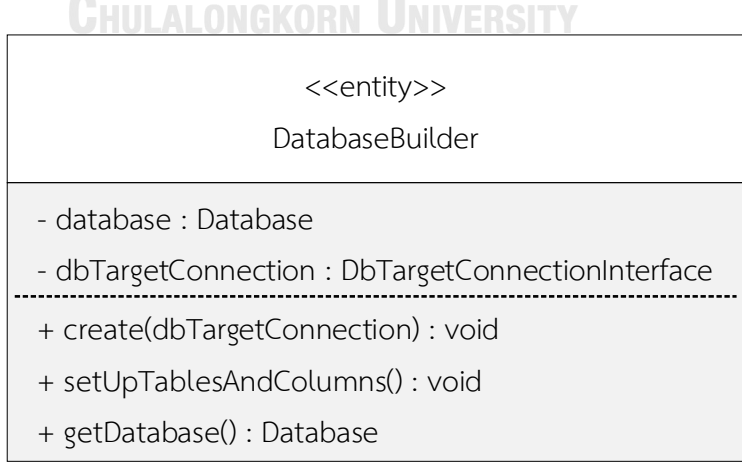

*รูปที่ ก-27 รายละเอียดคลาส DatabaseBuilder*

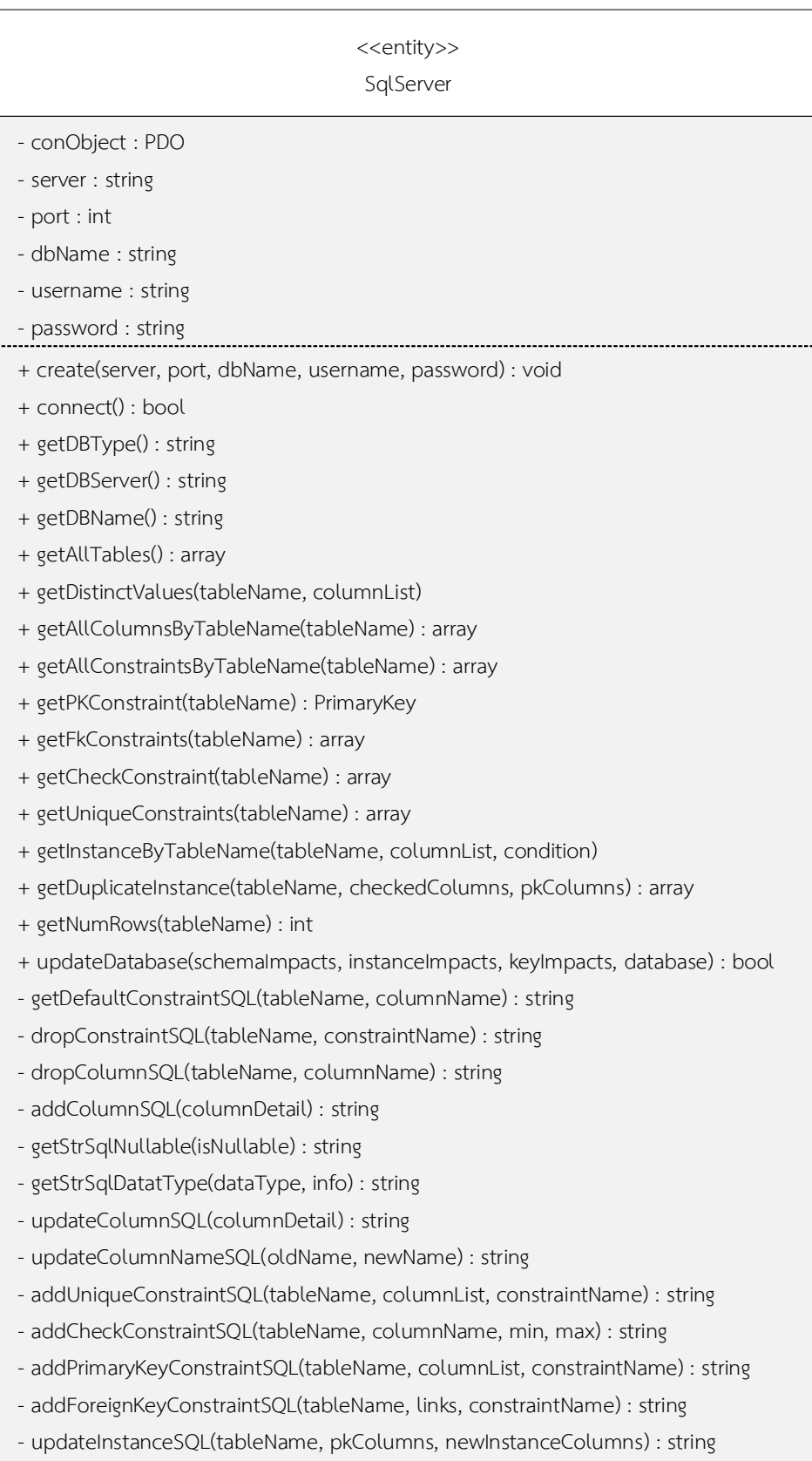

*รูปที่ ก-28 รายละเอียดคลาส SqlServer*

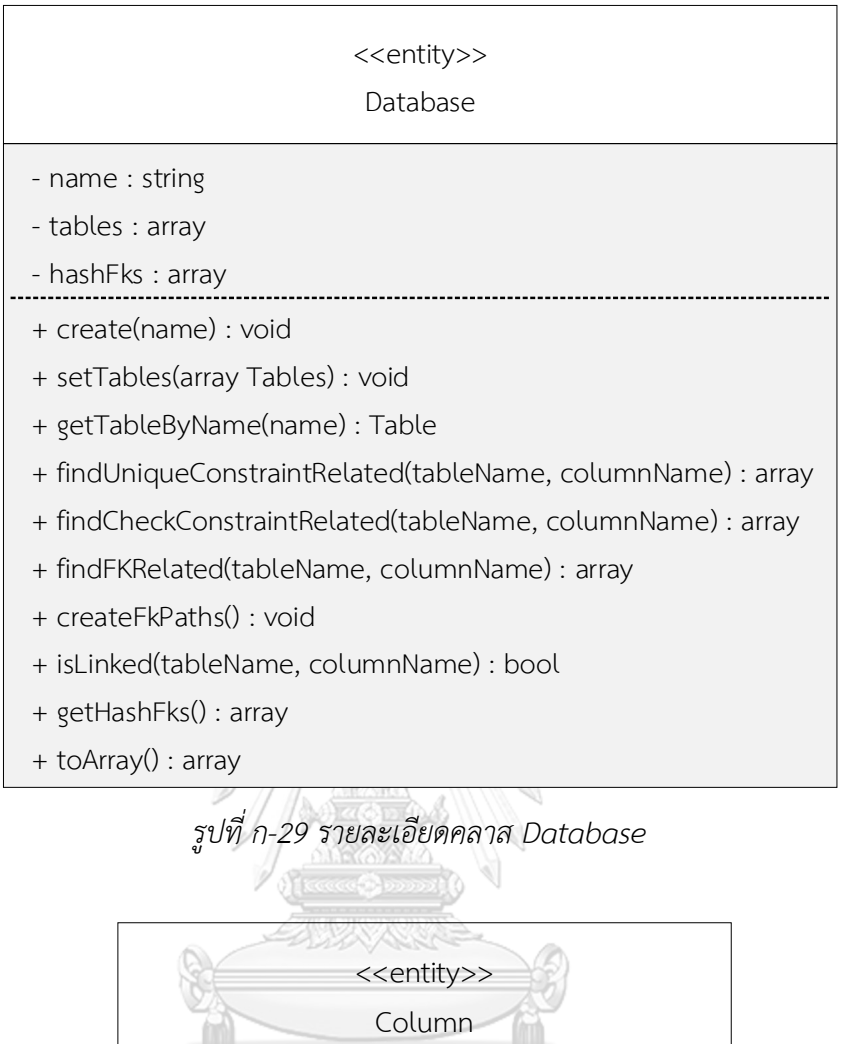

- name : string
- dataType : DataTypeInterface
- isNullable : bool
- deafult : string
- + create(columnInfo) : void
- + getName() : string
- + setDatatType(dataTypeInterface) : void
- + getDataType() : DatatTypeInterface
- + setNullable(isNullable) : void
- + isNullable() : bool
- + setDefault(default) : void
- + getDefault() : string

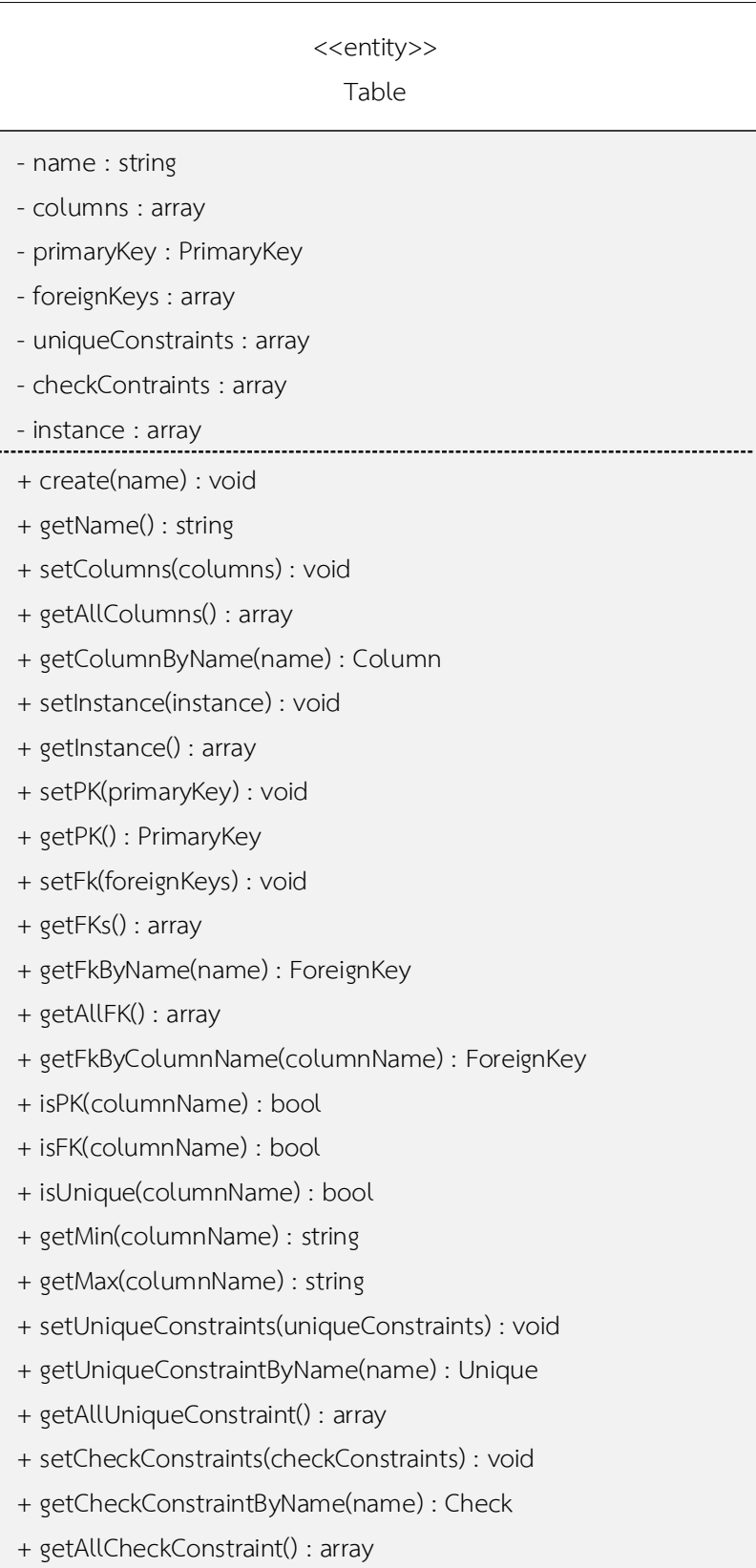

*รูปที่ ก-31 รายละเอียดคลาส Table*

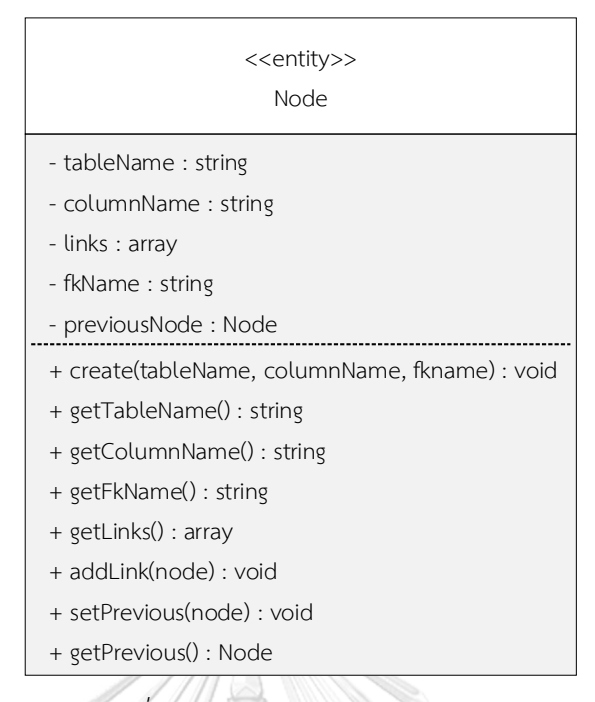

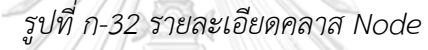

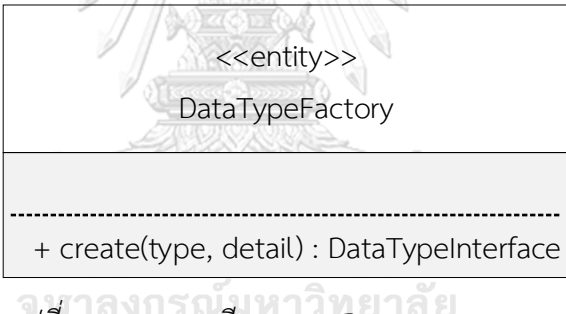

*รูปที่ ก-33 รายละเอียดคลาส DataTypeFactory* Chulalongkorn University

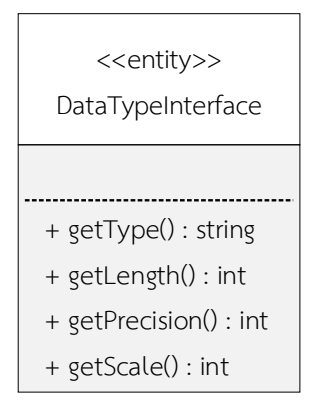

*รูปที่ ก-34 รายละเอียดคลาส DatatypeInterface*

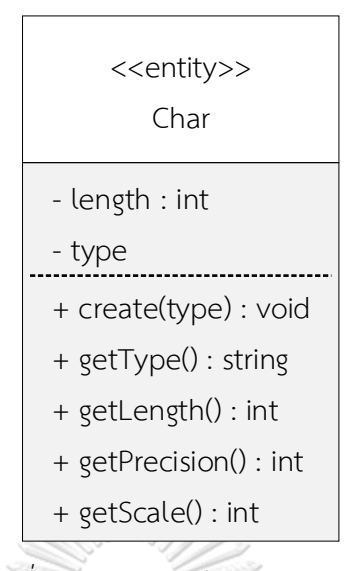

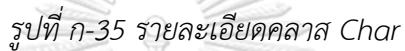

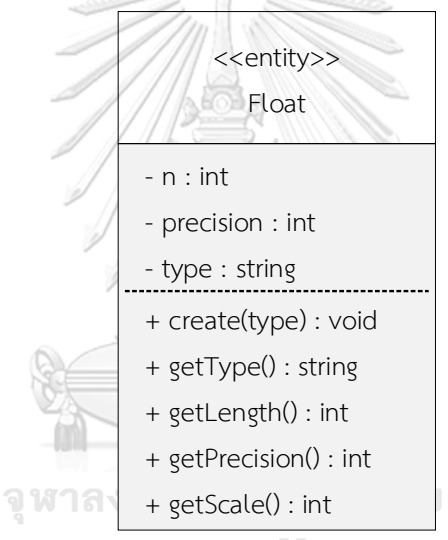

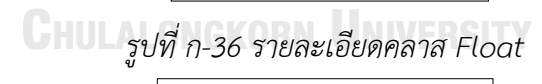

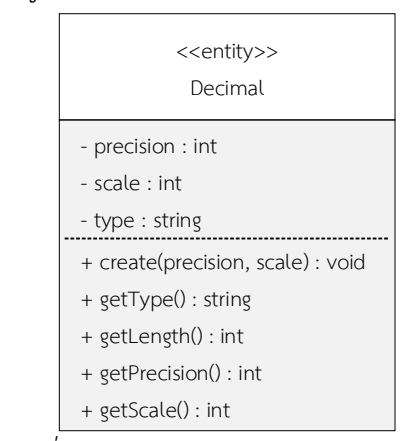

*รูปที่ ก-37 รายละเอียด คลาส Decimal*

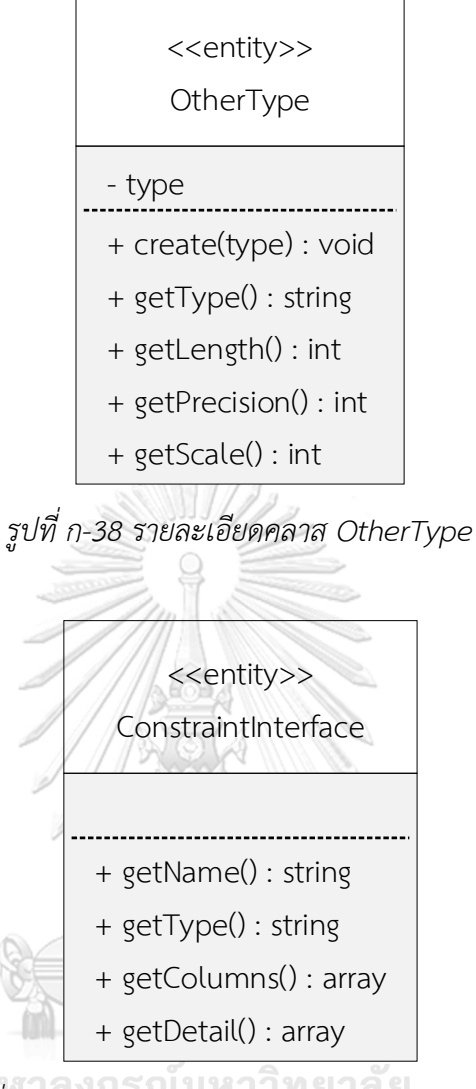

*รูปที่ ก-39 รายละเอียดคลาส ConstraintInterface*

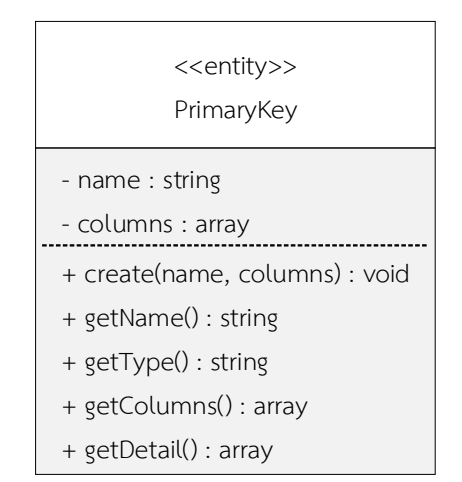

*รูปที่ ก-40 รายละเอียดคลาส PrimaryKey*

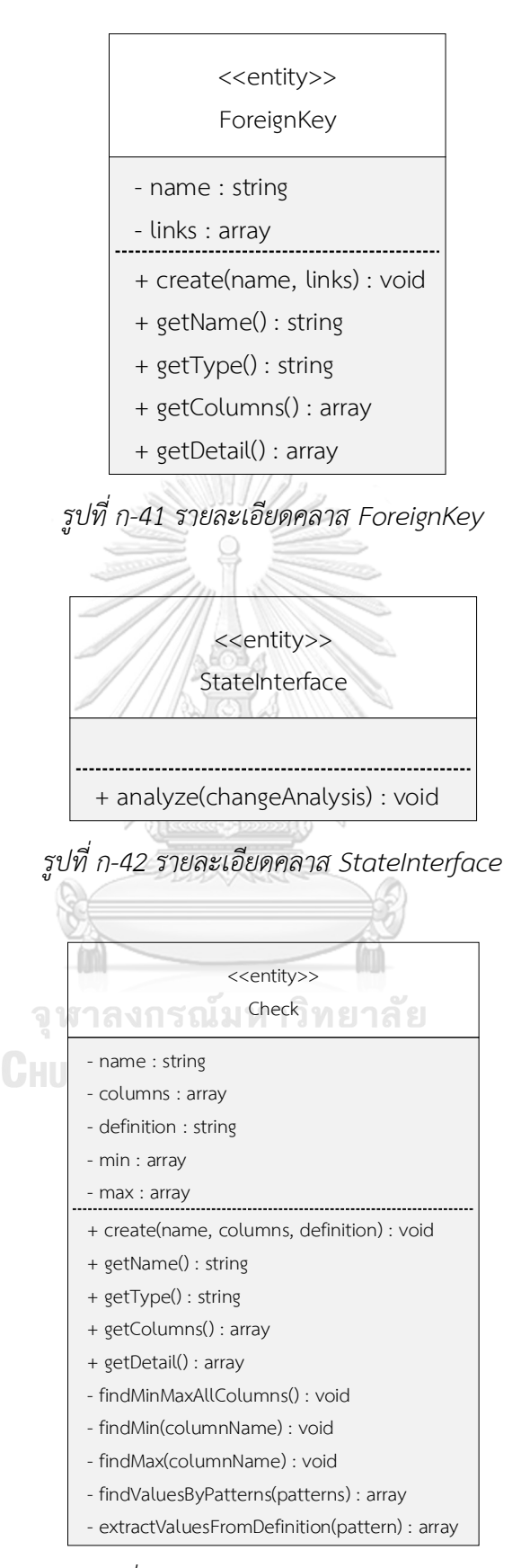

*รูปที่ ก-43 รายละเอียดคลาส Check*

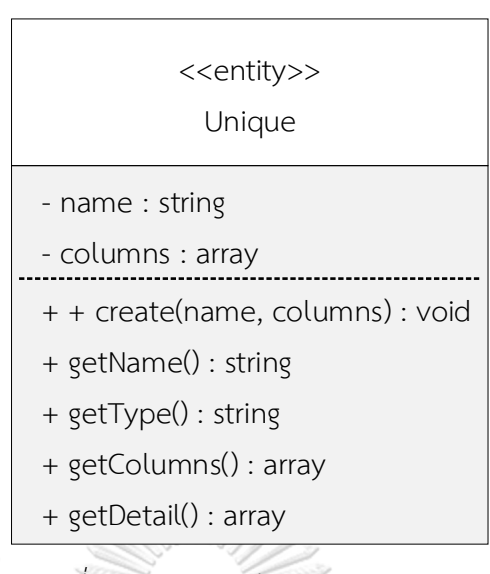

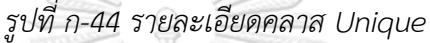

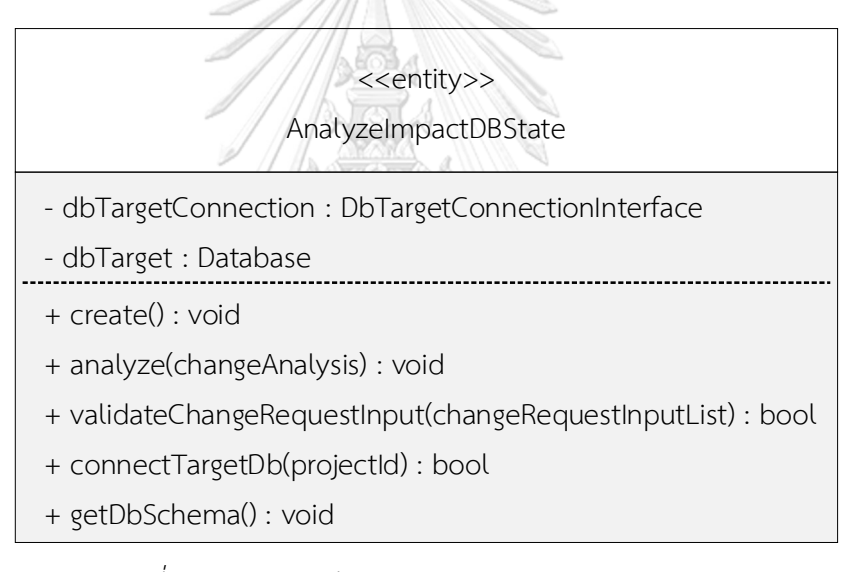

*รูปที่ ก-45 รายละเอียดคลาส AnalyzeImpactDBState*

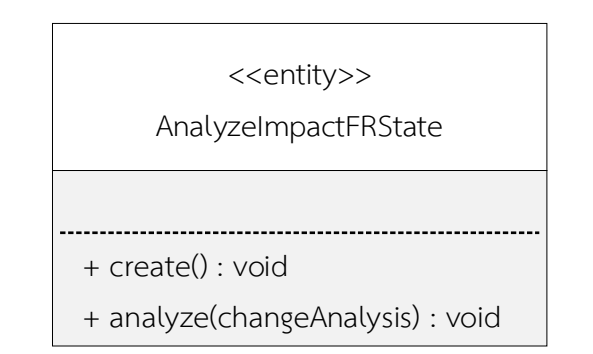

*รูปที่ ก-46 รายละเอียดคลาส AnalyzeImpactFRState*

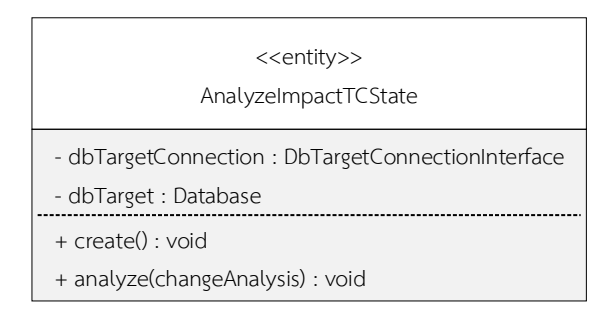

*รูปที่ ก-47 รายละเอียดคลาส AnalyzeImpactTCState*

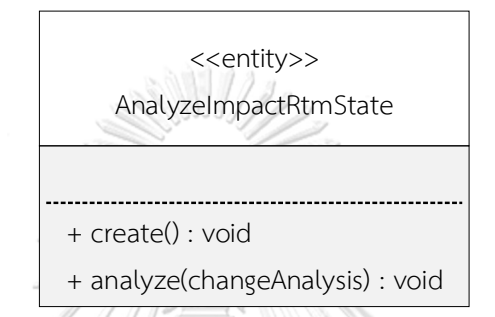

*รูปที่ ก-48 รายละเอียดคลาส AnalyzyImpactRtmState*

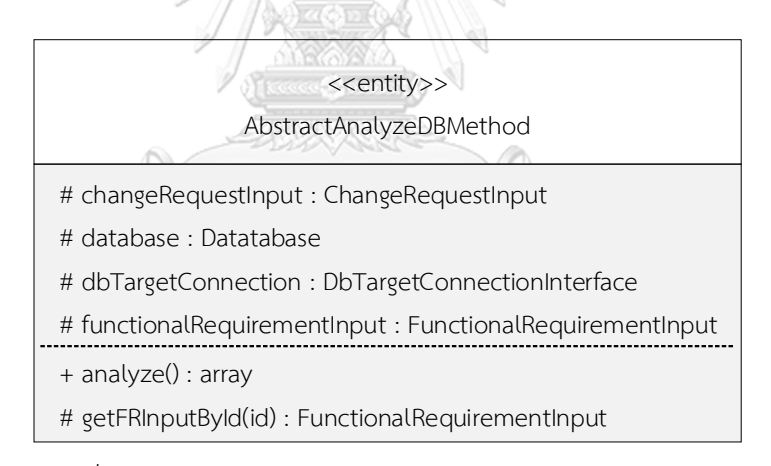

*รูปที่ ก-49 รายละเอียดคลาส AbstractAnalyzeDBMethod*

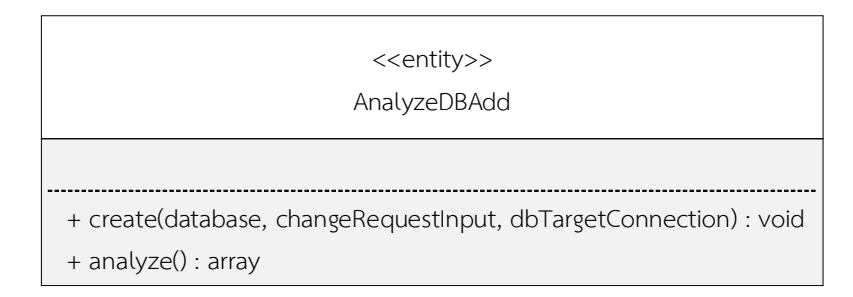

*รูปที่ ก-50 รายละเอียดคลาส AnalyzeDBAdd*

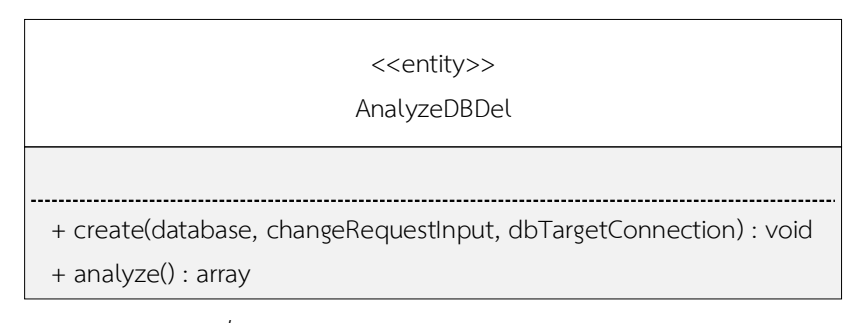

*รูปที่ ก-51 รายละเอียดคลาส AnalyzeDBDel*

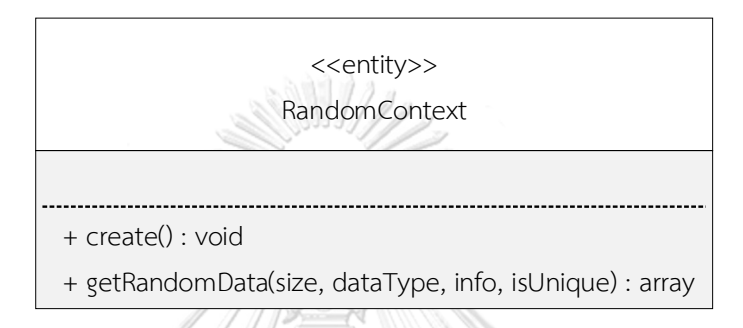

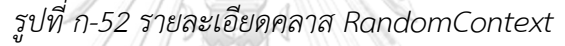

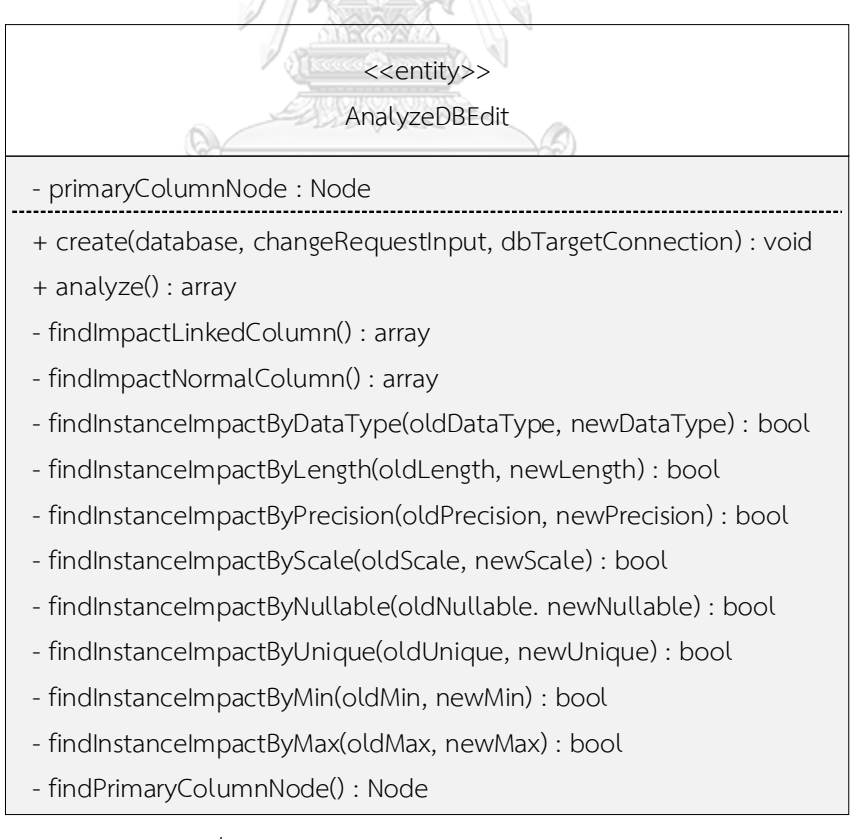

*รูปที่ ก-53 รายละเอียดคลาส AnalyzeDBEdit*

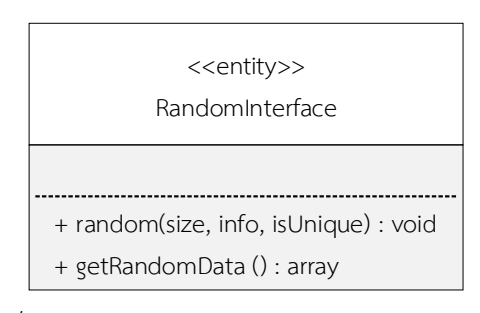

*รูปที่ ก-54 รายละเอียดคลาส RandomInterface*

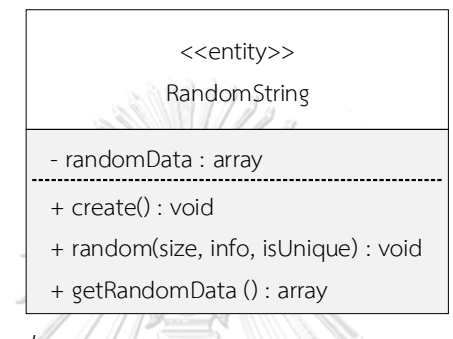

*รูปที่ ก-55 รายละเอียดคลาส RandomString*

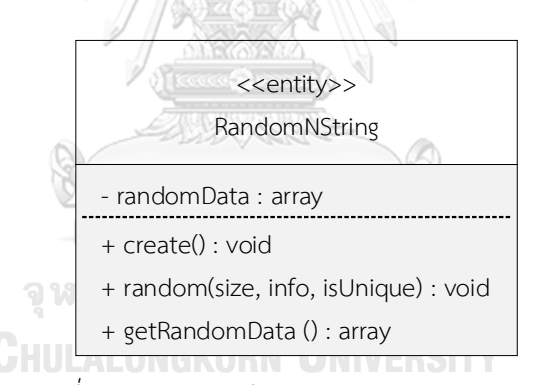

*รูปที่ ก-56 รายละเอียดคลาส RandomNString*

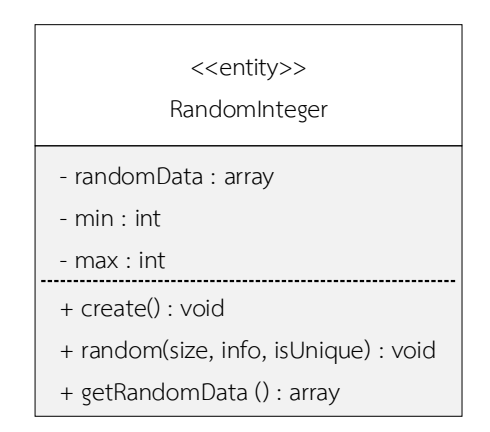

*รูปที่ ก-57 รายละเอียดคลาส RandomInteger*

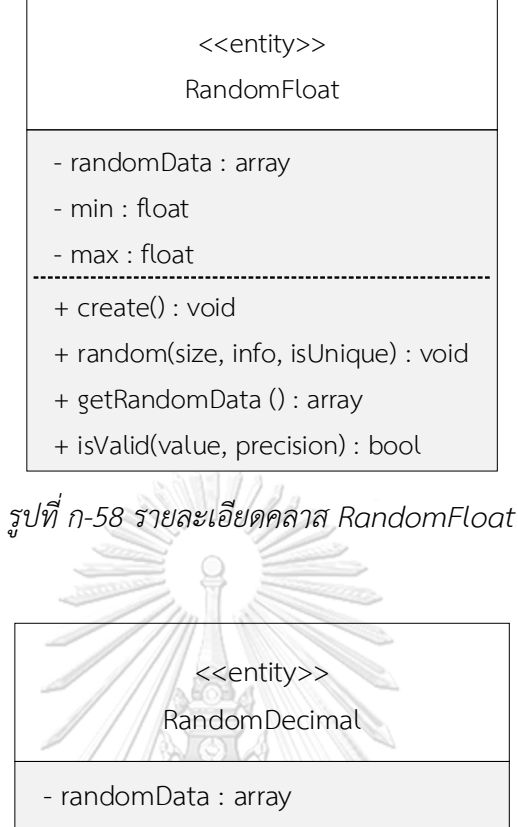

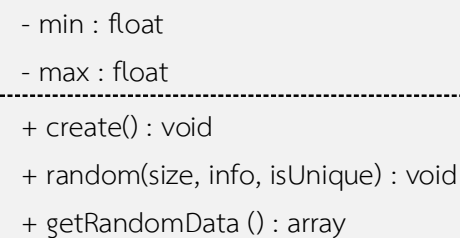

+ isValid(value, precision) : bool

*รูปที่ ก-59 รายละเอียดคลาส RandomDecimal*

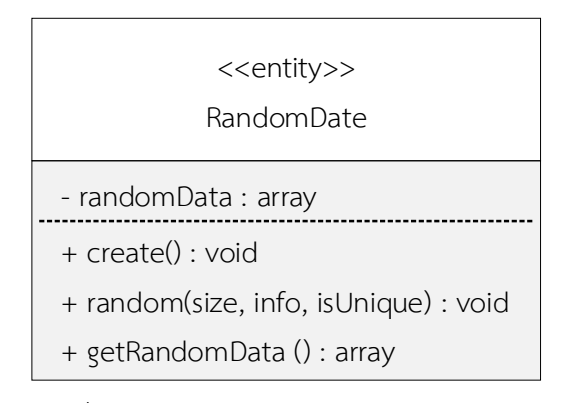

*รูปที่ ก-60 รายละเอียดคลาส RandomDate*

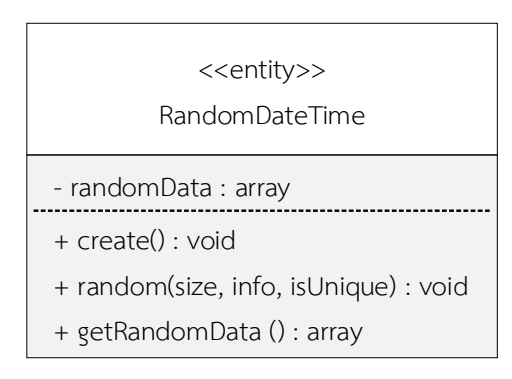

*รูปที่ ก-61 รายละเอียดคลาส RandomDateTime*

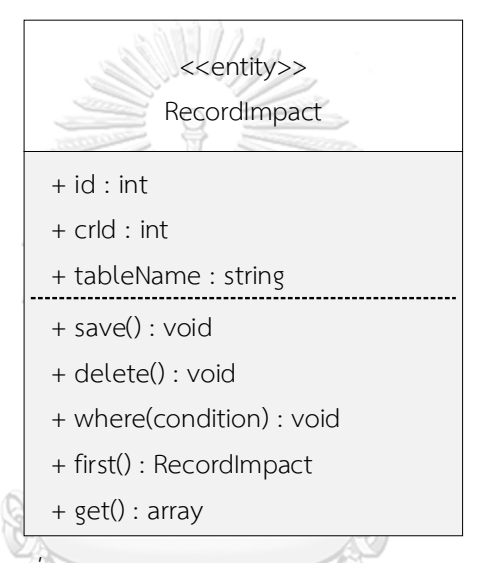

*รูปที่ ก-62 รายละเอียดคลาส RecordImpact*

จหาลงกรณ์มหาวิทยาลัย

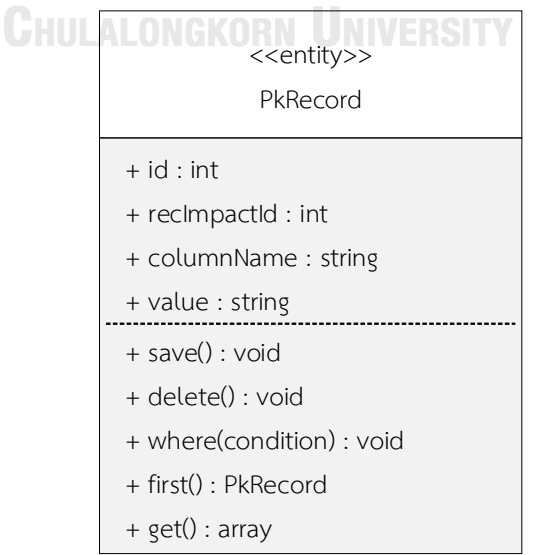

*รูปที่ ก-63 รายละเอียดคลาส PkRecord*

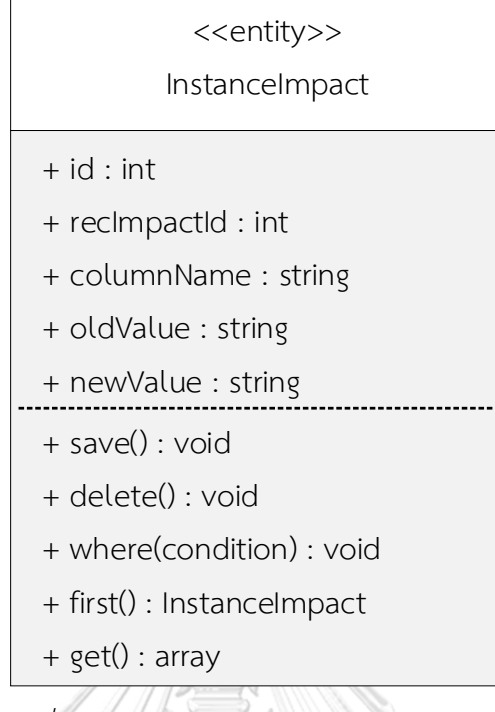

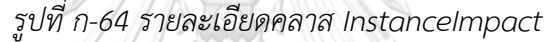

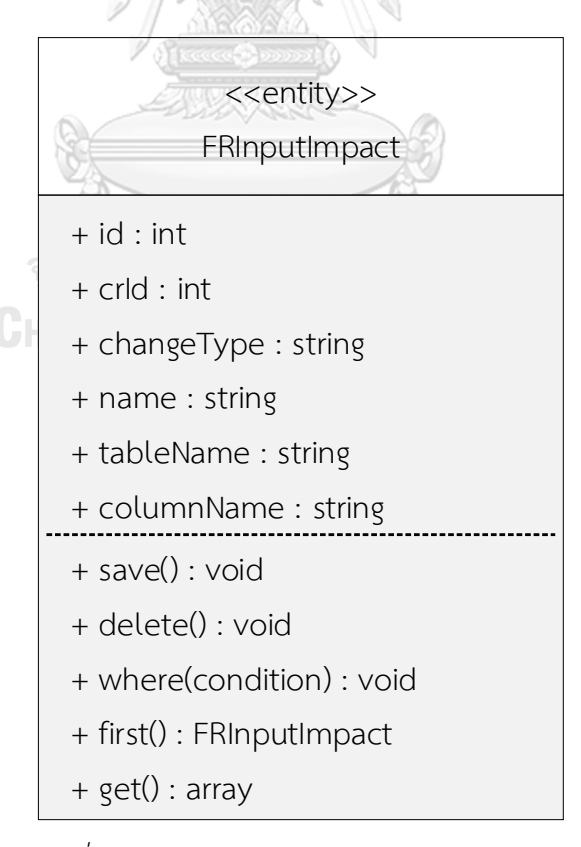

*รูปที่ ก-65 รายละเอียดคลาส FRInputImpact*

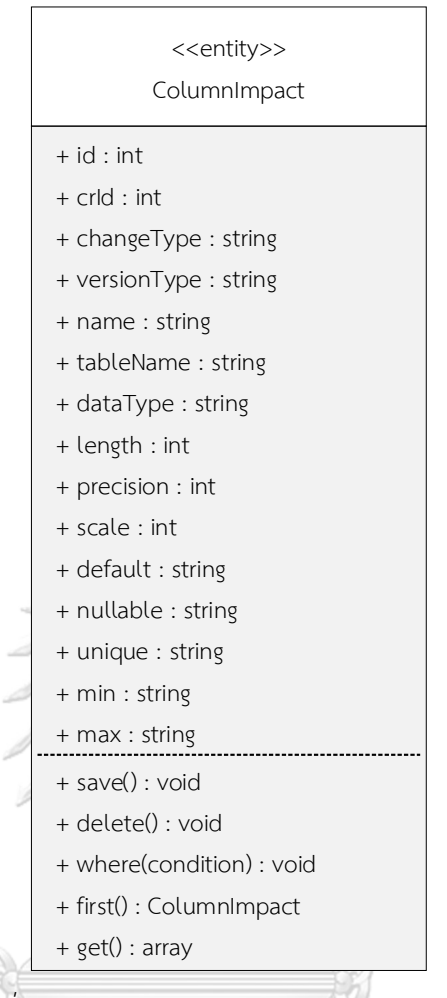

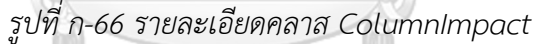

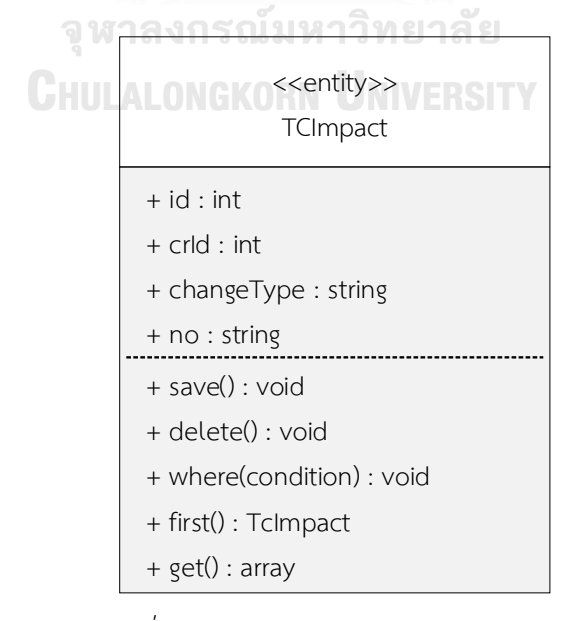

*รูปที่ ก-67 รายละเอียดคลาส TCImpact*

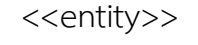

**TCInputImpact** 

 $+$  id : int

+ tcImpactId : int

+ name : string

+ oldTestData : string

+ newTestData : string

+ save() : void

+ delete() : void

+ where(condition) : void

+ first() : TcInputImpact

+ get() : array

*รูปที่ ก-68 รายละเอียดคลาส TCInputImpact*

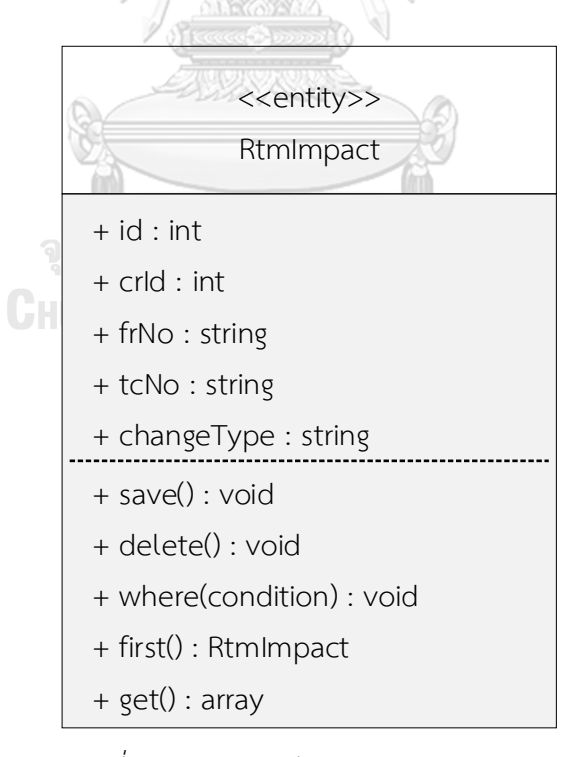

*รูปที่ ก-69 รายละเอียดคลาส RtmImpact*

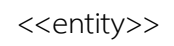

ImpactResult

- changeRequestId : int
- + create(changeRequestId) : void
- + getImpact(type) : array
- getSchemaImpact() : array
- getInstanceImpact() : array
- getFrImpact() : array
- getTcImpact() : array
- getRtmImpact() : array

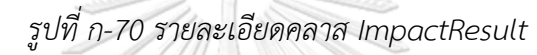

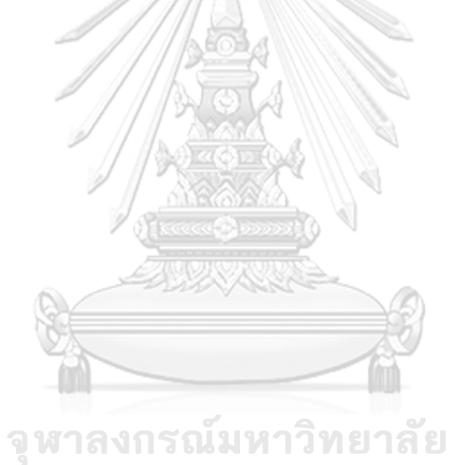

**CHULALONGKORN UNIVERSITY** 

#### **ภาคผนวก ข ตัวอย่างข้อมูลทดสอบเครื่องมือ**

กรณีศึกษาระบบขนส่งก๊าซตามบ้าน ซึ่งกรณีศึกษานี้ใช้ทดสอบการเปลี่ยนแปลงข้อมูลนำเข้า ของความต้องการเชิงฟังก์ชันทั้ง 3 ประเภทได้แก่ การเพิ่ม การแก้ไข และการลบ โดยระบบจะมี รายละเอียดตั้งต้นดังต่อไปนี้

1. ฐานข้อมูลระบบขนส่งก๊าซตามบ้าน

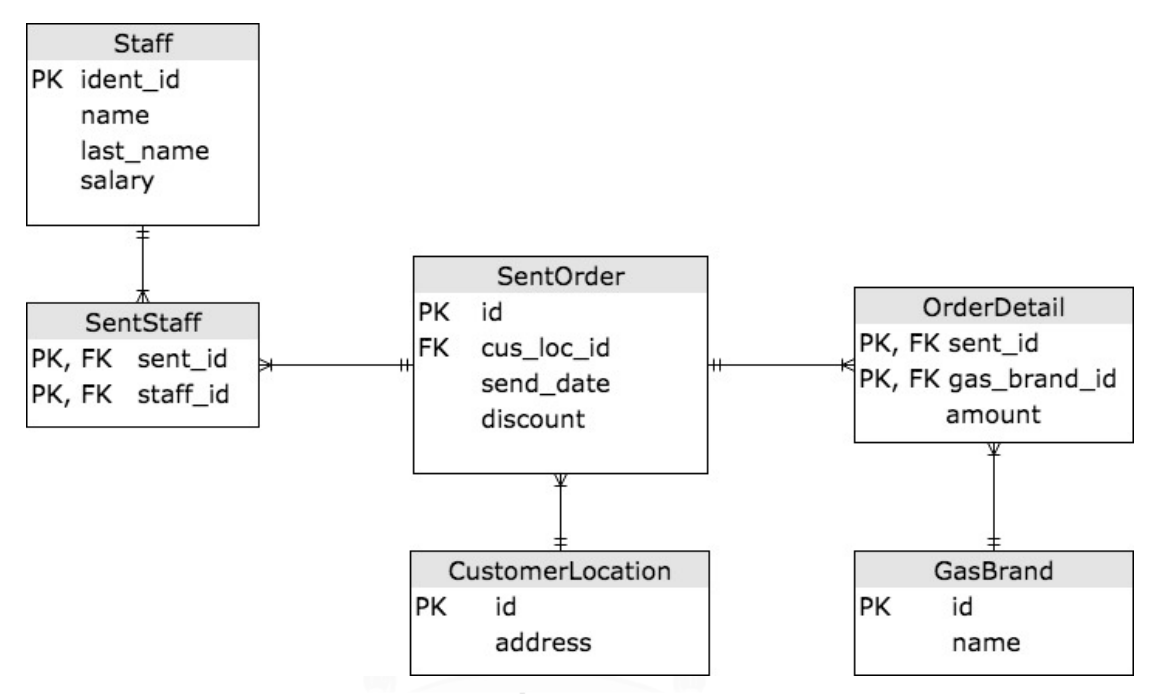

*รูปที่ ข-1 แผนภาพอีอาร์ของระบบขนส่งก๊าซตามบ้าน*

## **CHULALONGKORN UNIVERSITY**

ตารางที่ ข-1 รายละเอียดสคีมาฐานข้อมูลของระบบขนส่งก๊าซตามบ้าน

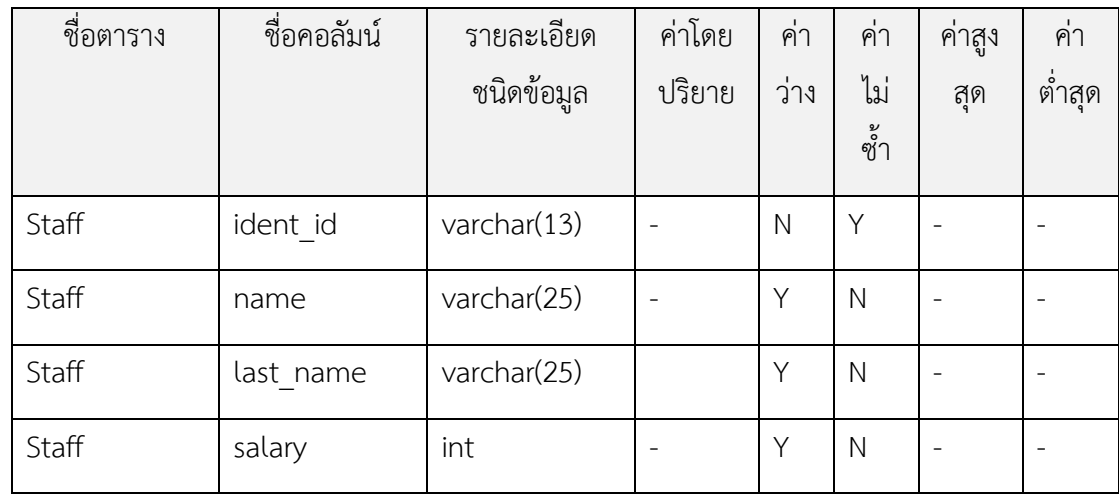

| ชื่อตาราง            | ชื่อคอลัมน์          | รายละเอียด<br>ชนิดข้อมูล | ค่าโดย<br>ปริยาย | ค่า<br>ว่าง             | ค่า<br>ไม่<br>ช้ำ       | ค่าสูง<br>สุด            | ค่า<br>ต่ำสุด            |
|----------------------|----------------------|--------------------------|------------------|-------------------------|-------------------------|--------------------------|--------------------------|
| SentStaff            | Sent_id              | int                      | $\bar{ }$        | N                       | Y                       | $\overline{\phantom{a}}$ | $\bar{\phantom{a}}$      |
| SentStaff            | Staff_id             | varchar(13)              |                  | $\overline{\mathsf{N}}$ | Y                       | $\overline{a}$           | ÷,                       |
| SentOrder            | Id                   | int                      | $\overline{a}$   | N                       | Y                       | $\overline{a}$           | $\overline{\phantom{a}}$ |
| SentOrder            | cus_loc_id           | int                      |                  | Y                       | N                       |                          |                          |
| SentOrder            | Send_date            | date                     | 5                | Υ                       | $\mathsf{N}$            | $\overline{a}$           | $\overline{a}$           |
| SentOrder            | discount             | real                     |                  | Y                       | $\overline{N}$          |                          |                          |
| OrderDetail          | sent_id              | Int                      |                  | $\overline{\mathsf{N}}$ | Y                       | $\overline{a}$           | $\overline{a}$           |
| OrderDetail          | gas_brand_id         | Int                      |                  | N                       | Y                       | $\overline{a}$           | $\bar{ }$                |
| OrderDetail          | amount               | int                      | $\overline{a}$   | Y                       | $\overline{N}$          | $\mathbf{1}$             | 20                       |
| CustomerLoc<br>ation | id                   | int                      |                  | $\overline{\mathsf{N}}$ | Y                       |                          |                          |
| CustomerLoc          | address              | varchar(300)             |                  | Y                       | $\overline{\mathsf{N}}$ |                          | $\overline{\phantom{a}}$ |
| ation                | <b>CHULALONGKORN</b> | UNI                      |                  |                         |                         |                          |                          |
| GasBrand             | id                   | int                      | $\overline{a}$   | N                       | Υ                       | $\overline{a}$           | $\bar{ }$                |
| GasBrand             | name                 | varchar(25)              |                  | Υ                       | $\overline{N}$          |                          | $\overline{\phantom{0}}$ |

ตารางที่ ข-2 รายละเอียดสคีมาฐานข้อมูลของระบบขนส่งก๊าซตามบ้าน (ต่อ)

## ตารางที่ ข-3 รายละเอียดอินสแตนซ์ฐานข้อมูลตาราง Staff

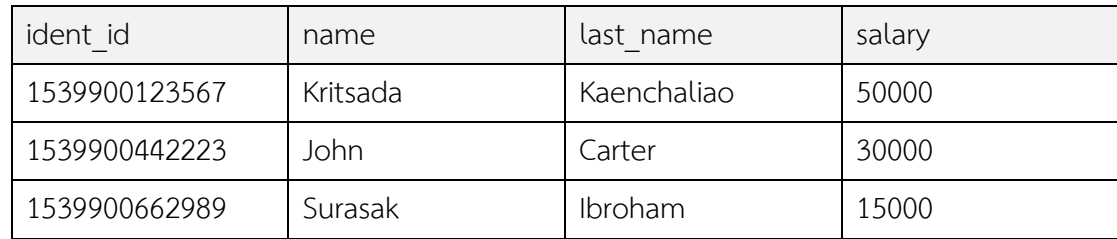
ตารางที่ ข-4 รายละเอียดอินสแตนซ์ฐานข้อมูลตาราง SentStaff

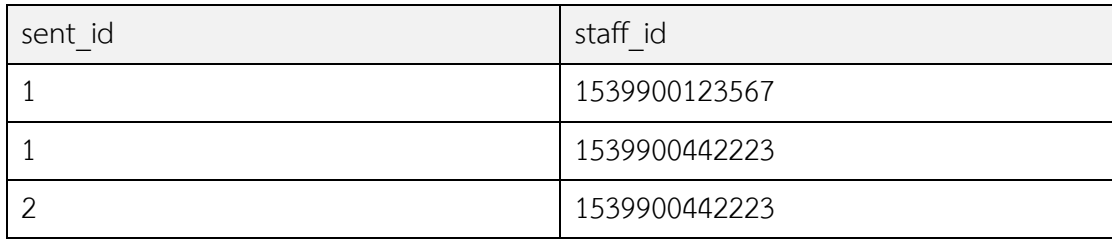

ตารางที่ ข-5 รายละเอียดอินสแตนซ์ฐานข้อมูลตาราง SentOrder

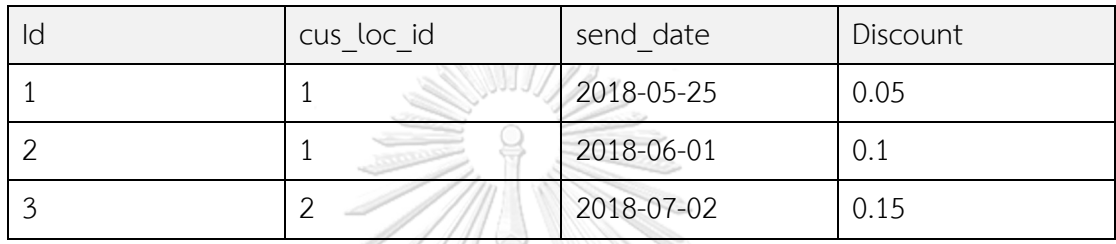

ตารางที่ ข-6 รายละเอียดอินสแตนซ์ฐานข้อมูลตาราง OrderDetail

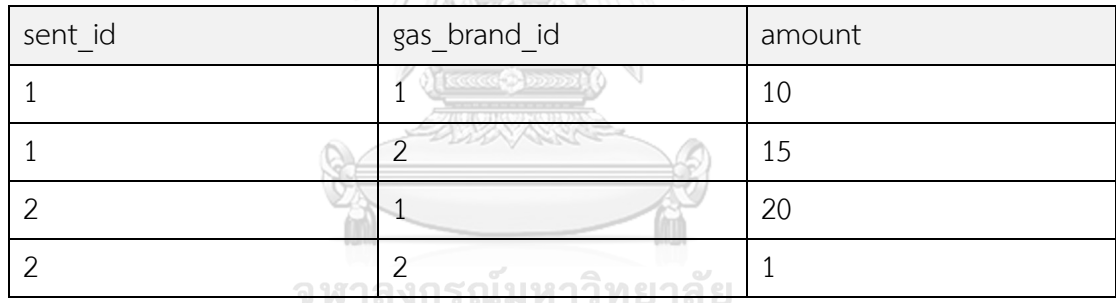

## **CHULALONGKORN UNIVERSITY**

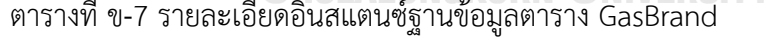

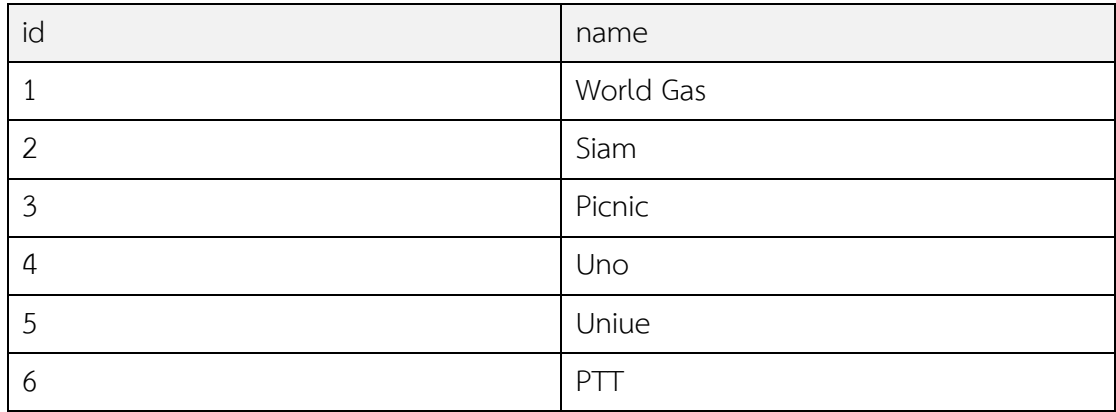

#### 2. ความต้องการเชิงฟังก์ชัน

ตารางที่ ข-8 ตัวอย่างความต้องการเชิงฟังก์ชันสำหรับการเพิ่มข้อมูลพนักงานใหม่

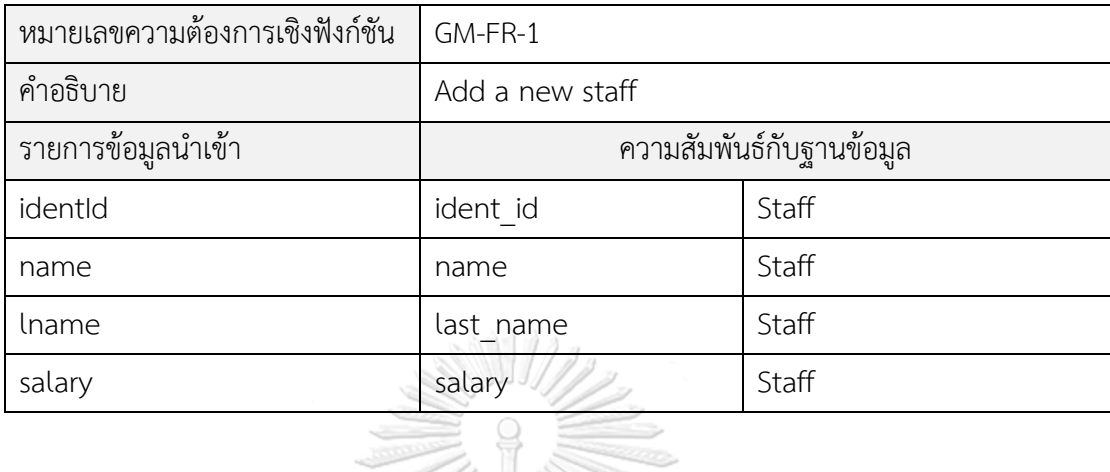

ตารางที่ ข-9 ตัวอย่างความต้องการเชิงฟังก์ชันสำหรับปรับปรุงข้อมูลพนักงาน

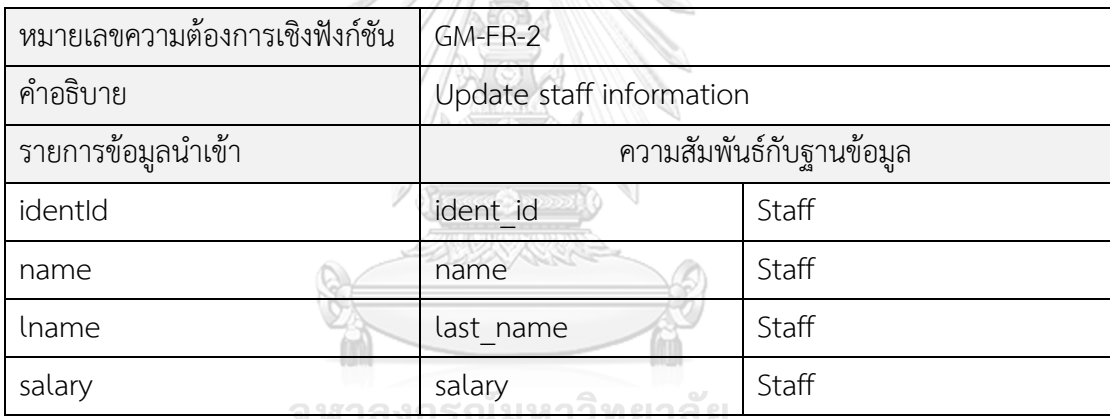

ตารางที่ ข-10 ตัวอย่างความต้องการเชิงฟังก์ชันสำหรับเพิ่มข้อมูลรายการส่งก๊าซ

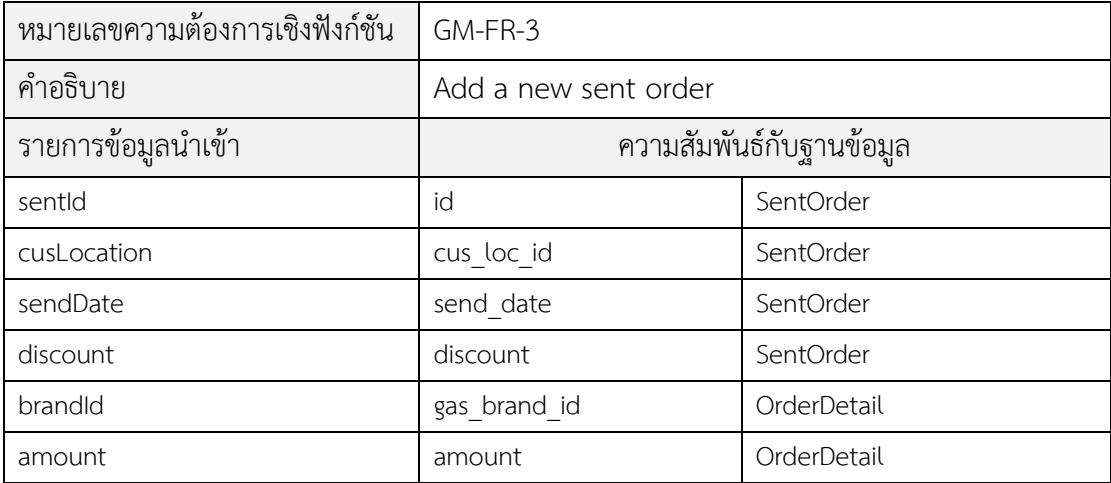

ตารางที่ ข-11 ตัวอย่างความต้องการเชิงฟังก์ชันสำหรับปรับปรุงข้อมูลที่อยู่ลูกค้า

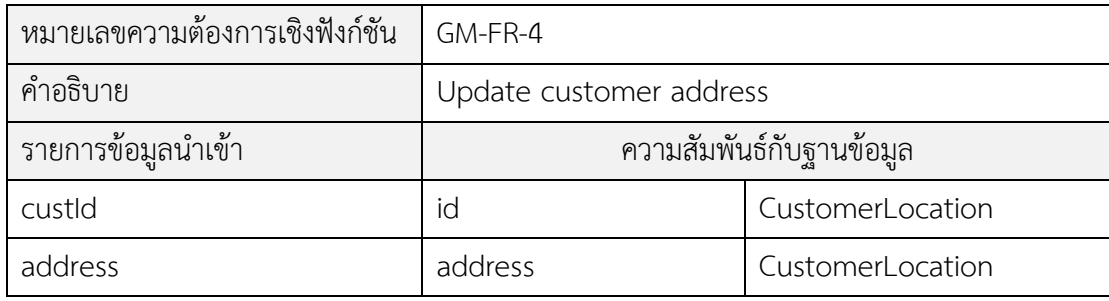

#### 3. กรณีทดสอบ

ตารางที่ ข-12 ตัวอย่างกรณีทดสอบสำหรับเพิ่มข้อมูลพนักงานแบบที่หนึ่ง

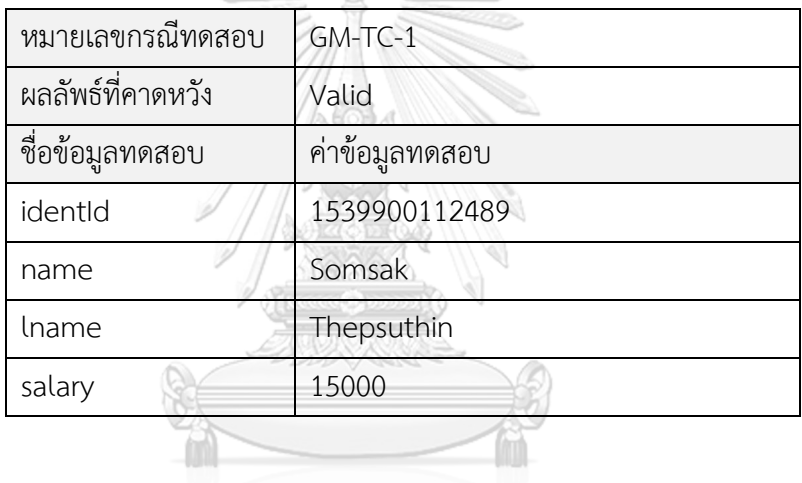

ตารางที่ ข-13 ตัวอย่างกรณีทดสอบสำหรับเพิ่มข้อมูลพนักงานแบบที่สอง

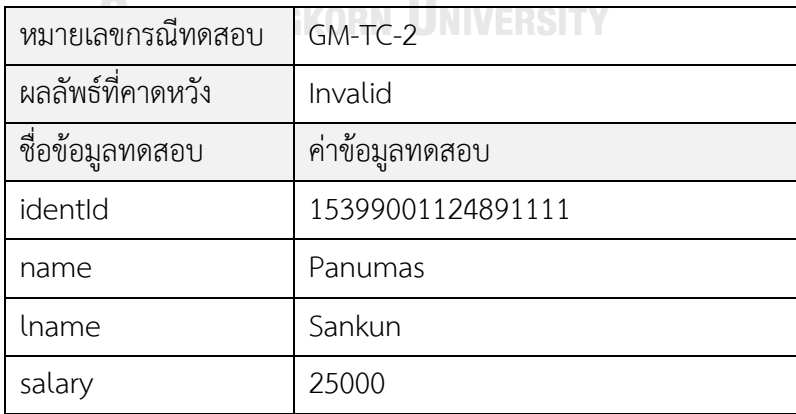

| หมายเลขกรณีทดสอบ  | GM-TC-3        |
|-------------------|----------------|
| ผลลัพธ์ที่คาดหวัง | Valid          |
| ชื่อข้อมูลทดสอบ   | ค่าข้อมูลทดสอบ |
| identId           | 1539900123567  |
| name              | Kritsada       |
| lname             | Kaenchalew     |
| salary            | 150000         |
|                   |                |

ตารางที่ ข-14 ตัวอย่างกรณีทดสอบสำหรับปรังปรุงข้อมูลพนักงานแบบที่หนึ่ง

ตารางที่ ข-15 ตัวอย่างกรณีทดสอบสำหรับปรังปรุงข้อมูลพนักงานแบบที่สอง

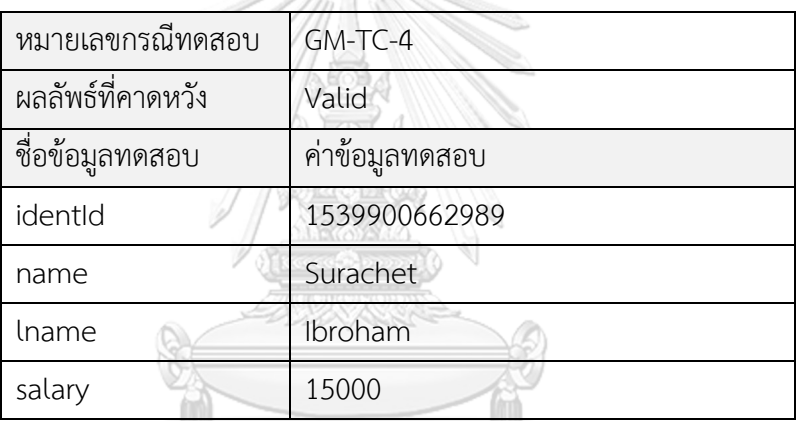

# ตารางที่ ข-16 ตัวอย่างกรณีทดสอบสำหรับเพิ่มข้อมูลรายการส่งก๊าซ

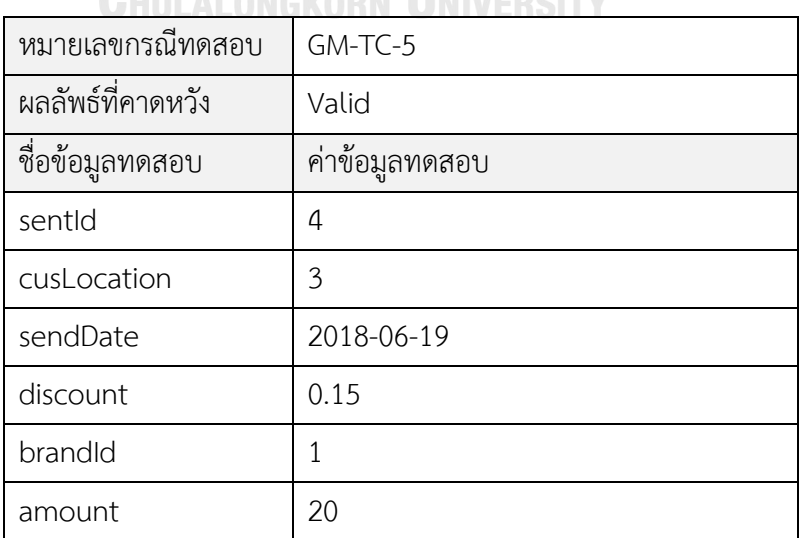

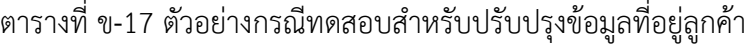

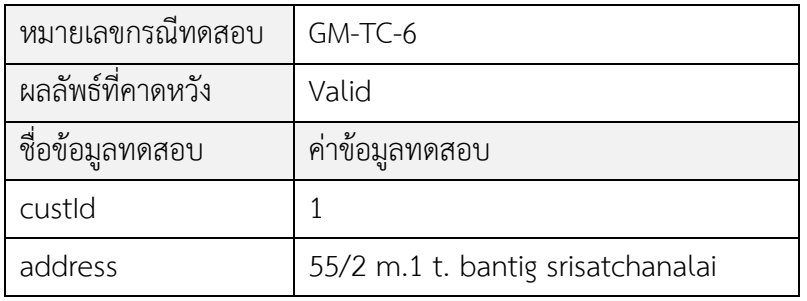

### 4. ตารางการตามรอยความต้องการ

ตารางที่ ข-18 ตัวอย่างตารางการตามรอยความต้องการระบบขนส่งก๊าซตามบ้าน

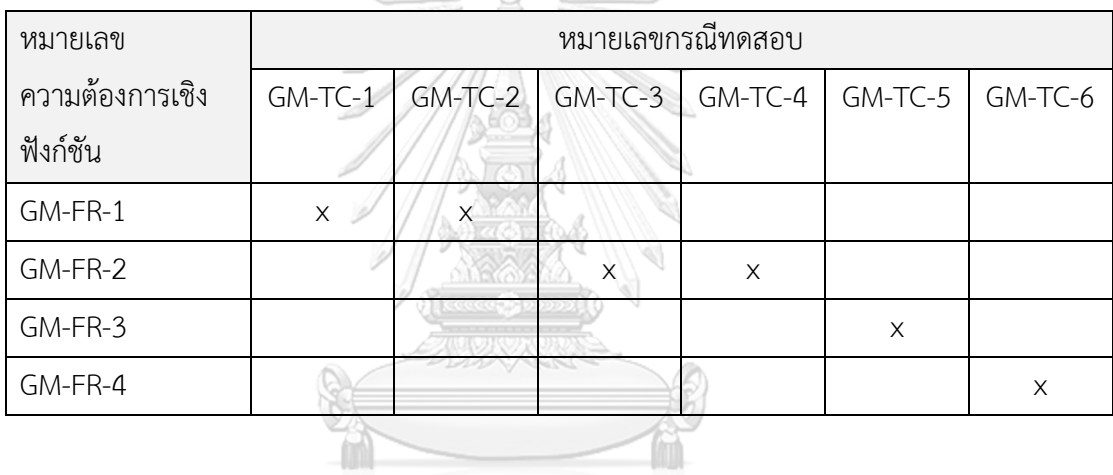

จุฬาลงกรณ์มหาวิทยาลัย<br>CHULALONGKORN UNIVERSITY

#### **ประวัติผู้เขียนวิทยานิพนธ์**

นายกฤษฎา แก่นเฉลียวเกิดเมื่อวันที่ 26 พฤษภาคม 2536 สำเร็จการศึกษาระดับ ปริญญาตรี หลักสูตรวิทยาศาสตรบัณฑิต (วท.บ.) สาขาเทคโนโลยีสารสนเทศ มหาวิทยาลัย ศิลปากร วิทยาเขตพระราชวังสนามจันทร์ ปีการศึกษา 2557

ได้เข้าศึกษาในระดับปริญญามหาบัณฑิต หลักสูตรวิทยาศาสตรมหาบัณฑิต (วท.ม.) สาขาวิศวกรรมซอฟต์แวร์ ภาควิศวกรรมวิชาคอมพิวเตอร์ คณะวิศวกรรมศาสตร์ จุฬาลงกรณ์ มหาวิทยาลัย ในปีการศึกษา 2558

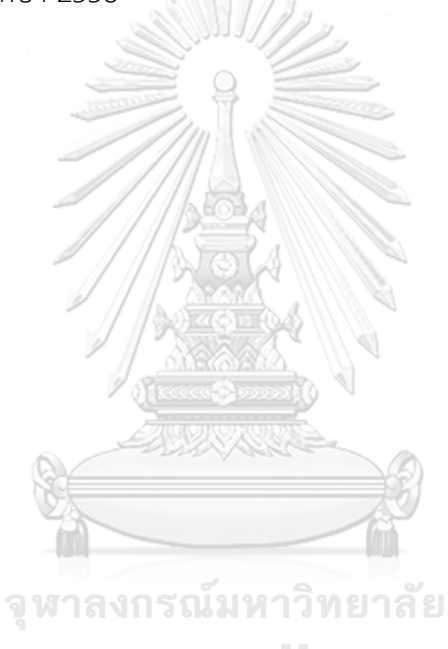

**CHULALONGKORN UNIVERSITY**